## Learning to learn STEM courses

Anonymous ACL submission

#### Abstract

 We curate a new dataset from MIT EECS (Course 6), Physics (Course 8), Economics (Course 14), Mathematics (Course 18), Har- vard Statistics, and Columbia Computer Sci- ence course questions, transform them into programming tasks using OpenAI Codex, and solve them by executing programs. We curate, transform, and solve ten courses: (i) MIT EECS 6.003 Signal Processing, (ii) MIT EECS 6.036 Introduction to Machine Learning, (iii) MIT EECS 6.042 Mathematics for Computer Sci- ence, (iv) MIT Physics 8.282 Introduction to Astronomy, (v) MIT Economics 14.01 Princi- ples of Microeconomics, (vi) MIT Mathematics 18.05 Introduction to Probability and Statistics, (vii) MIT Mathematics 18.06 Linear Algebra, (viii) MIT Mathematics 18.781 Theory of Num- bers, (ix) Harvard Statistics STATS110 Proba-019 bility, and (x) Columbia University COMS3251 Computational Linear Algebra. Our approach works surprisingly well since question solu- tions and programs share an underlying tree representation. We are able to use Codex to correctly solve all questions by specifying both question and programming contexts such as which mathematical rules to use or which pro-**gramming packages to load. In addition to gen-** erating code which solves problems the result- ing code generates plots which are useful for understanding the solutions. We interactively transform the original course questions until they are solved correctly and measure the sim- ilarity between the original and transformed questions. Finally, we automatically generate novel questions for each course, providing a way to rapidly synthesize new course content. Our approach is the first scalable solution to- wards automatically learning to learn all uni-versity STEM courses by machine.

### 040 **1 Introduction**

**041** Question answering has long been a field of in-**042** terest in natural language processing [\(Chen et al.,](#page-8-0) **043** [2017;](#page-8-0) [Rajpurkar et al.,](#page-8-1) [2016;](#page-8-1) [Fader et al.,](#page-8-2) [2013;](#page-8-2) [We-](#page-8-3) [ston et al.,](#page-8-3) [2015;](#page-8-3) [Richardson et al.,](#page-8-4) [2013;](#page-8-4) [Simmons,](#page-8-5) **044** [1970;](#page-8-5) [Fader et al.,](#page-8-6) [2014\)](#page-8-6). Large transformer mod- **045** els have successfully performed reading compre- **046** hension tasks but often fail at questions involving **047** advanced quantitative reasoning. The successful **048** approaches for solving quantitative problems are **049** usually limited to specific tasks and do not general- **050** ize well to out of sample questions in other fields. **051**

Open access question-answer sets from aca- **052** demic courses are useful for evaluating quantitative **053** reasoning questions since a given course subject **054** is likely to have a well-defined scope and diffi- **055** culty, with questions that are thoughtfully designed **056** specifically to encourage learning and generaliza- **057** tion in students. Such question sets may have **058** comprehensive coverage of a range of concepts, **059** and these have often been tested and selected from **060** classes in the past, demonstrating a degree of relia- **061 bility.** 062

Given the challenge in generalizing from specialized problem solving models, we introduce the **064** application of OpenAI Codex in solving STEM **065** course questions. Codex is a large language model **066** trained on natural language and code. Such founda- **067** tion models have demonstrated a range of so-called **068** emergent properties, including surprisingly strong **069** performance on new tasks with little to no con- **070** text (in the form of supervisory examples). We find **071** Codex useful for tackling questions across different **072** STEM courses without fine-tuning per course. **073**

Since quantitative questions and programs alike **074** may be represented as trees or computation graphs, **075** we posit that this results in an overlap in learning to  $076$ write programs and to solve quantitative problems,  $077$ supported by tree representations. Additionally, **078** natural language plays a prominent role in both **079** word problems and natural-language-to-code mod- **080** els like Codex, yielding a path to translate questions **081** to programming instructions by paraphrasing. **082**

We transform course questions into program- **083** ming tasks and successfully solve all questions  $084$ 

<span id="page-1-0"></span>

| ID | <b>University</b>   | <b>Department</b>       | <b>Course</b>                              | <b>Number</b> |
|----|---------------------|-------------------------|--------------------------------------------|---------------|
|    | <b>MIT</b>          | <b>EECS</b>             | Signal Processing                          | 6.003         |
|    | <b>MIT</b>          | <b>EECS</b>             | Introduction to Machine Learning           | 6.036         |
|    | <b>MIT</b>          | <b>EECS</b>             | Mathematics for Computer Science           | 6.042         |
| 4  | <b>MIT</b>          | Physics                 | Introduction to Astronomy                  | 8.282         |
| .5 | <b>MIT</b>          | Economics               | Principles of Microeconomics               | 14.01         |
| 6  | <b>MIT</b>          | <b>Mathematics</b>      | Introduction to Probability and Statistics | 18.05         |
|    | <b>MIT</b>          | <b>Mathematics</b>      | Linear Algebra                             | 18.06         |
| 8  | <b>MIT</b>          | <b>Mathematics</b>      | Theory of Numbers                          | 18.781        |
| 9  | Harvard             | <b>Statistics</b>       | Probability                                | STATS110      |
| 10 | Columbia University | <b>Computer Science</b> | Computational Linear Algebra               | COMS3251      |

Table 1: University STEM courses: we curate, solve, and generate questions for each course.

 across ten different university level STEM courses 086 shown in Table [1.](#page-1-0) These courses reflect different disciplines with different domain heuristics, for example a table of physical constants in astron- omy, or conducting simulations in probability and statistics, etc. Our paraphrased programming in- structions result in accurate and useful answers to the posed questions, in numerical, symbolic, and pictorial forms. In addition, we report the amount of paraphrasing required per question as a mea- sure for quantifying the work required to transform questions into correctly-answerable tasks, provid-ing benchmarks for future work.

### **<sup>098</sup>** 2 Related Work

 GPT-3 [\(Brown et al.,](#page-8-7) [2020\)](#page-8-7) is a general purpose language model that shows that language models scale with model size and training for few-shot language tasks. GPT-3 requires tens of thousands of fine-tuned examples to perform well for many tasks. GPT-3 has been used as a pretrained model for many question answering tasks. For reading- comprehension based question answering, GPT-3- based few-shot tuned models perform moderately well on answering multiple-choice questions from humanities courses, but utterly fail at computation- heavy STEM courses. [\(Hendrycks et al.,](#page-8-8) [2021\)](#page-8-8). The most advanced approach to date, using verifiers with GPT-3 performs below 55% at the high school level on the MATH dataset. [\(Cobbe et al.,](#page-8-9) [2021\)](#page-8-9). In contrast, our interactive approach solves univer- sity level STEM courses perfectly. A transformer based model performs well on solving symbolic integration problems based on symbolic expression input but performs poorly on differential equation problems [\(Lample and Charton,](#page-8-10) [2020\)](#page-8-10).

 Task-specific models generally perform well, but have not been shown to generalize to other tasks. Graph-embedding tree-decoder approaches perform with at most 88.5% accuracy for high school math [\(Xie and Sun,](#page-8-11) [2020;](#page-8-11) [Zhang et al.,](#page-8-12) **124** [2021\)](#page-8-12). Performance on Machine Learning prob- **125** lems has reached an average of 94% accuracy **126** [w](#page-8-13)ith a task-specific transformer GNN models [\(Tran](#page-8-13) 127 [et al.,](#page-8-13) [2021\)](#page-8-13), though this approach works only on **128** the specific course it was trained on and does scale **129** well to many courses. **130** 

### **3 Methods** 131

For each of the ten university level STEM courses 132 we curate 20 questions from problem sets, exer-<br>133 cises, homeworks, quizzes, and exams. All ques- **134** tions appear in the Appendix. A description of each **135** of the courses is as follows. **136**

MIT 6.003: Signal Processing. Fundamentals **137** of signal processing, focusing on the use of Fourier **138** methods to analyze and process signals such as **139** sounds and images. Topics include Fourier se- **140** ries, Fourier transforms, the Discrete Fourier Trans- **141** form, sampling, convolution, deconvolution, fil- **142** tering, noise reduction, and compression. Appli- **143** cations draw broadly from areas of contemporary **144** interest with emphasis on both analysis and design. **145** Prereq: 6.0001 and 18.03. **146** 

MIT 6.036: Introduction to Machine Learning **147** Introduces principles, algorithms, and applications **148** of machine learning from the point of view of mod- **149** eling and prediction; formulation of learning prob- **150** lems; representation, over-fitting, generalization; **151** clustering, classification, probabilistic modeling; **152** and methods such as support vector machines, hid- **153** den Markov models, and neural networks. Prereq: **154** Calculus II and (6.0001 or 6.01). **155**

MIT 6.042: Mathematics for Computer Science **156** Elementary discrete mathematics for science and **157** engineering, with a focus on mathematical tools **158** and proof techniques useful in computer science. **159** Topics include logical notation, sets, relations, el- **160**

 ementary graph theory, state machines and invari- ants, induction and proofs by contradiction, recur- rences, asymptotic notation, elementary analysis of algorithms, elementary number theory and cryptog- raphy, permutations and combinations, counting tools, and discrete probability. Prereq: Calculus I.

 **MIT 8.282: Introduction to Astronomy** Quan- titative introduction to the physics of planets, stars, galaxies and our universe, from origin to ultimate fate, with emphasis on the physics tools and obser- vational techniques that enable our understanding. Topics include our solar system, extrasolar planets; stellar astronomy, compact objects (white dwarfs, neutron stars, pulsars, black holes); galactic struc- ture, star clusters, interstellar medium, dark matter; quasars, supermassive black holes, gravitational waves; cosmology, gravitational lensing, 21cm to-mography. Prereq: Physics.

 **MIT 14.01: Principles of Microeconomics** In- troduces microeconomic concepts and analysis, supply and demand, theories of the firm and in- dividual behavior, competition and monopoly, and welfare economics. Applications to problems of current economic policy. Prereq: None.

 MIT 18.05: Introduction to Probability and **Statistics** Elementary introduction with applica- tions. Basic probability models. Combinatorics. Random variables. Discrete and continuous proba- bility distributions. Statistical estimation and test- ing. Confidence intervals. Introduction to linear regression. Prereq: Calculus II.

 MIT 18.06: Linear Algebra Basic subject on matrix theory and linear algebra, emphasizing top- ics useful in other disciplines, including systems of equations, vector spaces, determinants, eigen- values, singular value decomposition, and positive definite matrices. Applications to least-squares ap- proximations, stability of differential equations, networks, Fourier transforms, and Markov pro- cesses. Uses linear algebra software. Compared with 18.700, more emphasis on matrix algorithms and many applications. Prereq: Calculus II.

 MIT 18.781: Theory of Numbers An elemen- tary introduction to number theory with no alge- braic prerequisites. Primes, congruences, quadratic reciprocity, diophantine equations, irrational num-bers, continued fractions, partitions. Prereq: None.

**208** Harvard STAT110: Probability An introduc-**209** tion to probability as a language and set of tools for

understanding statistics, science, risk, and random- **210** ness. The ideas and methods are useful in statis- **211** tics, science, engineering, economics, finance, and **212** everyday life. Topics include sample spaces and **213** events, conditioning, Bayes' Theorem. Random **214** variables and their distributions: distributions, mo- **215** ment generating functions, expectation, variance, **216** covariance, correlation, conditional expectation. **217** Univariate distributions and multivariate distribu- **218** tions. Limit theorems, Markov chains: transition **219** probabilities, stationary distributions, reversibility, **220** convergence. Prereq: Calculus. **221**

Columbia University COMS3251: Computa- **222** tional Linear Algebra An introduction to linear **223** algebra and its usage in computational applications. **224** The study of linear equations, linear functions, and **225** their representations pervades numerous fields of **226** study. Students will learn and practice fundamen- **227** tal ideas of linear algebra and simultaneously be **228** exposed to and work with real-world applications **229** of these ideas. This course emphasizes a rigorous **230** approach to mathematics, which serves as a foun- **231** dation for future courses like computer graphics, **232** machine learning, and robotics. The learning and **233** usage of Python and libraries such as NumPy is an **234** essential component of the course, as is the develop- **235** ment of basic skills of computational programming. **236** Prereq: Calculus. **237** 

### 3.1 Workflows **238**

Figures [1](#page-3-0) - [10](#page-6-0) illustrate our workflows for solving **239** the ten courses using Codex in diverse ways, show- **240** ing the original question, the transformed question **241** as input to Codex, the resulting synthesizes pro- **242** gram, and executed output answer. **243**

### 3.2 Experiments **244**

Here we describe the process of using Codex to **245** solve these course problems by (i) transforming **246** each question with contextual information for both **247** the question and program, (ii) using the trans- **248** formed question as input to Codex, and (iii) ex- **249** ecuting the output by a Python interpreter to get **250** a correct answer. We describe each of these steps **251** in detail. Key insights from this methodology are **252** in the way paraphrasing the original question is **253** performed. We interactively transform questions **254** until we achieve perfect correct answers on all the **255** problems, and in the process understand and char- **256** acterize the operations required to obtain these re- **257** sults. **258**

<span id="page-3-0"></span>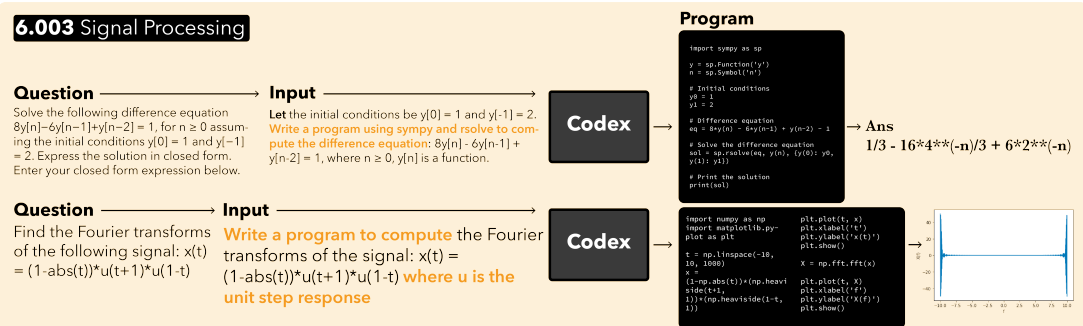

Figure 1: MIT 6.003 Signal Processing workflow: (Top) Codex is be prompted to use the symbolic math sympy package to produce code snippets that generate answers in the form of a symbolic mathematical equation. (Bottom) Codex is prompted with contextual information to understand the question correctly, such as the information that u stands for the unit step response in this context. Given the right input, Codex combines python libraries and uses the matplotlib package to answer the question perfectly along with a plot.

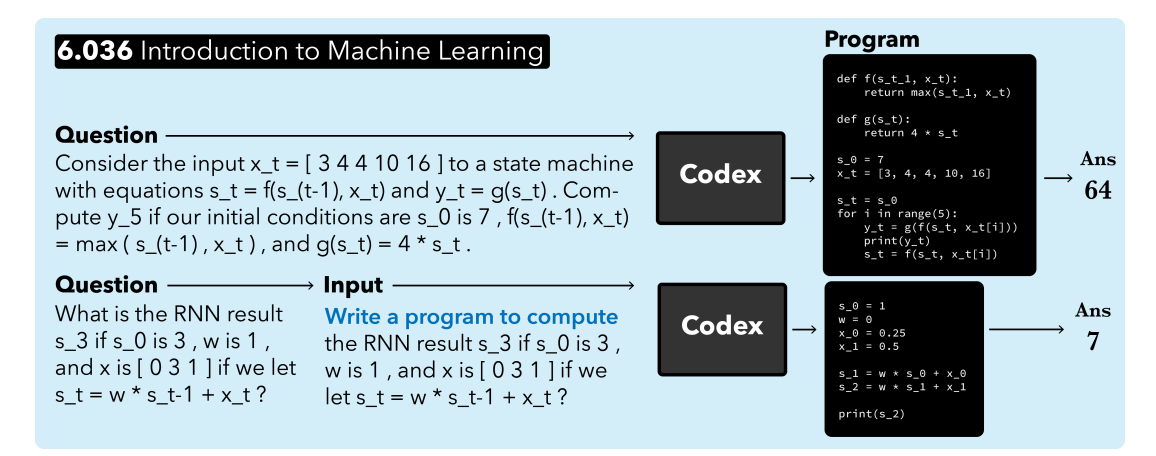

Figure 2: MIT 6.036 Introduction to Machine Learning workflow: the question requires iteratively plugging in values in a recurrent neural network.

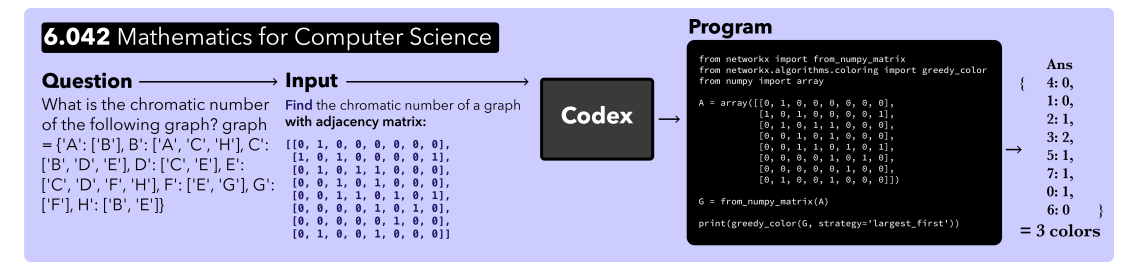

Figure 3: MIT 6.042 Mathematics for Computer Science workflow: In this question we see that the formatting of the graph in the question matters. We also see the solution producing a full coloring of the graph from which the chromatic number may be easily determined.

#### **259** 3.3 Evaluation and Question Augmentation

 OpenAI's Davinci-Codex is given prompts based on the question. The output is then run using Python 3.6 and is considered correct if the pro- gram returns the correct answer or if any printed statement or comment contains the correct answer. **We use Codex with default parameters<sup>[1](#page-3-1)</sup>.** If the

output appears to terminate in the middle of a solu- **266** tion, Codex is allowed to continue to run multiple **267** times. All prompts are surrounded with triple quo- **268** tation marks, to denote Python comments, as well **269** as new lines. **270**

Often, simply using the exact problem text sur- **271** rounded by triple quotes is sufficient to obtain a **272** correct answer. For example to solve the question **273** "What is the largest prime factor of 3328?" Codex **274**

<span id="page-3-1"></span><sup>&</sup>lt;sup>1</sup>Temperature = 0; Responce Length = 200; Top  $P = 1$ ; Frequency Penalty = 0; Presence Penalty = 0; Best Of = 1

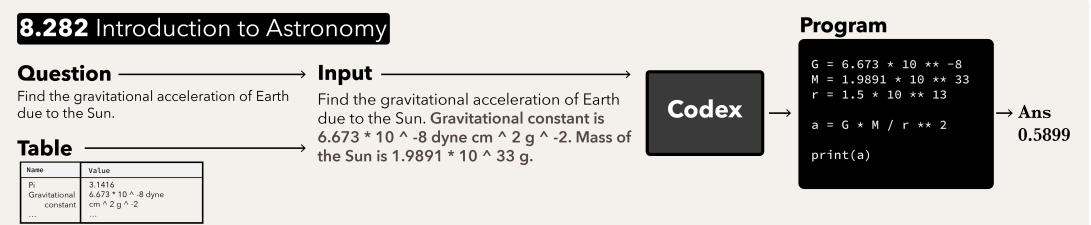

Figure 4: MIT 8.282 Introduction to Astronomy workflow: In this course, Codex often requires context about physical constants. This question involves the gravitational constant (G), mass of the Sun (M), and the distance between the Earth and the Sun (r; this is the definition of one Astronomical Unit).

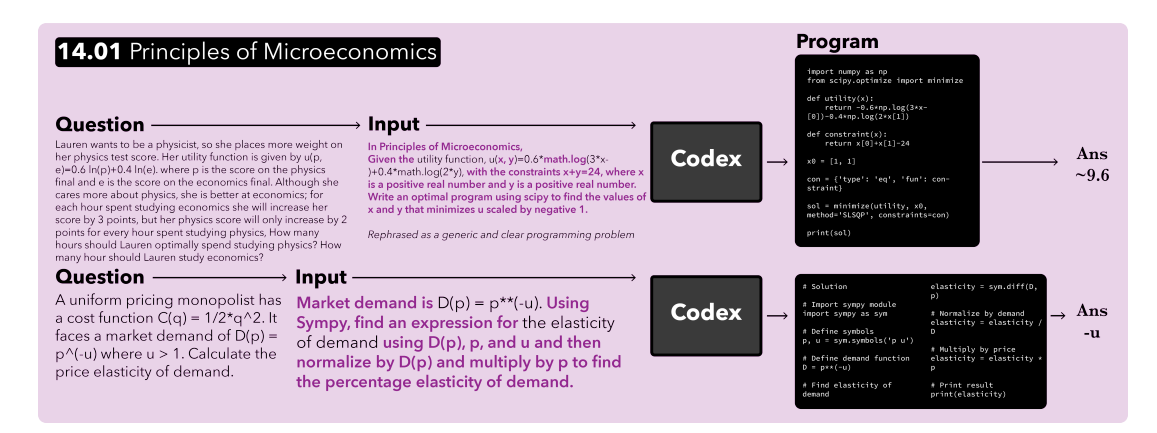

Figure 5: MIT 14.01 Principles of Microeconomics workflow: Codex can be prompted to use the SymPy package to guarantee its attempt at expressing a symbolic solution. Codex can also be prompted to use the SciPy package because SciPy supports non-linear optimization with constraints capability while others do not. Finally, when using the SciPy package, Codex consistently uses the minimize function without adjusting the sign for the objective function, so we must prompt it to flip the sign for the objective function to maximize the utility function.

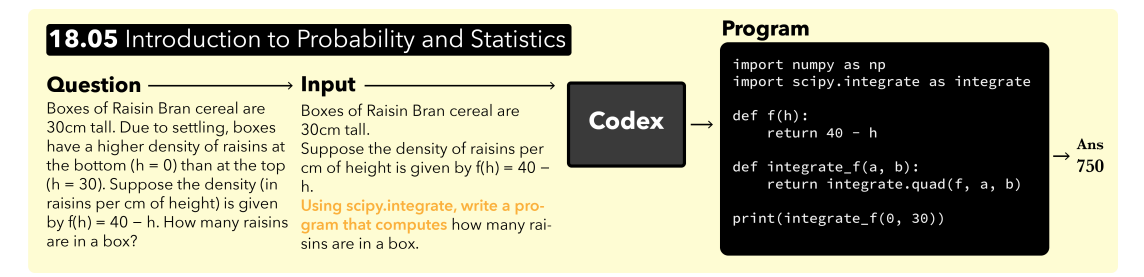

Figure 6: MIT 18.05 Introduction to Probability and Statistics workflow: Codex has to be specifically prompted to use the SciPy package and the integrate function in order to perform the desired task.

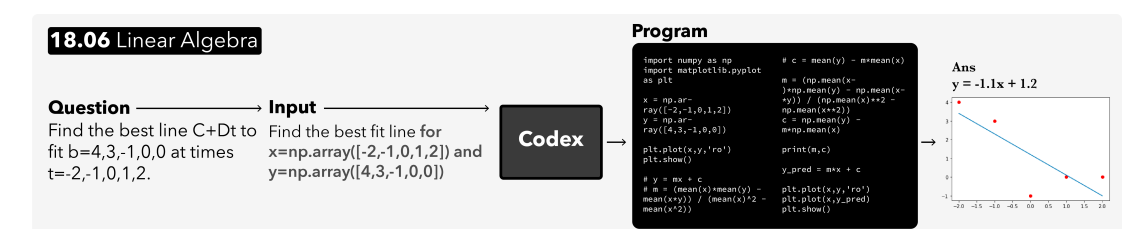

Figure 7: MIT 18.06 Linear Algebra workflow: Codex has the remarkable ability to create figures with multiple equations and datapoints. In this example, inputting the question as is results in a program that not only correctly solves the problem of fitting the best line through the datapoints but also generates the corresponding plots.

**275** is directly prompted with this task and writes a method for primality checking, and then one which **276**

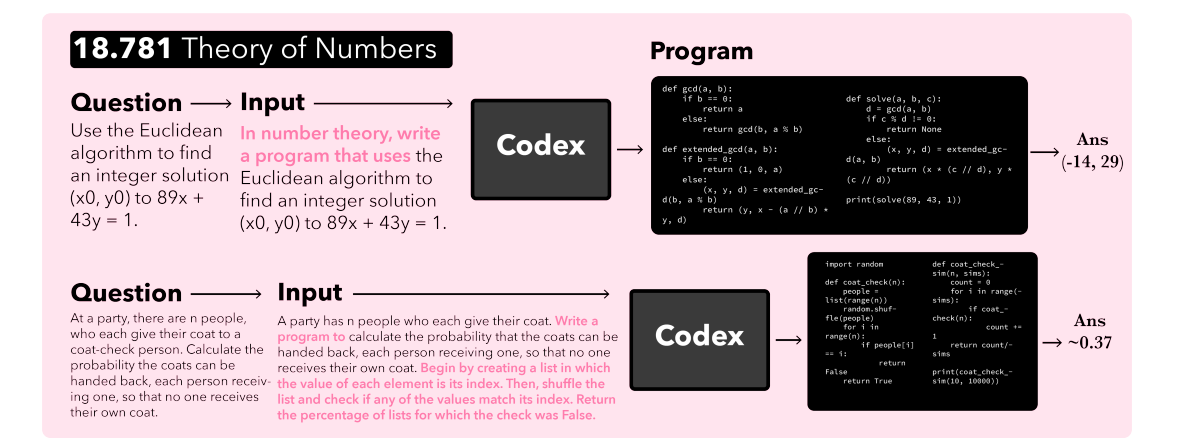

Figure 8: MIT 18.781 Theory of Numbers workflow: (Top) Codex successfully solves a problem with a prompt nearly identical to the original problem. All that was changed was a brief hint suggesting that the problem belongs to the topic of number theory, and that the solution should take the form of a program. (Bottom) Codex requires a highly explicit problem definition in order to solve the problem, it approximates the solution with a Monte Carlo method. Without the final sentence reiterating that the probability should correspond to the likelihood that no one receives their coat back, Codex gives a solution that solves for the unlikelihood instead.

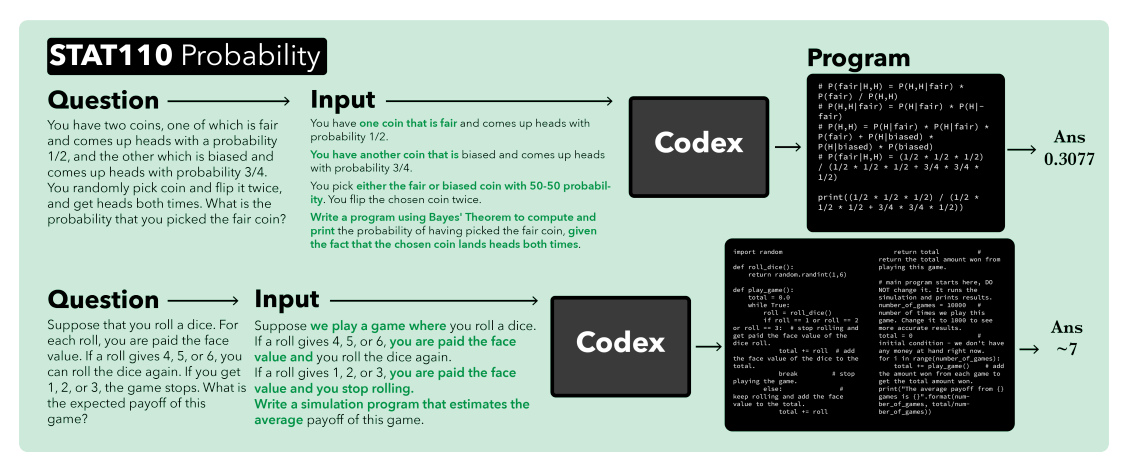

Figure 9: Harvard STAT110 Probability workflow: (Top) Codex requires separation of key question details into separate statements that avoid language ambiguities. The last sentence indicates the Bayesian nature of the problem more explicitly. (Bottom) In some cases, codex requires usage of programming specific concepts to guide solution generation. Additionally, sequence transition words guide the solution towards performing tasks in a desired order.

 tests whether a number divides 3328 and is prime. However, Codex is sensitive to input formats and the choice of language for the question. In addition, questions may be messy: missing operators, values, definitions, or vaguely worded. We therefore allow variations of the questions as a cleaning process to obtain a correct answer by modifying the exact orig- inal question wording. The process of engineering these prompts is performed interactively.

 Most problems are solved with minor augmenta- tions to the wording of the question as well as sim- plifying, standardizing, adding a missing definition, or often cleaning by removing 'noisy' elements. Synonyms for words are used, such as 'calculate' versus 'outputs' versus 'gives', or 'shows' versus

'sample' versus 'value'. We may add guidance to **292** use parenthesis, and may replace blanks with mul- **293** tiplication operators if appropriate. Further, if the **294** program calls an undefined function that did not **295** appear to be part of the standard library, we prompt **296** the program to write the function or prompt the **297** program to import python libraries. We continue **298** until any of these produce the correct answer. **299**

For questions which require more substantive **300** changes to solve the problem, related information **301** such as the type of problem and associated defini-  $302$ tions may be included in the problem. For example, **303** we may add the information that the problem is  $304$ about complex numbers. Story elements may be **305** changed or stripped away. A question with multiple **306**

<span id="page-6-0"></span>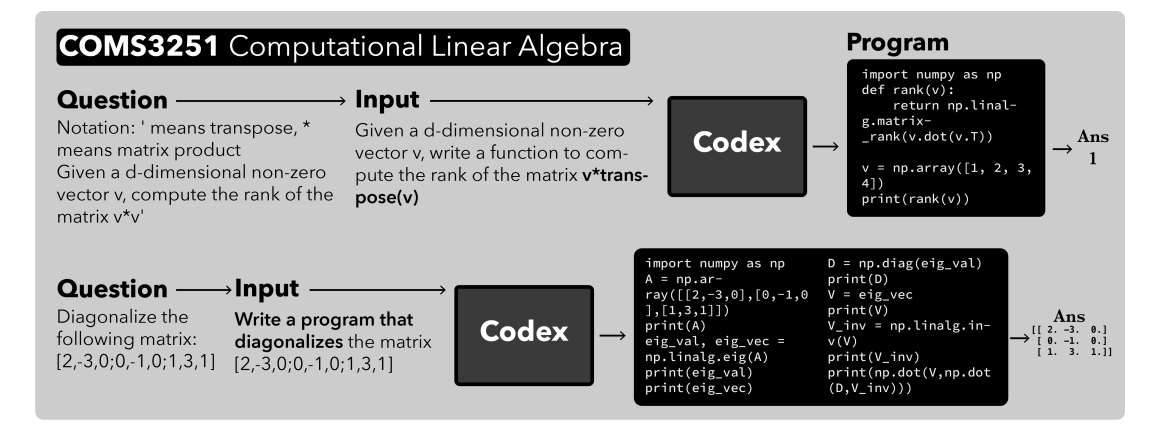

Figure 10: COMS3251 Computational Linear Algebra workflow: (Top) To avoid confusion over the usage of , the transpose operation is written as a programming method. Codex generates a general-purpose rank function that also generalizes to other problems. (Bottom) Codex is prompted to "write a program" to indicate preference towards the main sequential program instead of new function definitions.

 parts may be split into multiple programming tasks. Additional tasks may also be used to help generate the correct output. For example, we may add a task to plot and illustrate parts of the problem solution. The ability to add information as well as augment the answer with plots is useful for understanding problem solutions.

**314** 3.4 Successful Augmentation Techniques

 A useful technique is to provide Codex context about the problem or program required to solve it. For example, adding a sub-topic or class name before the question. In another case we provide context that the problem is about complex numbers. Many questions implicitly assume certain domains such as integers, reals, complex numbers, booleans, or finite fields, and this may be confusing when the question is taken out of its original context.

 Similar to adding context to the problem it may be useful to add context to the program by prompt- ing Codex to use certain Python libraries such as sympy a symbolic math library, numpy a numerical math library, and itertools which deals with per- muting and iterating through lists. This provides context on the type of problem involved. For exam- ple problems involving manipulating polynomials are often solved with sympy. Another useful tech- nique is breaking tasks into simple steps, breaking complex sentences into simple ones. Many equa- tions may be unclear, ambiguous, or use notation specialized to a certain subject. For example, a question may imply multiplication without using a multiplication sign or may not place parenthesise around arguments to trigonometric functions. Another example is using i or j for complex numbers **340** or R versus R to denote the set of real numbers. **341** Even symbols that appear the same to a human  $342$ may have different encodings. Varying these style **343** choices, especially by making them less ambiguous **344** and closer to notation found in Python program- **345** ming seems to make a substantial difference. **346**

### 4 Results **<sup>347</sup>**

### 4.1 Measuring Question Similarity **348**

As a way to quantify how much a question is al- **349** tered before reaching the correct answer, we use **350** a measure of similarity based on the cosine angle **351** difference between the sentence embeddings of the **352** original question and the Codex prompt. A plot of **353** the similarity between the original question and the **354** prompt given to Codex which produced a correct **355** answer is shown in Figure [11.](#page-7-0) The baseline is cal- **356** culated from the mean of the pairwise differences **357** between all of the individual questions in the topic. **358**

### 4.2 Generating New Questions **359**

We use the curated questions to generate new ques- **360** tion for each of the courses. Examples can be seen **361** in Table [2.](#page-7-1) **362**

### 5 Conclusion **<sup>363</sup>**

This work introduces a simple and scalable, yet **364** powerful, technique for solving quantitative STEM **365** course problems. We find that these quantitative **366** questions often have an underlying expression tree **367** which solves the question. Analogously, code pro-  $368$ grams also have an underlying expression tree rep- **369** resentation. By converting these course questions **370**

<span id="page-7-0"></span>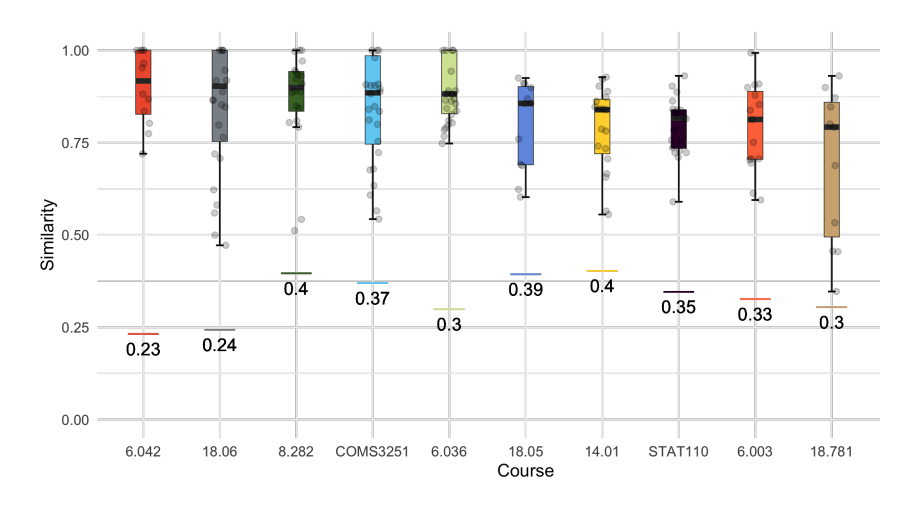

Figure 11: Similarity between original questions and final engineered prompts by course. We hypothesize that less difficult courses should need less substantial modifications to their questions in order for Codex to generate a successful answering program. Here, courses are ordered by this measure (median across questions). The lines below represent "baseline" similarity numbers, for reference. These are computed by taking a sample of question pairs within a course (e.g. Q1 and Q10), then computing their similarity, and then averaging across all such similarities within a given course.

<span id="page-7-1"></span>

| $\overline{D}$                   | <b>Course</b>    | <b>Automatically generated question</b>                                                                                                    |
|----------------------------------|------------------|----------------------------------------------------------------------------------------------------|
| $\overline{1}$                   | MIT 6.003        | Find the Fourier transforms of the following signal: $x(t) = exp(-abs(t)) * cos(2 * t)$                                                                                          |
| $\overline{2}$                   | MIT 6.003        | Use the initial and final value theorems (where applicable) to find $x(0)$ and $x(int)$ for the signal with the following Laplace                                                |
|                                  |                  | transform: $1/(s^2+1)$                                                                                                    |
| 3                                | MIT 6.036        | Consider the following RNN: $s_t = w * s(t-1) + x_t$ , where $s_0$ is 1, w is 0, and x is [0.25 0.5]. What is the output                                                         |
|                                  |                  | of the RNN if we input $[0.25 0.5]$ ?                                                                                                    |
| $\overline{4}$                   | MIT 6.036        | Consider the following neural network with one hidden layer of size 3. The input is $\lceil 1 \rceil$ 2 3 and the output is $\lceil 1 \rceil$ 2 3 and 1.                         |
|                                  |                  | weights are $\lceil 111 \rceil$ , $\lceil 111 \rceil$ , $\lceil 111 \rceil$ and $\lceil 111 \rceil$ . What is the output of the network if we apply the ReLU activation function |
|                                  |                  | to the hidden layer and the sigmoid activation function to the output layer?                                                                                                    |
| 5                                | MIT 6.042        | Let X be a random variable with values in the set 1, 2, 3, 4, 5, 6. Find $E[X]$ and $Var(X)$ .                                                                                   |
| 6                                | MIT 6.042        | A standard die is rolled until the first time a six is rolled. What is the probability that the number of rolls is less than or equal<br>to $3?$                                 |
|                                  |                  |                                                                                                    |
| $\tau$                           | MIT 8.282        | A neutron star has a mass of 1.4 $M_{\odot}$ , a radius of 10 km, and a moment of inertia of $I = 10^{45}$ g/cm <sup>2</sup> . What is the                                       |
|                                  |                  | minimum rotation period of this star?                                                                                                    |
| $\overline{8}$<br>$\overline{9}$ | MIT 8.282        | A star is observed to have a period of P = 0.5 days, and a radius of R = 0.1 $RS$ un. What is the mass of the star?                                                              |
|                                  | <b>MIT 14.01</b> | A monopolist faces the following demand curve: $Q_D(P) = -2 + 0.5 * P$ . The monopolist has a cost function                                                                      |
|                                  |                  | $C(q) = q^2 + q + 2$ . Plot the profit function and the marginal revenue function.                                                                                               |
| 10                               | <b>MIT 14.01</b> | Consider the following production function: $F(L, K) = L^{1/3} + K^{1/3}$ . (a) If L = 1 and K = 1, what is the marginal                                                         |
|                                  |                  | product of labor? (b) If $L = 1$ and $K = 1$ , what is the marginal product of capital?                                                                                          |
| 11                               | <b>MIT 18.05</b> | Suppose that the average height of a male in a population is 70 inches with a standard deviation of 4 inches. What is the                                                        |
|                                  |                  | probability that a male selected at random is at least 72 inches tall?                                                                                                    |
| 12                               | <b>MIT 18.05</b> | Calculate the probability of getting a full house poker hand.                                                                                                    |
| 13                               | MIT 18.06        | Find the determinant of A, B, C : A = [0,4;3,0], B = [2,0;4,2], and C = [3,4;5,7].                                                                                               |
| 14                               | MIT 18.06        | Find the eigenvalues and eigenvectors of A, B, C : A = [0,4;3,0], B = [2,0;4,2], and C = [3,4;5,7].                                                                              |
| 15                               | MIT 18.781       | Find the number of integers between 1 and $10^6$ that are relatively prime to $10^{12}$ .                                                                                        |
| 16                               | MIT 18.781       | Find the smallest prime p such that the polynomial $x^2 - x - 1$ is irreducible over GF(p).                                                                                      |
| 17                               | <b>COMS3251</b>  | Find the eigenvalues of the following matrix: $[1,2,3;2,4,5;3,5,6]$                                                                                                    |
| $\overline{18}$                  | <b>COMS3251</b>  | Compute the determinant of the following matrix: $[1,2,3;4,5,6;7,8,9]$                                                                                                    |
| 19                               | <b>STAT110</b>   | You have a basket of n fruits. Each fruit has a color, and each color has an equal probability of 3/5. You randomly take a                                                       |
|                                  |                  | fruit from the basket, then you randomly take a fruit from the basket again without putting the first fruit back in. What is the                                                 |
|                                  |                  | probability that the two fruits have the same color?                                                                                                    |
| $\overline{20}$                  | <b>STAT110</b>   | A certain couple tells you that they have two children, at least one of which is a girl. What is the probability that they have                                                  |
|                                  |                  | two girls?                                                                                                    |

Table 2: New questions generated from all ten courses.

 to tasks for program synthesis and using Codex to generate programs which return the solution, we are able to solve even relatively challenging ques- tions across a variety of courses which each have domain characteristics and expected output formats. We demonstrate methods for modifying questions into such formats for successfully obtaining correct answers, and quantify the degree to which different courses' questions need explicit modification. **379** Our work is a step towards fully automatic para- **380** phrasers, based on our data and approaches, that **381** may be applied to large-scale open-domain quan- **382** tative reasoning tasks with high quality, steerable, **383** and interpretable results. Our work has useful appli- **384** cations in education, including tutoring, automated **385** grading, and automated content generation. **386**

### References

- <span id="page-8-7"></span> Tom B Brown, Benjamin Mann, Nick Ryder, Melanie Subbiah, Jared Kaplan, Prafulla Dhariwal, Arvind Neelakantan, Pranav Shyam, Girish Sastry, Amanda Askell, et al. 2020. Language models are few-shot learners. *arXiv preprint arXiv:2005.14165*.
- <span id="page-8-0"></span> Danqi Chen, Adam Fisch, Jason Weston, and Antoine Bordes. 2017. Reading wikipedia to answer open-domain questions. *arXiv preprint arXiv:1704.00051*.
- <span id="page-8-9"></span> Karl Cobbe, Vineet Kosaraju, Mohammad Bavarian, Jacob Hilton, Reiichiro Nakano, Christopher Hesse, and John Schulman. 2021. Training verifiers to solve math word problems. *arXiv:2110.14168*.
- <span id="page-8-2"></span> Anthony Fader, Luke Zettlemoyer, and Oren Etzioni. 2013. Paraphrase-driven learning for open question answering. In *Proceedings of the 51st Annual Meet- ing of the Association for Computational Linguistics (Volume 1: Long Papers)*, pages 1608–1618.
- <span id="page-8-6"></span> Anthony Fader, Luke Zettlemoyer, and Oren Etzioni. 2014. Open question answering over curated and ex- tracted knowledge bases. In *Proceedings of the 20th ACM SIGKDD international conference on Knowl-edge discovery and data mining*, pages 1156–1165.
- <span id="page-8-8"></span> Dan Hendrycks, Collin Burns, Steven Basart, Andy Zou, Mantas Mazeika, Dawn Song, and Jacob Steinhardt. 2021. Measuring massive multitask language un- derstanding. *International Conference on Learning Representations*.
- <span id="page-8-10"></span> Guillaume Lample and Francçois Charton. 2020. Deep learning for symbolic mathematics. *International Conference on Learning Representations*.
- <span id="page-8-1"></span> Pranav Rajpurkar, Jian Zhang, Konstantin Lopyrev, and Percy Liang. 2016. Squad: 100,000+ questions for machine comprehension of text. *arXiv preprint arXiv:1606.05250*.
- <span id="page-8-4"></span> Matthew Richardson, Christopher JC Burges, and Erin Renshaw. 2013. Mctest: A challenge dataset for the open-domain machine comprehension of text. In *Proceedings of the 2013 conference on empirical methods in natural language processing*, pages 193– 203.
- <span id="page-8-5"></span> Robert F Simmons. 1970. Natural language question- answering systems: 1969. *Communications of the ACM*, 13(1):15–30.
- <span id="page-8-13"></span> Sunny Tran, Pranav Krishna, Ishan Pakuwal, Prabhakar Kafle, Nikhil Singh, Jayson Lynch, and Iddo Drori. 2021. Solving machine learning problems. *Asian Conference on Machine Learning*.
- <span id="page-8-3"></span> Jason Weston, Antoine Bordes, Sumit Chopra, Alexan- der M Rush, Bart van Merriënboer, Armand Joulin, and Tomas Mikolov. 2015. Towards ai-complete question answering: A set of prerequisite toy tasks. *arXiv preprint arXiv:1502.05698*.
- <span id="page-8-11"></span>Zhipeng Xie and Shichao Sun. 2020. A goal-driven **440** tree-structured neural model for math word problems. **441** *International Joint Conference on Artificial Intelli-* **442** *gence*. **443**
- <span id="page-8-12"></span>Jipeng Zhang, Lei Wang, Roy Ka-Wei Lee, Yi Bin, Yan **444** Wang, Jie Shao, and Ee-Peng Lim. 2021. Graph-to- **445** tree learning for solving math word problems. *Asian* **446** *Conference on Machine Learning*. **447**

# **<sup>448</sup>** A MIT 6.003: Signal Processing

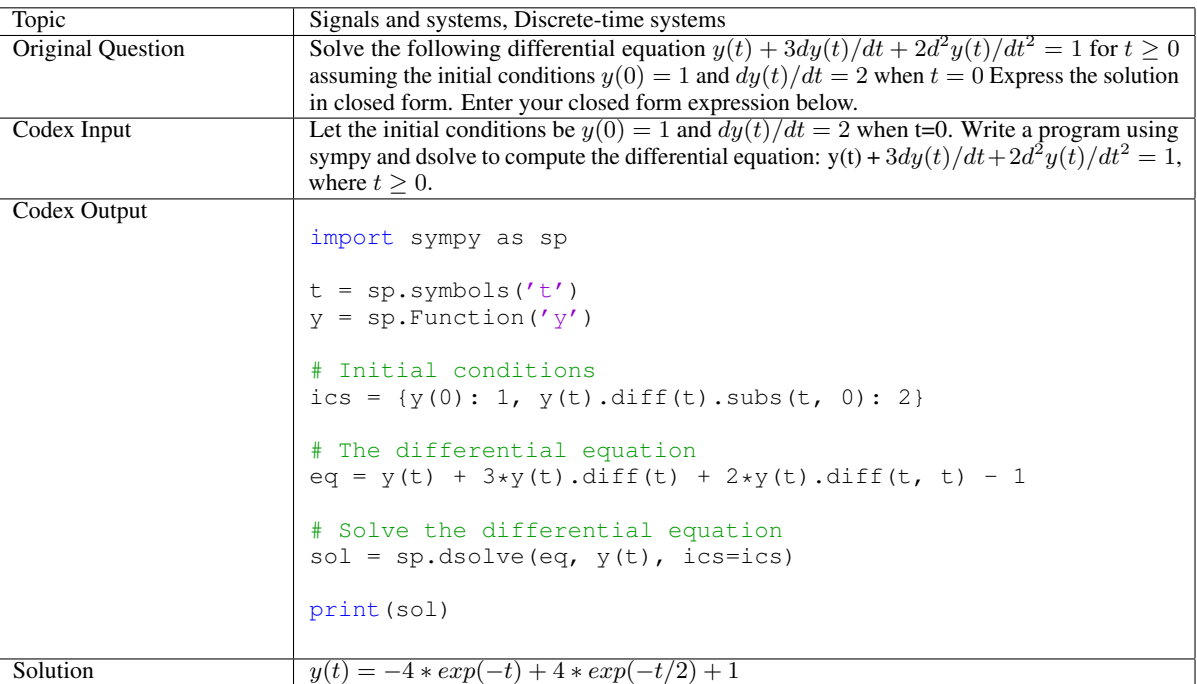

## Question 1 from MIT 6.003

| Topic                    | Signals and systems, Discrete-time systems                                                                                                    |
|--------------------------|----------------------------------------------------------------------------------------------------|
| <b>Original Question</b> | Solve the following difference equation $8y[n]6y[n1] + y[n2] = 1$ , for $n \ge 0$ assuming the<br>initial conditions $y[0] = 1$ and $y[1] = 2$ . Express the solution in closed form. Enter your<br>closed form expression below. |
| Codex Input              | Let the initial conditions be $y[0] = 1$ and $y[-1] = 2$ . Write a program using sympy and<br>rsolve to compute the difference equation: $8y[n] - 6y[n-1] + y[n-2] = 1$ , where $n \ge 0$ ,<br>$y[n]$ is a function.              |
| Codex Output             |                                                                                                    |
|                          | import sympy as sp                                                                                                    |
|                          | $y = sp.Function('y')$<br>$n = sp.Symbol('n')$                                                                                                    |
|                          | # Initial conditions<br>$y0 = 1$<br>$v1 = 2$                                                                                                    |
|                          | # Difference equation<br>$eq = 8*y(n) - 6*y(n-1) + y(n-2) - 1$                                                                                                    |
|                          | # Solve the difference equation<br>sol = sp.rsolve(eq, $y(n)$ , $\{y(0): y0, y(1): y1\}$ )                                                                                                    |
|                          | # Print the solution<br>print (sol)                                                                                                    |
| Solution                 | $y[n] = 1/6 * (1/4)n + 1/2 * (1/2)n + 1/3$                                                                                                    |

Question 2 from MIT 6.003

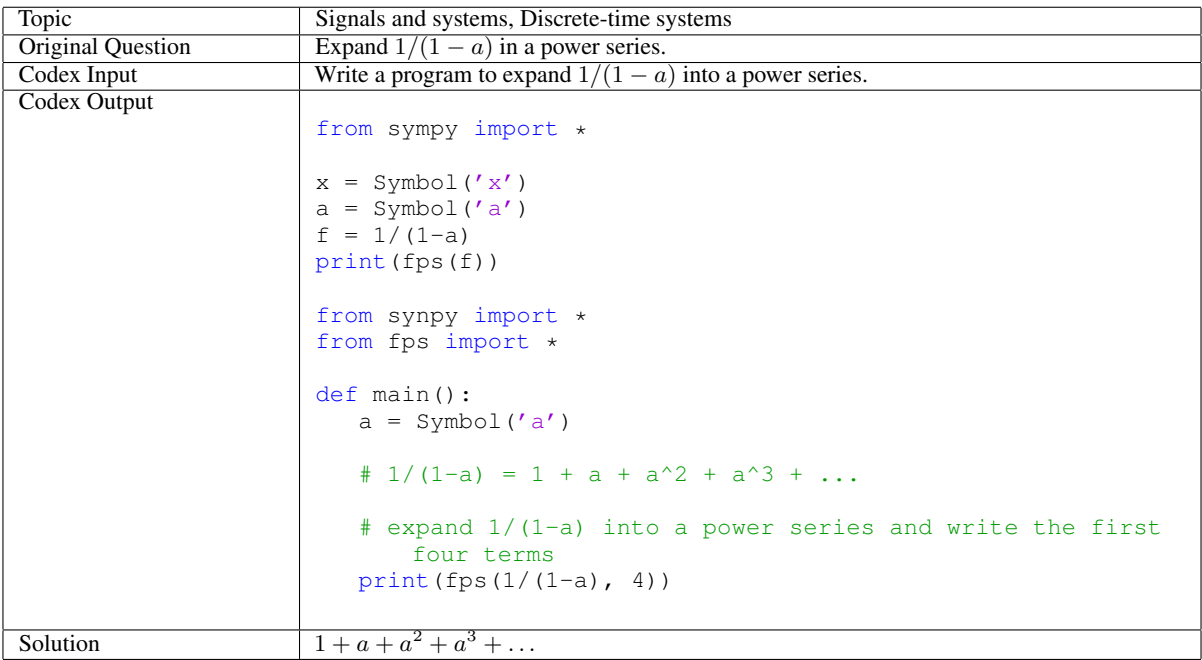

### Question 3 from MIT 6.003

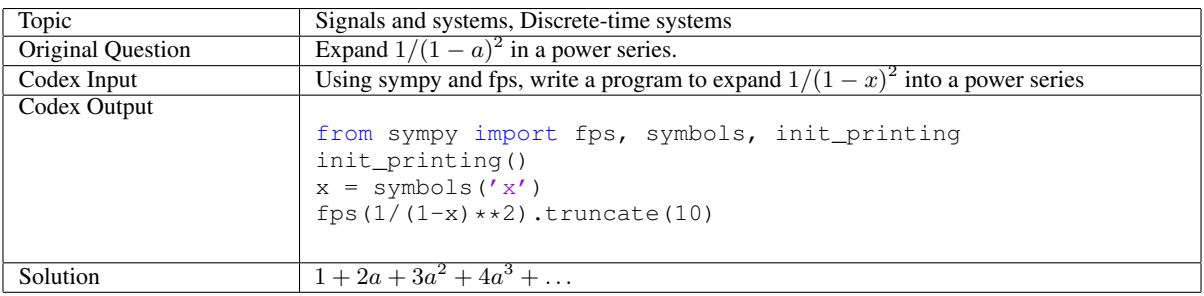

## Question 4 from MIT 6.003

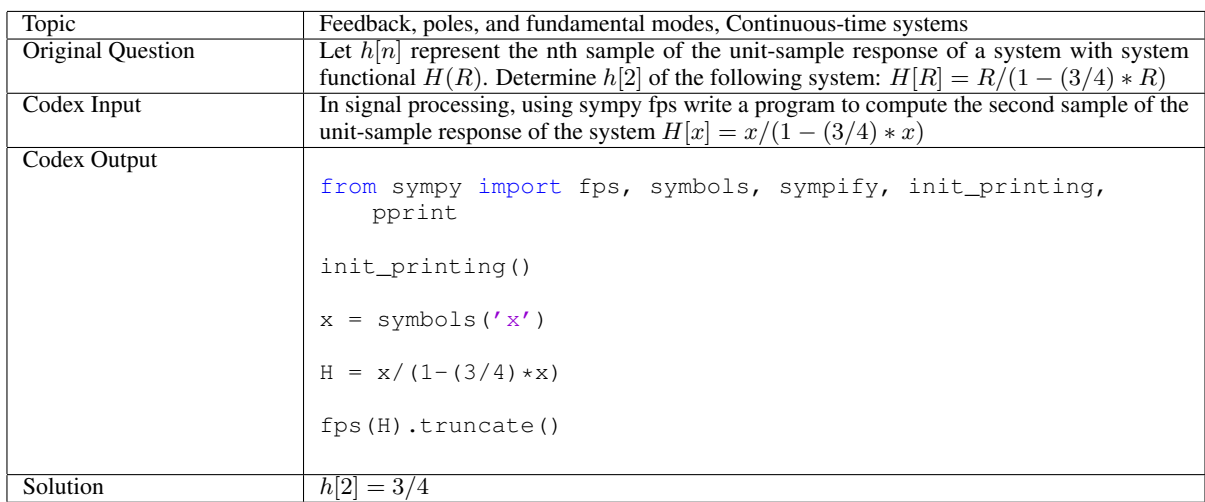

## Question 5 from MIT 6.003

| Topic             | Feedback, poles, and fundamental modes, Continuous-time systems                         |  |
|-------------------|-----------------------------------------------------------------------------------------|--|
| Original Question | Let $h[n]$ represent the nth sample of the unit-sample response of a system with system |  |
|                   | functional $H(R)$ . Determine $h[2]$ of the following system: $H[R] = 1/(1 - R)^2$      |  |
| Codex Input       | In signal processing, using sympy fps write a program to compute the second sample of   |  |
|                   | unit-sample response of the system $H[x] = 1/(1-x) * *2$ .                              |  |
| Codex Output      |                                                                                         |  |
|                   | from sympy import fps, symbols, sympify, init_printing,                                 |  |
|                   | pprint                                                                                  |  |
|                   |                                                                                         |  |
|                   | init_printing()                                                                         |  |
|                   |                                                                                         |  |
|                   | $x =$ symbols $('x')$                                                                   |  |
|                   | $H = 1 / ((1-x) * * 2)$                                                                 |  |
|                   |                                                                                         |  |
|                   | $fps(H).$ truncate $()$                                                                 |  |
|                   |                                                                                         |  |
|                   |                                                                                         |  |
| Solution          | $ h 2 =3$                                                                               |  |

Question 6 from MIT 6.003

| Topic             | Feedback, poles, and fundamental modes, Continuous-time systems                                                                                                    |  |  |
|-------------------|----------------------------------------------------------------------------------------------------|--|--|
| Original Question | Let $h[n]$ represent the nth sample of the unit-sample response of a system with system<br>functional $H(R)$ . Determine $h[2]$ of the following system: $H[R] = 1/((1 - 0.5 * R) *$ |  |  |
|                   | $(1-0.25 * R)$                                                                                                    |  |  |
| Codex Input       | In signal processing, using sympy fps write a program that computes the second sample of                                                                                             |  |  |
|                   | the unit-sample response of the system $H[R] = 1/((1 - 0.5 * R) * (1 - 0.25 * R))$                                                                                                   |  |  |
| Codex Output      |                                                                                                    |  |  |
|                   | from sympy import fps, symbols, sympify, init_printing,<br>pprint                                                                                                    |  |  |
|                   | init_printing()                                                                                                    |  |  |
|                   | $R =$ symbols $('R')$                                                                                                    |  |  |
|                   | $H = 1 / ((1 - 0.5 * R) * (1 - 0.25 * R))$                                                                                                    |  |  |
|                   | $fps_H = fps(H)$                                                                                                    |  |  |
|                   | pprint (fps_H)                                                                                                    |  |  |
|                   | pprint(fps_H.truncate(n=2))                                                                                                    |  |  |
| Solution          | $ h 2 =7/16$                                                                                                    |  |  |
|                   |                                                                                                    |  |  |

Question 7 from MIT 6.003

| <b>Topic</b>      | Feedback, poles, and fundamental modes, Continuous-time systems                             |
|-------------------|---------------------------------------------------------------------------------------------|
| Original Question | Consider a system H whose unit-sample response is $h[n] = n + 1$ for $n \ge 0$ , $h[n] = 0$ |
|                   | otherwise, determine the poles of H.                                                        |
| Codex Input       | In signal processing, write a program to find the system's pole, whose unit-sample response |
|                   | is $h[n] = n + 1$ for $n \ge 0$ , and $h[n] = 0$ otherwise.                                 |
| Codex Output      |                                                                                             |
|                   | import numpy as np                                                                          |
|                   | import matplotlib.pyplot as plt                                                             |
|                   |                                                                                             |
|                   | def unit_sample_response(n):                                                                |
|                   | return n+1                                                                                  |
|                   |                                                                                             |
|                   | def pole_finder(n):                                                                         |
|                   | return $np.exp(1j*2*np.pl*n)$                                                               |
|                   | def plot_unit_sample_response(n):                                                           |
|                   | plt.plot(n, unit_sample_response(n))                                                        |
|                   | plt.show()                                                                                  |
|                   |                                                                                             |
|                   | def plot_pole_finder(n):                                                                    |
|                   | $plt.plot(n, np.abs(pole_finder(n)))$                                                       |
|                   | plt.show()                                                                                  |
|                   |                                                                                             |
|                   | if name $== " " main "":$                                                                   |
|                   | $n = np.arange(0, 100)$                                                                     |
|                   | plot_unit_sample_response(n)                                                                |
|                   | plot_pole_finder(n)                                                                         |
|                   |                                                                                             |
| Solution          | two poles, each at $z = 1$                                                                  |

Question 8 from MIT 6.003

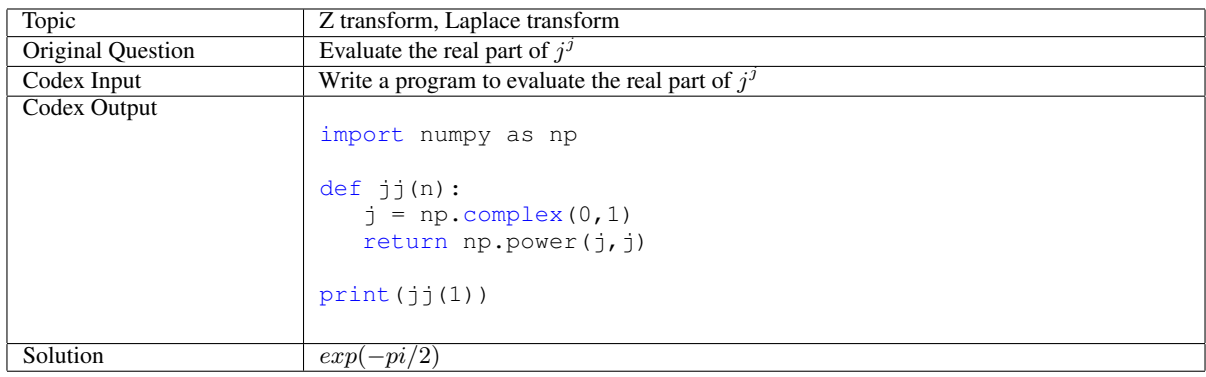

# Question 9 from MIT 6.003

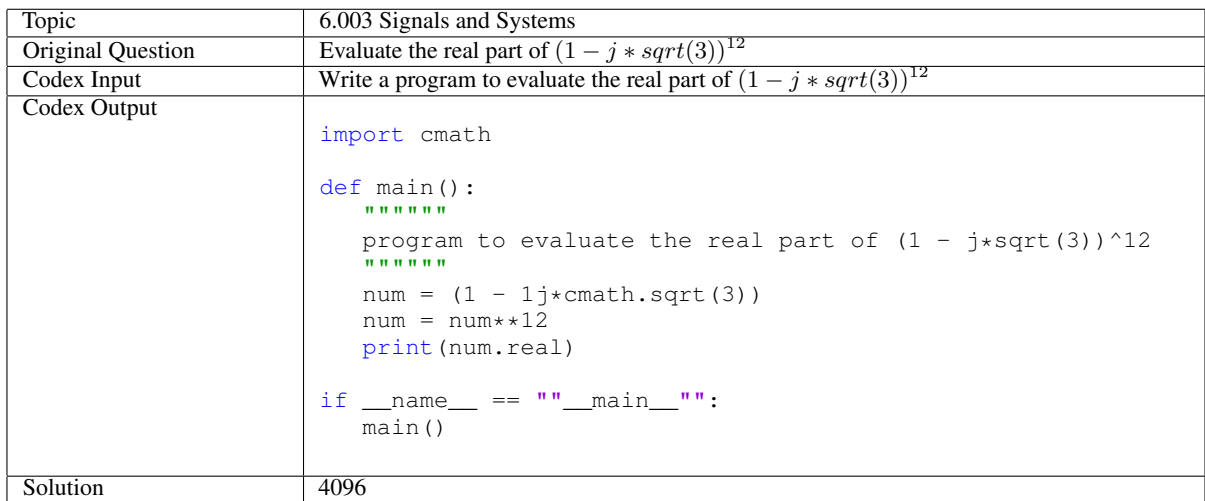

Question 10 from MIT 6.003

| Topic             | Z transform, Laplace transform                                                           |
|-------------------|------------------------------------------------------------------------------------------|
| Original Question | Determine the Z transform of the following signal: $x[n] = (1/2)^n * u[n3]$              |
| Codex Input       | In signal processing, write a program to perform the Z transform on the signal: $x[n] =$ |
|                   | $(1/2)^n * u[n3]$ where u is the unit time response.                                     |
| Codex Output      |                                                                                          |
|                   | import numpy as np                                                                       |
|                   | import matplotlib.pyplot as plt                                                          |
|                   |                                                                                          |
|                   | $def z_transform(x):$                                                                    |
|                   | $z = np \cdot exp(1j*2*np \cdot pi/len(x)*np \cdot arange(len(x)))$                      |
|                   | return np.array( $[np.sum(x*np.power(0.5, n) * z**(-n))$ for n                           |
|                   | in range $(len(x))$ ]                                                                    |
|                   |                                                                                          |
|                   | $x = np.array([1/2) * n * (1 if n>=0 and n <3 else 0) for n in$                          |
|                   | range $(10)$ ])                                                                          |
|                   |                                                                                          |
|                   | $plt.plot(np.read(z_trainform(x)))$                                                      |
|                   | plt.show()                                                                               |
|                   |                                                                                          |
| Solution          | $X = 1/(8 * z^2 * (z - 1/2))$                                                            |

Question 11 from MIT 6.003

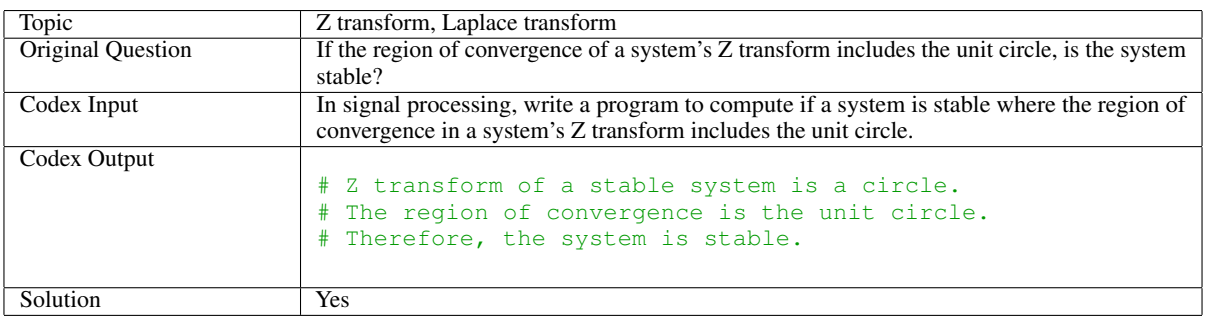

## Question 12 from MIT 6.003

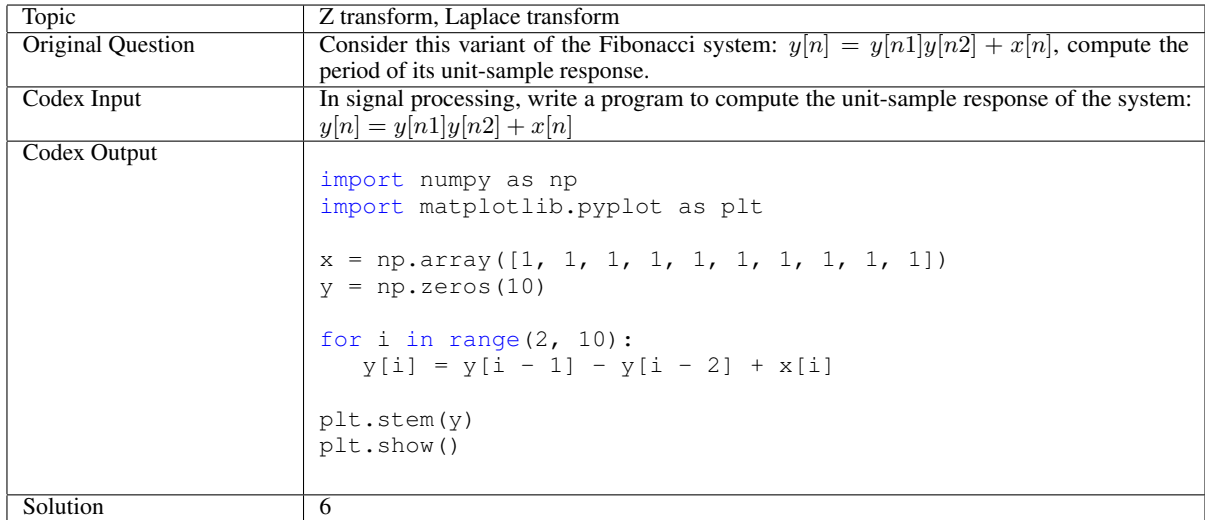

Question 13 from MIT 6.003

| <b>Topic</b>      | Z transform, Laplace transform                                                              |
|-------------------|---------------------------------------------------------------------------------------------|
| Original Question | Consider this variant of the Fibonacci system: $y[n] = y[n1]y[n2] + x[n]$ where $x[n]$      |
|                   | represents the input and $y[n]$ represents the output. Enter the poles of the system.       |
| Codex Input       | The difference equation $y[n] = y[n1]y[n2] + x[n]$ . Use the transfer function and scipy to |
|                   | find the poles of the system.                                                               |
| Codex Output      |                                                                                             |
|                   | import numpy as np                                                                          |
|                   | import matplotlib.pyplot as plt                                                             |
|                   | from scipy import signal                                                                    |
|                   |                                                                                             |
|                   | # Transfer function: $H(z) = 1 / (z^2 - z + 0.5)$                                           |
|                   | b, $a = [1, -1, 0.5], [1, 0, 0]$                                                            |
|                   | $w$ , $h =$ signal. freqz(b, a)                                                             |
|                   |                                                                                             |
|                   | $plt.plot(w, 20 * np.log10(abs(h)))$                                                        |
|                   | plt.xscale('log')                                                                           |
|                   | plt.title('Chebyshev Type II frequency response (rs=40)')                                   |
|                   | plt.xlabel('Frequency [radians / second]')                                                  |
|                   | plt.ylabel('Amplitude [dB]')                                                                |
|                   | plt.maxqins(0, 0.1)                                                                         |
|                   | plt.grid(which='both', axis='both')                                                         |
|                   | plt.axvline(100, color='green') # cutoff frequency                                          |
|                   | plt.show()                                                                                  |
|                   | # Poles                                                                                     |
|                   |                                                                                             |
|                   | print (signal.tf2zpk(b, a))                                                                 |
|                   | # zeros                                                                                     |
|                   | print(signal.tf2zpk([1], [1, 0, 0.5])[0])                                                   |
|                   |                                                                                             |
|                   |                                                                                             |
| Solution          | $poles = e^{j * pi/3}e^{-j * pi/3}$                                                         |

Question 14 from MIT 6.003

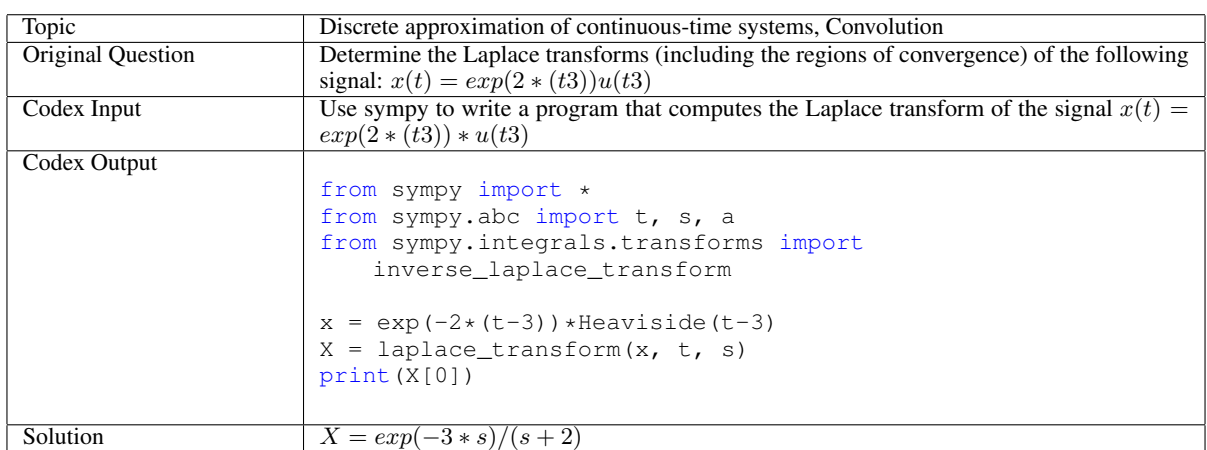

Question 15 from MIT 6.003

| Topic             | Discrete approximation of continuous-time systems, Convolution                           |
|-------------------|------------------------------------------------------------------------------------------|
| Original Question | Determine the Laplace transforms (including the regions of convergence) of the following |
|                   | signal: $x(t) = (1 - (1 - t) * exp(-3 * t))u(t)$                                         |
| Codex Input       | Use sympy to write a program that computes the Laplace transform of the signal $x(t)$ =  |
|                   | $(1-(1-t)*exp^{-3*\tilde{t}})*u(t)$                                                      |
| Codex Output      |                                                                                          |
|                   | from sympy import *                                                                      |
|                   | from sympy.integrals import laplace_transform                                            |
|                   | from sympy.abc import t, s, a                                                            |
|                   | import matplotlib.pyplot as plt                                                          |
|                   | import numpy as np                                                                       |
|                   |                                                                                          |
|                   | # Laplace transform of the signal $x(t) =$                                               |
|                   | $(1-(1-t)*exp^(-3*t))*u(t)$                                                              |
|                   | $x = (1 - (1 - t) * exp(-3*t)) * Heaviside(t)$                                           |
|                   | $X = laplace_transform(x, t, s) [0]$                                                     |
|                   | print $('X(s) =', X)$                                                                    |
|                   |                                                                                          |
| Solution          | $X = (4*s+9)/(s*(s+3)^2)$                                                                |

Question 16 from MIT 6.003

| <b>Topic</b>             | Discrete approximation of continuous-time systems, Convolution                                  |
|--------------------------|-------------------------------------------------------------------------------------------------|
| <b>Original Question</b> | Use the initial and final value theorems (where applicable) to find $x(0)$ and $x(int)$ for the |
|                          | signal with the following Laplace transform: $1/(s*(s+1)^2)$                                    |
| Codex Input              | Use the inverse_laplace_transform to find original function. The resulting laplace transform:   |
|                          | $1/(s*(s+1)^2)$ . Use a laplace transform to find $x(0)$ and $x(inf)$ for the signal.           |
| Codex Output             |                                                                                                 |
|                          | from sympy import $*$                                                                           |
|                          | from sympy.abc import s, t                                                                      |
|                          | from sympy.integrals import inverse laplace transform                                           |
|                          |                                                                                                 |
|                          | # Original function                                                                             |
|                          | $f =$ Function (' $f'$ )                                                                        |
|                          |                                                                                                 |
|                          | # Laplace transform                                                                             |
|                          | $F = 1/(s*(s+1)**2)$                                                                            |
|                          |                                                                                                 |
|                          | # Inverse laplace transform                                                                     |
|                          | $f = inverse\_laplace\_transfer(m(F, s, t))$                                                    |
|                          |                                                                                                 |
|                          | # x(0)                                                                                          |
|                          | $x_0 = f.subs(t, 0)$                                                                            |
|                          |                                                                                                 |
|                          | # x(int)                                                                                        |
|                          | $x_info = limit(f, t, oo)$                                                                      |
|                          | print (f'Original function: {f}')                                                               |
|                          | $print(f' x(0): {x_0}'')$                                                                       |
|                          | $print(f'x(int): {x_info}$                                                                      |
|                          |                                                                                                 |
|                          |                                                                                                 |
| Solution                 | $x(0) = 0, x(inf) = 1$                                                                          |

Question 17 from MIT 6.003

| Topic             | Discrete approximation of continuous-time systems, Convolution                                  |
|-------------------|-------------------------------------------------------------------------------------------------|
| Original Question | Use the initial and final value theorems (where applicable) to find $x(0)$ and $x(int)$ for the |
|                   | signal with the following Laplace transform: $1/(s*(s+1)^2)$                                    |
| Codex Input       | Use the inverse_laplace_transform to find original function. The resulting laplace transform:   |
|                   | $1/(s*(s+1)^2)$ . Use a laplace transform to find $x(0)$ and $x(inf)$ for the signal.           |
| Codex Output      |                                                                                                 |
|                   | from sympy import *                                                                             |
|                   | from sympy.abc import s, t                                                                      |
|                   | from sympy.integrals import inverse_laplace_transform                                           |
|                   |                                                                                                 |
|                   | # Original function                                                                             |
|                   | $f =$ Function ('f')                                                                            |
|                   |                                                                                                 |
|                   | # Laplace transform                                                                             |
|                   | $F = 1/(s*(s+1)**2)$                                                                            |
|                   |                                                                                                 |
|                   | # Inverse laplace transform                                                                     |
|                   | $f = inverse\_laplace\_transfer(m(F, s, t))$                                                    |
|                   |                                                                                                 |
|                   | # x(0)                                                                                          |
|                   | $x_0 = f.subs(t, 0)$                                                                            |
|                   | # x(int)                                                                                        |
|                   | $x_info = limit(f, t, oo)$                                                                      |
|                   |                                                                                                 |
|                   | print (f'Original function: {f}')                                                               |
|                   | $print(f' x(0): {x_0}'')$                                                                       |
|                   | $print(f' x (inf): {x_info}$                                                                    |
|                   |                                                                                                 |
|                   |                                                                                                 |
| Solution          | $x(0) = 0, x(inf) = 1$                                                                          |

Question 18 from MIT 6.003

| Topic             | Discrete approximation of continuous-time systems, Convolution                                     |
|-------------------|----------------------------------------------------------------------------------------------------|
| Original Question | Use the initial value theorems (where applicable) to find $x(0)$ for the signal with the following |
|                   | Laplace transform: $1/(s^2+1)$                                                                     |
| Codex Input       | In signal processing, write a program using both laplace_transform and in-                         |
|                   | verse_laplace_transform to find $x(0)$ for the signal with the laplace transform: $1/(s^2 + 1)$ .  |
|                   | Use the initial value theorem.                                                                     |
| Codex Output      |                                                                                                    |
|                   | from sympy import *                                                                                |
|                   | from sympy.abc import s,t                                                                          |
|                   |                                                                                                    |
|                   | $x =$ Function (' $x'$ )                                                                           |
|                   |                                                                                                    |
|                   | $f = 1/(s**2+1)$                                                                                   |
|                   |                                                                                                    |
|                   | print(f)                                                                                           |
|                   |                                                                                                    |
|                   | $F = laplace_transform(f,s,t)$                                                                     |
|                   |                                                                                                    |
|                   | print(F)                                                                                           |
|                   |                                                                                                    |
| Solution          | $x(0) = 0$                                                                                         |

Question 19 from MIT 6.003

| Topic             | Topic: Feedback and control, Continuous-time frequency response and Bode plots            |
|-------------------|-------------------------------------------------------------------------------------------|
| Original Question | For system $1/(1 + s + s^2)$ , find the frequency for which the magnitude of the gain is  |
|                   | greatest.                                                                                 |
| Codex Input       | In signal processing, write a program to find the frequency which maximizes the magnitude |
|                   | of the gain in the system $1/(1+s+s^2)$ .                                                 |
| Codex Output      |                                                                                           |
|                   | import numpy as np                                                                        |
|                   | import matplotlib.pyplot as plt                                                           |
|                   |                                                                                           |
|                   | $def$ freq max maq $(w)$ :                                                                |
|                   | return $1/(1+w+w**2)$                                                                     |
|                   |                                                                                           |
|                   | $w = npu$ . linspace $(-10, 10, 1000)$                                                    |
|                   |                                                                                           |
|                   | $plt.plot(w, freq_max_mag(w))$                                                            |
|                   | plt.show()                                                                                |
|                   |                                                                                           |
| Solution          | sqrt(1/2)                                                                                 |

Question 20 from MIT 6.003

# B MIT 6.036: Introduction to Machine Learning **<sup>449</sup>**

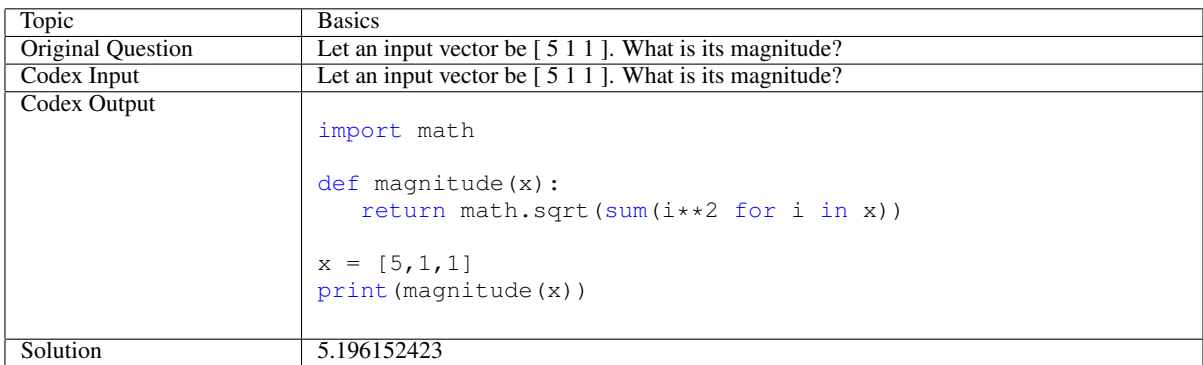

## Question 1 from MIT 6.036

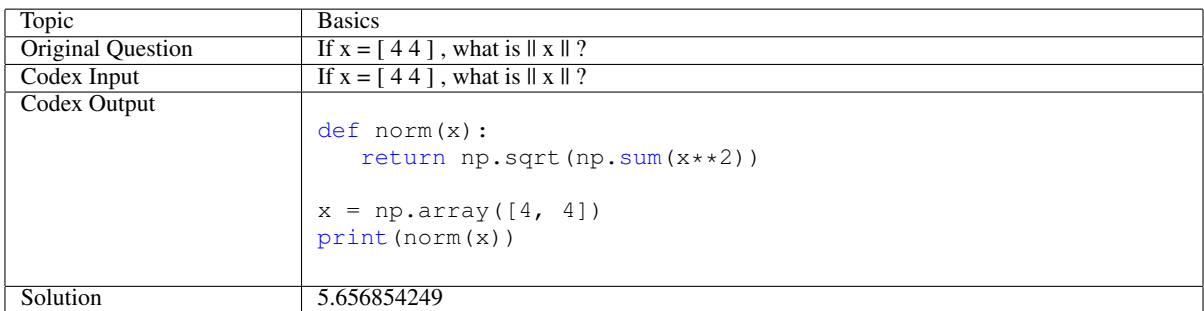

### Question 2 from MIT 6.036

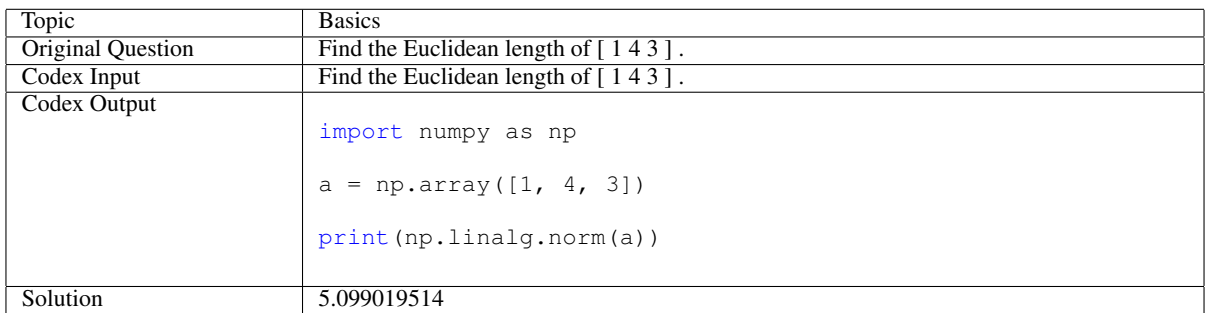

### Question 3 from MIT 6.036

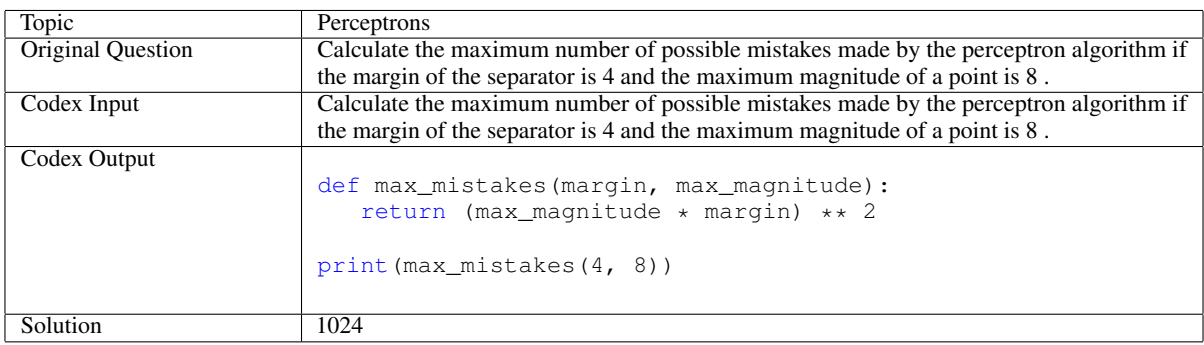

## Question 4 from MIT 6.036

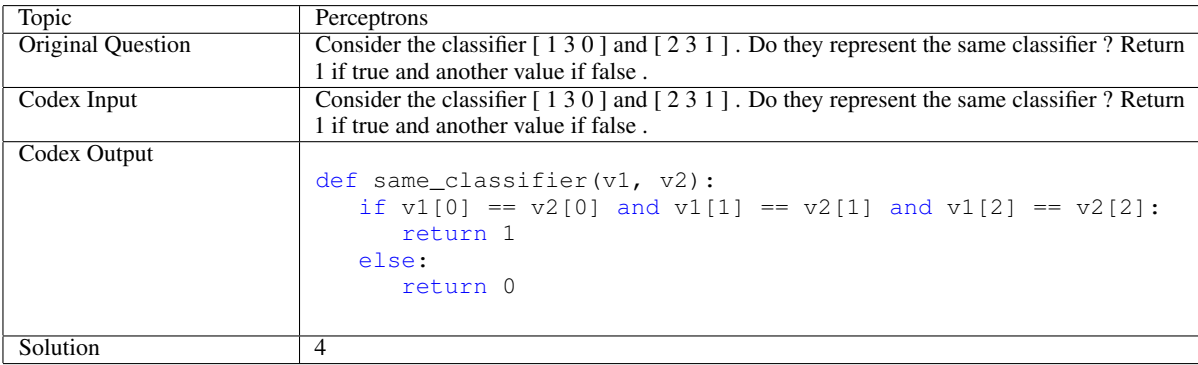

## Question 5 from MIT 6.036

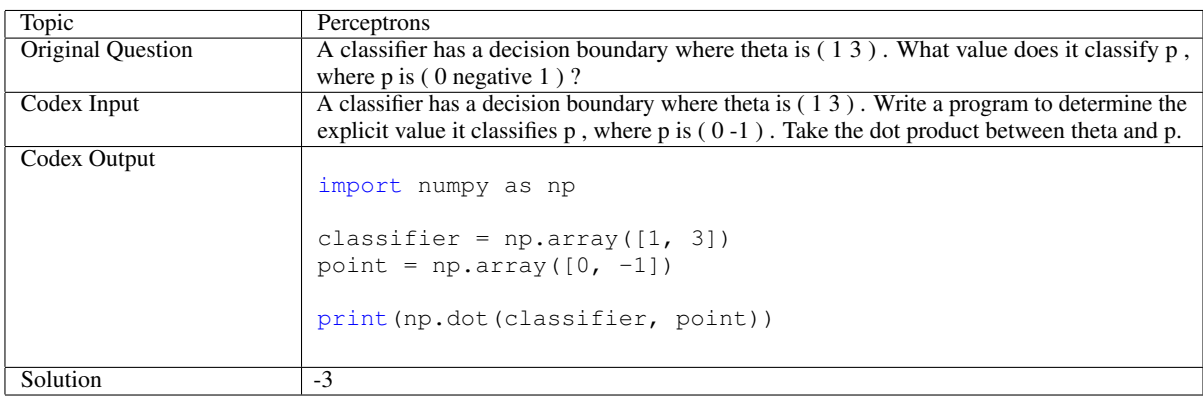

## Question 6 from MIT 6.036

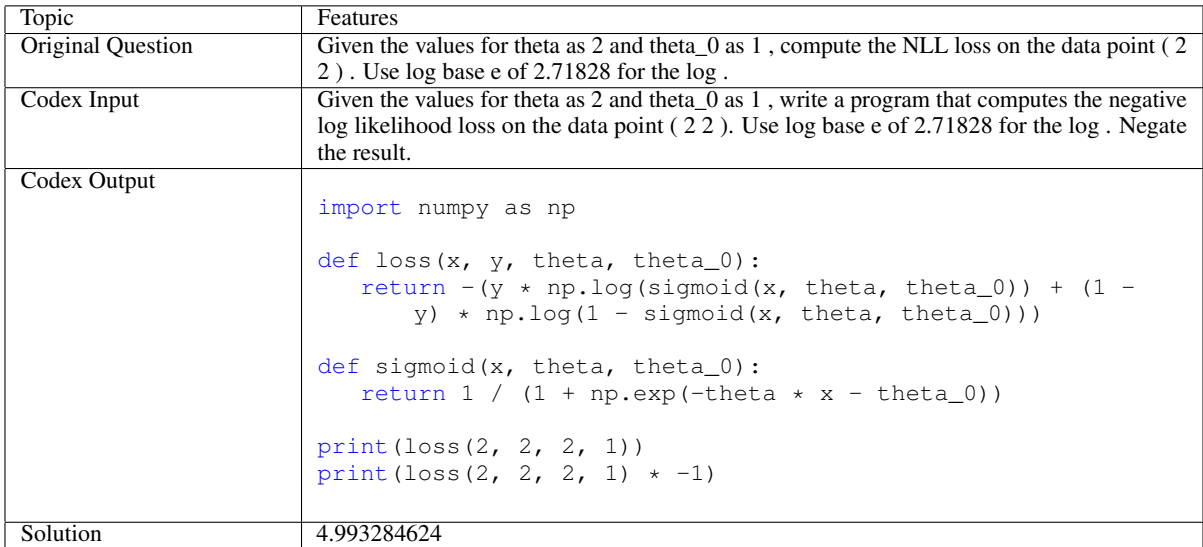

# Question 7 from MIT 6.036

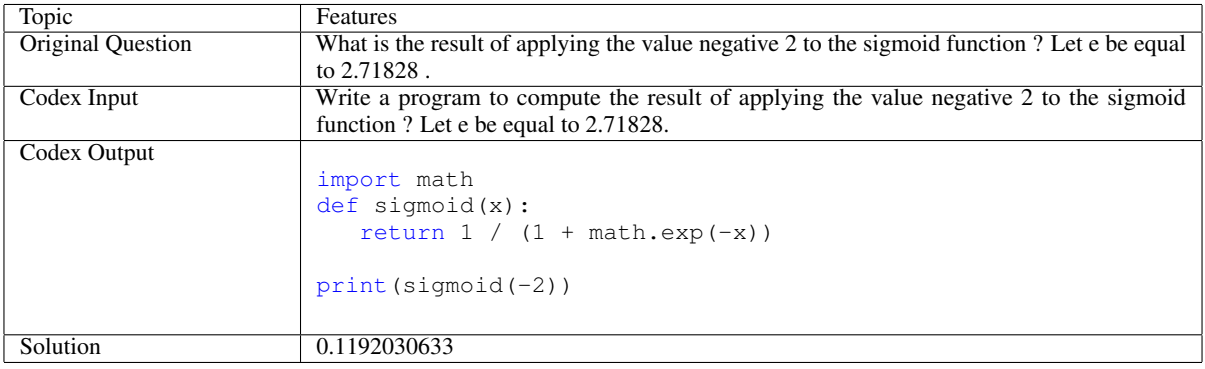

### Question 8 from MIT 6.036

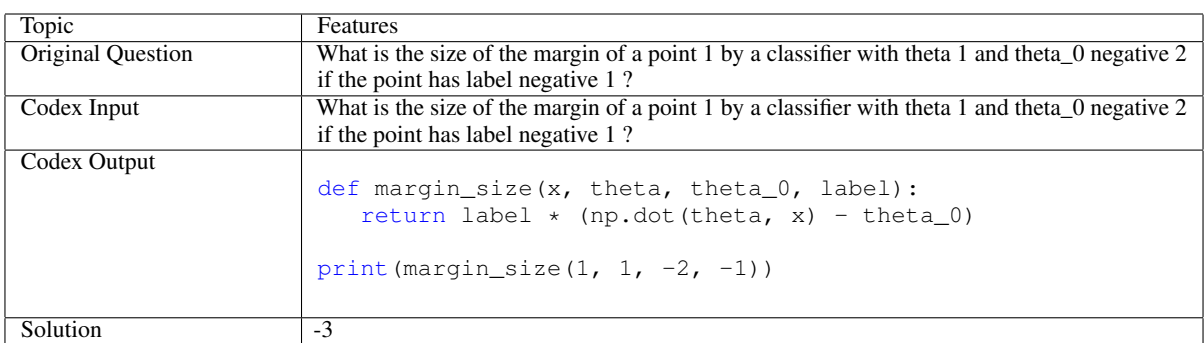

# Question 9 from MIT 6.036

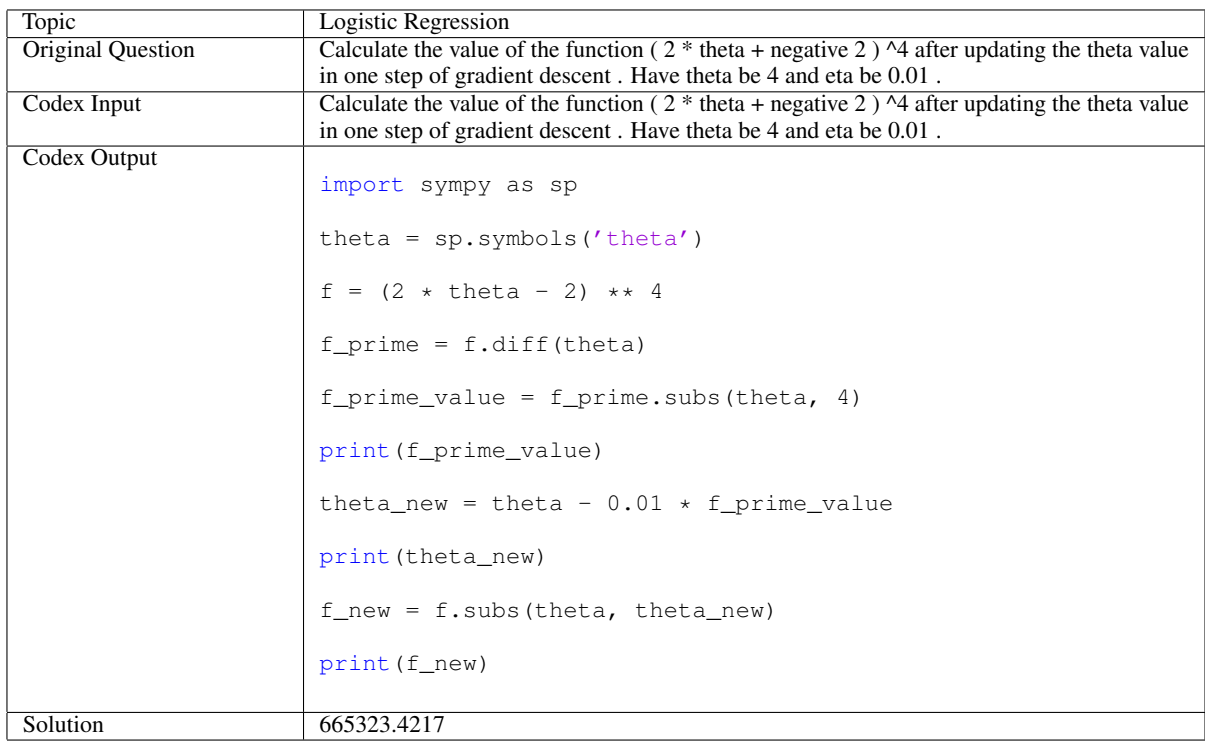

Question 10 from MIT 6.036

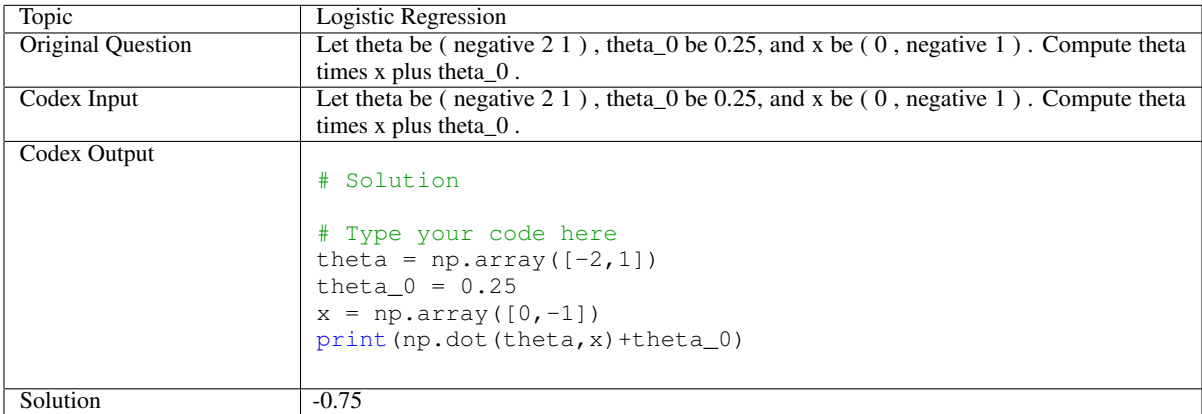

# Question 11 from MIT 6.036

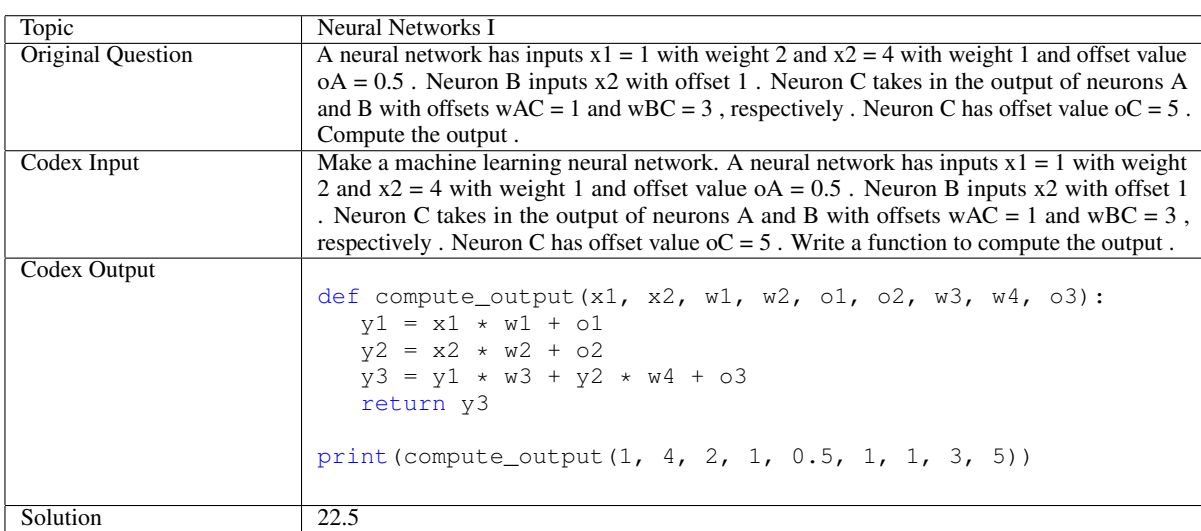

# Question 12 from MIT 6.036

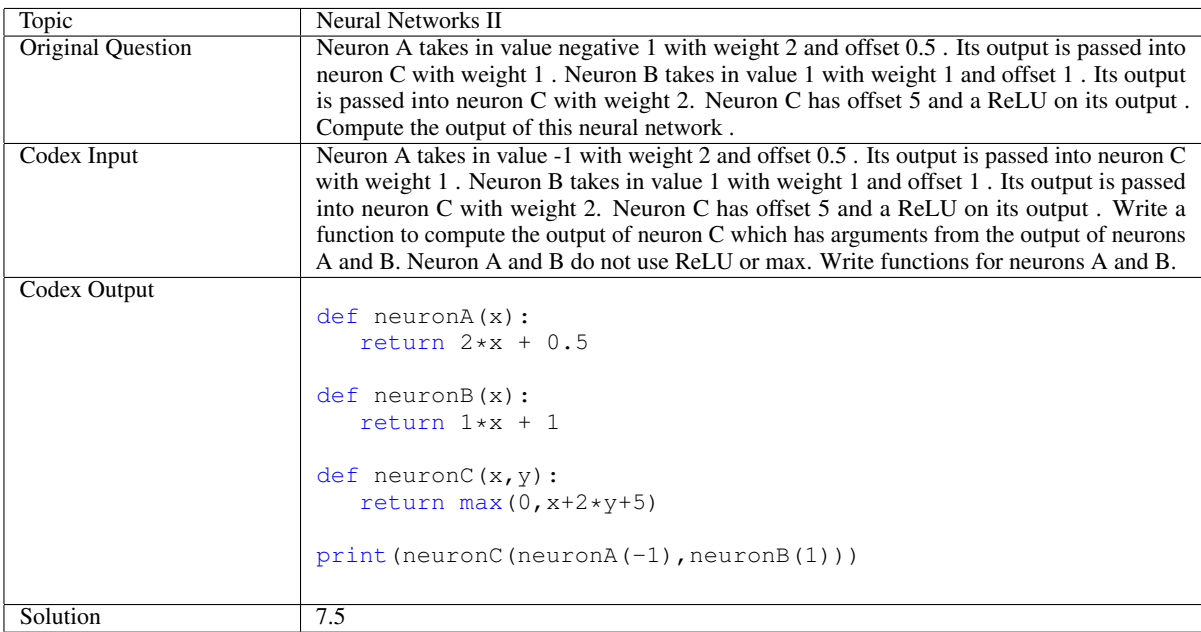

## Question 13 from MIT 6.036

| Topic             | <b>Convolutional Neural Networks</b>                                                                                                    |
|-------------------|----------------------------------------------------------------------------------------------------|
| Original Question | Given an image row $\lceil 130 \rceil$ and filter $\lceil 221 \rceil$ , what is the result from applying the filter to<br>the image row after applying ReLU activation on the filter's output?                                                                                                    |
| Codex Input       | Given an image with values $[130]$ and filter with weights $[221]$ , write a program to<br>compute the result from applying the filter to the image row after applying ReLU activation<br>on the filter's output?                                                                                                    |
| Codex Output      | import numpy as np<br>$image = np.array([1, 3, 0)])$<br>filter = $np.array([2, 2, 1]])$<br>$def$ $relu(x)$ :<br>return np.maximum(x, 0)<br>def conv(image, filter):<br>$filter\_size = filter.shape[0]$<br>$image_size = image.shape[0]$<br>$result = np{\text .}zeros((image{\text .}size{\text .}filter{\text .}size{\text .}1))$<br>for i in range(image_size - filter_size + 1):<br>$result[i] = np.sum(image[i:iffilter_size] * filter)$<br>return relu (result)<br>print (conv(image, filter)) |
| Solution          | 8                                                                                                    |

Question 14 from MIT 6.036

| Topic             | <b>State Machines and Markov Decision Processes</b>                                                                                     |
|-------------------|----------------------------------------------------------------------------------------------------|
| Original Question | Consider the input $x_t = \begin{bmatrix} 3 & 4 & 4 & 10 & 16 \end{bmatrix}$ to a state machine with equations $s_t = f(s_1(t-1), x_t)$ |
|                   | and y_t = g(s_t). Compute y_5 if our initial conditions are s_0 is 7, f(s_(t-1), x_t) = max (                                           |
|                   | s $(t-1)$ , x $t$ ), and $g(s_t) = 4 * s_t$ .                                                                                           |
| Codex Input       | Consider the input $x_t = \begin{bmatrix} 3 & 4 & 4 & 10 & 16 \end{bmatrix}$ to a state machine with equations $s_t = f(s(t-1), x_t)$   |
|                   | and y_t = g(s_t). Compute y_5 if our initial conditions are s_0 is 7, f(s_(t-1), x_t) = max (                                           |
|                   | s $(t-1)$ , x $t$ ), and $g(s_t) = 4 * s_t$ .                                                                                           |
| Codex Output      |                                                                                                    |
|                   | def $f(s_t_1, x_t)$ :                                                                                                    |
|                   | return max $(s_t_1, x_t)$                                                                                                    |
|                   |                                                                                                    |
|                   | $def$ q(s_t):                                                                                                    |
|                   | return $4 * s_t$                                                                                                    |
|                   |                                                                                                    |
|                   | $s_0 = 7$                                                                                                    |
|                   | $x_t = [3, 4, 4, 10, 16]$                                                                                                    |
|                   |                                                                                                    |
|                   | $s$ t = $s$ 0                                                                                                    |
|                   | for $i$ in range $(5)$ :                                                                                                    |
|                   | $y_t = g(f(s_t, x_t[i]))$                                                                                                    |
|                   | $print(y_t)$                                                                                                    |
|                   | $s_t = f(s_t, x_t[i])$                                                                                                    |
|                   |                                                                                                    |
| Solution          | 64                                                                                                    |

Question 15 from MIT 6.036

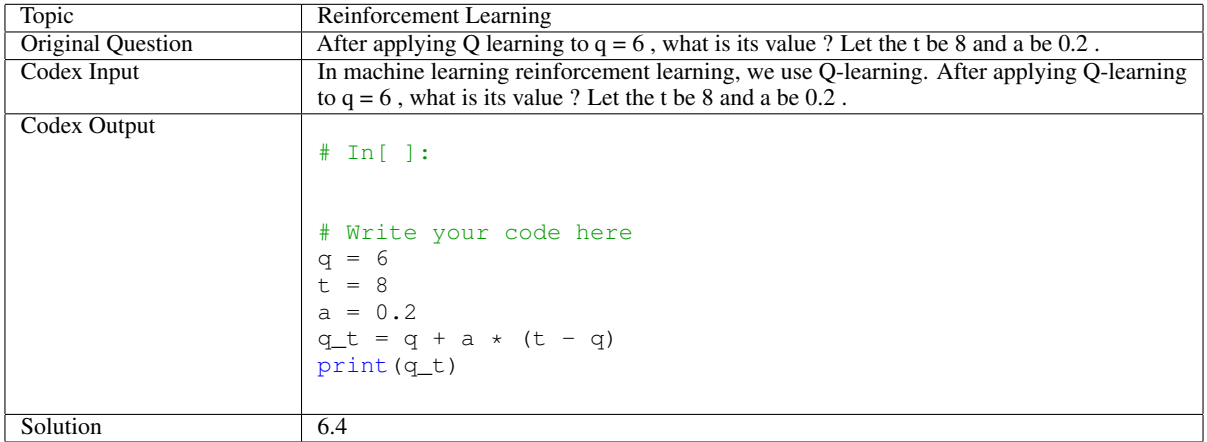

## Question 16 from MIT 6.036

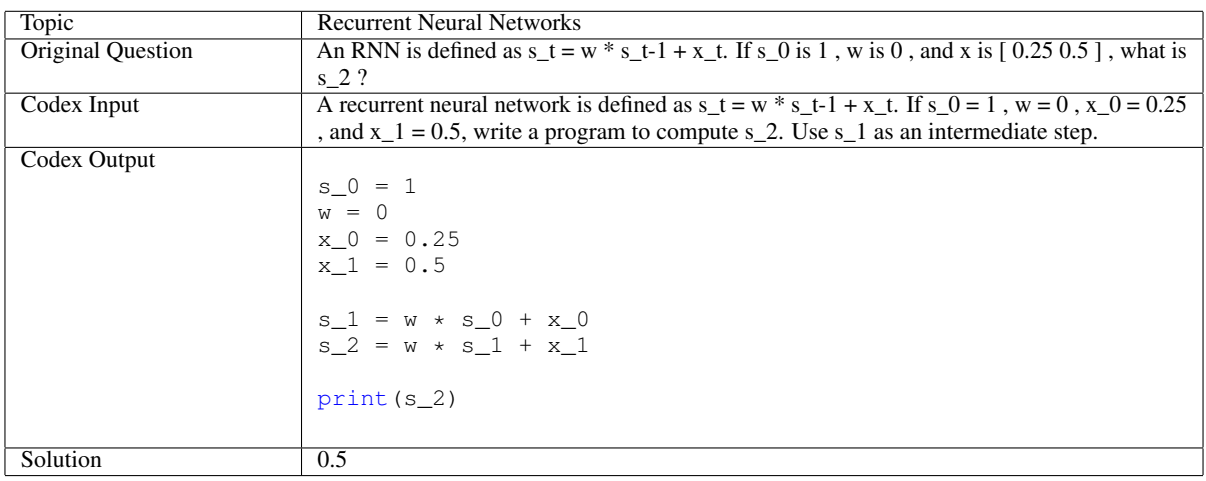

# Question 17 from MIT 6.036

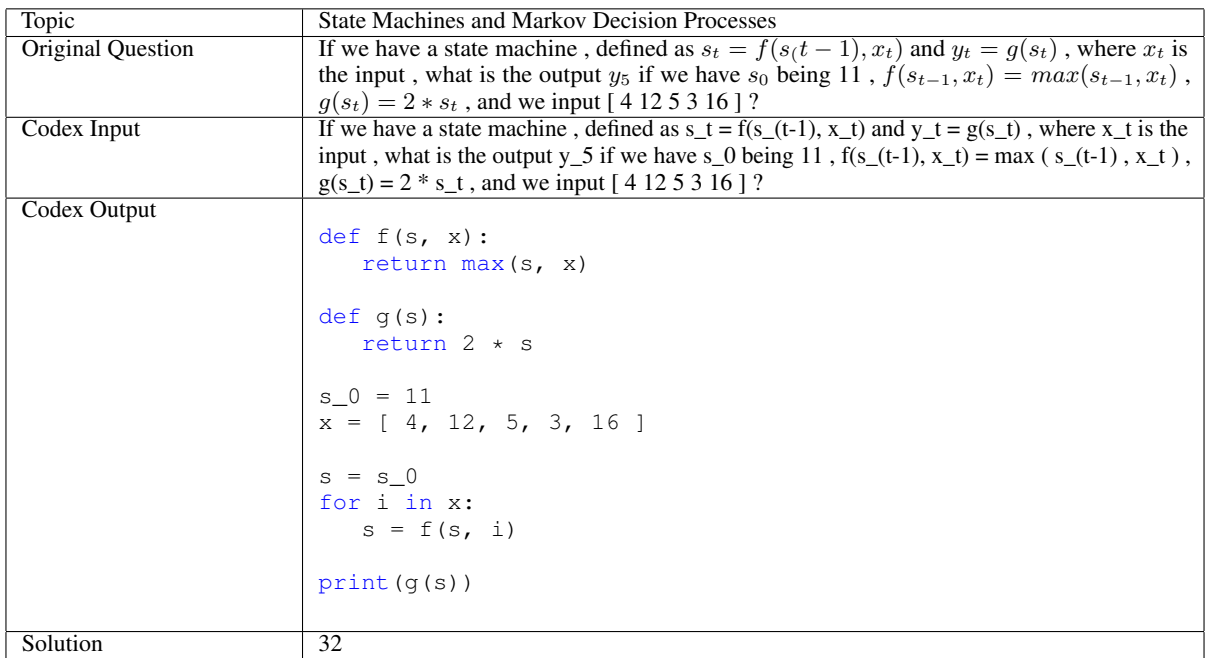

Question 18 from MIT 6.036

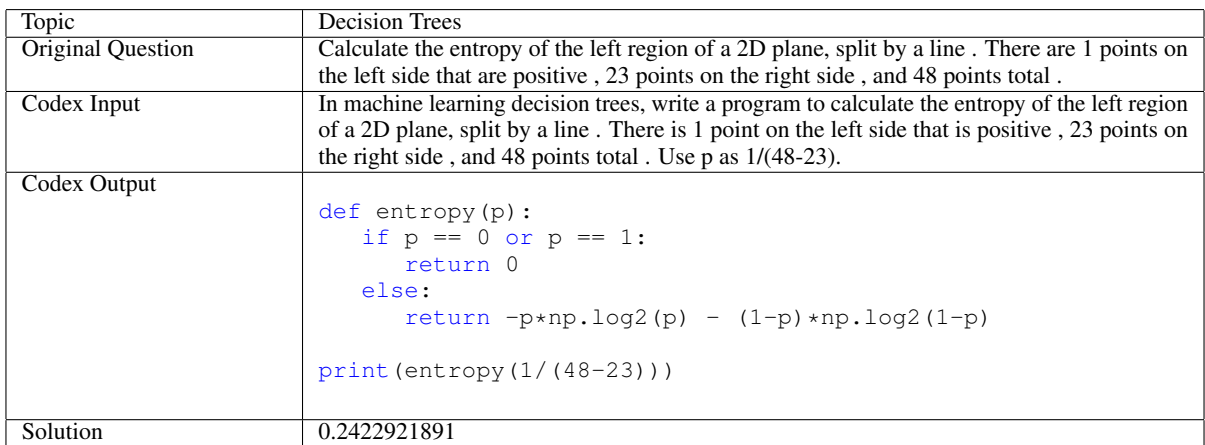

# Question 19 from MIT 6.036

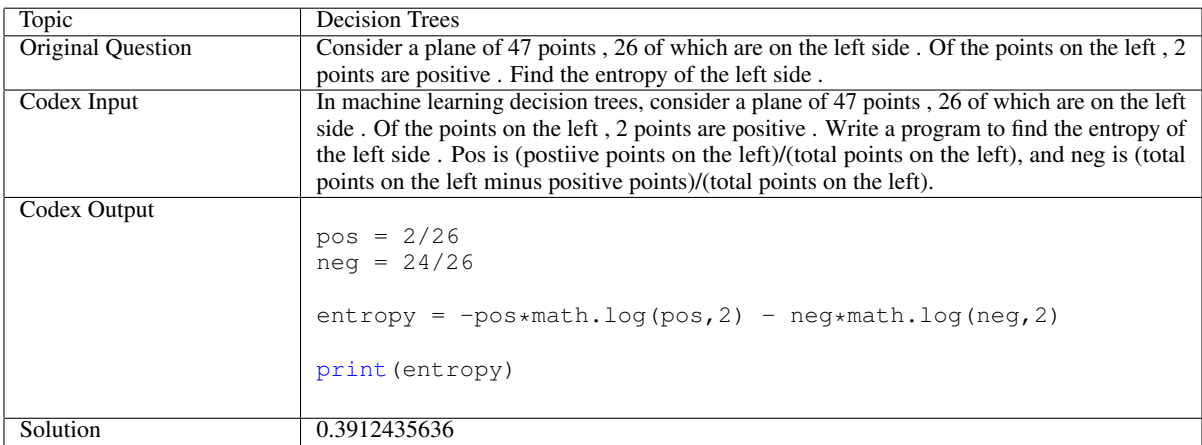

Question 20 from MIT 6.036

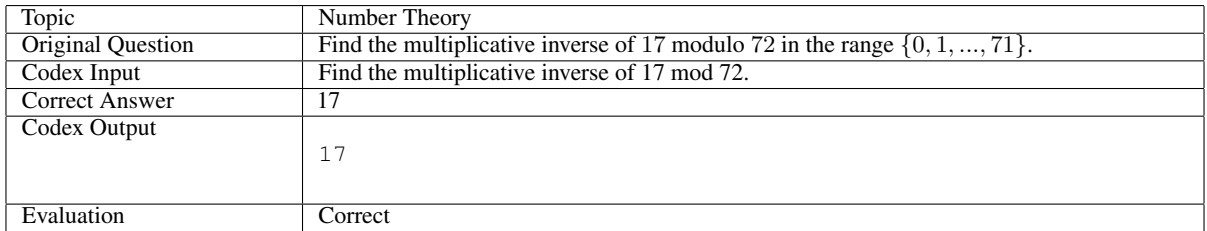

Question 1 from 6.042 Mathematics for Computer Scientists

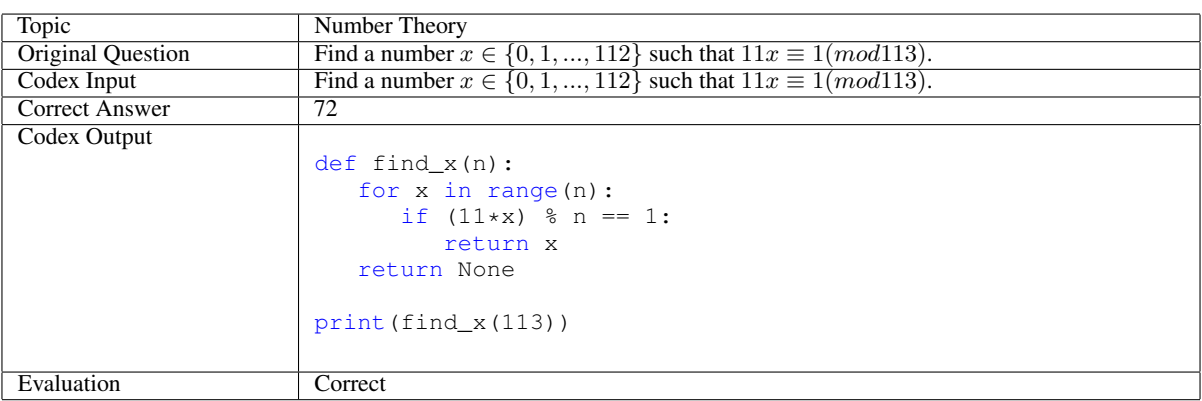

Question 2 from 6.042 Mathematics for Computer Scientists

| Topic                    | Probability                                                                                   |
|--------------------------|-----------------------------------------------------------------------------------------------|
| <b>Original Question</b> | Finalphobia is a rare disease in which the victim has the delusion that he or she is being    |
|                          | subjected to an intense mathematical examination. A person selected uniformly at random       |
|                          | has finalphobia with probability 1/100. A person with finalphobia has shaky hands with        |
|                          | probability 9/10. A person without final phobia has shaky hands with probability 1/20. What   |
|                          | is the probability that a person selected uniformly at random has final phobia, given that he |
|                          | or she has shaky hands?                                                                       |
| Codex Input              | Finalphobia is a rare disease in which the victim has the delusion that he or she is being    |
|                          | subjected to an intense mathematical examination. A person selected uniformly at random       |
|                          | has finalphobia with probability 1/100. A person with finalphobia has shaky hands with        |
|                          | probability 9/10. A person without finalphobia has shaky hands with probability 1/20. What    |
|                          | is the probability that a person selected uniformly at random has final phobia, given that he |
|                          | or she has shaky hands?                                                                       |
| <b>Correct Answer</b>    | 18/117                                                                                        |
| <b>Codex Output</b>      |                                                                                               |
|                          |                                                                                               |
|                          | # P(finalphobia shakyhands) = P(finalphobia and                                               |
|                          | shakyhands) / P (shakyhands)                                                                  |
|                          | # P(finalphobia and shakyhands) = P(finalphobia) *                                            |
|                          | P(shakyhands finalphobia)                                                                     |
|                          | # P(shakyhands) = P(shakyhands finalphobia) *                                                 |
|                          | P(finalphobia) + P(shakyhands ~finalphobia) *                                                 |
|                          | $P(\sim\text{finalphobia})$                                                                   |
|                          | $p_{\text{final}}$ phobia = 1/100                                                             |
|                          | p_shakyhands_given_finalphobia = 9/10                                                         |
|                          | p_shakyhands_given_not_finalphobia = 1/20                                                     |
|                          | $p_{not}$ finalphobia = 1 - $p_{ni}$ finalphobia                                              |
|                          |                                                                                               |
|                          | $p_{\text{final}}$ phobia_and_shakyhands = $p_{\text{final}}$ phobia *                        |
|                          | p_shakyhands_given_finalphobia                                                                |
|                          | $p_{shaky$ hands = $p_{shaky}$ hands_given_finalphobia *                                      |
|                          | p_finalphobia + p_shakyhands_given_not_finalphobia *                                          |
|                          | p_not_finalphobia                                                                             |
|                          |                                                                                               |
|                          | p_finalphobia_given_shakyhands =                                                              |
|                          | p_finalphobia_and_shakyhands / p_shakyhands                                                   |
|                          |                                                                                               |
|                          | print (p_finalphobia_qiven_shakyhands)                                                        |
|                          |                                                                                               |
| Evaluation               | Correct                                                                                       |

Question 3 from 6.042 Mathematics for Computer Scientists

| Topic                    | Probability                                                                                 |
|--------------------------|---------------------------------------------------------------------------------------------|
| <b>Original Question</b> | Suppose that you roll five 6-sided dice that are fair and mutually independent. What is the |
|                          | probability that all five dice show different values?                                       |
| Codex Input              | You roll five 6-sided fair dice and mutually independent. Write a program to compute the    |
|                          | probability that all five dice show different values.                                       |
| Correct Answer           | 120/1296                                                                                    |
| Codex Output             |                                                                                             |
|                          | "import random                                                                              |
|                          |                                                                                             |
|                          | $def$ $roll$ $dice()$ :                                                                     |
|                          | return random. randint $(1, 6)$                                                             |
|                          |                                                                                             |
|                          | def roll_all_dice():                                                                        |
|                          | return $[roll_dice() for _ in range(5)]$                                                    |
|                          |                                                                                             |
|                          | def all_different(dice):                                                                    |
|                          | return len(set(dice)) == $5$                                                                |
|                          | $def main()$ :                                                                              |
|                          | $n_{\text{trials}} = 100000$                                                                |
|                          | $n$ success = $0$                                                                           |
|                          | for $\_$ in range (n $_$ trials):                                                           |
|                          | if all_different(roll_all_dice()):                                                          |
|                          | $n$ success $+= 1$                                                                          |
|                          | print (n_success / n_trials)                                                                |
|                          |                                                                                             |
|                          | if $_name__ == ' _main__':$                                                                 |
|                          | main()                                                                                      |
|                          |                                                                                             |
| Evaluation               | Correct                                                                                     |

Question 4 from 6.042 Mathematics for Computer Scientists

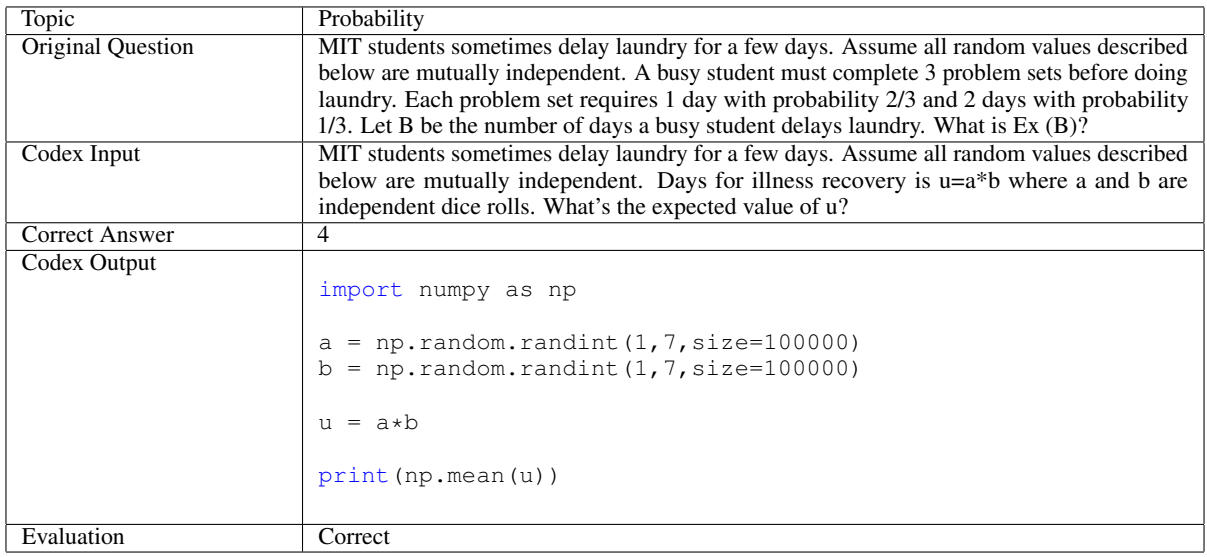

Question 5 from 6.042 Mathematics for Computer Scientists

| Topic             | Probability                                                                                    |
|-------------------|------------------------------------------------------------------------------------------------|
| Original Question | MIT students sometimes delay laundry for a few days. Assume all random values described        |
|                   | below are mutually independent. A relaxed student rolls a fair, 6-sided die in the morning. If |
|                   | he rolls a 1, then he does his laundry immediately (with zero days of delay). Otherwise, he    |
|                   | delays for one day and repeats the experiment the following morning. Let R be the number       |
|                   | of days a relaxed student delays laundry. What is Ex (R)?                                      |
| Codex Input       | Roll the 6 sided dice infinitely if you don't get a 1. Don't count the first dice roll toward  |
|                   | days, so remember to subtract the right value from return days. return days-1. Roll infinitely |
|                   | until you encounter a 1. Write a program to compute the expected value for number of rolls     |
|                   | until 1 is encountered?                                                                        |
| Correct Answer    | 5                                                                                              |
| Codex Output      |                                                                                                |
|                   | import random                                                                                  |
|                   |                                                                                                |
|                   | def dice_roll():                                                                               |
|                   | return random. randint $(1, 6)$                                                                |
|                   | def roll_until_one():                                                                          |
|                   | days = $0$                                                                                     |
|                   | while True:                                                                                    |
|                   | days $+= 1$                                                                                    |
|                   | if dice_roll() == $1$ :                                                                        |
|                   | return days-1                                                                                  |
|                   | def expected_rolls():                                                                          |
|                   | $total\_days = 0$                                                                              |
|                   | for $i$ in range (1000000):                                                                    |
|                   | $total_days += roll\_until_one()$                                                              |
|                   | return total_days/1000000                                                                      |
|                   | $print(expected_rolls())$                                                                      |
|                   |                                                                                                |
| Evaluation        | Correct                                                                                        |

Question 6 from 6.042 Mathematics for Computer Scientists

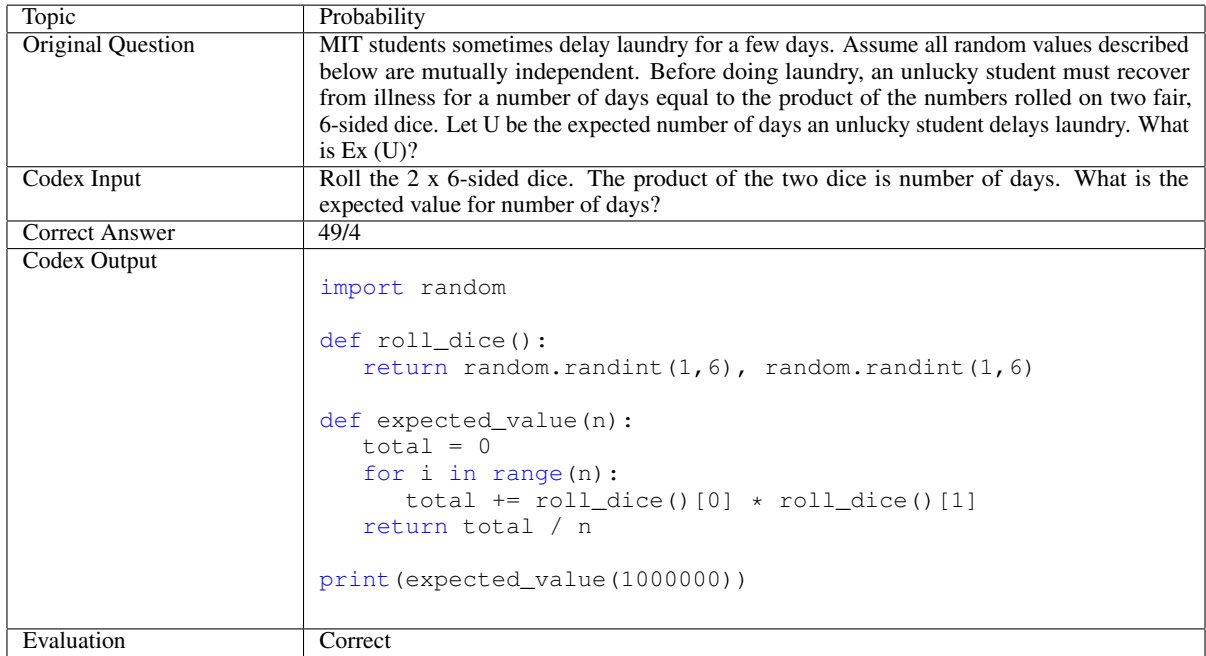

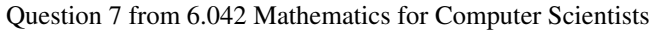

| Topic                    | Probability                                                                                                    |
|--------------------------|----------------------------------------------------------------------------------------------------|
| <b>Original Question</b> | I have twelve cards: 1, 1, 2, 2, 3, 3, 4, 4, 5, 5, 6, 6. I shuffle them and deal them in a row.<br>What is the expected number of adjacent pairs with the same value?                                                                                                    |
| Codex Input              | I have twelve cards: 1, 1, 2, 2, 3, 3, 4, 4, 5, 5, 6, 6. I shuffle them and deal them in a row.<br>Write a program that computes the average number of adjacent pairs with the same value<br>over 10000 runs                                                                                                    |
| <b>Correct Answer</b>    |                                                                                                    |
| Codex Output             | import random<br>def run_simulation():<br>cards = $[1, 1, 2, 2, 3, 3, 4, 4, 5, 5, 6, 6]$<br>random.shuffle(cards)<br>$count = 0$<br>for i in range (len (cards) $-1$ ):<br>if cards [i] == cards $[i + 1]$ :<br>$count += 1$<br>return count<br>$def main()$ :<br>$total = 0$<br>for $i$ in range (10000):<br>$total += run simulation()$<br>print (total / 10000)<br>if name == $" "$ main $" "$ :<br>main() |
| Evaluation               | Correct                                                                                                    |

Question 8 from 6.042 Mathematics for Computer Scientists

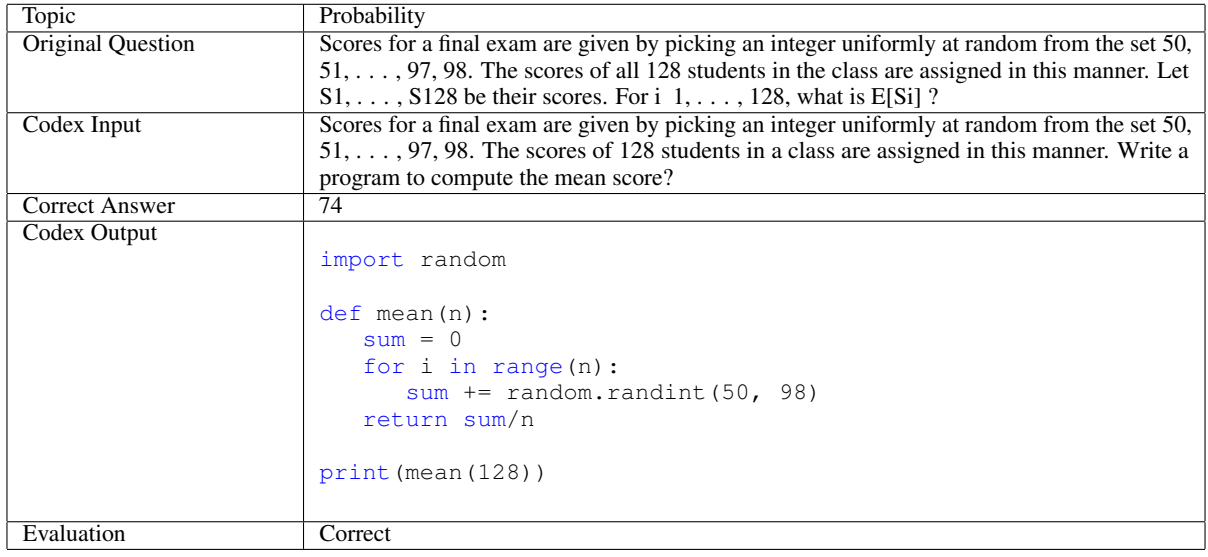

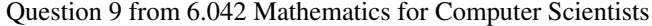

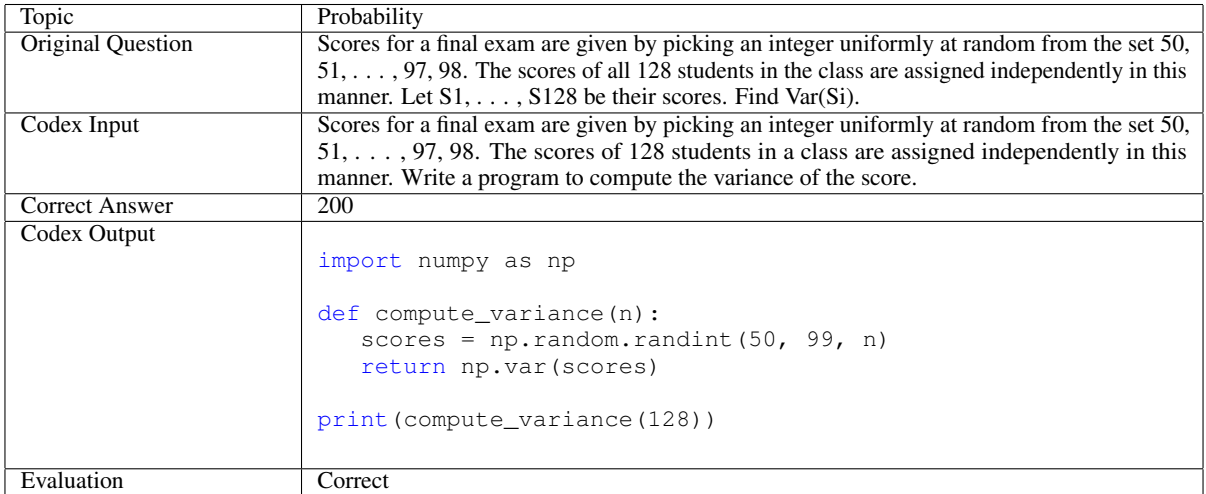

# Question 10 from 6.042 Mathematics for Computer Scientists

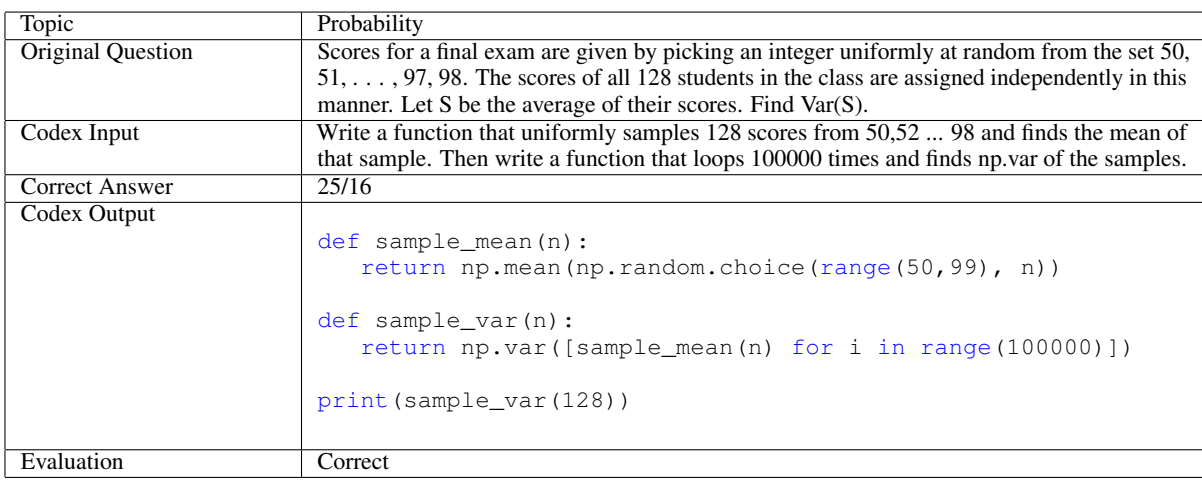

# Question 11 from 6.042 Mathematics for Computer Scientists

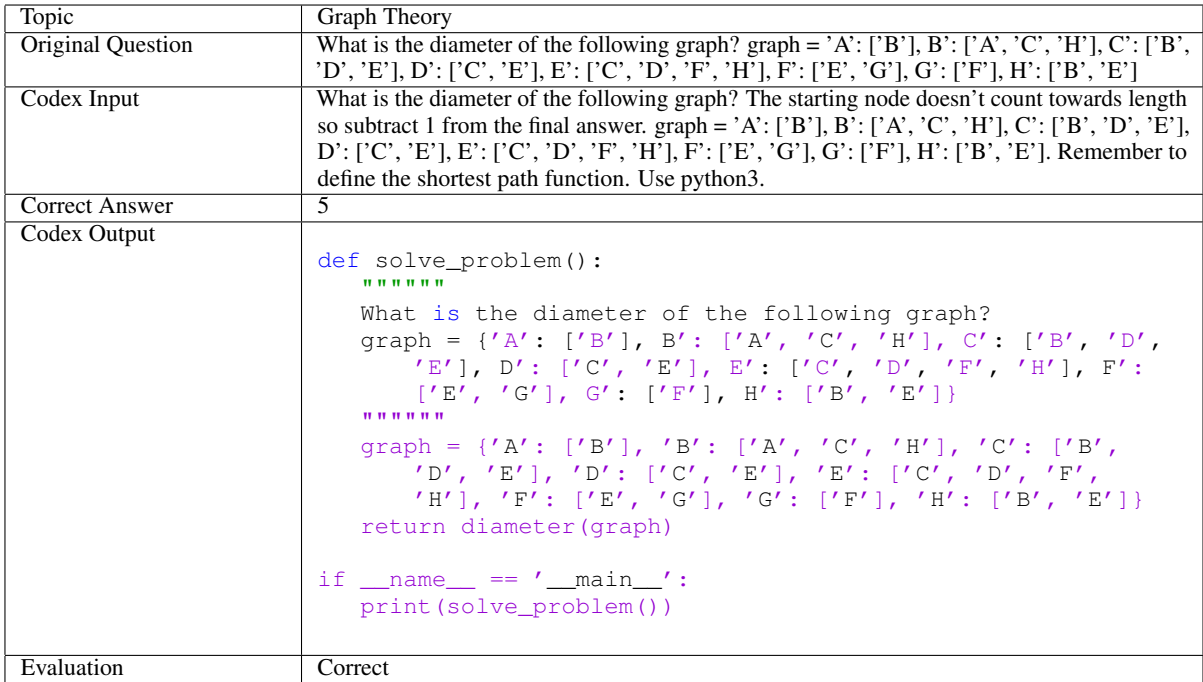

Question 12 from 6.042 Mathematics for Computer Scientists

| Topic                    | Combinatorics                                                                           |
|--------------------------|-----------------------------------------------------------------------------------------|
| <b>Original Question</b> | In how many different ways can the letters in the name of the popular 1980's band BANA- |
|                          | NARAMA be arranged?                                                                     |
| Codex Input              | Write a program to compute the number of arrangements of characters in the word BANA-   |
|                          | NARAMA. Remember to discount arrangements of repeated letters.                          |
| <b>Correct Answer</b>    | $10!/(5!2!1!1!1!) = 15120$                                                              |
| Codex Output             |                                                                                         |
|                          | def factorial(n):                                                                       |
|                          | if $n == 0$ :                                                                           |
|                          | return 1                                                                                |
|                          | else:                                                                                   |
|                          | return $n *$ factorial $(n-1)$                                                          |
|                          | def permutations (word) :                                                               |
|                          | if len(word) == $1$ :                                                                   |
|                          | return [word]                                                                           |
|                          | else:                                                                                   |
|                          | $result = []$                                                                           |
|                          | for i in range (len (word)):                                                            |
|                          | for $p$ in permutations (word[:i] + word[i+1:]):                                        |
|                          | $result.append(word[i] + p)$                                                            |
|                          | return result                                                                           |
|                          |                                                                                         |
|                          | def arrangements (word) :                                                               |
|                          | return len (set (permutations (word)))                                                  |
|                          |                                                                                         |
|                          | $def main()$ :                                                                          |
|                          | print (arrangements ('BANANARAMA') )                                                    |
|                          |                                                                                         |
|                          | if __name__ == $'$ __main_':                                                            |
|                          | main()                                                                                  |
|                          |                                                                                         |
| Evaluation               | Correct                                                                                 |

Question 13 from 6.042 Mathematics for Computer Scientists

| Topic                    | Combinatorics                                                                                                    |
|--------------------------|----------------------------------------------------------------------------------------------------|
| <b>Original Question</b> | How many different solutions over the natural numbers are there to the following equation?                                                             |
|                          | $x^1 + x^2 + x^3 +  + x^8 = 100$ A solution is a specification of the value of each variable $x_i$ .                                                   |
|                          | Two solutions are different if different values are specified for some variable $x_i$ .                                                                |
| Codex Input              | Write a program to find the number of positive integer solutions to the equation                                                                       |
|                          | $x_{1}^{**1+x_{2}^{*}*2+x_{2}^{*}*3+x_{2}^{*}*3+x_{2}^{*}*4+x_{2}^{*}*5+x_{2}^{*}*5+x_{2}^{*}*6+x_{2}^{*}*7+x_{2}^{*}*7+x_{2}^{*}*8 = 100.$ 100 is the |
|                          | highest number to consider for each variable.                                                                                                    |
| <b>Correct Answer</b>    | 107!/100!7!                                                                                                    |
| Codex Output             |                                                                                                    |
|                          | $def$ main():                                                                                                    |
|                          | .                                                                                                    |
|                          | main function                                                                                                    |
|                          | .                                                                                                    |
|                          | # initialize the number of solutions                                                                                                    |
|                          | $num\_sol = 0$                                                                                                    |
|                          | # loop through all the possible values of x1                                                                                                    |
|                          | for $x1$ in range $(1, 101)$ :                                                                                                    |
|                          | # loop through all the possible values of x2                                                                                                    |
|                          | for $x2$ in range(1, 101):                                                                                                    |
|                          | # loop through all the possible values of x3                                                                                                    |
|                          | for $x3$ in range(1, 101):                                                                                                    |
|                          | # loop through all the possible values of x4                                                                                                    |
|                          | for $x4$ in range $(1, 101)$ :                                                                                                    |
|                          | # loop through all the possible values of x5                                                                                                    |
|                          | for $x5$ in range(1, 101):                                                                                                    |
|                          | # loop through all the possible values of                                                                                                    |
|                          | $\times$ 6                                                                                                    |
|                          | for $x6$ in range $(1, 101)$ :                                                                                                    |
|                          | # loop through all the possible values                                                                                                    |
|                          | of x7                                                                                                    |
|                          | for $x7$ in range(1, 101):                                                                                                    |
|                          | # loop through all the possible                                                                                                    |
|                          | values of x8                                                                                                    |
|                          | for $x8$ in range(1, 101):                                                                                                    |
|                          | # check if the equation is                                                                                                    |
|                          | satisfied                                                                                                    |
|                          | if $x1**1+x2**2+x3**3+x4**4$                                                                                                    |
|                          | $+x5**5+x6**6+x7**7+x8**8 == 100:$                                                                                                    |
|                          | # increment the number of                                                                                                    |
|                          | solutions                                                                                                    |
|                          | num sol $+= 1$                                                                                                    |
|                          | # print the number of solutions                                                                                                    |
|                          | print (num_sol)                                                                                                    |
|                          |                                                                                                    |
|                          | if __name__ == ""__main__"":                                                                                                    |
|                          | main()                                                                                                    |
|                          |                                                                                                    |
|                          |                                                                                                    |
| Evaluation               | Correct                                                                                                    |

Question 14 from 6.042 Mathematics for Computer Scientists

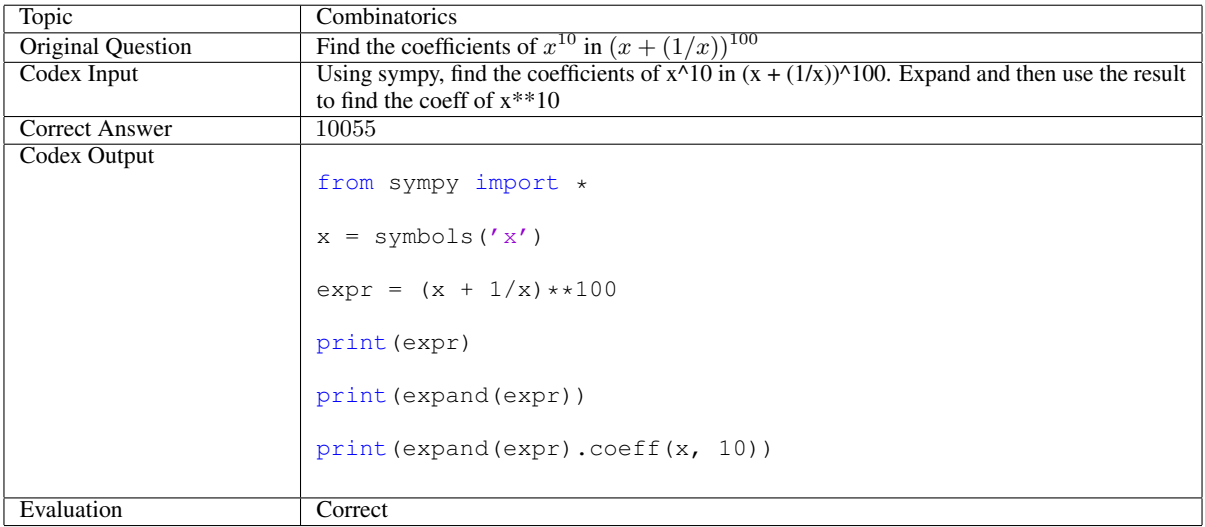

\*

Question 15 from 6.042 Mathematics for Computer Scientists

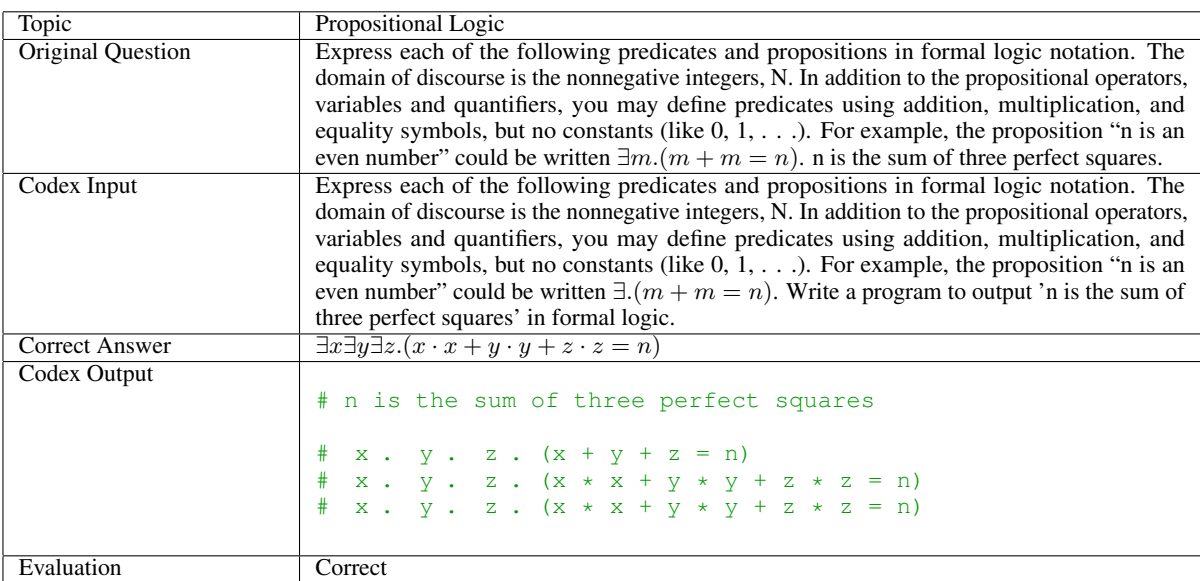

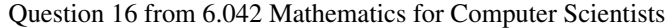

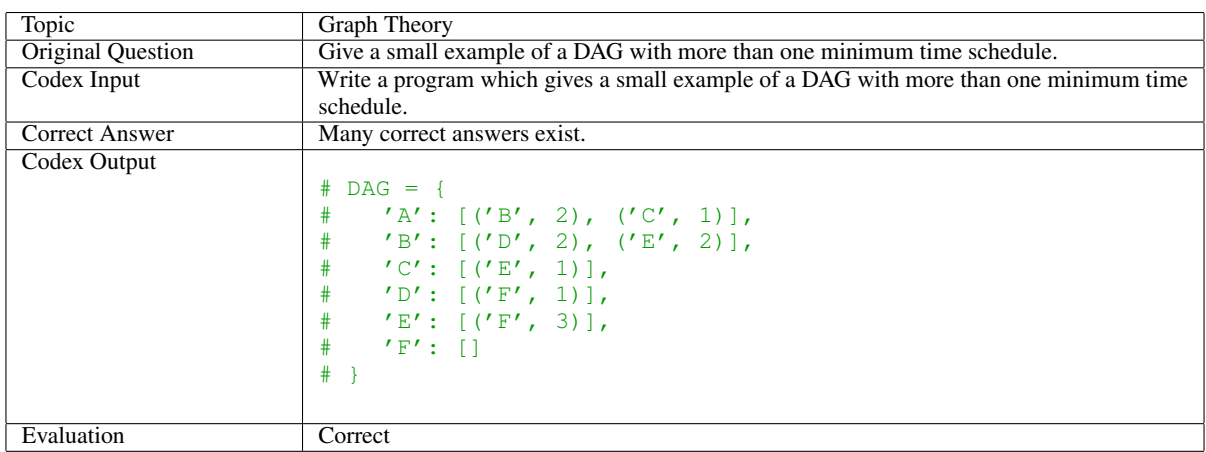

Question 17 from 6.042 Mathematics for Computer Scientists

| Topic             | <b>Graph Theory</b>                                                                                                    |
|-------------------|----------------------------------------------------------------------------------------------------|
| Original Question | What is the chromatic number of the following graph? graph = 'A': ['B'], B': ['A', 'C', 'H'],<br>$C'[B', 'D', 'E'], D'; ['C', 'E'], E'; ['C', 'D', 'F', 'H'], F'; ['E', 'G'], G'; ['F'], H'; ['B',$<br>'E'l                                                                                                    |
| Codex Input       | $0, 0, 0, 0, 1$ ], $[0, 1, 0, 1, 1, 0, 0, 0]$ , $[0, 0, 1, 0, 1, 0, 0, 0]$ , $[0, 0, 1, 1, 0, 1, 0, 1]$ , $[0, 0, 0, 0, 1, 1]$<br>0, 1, 0], [0, 0, 0, 0, 0, 1, 0, 0], [0, 1, 0, 0, 1, 0, 0, 0]]""Find the chromatic number of a graph<br>with adjacency matrix: [[0, 1, 0, 0, 0, 0, 0, 0], [1, 0, 1, 0, 0, 0, 0, 1], [0, 1, 0, 1, 1, 0, 0, 0], [0,<br>$0, 1, 0, 1, 0, 0, 0]$ , $[0, 0, 1, 1, 0, 1, 0, 1]$ , $[0, 0, 0, 0, 1, 0, 1, 0]$ , $[0, 0, 0, 0, 0, 1, 0, 0]$ , $[0, 1, 0, 0]$<br>[0, 1, 0, 0, 0] |
| Correct Answer    | $\overline{3}$                                                                                                    |
| Codex Output      | from networkx import from numpy matrix<br>from networkx.algorithms.coloring import greedy_color<br>from numpy import array<br>$A = array([0, 1, 0, 0, 0, 0, 0, 0],$<br>[1, 0, 1, 0, 0, 0, 0, 1],<br>[0, 1, 0, 1, 1, 0, 0, 0],<br>[0, 0, 1, 0, 1, 0, 0, 0],<br>[0, 0, 1, 1, 0, 1, 0, 1],<br>[0, 0, 0, 0, 1, 0, 1, 0],<br>[0, 0, 0, 0, 0, 1, 0, 0],<br>[0, 1, 0, 0, 1, 0, 0, 0]<br>$G = from numpy_matrix(A)$<br>print(qreedy_color(G, strateqy='largest_first'))                                         |
| Evaluation        | Correct                                                                                                    |

Question 18 from 6.042 Mathematics for Computer Scientists

| Topic                 | Set Theory                                                                                                    |
|-----------------------|----------------------------------------------------------------------------------------------------|
| Original Question     | Define a bijection between the natural numbers and the integers.                                                                                                    |
| Codex Input           | To define a bijection between natural number and integers, map the even and odd natural<br>numbers to positive and negative integers. Divide by 2 and rounding down. |
| <b>Correct Answer</b> | There are uncountably many correct answers                                                                                                    |
| Codex Output          | def even odd to int (n) :<br>if $n \& 2 == 0$ :<br>return $n$ // 2<br>else:<br>return $-(n + 1)$ // 2                                                                |
| Evaluation            | Correct                                                                                                    |

Question 19 from 6.042 Mathematics for Computer Scientists

| Topic             | Combinatorics                                                                                   |
|-------------------|-------------------------------------------------------------------------------------------------|
| Original Question | How many different paths are there from point $(0, 0, 0)$ to point $(12, 24, 36)$ if every step |
|                   | increments one coordinate and leaves the other two unchanged?                                   |
| Codex Input       | How many different paths are there from point $(0, 0, 0)$ to point $(12, 24, 36)$ if every step |
|                   | increments one coordinate and leaves the other two unchanged?                                   |
| Correct Answer    | 72!/12!24!36!                                                                                   |
| Codex Output      |                                                                                                 |
|                   | def solve_problem():                                                                            |
|                   | .                                                                                               |
|                   | How many different paths are there from point $(0, 0, 0)$                                       |
|                   | to point $(12, 24, 36)$ if every step increments one                                            |
|                   | coordinate and leaves the other two unchanged?<br>.                                             |
|                   |                                                                                                 |
|                   | return factorial $(12 + 24 + 36)$ / (factorial $(12)$ *                                         |
|                   | $factorial(24) * factorial(36)$                                                                 |
|                   |                                                                                                 |
|                   |                                                                                                 |
|                   | if $name = ' main '$ :                                                                          |
|                   | $print(solve_problem())$                                                                        |
|                   |                                                                                                 |
| Evaluation        | Correct                                                                                         |

Question 20 from 6.042 Mathematics for Computer Scientists
| Topic                    | Cosmology                                                                                                    |
|--------------------------|----------------------------------------------------------------------------------------------------|
| <b>Original Question</b> | Derive the ratio between the stellar mass density $\rho_*$ and the current critical density. Assume<br>that the density of galaxies is $2 \times 10^{-2}$ Mpc <sup>-3</sup> , that in each galaxy there are $5 \times 10^{10}$ stars, |
|                          | and that each star has an average mass of 0.5 M. Assume that the current critical density,                                                                                                    |
|                          | $\rho_{c,0}$ , is $1.4 \times 10^{11} \frac{M}{Mpc^3}$ .                                                                                                    |
| Codex Input              | Write a program that calculates the ratio between the stellar mass density $\rho_*$ and the current                                                                                                    |
|                          | critical density. Assume that the density of galaxies is $2 \times 10^{-2}$ Mpc <sup>-3</sup> , that in each galaxy                                                                                                    |
|                          | there are $5 \times 10^{10}$ stars, and that each star has an average mass of 0.5 M. Assume that the                                                                                                    |
|                          | current critical density, $\rho_{c,0}$ , is $1.4 \times 10^{11} \frac{M}{Mpc^3}$ . $\rho_*$ is the product of the density times the                                                                                                   |
|                          | stars in each galaxy times the mass of each star.                                                                                                    |
| <b>Correct Answer</b>    | $3.6 \times 10^{-3}$                                                                                                    |
| Codex Output             |                                                                                                    |
|                          | # Define the density of galaxies                                                                                                    |
|                          | $rho_{qalaxies} = 2e-2$                                                                                                    |
|                          | # Define the number of stars in each galaxy                                                                                                    |
|                          | $n$ stars = $5e10$                                                                                                    |
|                          |                                                                                                    |
|                          | # Define the mass of each star                                                                                                    |
|                          | $m_{star} = 0.5$                                                                                                    |
|                          | # Define the current critical density                                                                                                    |
|                          | $rho_crit = 1.4e11$                                                                                                    |
|                          |                                                                                                    |
|                          | # Calculate the stellar mass density                                                                                                    |
|                          | rho_star = rho_galaxies * n_stars * m_star                                                                                                    |
|                          | # Calculate the ratio between the stellar mass density and                                                                                                    |
|                          | the current critical density                                                                                                    |
|                          | $rho\_ratio = rho\_star / rho\_crit$                                                                                                    |
|                          |                                                                                                    |
|                          | # Print the result                                                                                                    |
|                          | print (rho_ratio)                                                                                                    |
|                          |                                                                                                    |
| Evaluation               | Correct                                                                                                    |

Question 1 from 8.282 Introduction to Astronomy

| <b>Topic</b>             | angular resolution                                                                             |
|--------------------------|------------------------------------------------------------------------------------------------|
| <b>Original Question</b> | Calculate the best angular resolution that can, in principle, be achieved with the human eye.  |
|                          | Assume a pupil diameter of 0.5 cm and the wavelength of green light, $\sim 0.5 \mu$ m. Express |
|                          | your answer in arcminutes, where an arcminute is $1/60$ of a degree.                           |
| Codex Input              | Write a program to calculate the best angular resolution that can be achieved with the human   |
|                          | eye. Assume a pupil of circular aperture (use constant) has diameter of 0.5 centimeter and     |
|                          | the light has wavelength 0.5 micrometer. Express your answer in arcminutes, where an           |
|                          | arcminute is 1/60 of a degree. Radians to degrees is 57.2958. Degree to arcminute is 60.       |
|                          | Convert micrometer and centimeter to meter.                                                    |
| <b>Correct Answer</b>    | 25 rm arcsec or 0.42 arcmins                                                                   |
| Codex Output             |                                                                                                |
|                          | import math                                                                                    |
|                          |                                                                                                |
|                          | # constants                                                                                    |
|                          | pupil_diameter = $0.5$ # cm                                                                    |
|                          | light_wavelength = $0.5$ # micrometer                                                          |
|                          | # convert to meter                                                                             |
|                          | pupil_diameter = pupil_diameter / 100 # cm to m                                                |
|                          | light_wavelength = light_wavelength / 1e6 # micrometer to m                                    |
|                          |                                                                                                |
|                          | # calculate angular resolution                                                                 |
|                          | $angular_r$ resolution = 1.22 * light_wavelength /                                             |
|                          | pupil_diameter                                                                                 |
|                          |                                                                                                |
|                          | # convert to arcminute                                                                         |
|                          | angular_resolution = angular_resolution * 57.2958 * 60 #                                       |
|                          | rad to arcminute                                                                               |
|                          |                                                                                                |
|                          | print (angular_resolution)                                                                     |
|                          |                                                                                                |
| Evaluation               | Correct                                                                                        |

Question 2 from 8.282 Introduction to Astronomy

| Topic             | angular resolution                                                                                    |
|-------------------|----------------------------------------------------------------------------------------------------|
| Original Question | A triple stellar system, showing a parallax of 0.01 arcsecond, is composed of a binary system,        |
|                   | with a distance between the two stars of 0.2 AU, and a third star, at a distance of 90 AU from        |
|                   | the binary. This system is observed in the optical ( $\lambda \sim 5500$ Å) with a 1 meter telescope. |
|                   | What is the distance of this system?                                                                  |
| Codex Input       | A triple stellar system, showing a parallax of 0.01 arcsecond, is composed of a binary system,        |
|                   | with a distance between the two stars of 0.2 AU, and a third star, at a distance of 90 AU from        |
|                   | the binary. Write a program that computes the distance of this system by taking the inverse           |
|                   | of the parallax.                                                                                      |
| Correct Answer    | 100 <sub>pc</sub>                                                                                     |
| Codex Output      | Solution                                                                                              |
|                   | #<br>#                                                                                                |
|                   | The distance to the system can be calculated by taking                                                |
|                   | the inverse of the parallax.                                                                          |
|                   | #                                                                                                    |
|                   | $$d = \frac{1}{\varphi}$                                                                              |
|                   | #                                                                                                    |
|                   | where \$\varpi\$ is the parallax in arcseconds.                                                       |
|                   |                                                                                                    |
|                   | The parallax of the system is 0.01 arcseconds, so the                                                 |
|                   | distance is:                                                                                          |
|                   | #                                                                                                    |
|                   | $$d = \frac{1}{0.01}$                                                                                 |
|                   | #                                                                                                    |
|                   | $$d = 100$ \$\$                                                                                       |
|                   |                                                                                                    |
|                   | $$Sd = 100$ AUSS                                                                                      |
|                   |                                                                                                    |
|                   | # The distance to the system is 100 AU.                                                               |
|                   |                                                                                                    |
| Evaluation        | Correct                                                                                               |

Question 3 from 8.282 Introduction to Astronomy

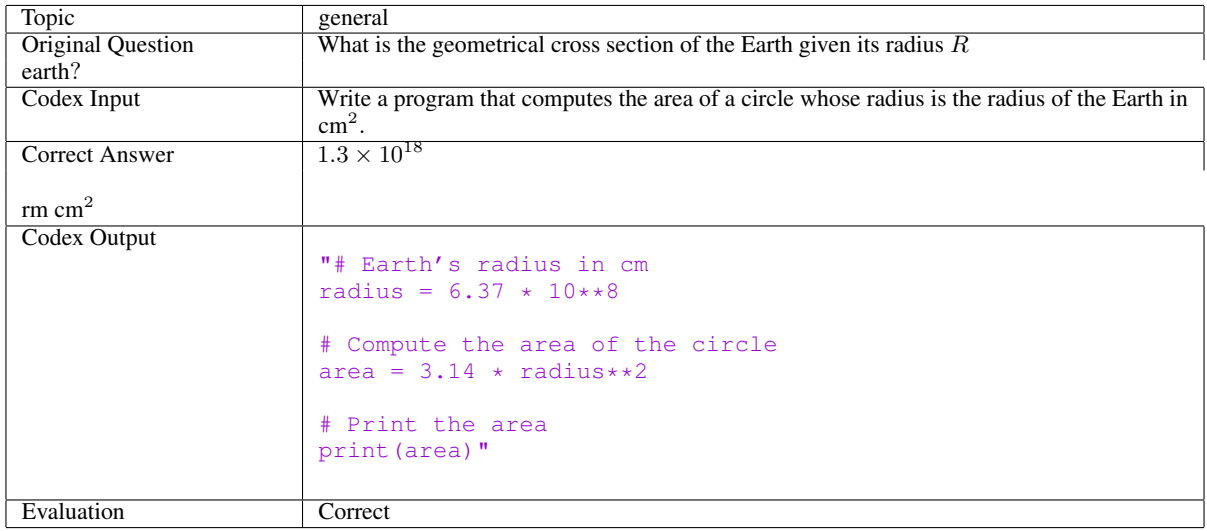

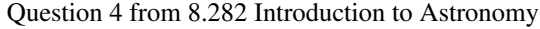

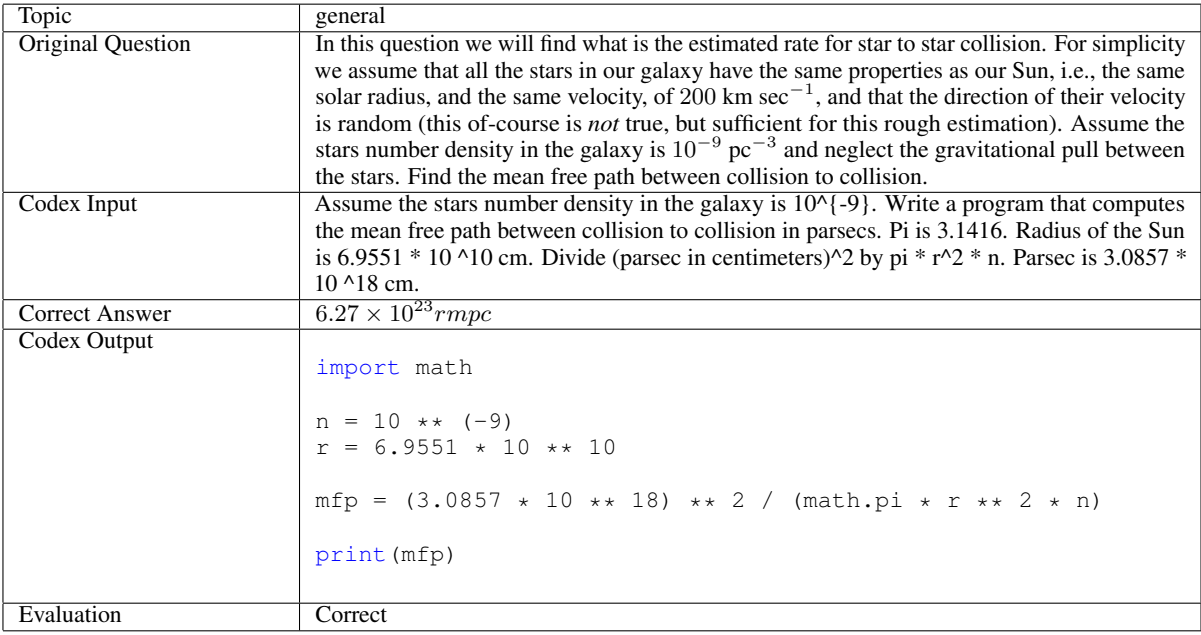

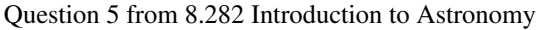

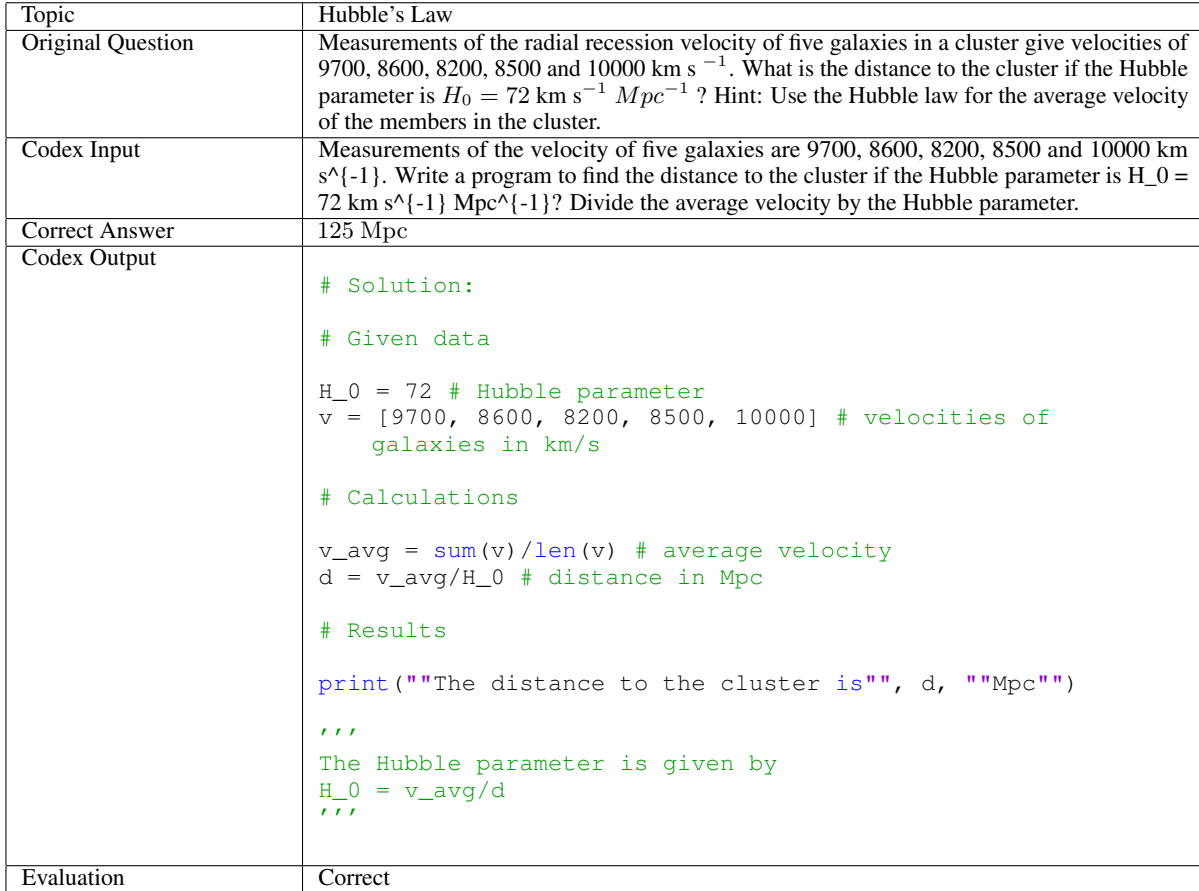

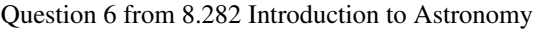

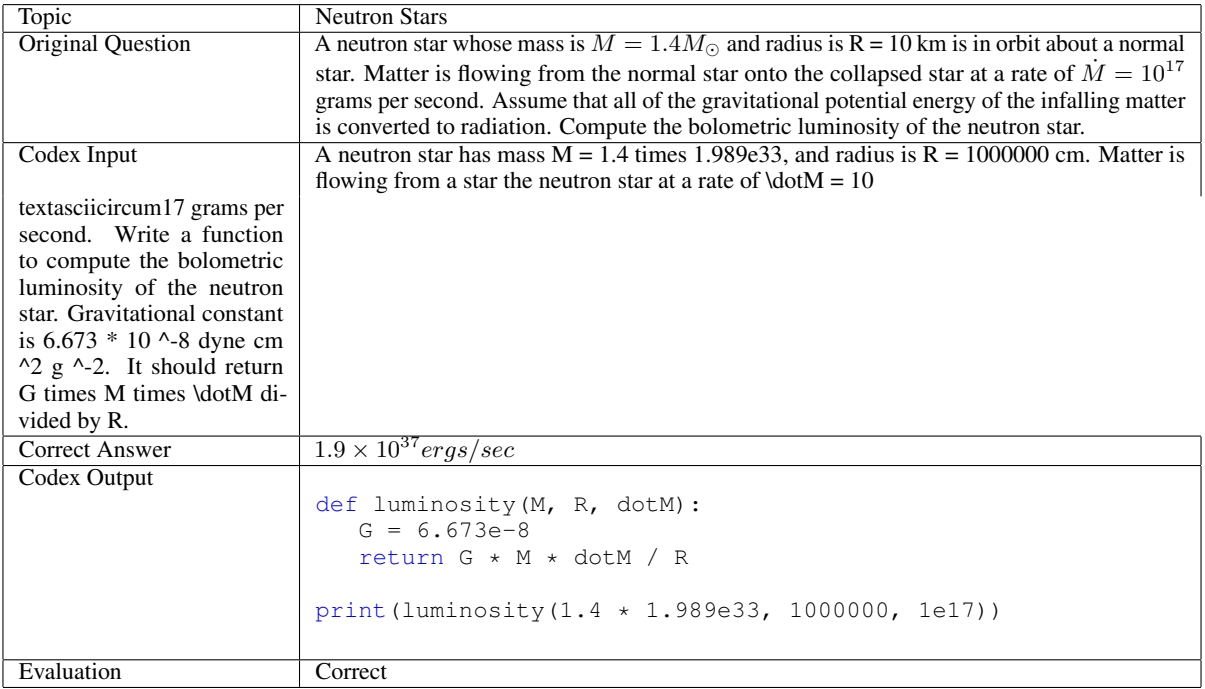

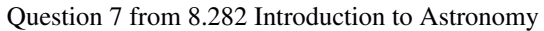

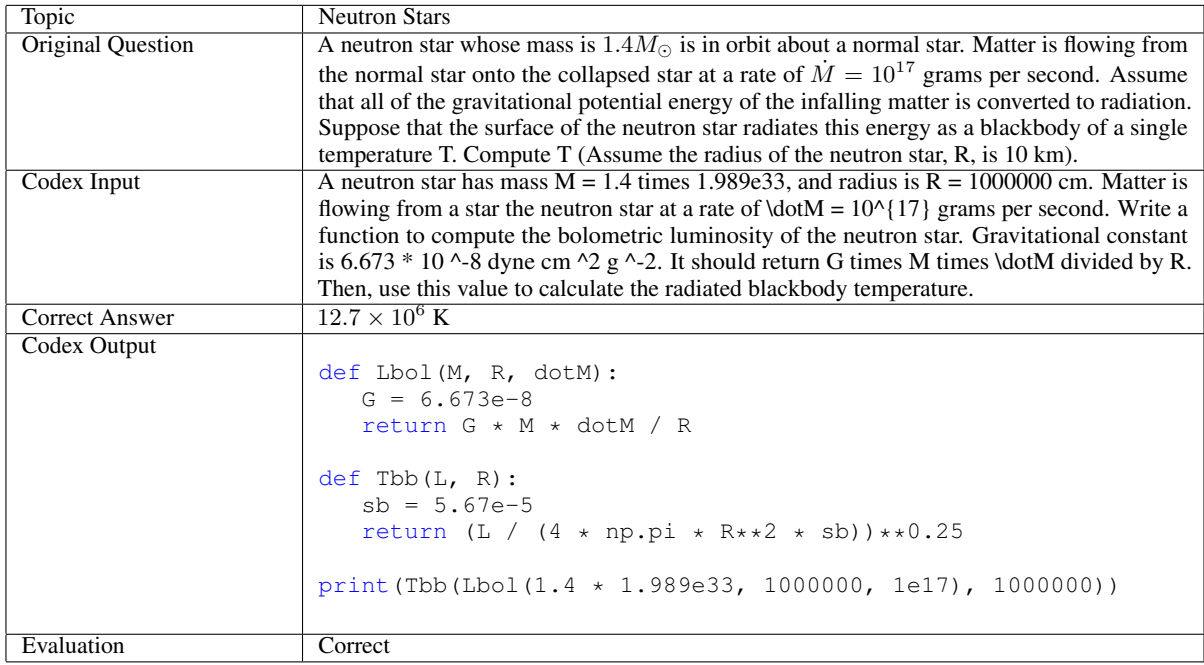

Question 8 from 8.282 Introduction to Astronomy

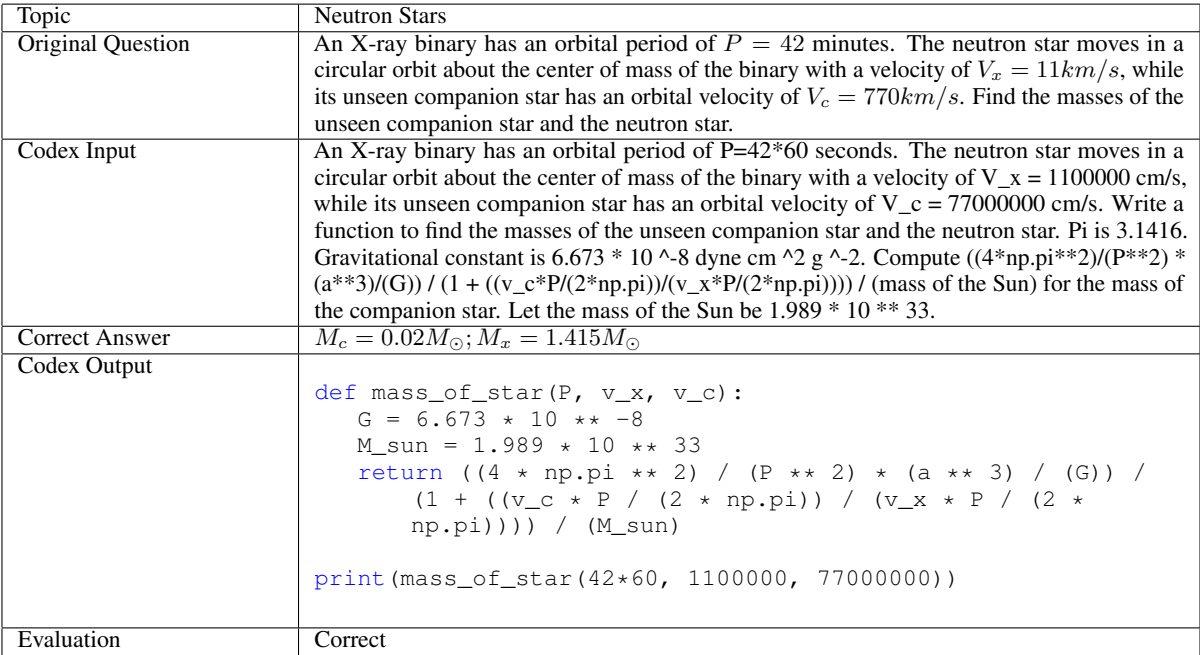

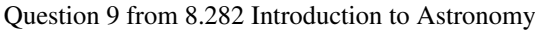

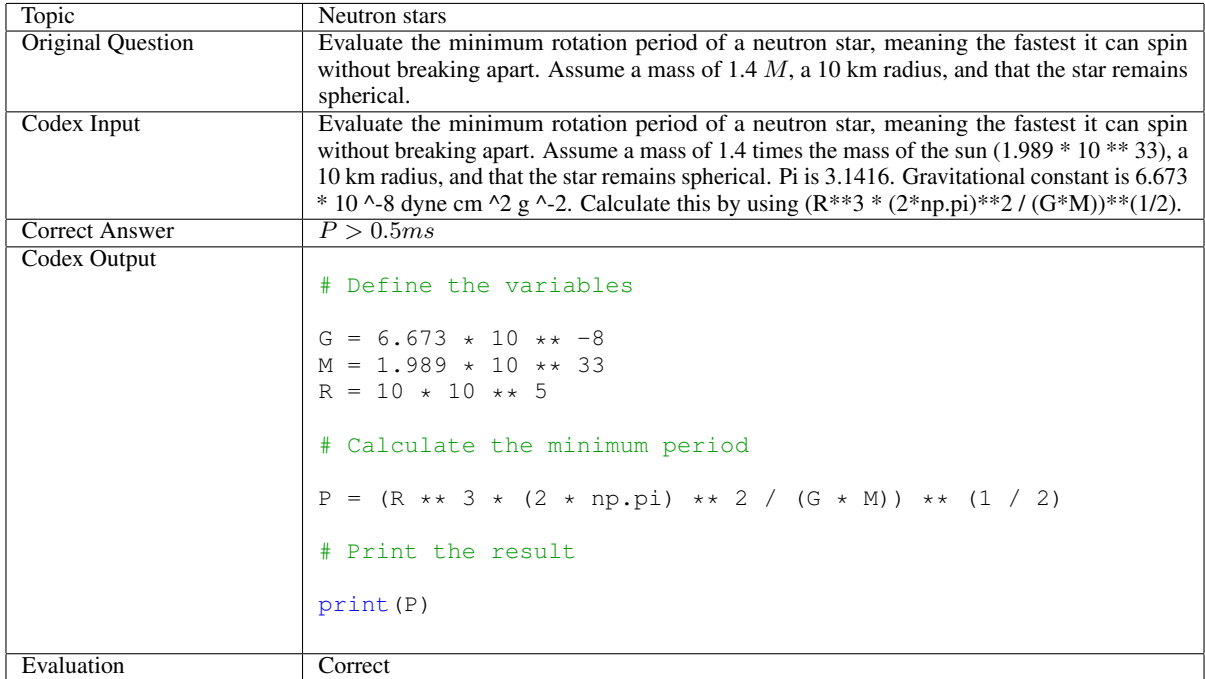

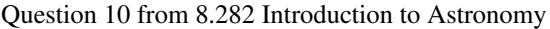

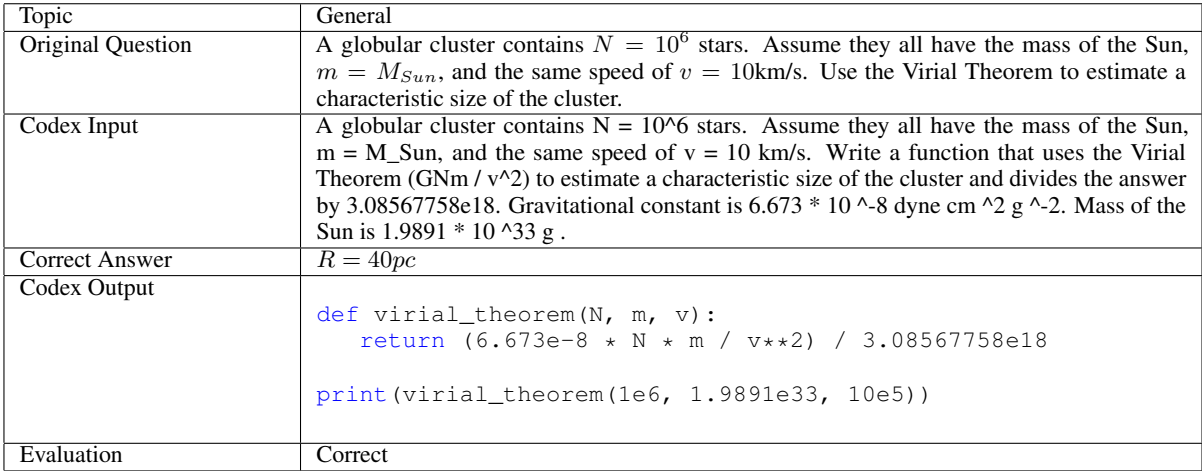

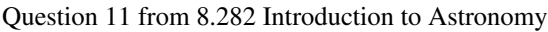

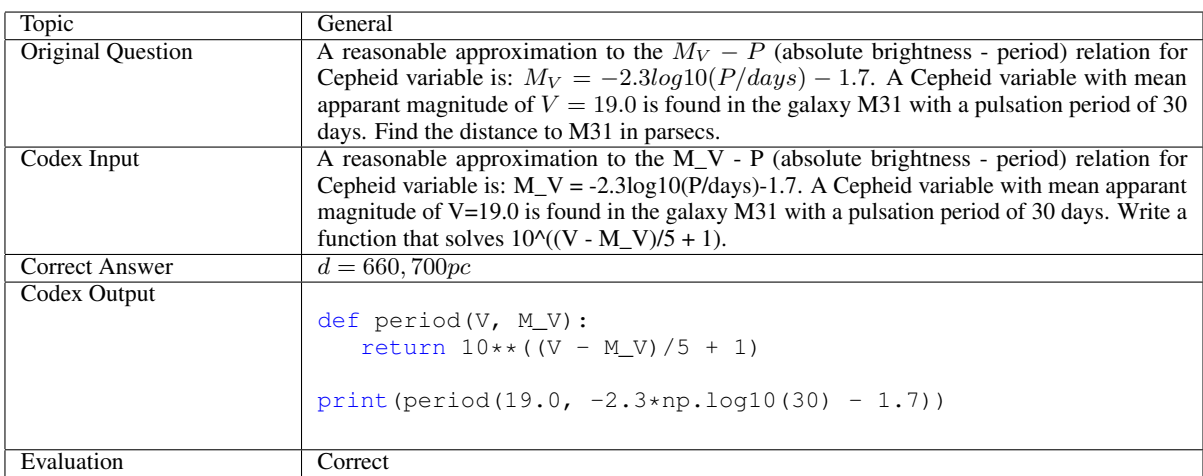

### Question 12 from 8.282 Introduction to Astronomy

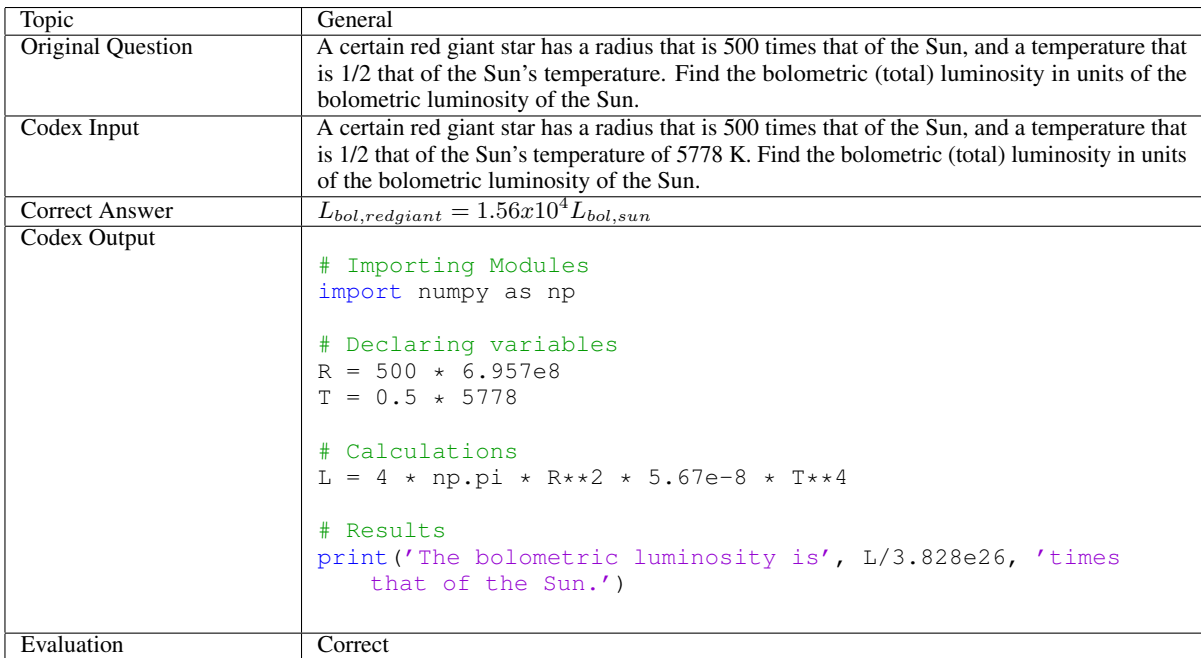

Question 13 from 8.282 Introduction to Astronomy

| Topic             | General                                                                                                  |
|-------------------|----------------------------------------------------------------------------------------------------|
| Original Question | It has long been suspected that there is a massive black hole near the center of our Galaxy.             |
|                   | Recently, a group of astronomers determined the parameters of a star that is orbiting the                |
|                   | suspected black hole. The orbital period is $P = 15$ years, and the orbit has an angular radius          |
|                   | of $\theta = 0.12$ arcsec. Take the distance to the Galactic center to be $D_{galactic center} = 8$ kpc. |
|                   | Compute the mass of the black hole, starting from $F=ma$ . Express the answer in units of the            |
|                   | Sun's mass. (assume that Newton's law of gravity is applicable for orbits sufficiently far               |
|                   | from a black hole, and that the orbiting start satisfies this condition.                                 |
| Codex Input       | Find the gravitational acceleration of Earth due to the Sun. Gravitational constant is 6.673 *           |
|                   | 10 ^-8 dyne cm ^2 g ^-2. Mass of the Sun is $1.9891 * 10$ ^33 g.                                         |
| Correct Answer    | $M_{BH} = 3.9 * 10^{6} M_{Sun}$                                                                          |
| Codex Output      |                                                                                                    |
|                   | $G = 6.673 \times 10 \times x - 8$                                                                       |
|                   | $M = 1.9891 * 10 * * 33$                                                                                 |
|                   | $r = 1.5 * 10 * * 13$                                                                                    |
|                   |                                                                                                    |
|                   | $a = G * M / r * 2$                                                                                      |
|                   |                                                                                                    |
|                   | print(a)                                                                                                 |
|                   |                                                                                                    |
| Evaluation        | Correct                                                                                                  |

Question 14 from 8.282 Introduction to Astronomy

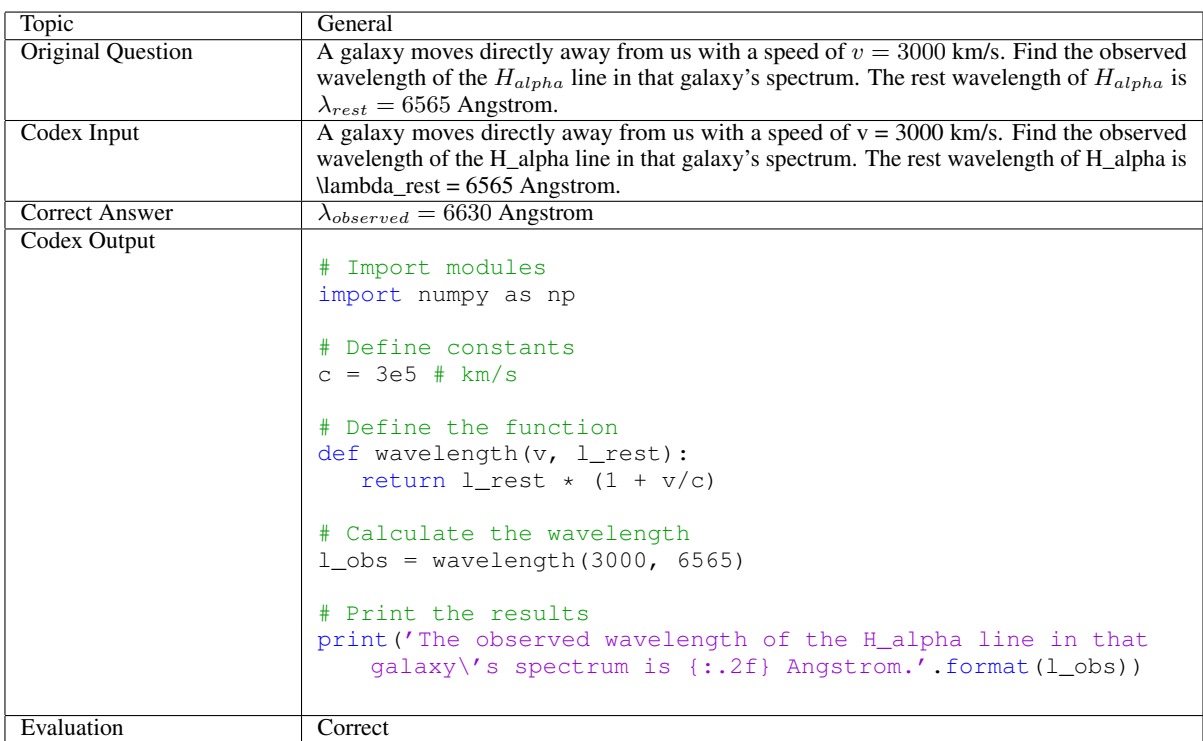

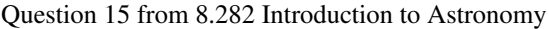

| Topic             | Blackbody                                                                                      |
|-------------------|------------------------------------------------------------------------------------------------|
| Original Question | A white dwarf star has an effective temperature, $T = 50,000$ degrees Kelvin, but its radius,  |
|                   | $R_{WD}$ , is comparable to that of the Earth. Take $R_{WD} = 10^4$ km. Compute the luminosity |
|                   | (power output) of the white dwarf. Treat the white dwarf as a blackbody radiator.              |
| Codex Input       | A white dwarf star has an effective temperature, $T = 50,000$ degrees Kelvin, but its radius,  |
|                   | R_WD, is comparable to that of the Earth. Take R_WD = $10^{9}$ cm. Compute the luminosity      |
|                   | (power output) of the white dwarf. Treat the white dwarf as a blackbody radiator. Pi is        |
|                   | 3.1416. Stefan-Boltzmann constant is $5.670 * 10^2$ - 5 g s $\sim$ 3.                          |
| Correct Answer    | $L = 4.5 * 10^{33}$ erg / s                                                                    |
| Codex Output      |                                                                                                |
|                   | Input                                                                                          |
|                   | $T = 50000$                                                                                    |
|                   | R $WD = 10**9$                                                                                 |
|                   |                                                                                                |
|                   | # Function                                                                                     |
|                   | $L = 4 * np.p1 * R_WD**2 * 5.670 * 10**-5 * T**4$                                              |
|                   |                                                                                                |
|                   | # Output                                                                                       |
|                   | print(L)                                                                                       |
|                   |                                                                                                |
| Evaluation        | Correct                                                                                        |

Question 16 from 8.282 Introduction to Astronomy

| Topic                    | General                                                                                                    |
|--------------------------|----------------------------------------------------------------------------------------------------|
| <b>Original Question</b> | Find the gravitational acceleration of Earth due to the Sun.                                                                       |
| Codex Input              | Find the gravitational acceleration of Earth due to the Sun.                                                                       |
| <b>Correct Answer</b>    | $a = 0.6 \, \text{cm/s}^2$                                                                                                    |
| <b>Codex Output</b>      | import numpy as np<br>import astropy.units as u                                                                                    |
|                          | from astropy.constants import G                                                                                                    |
|                          | # The Sun's mass in kg<br>$Msun = 1.989e30$                                                                                        |
|                          | # The Earth's distance from the Sun in m<br>$AU = 1.496e11$                                                                        |
|                          | def gravitational_acceleration(M, r):<br>.                                                                                         |
|                          | Calculate the gravitational acceleration of an object<br>of mass M at a distance r from the object.                                |
|                          | Parameters<br>__________                                                                                                    |
|                          | M : float                                                                                                    |
|                          | Mass of the gravitating body in kg.                                                                                                |
|                          | r : float                                                                                                    |
|                          | Distance of the object from the body in m.                                                                                         |
|                          | Returns<br>-------                                                                                                    |
|                          | a : astropy.units.Quantity<br>The gravitational acceleration in m/s^2.<br>.                                                        |
|                          | return $G * M / r**2$                                                                                                    |
|                          | $def$ main():<br>.                                                                                                    |
|                          | Calculate the gravitational acceleration of the Earth<br>due to the Sun.<br>.                                                      |
|                          | # Calculate the acceleration due to the Sun<br>a = gravitational_acceleration (Msun, AU)                                           |
|                          | # Print the result<br>print (""The gravitational acceleration of the Earth due<br>to the Sun is ""<br>" " (0:.3g)" " . format (a)) |
|                          | if $_name_ =  '_main_ '$ :<br>main()                                                                                               |
| Evaluation               | Correct                                                                                                    |

Question 17 from 8.282 Introduction to Astronomy

| Topic             | Blackbody                                                                                                   |
|-------------------|----------------------------------------------------------------------------------------------------|
| Original Question | A very hot star is detected in the galaxy M31 located at a distance of $d = 800$ kpc. The star              |
|                   | has a temperature $T = 6 * 10^5$ K and a produces a flux of $f = 10^{-12} ergs/cm^2/sec$ at the             |
|                   | Earth. Treat the star's surface as a blackbody radiator. Compute the star's radius in units of              |
|                   | the Sun's radius.                                                                                           |
| Codex Input       | A very hot star is detected in the galaxy M31 located at a distance of d=800000 times                       |
|                   | 3.08567758e16. The star has a temperature $T = 6 * 1025$ K and a produces a flux of $f = 12(-1)$            |
|                   | 11) ergs $/\text{cm}^2/$ sec at the Earth. Treat the star's surface as a blackbody radiator. Compute        |
|                   | the star's radius in units of the Sun's radius. Pi is 3.1416. Stefan-Boltzmann constant is                  |
|                   | 5.670 * 10 ^-8 g s ^-3. Take the square root of $((4*pi*d^2*f)$ divided by $(4*pi*signa*T^4))$ .            |
| Correct Answer    | Finally, divide the answer by (the radius of the Sun $*$ 100 (in centimeters)).<br>$R = 0.012 R_{Sun}$      |
|                   |                                                                                                    |
| Codex Output      | import math                                                                                                 |
|                   |                                                                                                    |
|                   | # Constants                                                                                                 |
|                   | sigma = $5.670 \times 10 \times x - 8$                                                                      |
|                   |                                                                                                    |
|                   | # Inputs                                                                                                    |
|                   | $d = 800000 \times 3.08567758e16$                                                                           |
|                   | $T = 6 * 10 * * 5$                                                                                          |
|                   | $f = 1 * 10 * * -11$                                                                                        |
|                   |                                                                                                    |
|                   | # Calculations                                                                                              |
|                   | R = math.sqrt( $(4 \times \text{math.pi} \times d \times x 2 \times f)$ / $(4 \times \text{math.pi} \times$ |
|                   | sigma * T ** 4)) / (100 * 6.955e8)                                                                          |
|                   |                                                                                                    |
|                   | # Outputs                                                                                                   |
|                   | print (R)                                                                                                   |
|                   |                                                                                                    |
| Evaluation        | Correct                                                                                                    |

Question 18 from 8.282 Introduction to Astronomy

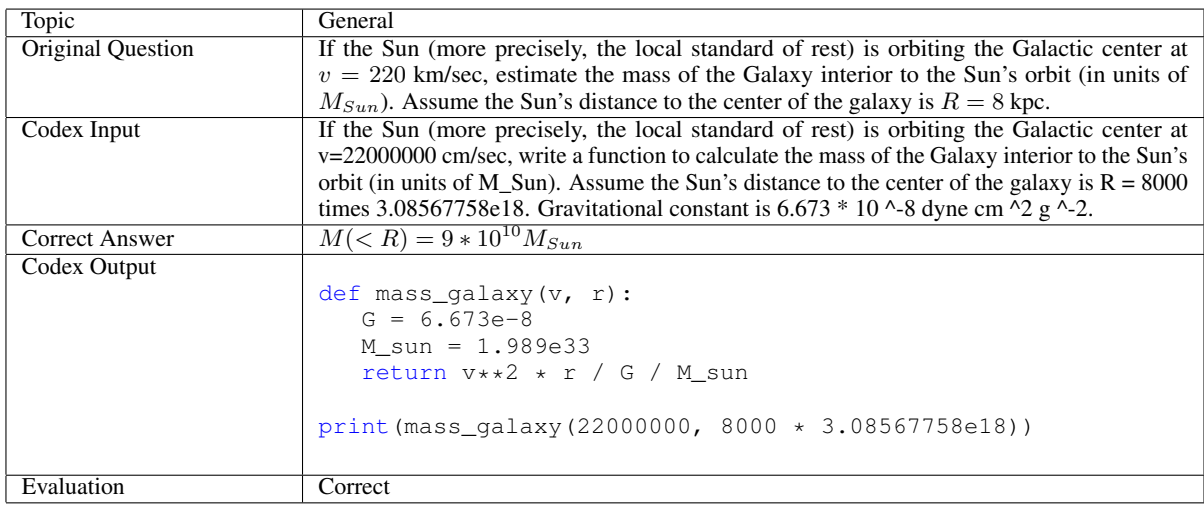

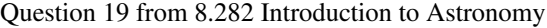

| Topic             | General                                                                                        |
|-------------------|------------------------------------------------------------------------------------------------|
| Original Question | If the Sun (more precisely, the local standard of rest) is orbiting the Galactic center at     |
|                   | $v = 220$ km/sec, estimate the mass of the Galaxy interior to the Sun's orbit (in units of     |
|                   | $M_{Sun}$ ). Assume the Sun's distance to the center of the galaxy is $R = 8$ kpc.             |
| Codex Input       | If the Sun (more precisely, the local standard of rest) is orbiting the Galactic center at     |
|                   | y=22000000 cm/sec, write a function to calculate the mass of the Galaxy interior to the Sun's  |
|                   | orbit (in units of M_Sun). Assume the Sun's distance to the center of the galaxy is $R = 8000$ |
|                   | times 3.08567758e18. Gravitational constant is $6.673 * 10$ ^-8 dyne cm ^2 g ^-2.              |
| Correct Answer    | $M(R) = 9 * 1010 M_{Sun}$                                                                      |
| Codex Output      |                                                                                                |
|                   | $def$ mass_qalaxy(v, r):                                                                       |
|                   | $G = 6.673e-8$                                                                                 |
|                   | $M$ sun = 1.989e33                                                                             |
|                   | return $v**2$ * r / G / M sun                                                                  |
|                   |                                                                                                |
|                   | print (mass_galaxy (22000000, 8000 $\star$ 3.08567758e18))                                     |
|                   |                                                                                                |
| Evaluation        | Correct                                                                                        |

Question 20 from 8.282 Introduction to Astronomy

# C MIT 14.01: Principles of Microeconomics **<sup>450</sup>**

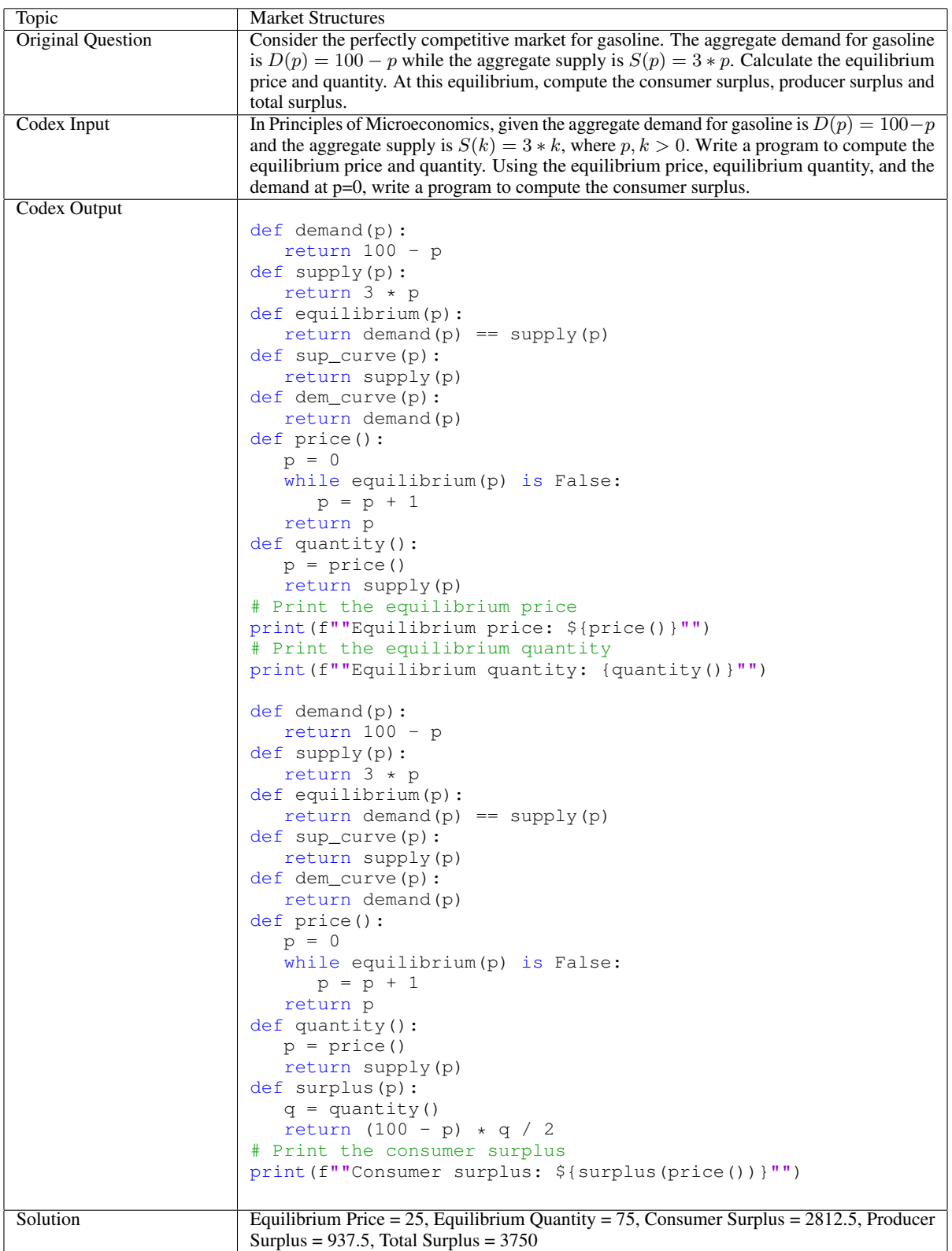

Question 1 from MIT 14.01

| <b>Topic</b>      | <b>Market Structures</b>                                                                                                    |
|-------------------|----------------------------------------------------------------------------------------------------|
| Original Question | A monopoly faces market demand Q = 30 - P and has a cost function $C(Q) = 1/2 * (Q^2)$ .<br>Find the profit maximizing price and quantity and the resulting profit to the monopoly.                                                                                                    |
| Codex Input       | In Microeconomics, a monopoly faces market demand $Q = 30 - P$ and has a cost function<br>$C(Q) = 1/2 * (Q2)$ . Write a program using scipy to compute the profit maximizing price<br>and quantity to the monopoly.                                                                                                    |
| Codex Output      | import numpy as np<br>from scipy import optimize<br>$def demand(p, Q)$ :<br>$return 30 - p$<br>def cost(q, Q):<br>return $1/2*(q**2)$<br>def $profit(p, Q)$ :<br>return demand $(p, Q) * p - cost(demand(p, Q), Q)$<br>$def main()$ :<br>$Q = 30$<br>$p =$ optimize.fminbound(lambda $p:$ -profit(p, Q), 0, 30)<br>print (f""Optimal price is {p}"")<br>print (f""Optimal quantity is $\{demand(p, Q)\}$ "")<br>print $(f'''\text{ 'Optimal profit is {profit (p, Q) }''")$<br>if name == $^{\mathsf{m}}$ main $^{\mathsf{m}}$ :<br>main() |
| Solution          | Profit Maximizing Price = 20, Quantity = 10, Profit = $150$                                                                                                    |

Question 2 from MIT 14.01

| Topic                    | <b>Market Structures</b>                                                                           |
|--------------------------|----------------------------------------------------------------------------------------------------|
| <b>Original Question</b> | Oliver has an endowment of \$10,000 that he wants to invest. He can either invest in a bond,       |
|                          | which yields 1% or the stock market, which consist of one firm, Amazon. Amazon's stock             |
|                          | costs \$100 today, and will be worth \$400 in one year with probability 0.5 or will drop to        |
|                          | \$0 with probability 0.5. Oliver's utility function is $U(w) = \sqrt{S(w)}$ . Due to institutional |
|                          | regulations, Oliver can invest only in bonds, or only in Amazon, he cannot buy both Amazon         |
|                          | stock and bonds. What is Oliver's utility of buying bonds? What if he invests only in              |
|                          | Amazon's stock? What does he prefer?                                                               |
| Codex Input              | In Microeconomics, Oliver has an endowment of \$10,000 that he wants to invest. Oliver can         |
|                          | invest in a bond with a $1\%$ return or in Amazon stock which costs \$100 today and will be        |
|                          | \$400 in one year with probability 0.5 or be \$0 with probability 0.5. Oliver's utility function   |
|                          | is $U(w) = sqrt(w)$ . Write a program to compute Oliver's utility of buying a bond.                |
| Codex Output             |                                                                                                    |
|                          | import numpy as np                                                                                 |
|                          | from scipy.stats import norm                                                                       |
|                          |                                                                                                    |
|                          | $def$ utility $(w)$ :                                                                              |
|                          | return np.sqrt(w)                                                                                  |
|                          |                                                                                                    |
|                          | $def bond\_utility(x)$ :                                                                           |
|                          | return utility(x) - $0.01*x$ # x is the amount of money                                            |
|                          | invested in the bond, which has a 1% return rate.                                                  |
|                          |                                                                                                    |
|                          | def stock_utility(x): $# x$ is the amount of money invested                                        |
|                          | in Amazon stock, which will be \$400 in one year with                                              |
|                          | probability 0.5 or be \$0 with probability 0.5.                                                    |
|                          | if $x == 400$ : # if the stock price is \$400, then Oliver's                                       |
|                          | utility will be sqrt $(400) + 0 =$ sqrt $(400) =$                                                  |
|                          | 10.65685424949238 (the same as utility function).                                                  |
|                          | return 10.65685424949238 # If the stock price is \$0,                                              |
|                          | then Oliver's utility will be 0.                                                                   |
|                          | else:                                                                                              |
|                          | return utility(x) # if the stock price is not $$400$ ,                                             |
|                          | then Oliver's utility will be sqrt(0) = $0$ .                                                      |
|                          |                                                                                                    |
|                          | def expected_utility(x): $# x$ is the amount of money                                              |
|                          | invested in the bond or Amazon stock.                                                              |
|                          | return $0.5*stock\_utility(400*norm.cdf(0.5)) +$                                                   |
|                          | $0.5*stock\_utility(0) + 0.01*x$ # The expected utility                                            |
|                          | of investing in a bond or Amazon stock is the sum of                                               |
|                          | the expected utility of investing in a bond and the                                                |
|                          | expected utility of investing in Amazon stock,                                                     |
|                          | weighted by their probabilities of occurring (0.01).                                               |
|                          |                                                                                                    |
|                          | print (bond_utility (10000)) # The expected utility of                                             |
|                          | investing in a bond is $-0.01*10000 = -1$ .                                                        |
|                          | print (stock_utility(10000)) # The expected utility of                                             |
|                          | investing in Amazon stock is 0.                                                                    |
|                          | print (expected_utility (10000)) # The expected utility of                                         |
|                          | investing in a bond or Amazon stock is the sum of the                                              |
|                          | expected utility of investing in a bond and the                                                    |
|                          | expected utility of investing in Amazon stock, weighted                                            |
|                          | by their probabilities of occurring (0.01). Therefore,                                             |
|                          | the expected utility of investing in a bond or Amazon                                              |
|                          | stock is $-1 + 0 = -1$ .                                                                           |
|                          |                                                                                                    |
| Solution                 | Utility of buying bonds = $100.5$ , Utility of investing = 100, Prefer to buy bonds.               |
|                          |                                                                                                    |

Question 3 from MIT 14.01

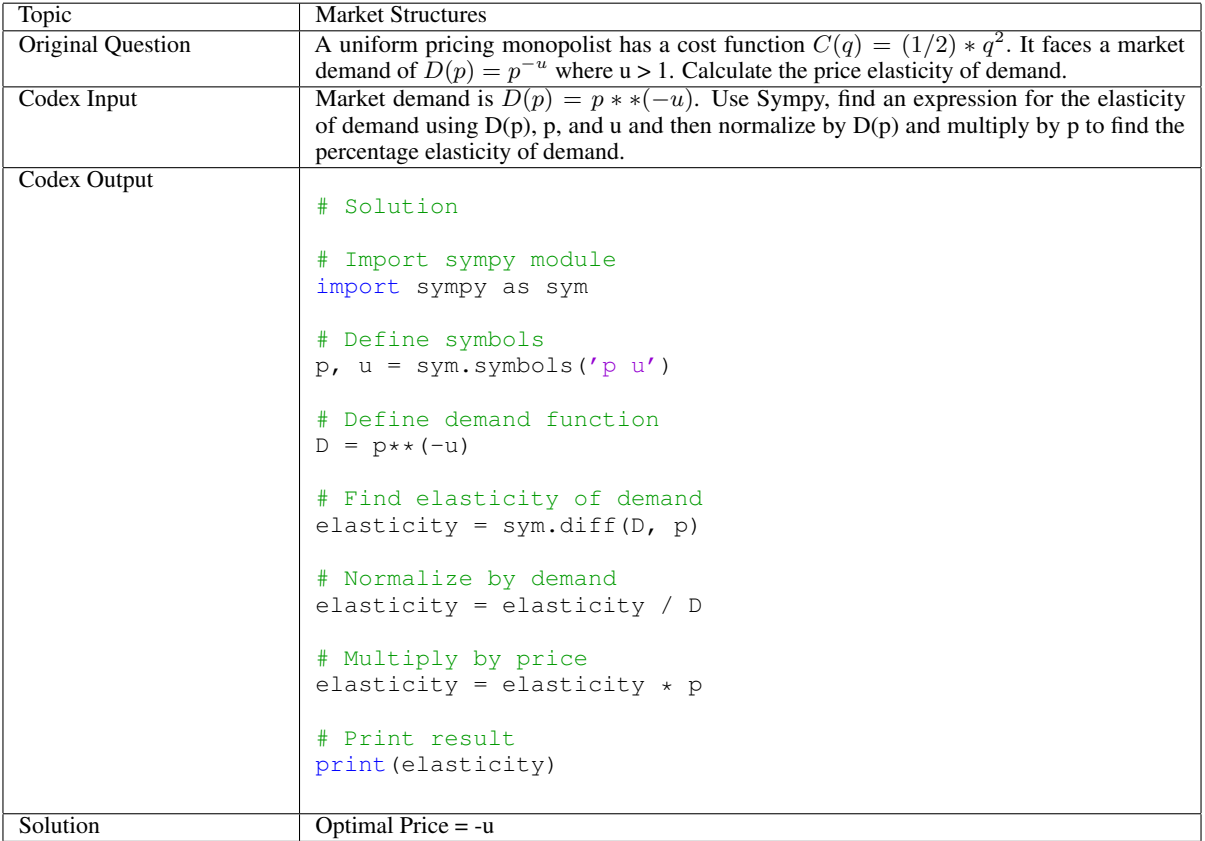

### Question 4 from MIT 14.01

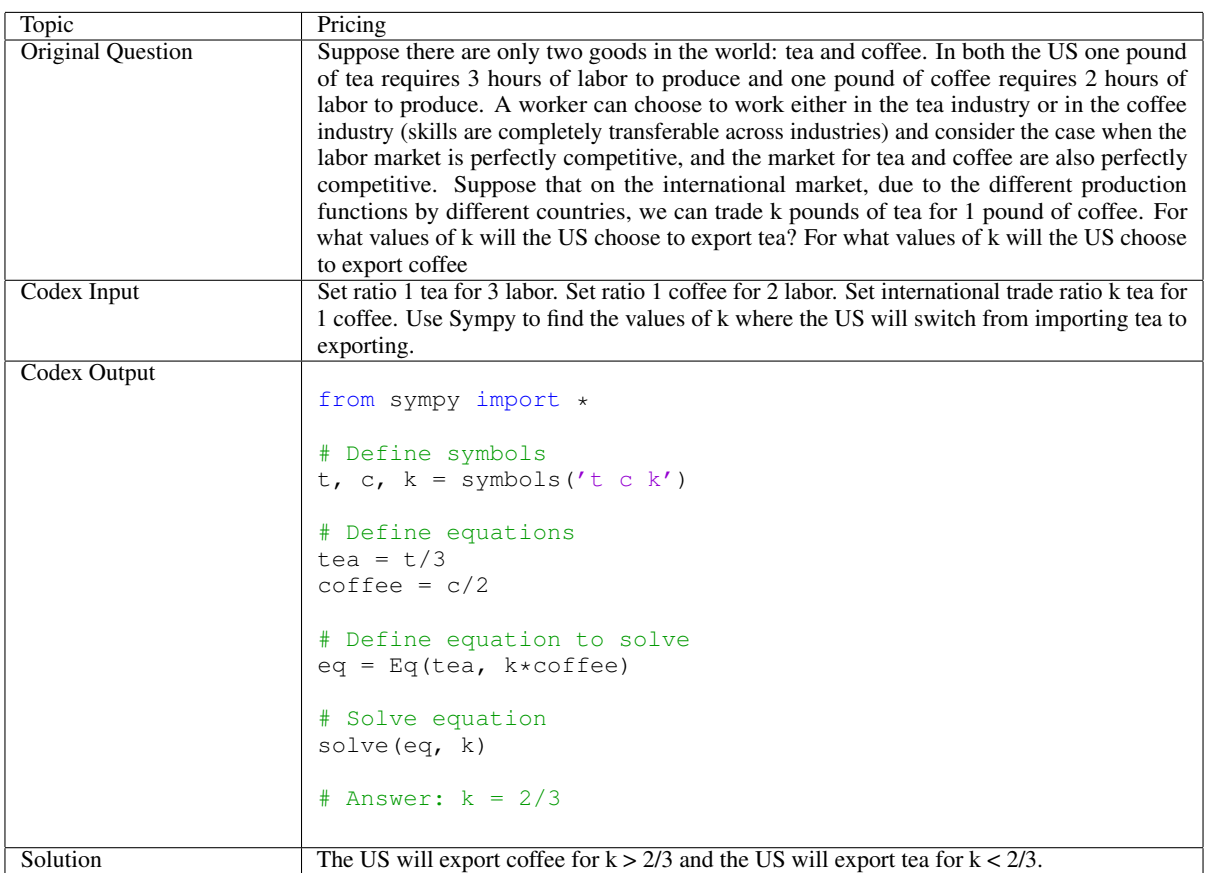

Question 5 from MIT 14.01

| Topic               | <b>Production and Costs</b>                                                               |
|---------------------|-------------------------------------------------------------------------------------------|
| Original Question   | Is the production function: $F(L, K) = L^2 * K^2(1/2)$ exhibiting constant, increasing or |
|                     | decreasing returns to scale.                                                              |
| Codex Input         | In Principles of Microeconomics, Write a program to check if the production function      |
|                     | $F(L, K) = L2 * K1/2$ is exhibiting constant returns to scale.                            |
|                     | In Principles of Microeconomics, Write a program to check if the production function      |
|                     | $F(L, K) = L2 * K1/2$ has increasing returns to scale.                                    |
| <b>Codex Output</b> |                                                                                           |
|                     | # Import packages                                                                         |
|                     | import numpy as np                                                                        |
|                     |                                                                                           |
|                     | # Define production function<br>$def$ production_function(L, $K$ ):                       |
|                     | return $L**2$ * $K**$ (1/2)                                                               |
|                     |                                                                                           |
|                     | # Define parameters                                                                       |
|                     | $L = np.array([1, 2, 3, 4, 5])$                                                           |
|                     | $K = np.array([1, 2, 3, 4, 5])$                                                           |
|                     |                                                                                           |
|                     | # Check if production function exhibits constant returns to<br>scale                      |
|                     | if $np.$ all(production_function(L, K) ==                                                 |
|                     | production_function(2*L, 2*K)):                                                           |
|                     | print (""Production function exhibits constant returns to<br>scale."                      |
|                     | else:                                                                                     |
|                     | print (""Production function does not exhibit constant<br>returns to scale."")            |
|                     | def F(L, K):                                                                              |
|                     | return $L**2$ * $K** (1/2)$                                                               |
|                     |                                                                                           |
|                     | def check_increasing_returns(L, K):                                                       |
|                     | if $F(L+1, K) > F(L, K)$ :                                                                |
|                     | return True                                                                               |
|                     | else:                                                                                     |
|                     | return False                                                                              |
|                     | print (check_increasing_returns(1, 1))                                                    |
|                     | $print (check_increasing_returns(1, 2))$                                                  |
|                     | print (check_increasing_returns(2, 1))                                                    |
|                     | print (check_increasing_returns(2, 2))                                                    |
|                     |                                                                                           |
| Solution            | Increasing Returns to Scale                                                               |

Question 6 from MIT 14.01

| Topic               | Production and Costs                                                                                                    |
|---------------------|----------------------------------------------------------------------------------------------------|
| Original Question   | For each of the following production functions: (a) $F(L, K) = L^2 * K^{1/2}$ (b) $F(L, K) =$                                                                                                    |
|                     | $L + L^{1/2} * K^{1/2}$ (c) $F(L, K) = 2 * L + K$                                                                                                    |
|                     | State whether the production function exhibits constant, increasing or decreasing returns to                                                                                                    |
|                     | scale.                                                                                                    |
| Codex Input         | In Microeconomics, write a program to check if the production functions: $F(L, K) =$<br>$L^2 * K^{1/2}$ exhibits constant, increasing or decreasing returns to scale. In Microeconomics,<br>write a program to check if the production functions: $F(L, K) = L + L^{1/2} * K^{1/2}$ exhibits<br>constant, increasing or decreasing returns to scale. In Microeconomics, write a program to<br>check if the production functions: $F(L, K) = 2 * L + K$ exhibits constant, increasing or |
|                     | decreasing returns to scale.                                                                                                    |
| <b>Codex Output</b> |                                                                                                    |
|                     | import numpy as np                                                                                                    |
|                     | $L = np.array([1, 2, 3, 4, 5])$                                                                                                    |
|                     | $K = np.array([1, 2, 3, 4, 5])$                                                                                                    |
|                     | # Define production function                                                                                                    |
|                     | def F(L, K):<br>return $L**2$ * $K** (1/2)$                                                                                                    |
|                     |                                                                                                    |
|                     | if $F(L, K)$ .all() == $F(2*L, 2*K)$ .all():                                                                                                    |
|                     | print ('Returns to scale are constant')                                                                                                    |
|                     | elif $F(L, K)$ .all() < $F(2*L, 2*K)$ .all():<br>print ('Returns to scale are increasing')                                                                                                    |
|                     | else:                                                                                                    |
|                     | print ('Returns to scale are decreasing')                                                                                                    |
|                     | # Import packages<br>import numpy as np                                                                                                    |
|                     | # Define functions<br>def F(L, K):<br>return $L + np.sqrt(L) * np.sqrt(K)$                                                                                                    |
|                     |                                                                                                    |
|                     | # Define parameters<br>$L = np.array([1, 2, 3, 4, 5])$<br>$K = np.array([1, 2, 3, 4, 5])$                                                                                                    |
|                     | if all $(F(L, K) == F(L, K) [0])$ :<br>print ('Constant returns to scale')                                                                                                    |
|                     | elif all(F(L, K) > F(L, K)[0]):<br>print ('Increasing returns to scale')                                                                                                    |
|                     | elif all(F(L, K) < F(L, K)[0]):<br>print ('Decreasing returns to scale')                                                                                                    |
|                     | else:<br>print ('Mixed returns to scale')                                                                                                    |
|                     | import numpy as np<br>$L = np.array([1, 2, 3, 4, 5])$<br>$K = np.array([1, 2, 3, 4, 5])$                                                                                                    |
|                     | # Define production function<br>def F(L, K):<br>return $2*L + K$                                                                                                    |
|                     | if $F(L, K) == 2*L + K$ :<br>print ('Returns to scale are constant')<br>elif $F(L, K) > 2*L + K$ :<br>print ('Returns to scale are increasing')                                                                                                    |
|                     | else:<br>print ('Returns to scale are decreasing')                                                                                                    |
| Solution            | IRS, CRS, CRS                                                                                                    |

Question 7 from MIT 14.01

| <b>Topic</b>      | <b>Production and Costs</b>                                                                                                    |
|-------------------|----------------------------------------------------------------------------------------------------|
| Original Question | You manage a factory that produces cans of peanut butter. The current market price is<br>\$10/can, and you know the following about your costs: $MC(5) = 10$ , $ATC(5) = 6$ $MC(4) = 4$ ,<br>$ATC(4) = 4$<br>A case of food poisoning breaks out due to your peanut butter, and you lose a lawsuit against<br>your company. As punishment, Judge Judy decides to take away all of your profits, and<br>considers the following two options to be equivalent: i. Pay a lump sum in the amount of<br>your profits. ii. Impose a tax of $\mathcal{S}[P - ATC(q^*)]$ per can since that is your current profit<br>per can, where $q^*$ is the profit maximizing output before the lawsuit. Judge Judy gives you<br>the option of choosing either plan. Which plan would you choose? Provide intuition. Hint: a<br>clear diagram may be helpful. |
| Codex Input       | In Principles of Microeconomics, the current market price is \$10/can, and you know the<br>following about your costs: $MC(5) = 10$ , $ATC(5) = 6$ $MC(4) = 4$ , $ATC(4) = 4$ . Write a<br>program to decide: paying a one-time fine in the amount of your current profits or having a<br>tax of $PATC(q_s)$ dollars per can?                                                                                                    |
| Codex Output      | # Define the variables<br>MC = $[5, 4]$<br>ATC = $[6, 4]$<br>$P = 10$<br># Define the function<br>def profit (MC, ATC, P) :<br>if $P - ATC[0] > P - ATC[1]$ :<br>print (""You should pay a one-time fine in the amount<br>of your current profits."")<br>else:<br>print (""You should have a tax of "" + str (P - ATC[0])<br>+ "" dollars per can. "")<br># Call the function<br>profit (MC, ATC, P)                                                                                                    |
| Solution          | Choose to take the tax. The tax would be \$4/can. The firm can reduce its quantity to still<br>make a profit.                                                                                                    |

Question 8 from MIT 14.01

| Topic             | Supply/Demand                                                                                           |
|-------------------|----------------------------------------------------------------------------------------------------|
| Original Question | Given the utility function: $U(S, C) = 4 * ln(S) + 6 * ln(C)$ , compute the marginal rate of            |
|                   | substitution of S for C. Is the marginal rate of substitution increasing or decreasing in S.            |
| Codex Input       | In Principles of Microeconomics, Given the utility function $U(S, C) = 4 \cdot ln(S) + 6 \cdot ln(C)$ , |
|                   | determine whether the marginal rate of substitution increases or decreases as S increases.              |
| Codex Output      |                                                                                                    |
|                   | Solution:                                                                                               |
|                   |                                                                                                    |
|                   | # The MRS is defined as:                                                                                |
|                   | #                                                                                                    |
|                   | $#$ SS                                                                                                  |
|                   | $\frac{1}{2}$ \frac{u'(S,C)}{u'(C,S)} = \frac{4}{6}                                                     |
|                   | $#$ SS                                                                                                  |
|                   |                                                                                                    |
|                   | # As S increases, the numerator increases, and the                                                      |
|                   | denominator decreases.                                                                                  |
|                   |                                                                                                    |
|                   | # Therefore, the MRS decreases as S increases.                                                          |
|                   |                                                                                                    |
| Solution          | MRS is decreasing                                                                                       |

Question 9 from MIT 14.01

| Topic                    |                                                                                            |
|--------------------------|--------------------------------------------------------------------------------------------|
| <b>Original Question</b> | Suppose the demand for apples is $Q_D = 550 - 50 * P$ and the industry supply curve is     |
|                          | $Q_S = -12.5 + 62.5 * P$ . Calculate the equilibrium price and quantity.                   |
| Codex Input              | In Principles of Microeconomics, Suppose the demand for apples is $Q_D = 550 - 50 * P$     |
|                          | and the industry supply curve is $Q_S = -12.5 + 62.5 * P$ . Write a program to compute the |
|                          | equilibrium price and quantity using the equilibrium price.                                |
| Codex Output             |                                                                                            |
|                          | # Import packages                                                                          |
|                          | import numpy as np                                                                         |
|                          | import matplotlib.pyplot as plt                                                            |
|                          |                                                                                            |
|                          | # Define demand and supply functions                                                       |
|                          | def demand(price):                                                                         |
|                          | quantity = $550 - 50$ *price                                                               |
|                          | return quantity                                                                            |
|                          | def supply(price):                                                                         |
|                          | quantity = $-12.5 + 62.5$ *price                                                           |
|                          | return quantity                                                                            |
|                          |                                                                                            |
|                          | # Define equilibrium function                                                              |
|                          | def equilibrium (price) :                                                                  |
|                          | quantity = demand (price) - supply (price)                                                 |
|                          | return quantity                                                                            |
|                          |                                                                                            |
|                          | # Define price range                                                                       |
|                          | $price\_range = np.arange(0, 10, 0.1)$                                                     |
|                          |                                                                                            |
|                          | # Plot demand and supply curves                                                            |
|                          | plt.plot(price_range, demand(price_range), label = 'Demand')                               |
|                          | plt.plot(price_range, supply(price_range), label = 'Supply')                               |
|                          | plt.xlabel('Price')                                                                        |
|                          | plt.ylabel('Quantity')                                                                     |
|                          | plt.legend()                                                                               |
|                          | plt.show()                                                                                 |
|                          | # Find equilibrium price                                                                   |
|                          | equilibrium_price = scipy.optimize.fsolve(equilibrium, 1)                                  |
|                          | print ('Equilibrium price is', equilibrium_price)                                          |
|                          |                                                                                            |
|                          | # Find equilibrium quantity                                                                |
|                          | equilibrium_quantity = demand(equilibrium_price)                                           |
|                          | print ('Equilibrium quantity is', equilibrium_quantity)                                    |
|                          |                                                                                            |
| Solution                 | Price = $5$ , Quantity = $300$                                                             |

Question 10 from MIT 14.01

| Topic                    | Utility                                                                                                    |
|--------------------------|----------------------------------------------------------------------------------------------------|
| <b>Original Question</b> | Lauren wants to be a physicist, so she places more weight on her physics test score. Her<br>utility function is given by $u(p, e) = 0.6ln(p) + 0.4ln(e)$ , where p is the score on the<br>physics final and e is the score on the economics final. Although she cares more about<br>physics, she is better at economics; for each hour spent studying economics she will increase<br>her score by 3 points, but her physics score will only increase by 2 points for every hour<br>spent studying physics, How many hours should Lauren optimally spend studying physics?<br>How many hour should Lauren study economics? |
| Codex Input              | In Principles of Microeconomics, Given the utility function, $u(x, y) = 0.6 * math.log(3 *$<br>$x$ ) + 0.4 * math.log(2 * y), with the constraints x+y=24, where x is a positive real number<br>and y is a positive real number. Write an optimal program using scipy to find the values of x<br>and y that minimizes u scaled by negative 1.                                                                                                    |
| Codex Output             |                                                                                                    |
|                          | import numpy as np                                                                                                    |
|                          | from scipy.optimize import minimize                                                                                                    |
|                          | $def$ utility $(x)$ :<br>return $-0.6 \times np.log(3 \times x[0]) - 0.4 \times np.log(2 \times x[1])$                                                                                                    |
|                          | $def constant(x)$ :<br>return $x[0]+x[1]-24$                                                                                                    |
|                          | $x0 = [1, 1]$                                                                                                    |
|                          | con = ${'type': 'eq', 'fun': constant}$                                                                                                    |
|                          | $sol = minimize (utility, x0, method='SLSQP', constants=con)$                                                                                                    |
|                          | print (sol)                                                                                                    |
| Solution                 | Hours studying economics = $9.6$ , Hours studying physics = 14.4                                                                                                    |

Question 11 from MIT 14.01

| Topic                    | Trade                                                                                                    |
|--------------------------|----------------------------------------------------------------------------------------------------|
| <b>Original Question</b> | Consider the production of wine and cheese in France and Spain. This table gives the number                                                           |
|                          | of necessary hours to produce each (labor is the only input):                                                                                         |
|                          | France takes 4 hours to produce 1 Kilo of Cheese. Spain takes 6 hours to produce1 Kilo of                                                             |
|                          | Cheese. France takes 6 hours to produce 1 Bottle of wine. Spain takes 12 hours to produce 1                                                           |
|                          | Bottle of wine. For each good, which country has an absolute advantage? For each good,                                                                |
|                          | which country has a comparative advantage?                                                                                                    |
| Codex Input              | In Principles of Microeconomics, France takes 4 hours to produce 1 Kilo of Cheese. Spain                                                              |
|                          | takes 6 hours to produce 1 Kilo of Cheese. France takes 6 hours to produce 1 Bottle of wine.                                                          |
|                          | Spain takes 12 hours to produce 1 Bottle of wine. For each good, write a program to compute                                                           |
|                          | which country has an absolute advantage.<br>In Principles of Microeconomics, France takes 4 hours to produce 1 Kilo of Cheese. Spain                  |
|                          | takes 6 hours to produce 1 Kilo of Cheese. France takes 6 hours to produce 1 Bottle of wine.                                                          |
|                          | Spain takes 12 hours to produce 1 Bottle of Wine. Compute which country has a comparative                                                             |
|                          | advantage for each good.                                                                                                    |
| <b>Codex Output</b>      |                                                                                                    |
|                          | class Country:                                                                                                    |
|                          | def _init_(self, name, cheese_time, wine_time):                                                                                                    |
|                          | $self.name = name$                                                                                                    |
|                          | self.cheese_time = cheese_time                                                                                                    |
|                          | self.wine_time = wine_time                                                                                                    |
|                          |                                                                                                    |
|                          | # Create a list of countries                                                                                                    |
|                          | countries = [Country (""France"", 4, 6), Country (""Spain"",<br>$6, 12)$ ]                                                                            |
|                          |                                                                                                    |
|                          | # Create a function to compute the absolute advantage                                                                                                 |
|                          | def absolute_advantage(country1, country2):                                                                                                    |
|                          | if country1.cheese_time < country2.cheese_time and                                                                                                    |
|                          | country1.wine_time < country2.wine_time:                                                                                                    |
|                          | print (country1.name + "" has an absolute advantage in                                                                                                |
|                          | both goods."")                                                                                                    |
|                          | elif country1.cheese_time < country2.cheese_time:                                                                                                    |
|                          | print (country1.name + "" has an absolute advantage in                                                                                                |
|                          | cheese."")                                                                                                    |
|                          | elif country1.wine_time < country2.wine_time:<br>print (country1.name + "" has an absolute advantage in                                               |
|                          | $wine.$ "")                                                                                                    |
|                          | else:                                                                                                    |
|                          | print (country1.name + "" has no absolute advantage."")                                                                                               |
|                          |                                                                                                    |
|                          | # Call the function                                                                                                    |
|                          | absolute_advantage(countries[0], countries[1])                                                                                                    |
|                          |                                                                                                    |
|                          | Solution:<br>#                                                                                                    |
|                          | #                                                                                                    |
|                          | # We can use the following table to solve this problem:                                                                                               |
|                          | #                                                                                                    |
|                          | Good   Production Time (Hours)  <br>#                                                                                                    |
|                          |                                                                                                    |
|                          | Cheese $ 4 $<br>#                                                                                                    |
|                          | Wine   6  <br>#<br>#                                                                                                    |
|                          | #   Good   Comparative Advantage                                                                                                    |
|                          | #  ------ -------------------------                                                                                                    |
|                          | #   Cheese   Spain                                                                                                    |
|                          | Wine   France  <br>#                                                                                                    |
|                          | #                                                                                                    |
|                          | # We can see that Spain has a comparative advantage in                                                                                                |
|                          | Cheese, and France has a comparative advantage in wine.                                                                                               |
|                          |                                                                                                    |
| Solution                 | France has an absolute advantage in both cheese and wine. Spain has a comparative advantage<br>in cheese. France has a comparative advantage in wine. |

Question 12 from MIT 14.01

| Topic             | Utility                                                                                            |
|-------------------|----------------------------------------------------------------------------------------------------|
| Original Question | Chloe consumes only books $(x)$ and video games $(y)$ . Her preferences can be represented         |
|                   | by the following utility function: $U(x, y) = x * (y^2)$ . The price of books is $p_x$ , the price |
|                   | of video games is $p_y$ , and Chloe has an income of m dollars. Compute Chloe's budget             |
|                   | constraint.                                                                                        |
| Codex Input       | Using SymPy, write a program to find the equation of the budget constraint in terms of $p_x$ ,     |
|                   | $p_y$ and m. $p_x$ is the price of x, $p_y$ is the price of y, and m is money spent.               |
| Codex Output      |                                                                                                    |
|                   | # Solution:                                                                                        |
|                   |                                                                                                    |
|                   | # import sympy module                                                                              |
|                   | from sympy import *                                                                                |
|                   | # declare symbols                                                                                  |
|                   | x, $y$ , $p_x$ , $p_y$ , $m =$ symbols ('x $y$ $p_x$ $p_y$ $m'$ )                                  |
|                   |                                                                                                    |
|                   | # declare equation                                                                                 |
|                   | $eq = Eq(p_x * x + p_y * y, m)$                                                                    |
|                   |                                                                                                    |
|                   | # print equation                                                                                   |
|                   | print (eq)                                                                                         |
|                   |                                                                                                    |
| Solution          | Budget constraint is $p_x(x) + p_y(y) \leq m$                                                      |

Question 13 from MIT 14.01

| Topic             | Utility                                                                                    |
|-------------------|--------------------------------------------------------------------------------------------|
| Original Question | Chloe consumes only books $(x)$ and video games $(y)$ . Her preferences can be represented |
|                   | by the following utility function: $U(x, y) = x * (y^2)$ . Calculate the Marginal Rate of  |
|                   | Substitution (at an arbitrary bundle $(x, y)$ ).                                           |
| Codex Input       | Using SymPy, write a program to find the equation of Marginal Rate of Substitution at any  |
|                   | point (x,y) given the utility function: $U(x, y) = x * (y^2)$ .                            |
| Codex Output      |                                                                                            |
|                   | import sympy as sp                                                                         |
|                   |                                                                                            |
|                   | $x, y = sp.symbols('x y')$                                                                 |
|                   |                                                                                            |
|                   | $U = X*(V**2)$                                                                             |
|                   |                                                                                            |
|                   | $MRS = (U.diff(x)/U.diff(y))$                                                              |
|                   | print (MRS)                                                                                |
|                   |                                                                                            |
|                   |                                                                                            |
| Solution          | Marginal Rate of Substitution = $v/2x$                                                     |

Question 14 from MIT 14.01

| Topic                    | <b>Utility</b>                                                                                                    |
|--------------------------|----------------------------------------------------------------------------------------------------|
| <b>Original Question</b> | Consider an economy with only one good: food. There are three people in the economy, A,<br>B and C. A has 400 units of food, B has 100 units, and C has only 16 units. All have the<br>same utility, $U_i = \text{sqrt}(f)$ for $i = A, B, C$ . The government decides to redistribute food more<br>equally, so it takes 175 units from A and gives them to B. However, the government spoils<br>79 of these units in transportation, so B ultimately gets only 96 units of food. What is each<br>person's utility level?      |
| Codex Input              | There are three people in the economy, A, B and C. A has 400 units of food, B has 100 units,<br>and C has only 16 units. All have the same utility function, $U_i = \text{sqrt}(f)$ . The government<br>takes 175 units of food from A and gives them to B. However, the government spoils 79 of<br>these units in transportation, so B ultimately gets only 96 units of food. Write a program to<br>compute A's utility level. Write a program to compute B's utility level. Write a program to<br>compute C's utility level. |
| Codex Output             |                                                                                                    |
|                          | def utility (food):<br>return math.sqrt(food)                                                                                                    |
|                          | $def main()$ :<br>$A = 400$<br>$B = 100$<br>$C = 16$<br>$gov_transfer = 175$<br>spoiled = $79$<br>$B_food = B + gov_transfer - spoiled$<br>A utility = utility $(A - qov_t)$ transfer)<br>$B_{\text{utility}} = \text{utility}(B_{\text{food}})$<br>C_utility = utility(C)<br>print (""A's utility: "", A_utility)<br>print (""B's utility: "", B_utility)<br>print (""C's utility: "", C_utility)<br>if name $==$ "" main "":<br>main()                                                                                       |
| Solution                 | A's Utility = 15, B's Utility = 14, C's Utility = 4                                                                                                    |

Question 15 from MIT 14.01

| Topic             | Utility                                                                                          |
|-------------------|--------------------------------------------------------------------------------------------------|
| Original Question | A consumer's preferences are represented by the following utility function: $u(x, y) =$          |
|                   | $x^{1/2} + y$ . Obtain the MRS of the consumer at an arbitrary point $(x*, y*)$ , where $x* > 0$ |
|                   | and $u* > 0$ .                                                                                   |
| Codex Input       | In Principles of Microeconomics, write a program using sympy to obtain the MRS at any            |
|                   | point given the utility function: $u(x, y) = x^{1/2} + y$ .                                      |
| Codex Output      |                                                                                                  |
|                   | import sympy as sp                                                                               |
|                   |                                                                                                  |
|                   | $x, y = sp.symbols('x y')$                                                                       |
|                   |                                                                                                  |
|                   | $u = x** (1/2) + y$                                                                              |
|                   | mu = sp.diff(u, x) / sp.diff(u, y)                                                               |
|                   |                                                                                                  |
|                   | print (mu)                                                                                       |
|                   |                                                                                                  |
| Solution          | Marginal Rate of Substitution = $(-1/2) * (x^{-1/2})$                                            |
|                   |                                                                                                  |

Question 16 from MIT 14.01

| Topic             | Utility                                                                                                    |
|-------------------|----------------------------------------------------------------------------------------------------|
| Original Question | Draw the Engel curve for video games. Are video games an inferior or a normal good?                                                                                                    |
| Codex Input       | p is the price of video games, and y is the video games consumed, and x is income. The<br>demand function is $y = x/(3 * p)$ Use sympy to find the slope of the engel curve by<br>differentiating $x/(3 * p)$ with respect to x. Find the y-intercept. Tell me if video games are<br>normal or inferior goods. |
| Codex Output      |                                                                                                    |
|                   | # Define the variables                                                                                                    |
|                   | $x, y, p =$ sympy.symbols('x y p')                                                                                                    |
|                   | # Define the demand function                                                                                                    |
|                   | demand function = $x/(3*p)$                                                                                                    |
|                   |                                                                                                    |
|                   | # Find the slope of the demand function                                                                                                    |
|                   | slope = $sympy$ .diff(demand function, x)                                                                                                    |
|                   |                                                                                                    |
|                   | # Find the y-intercept<br>$y$ _intercept = demand_function.subs(x, 0)                                                                                                    |
|                   |                                                                                                    |
|                   | # Tell me if video games are normal or inferior goods                                                                                                    |
|                   | print (f'The slope is {slope} and the y-intercept is                                                                                                    |
|                   | $\{v_intercept\}'$                                                                                                    |
|                   | print ('Video games are normal goods')                                                                                                    |
|                   |                                                                                                    |
| Solution          | Video games are a normal good.                                                                                                    |

Question 17 from MIT 14.01

| Topic             | Utility                                                                                      |
|-------------------|----------------------------------------------------------------------------------------------|
| Original Question | Suppose a worker has preferences over consumption and leisure that can be represented by     |
|                   | the following utility function: $U = ln(c) + ln(l)$ There are 16 hours per day available for |
|                   | leisure (1) and work (L). The hourly wage is w, and assume that the price of each unit of    |
|                   | consumption is \$1. Write down the worker's budget constraint in terms of c and L. Find the  |
|                   | optimal consumption and work as a function of w.                                             |
| Codex Input       | A utility function is $U = ln(c) + ln(l)$ . Create $c = w^*h$ . Create l+h=16. Use Sympy to  |
|                   | maximize U and create Eq dU=0 before solving for and setting to h.<br>Then print c.          |
| Codex Output      |                                                                                              |
|                   | from sympy import *                                                                          |
|                   |                                                                                              |
|                   | $w$ , $h =$ symbols ('w $h'$ )                                                               |
|                   | $c = w * h$                                                                                  |
|                   | $1 = 16-h$                                                                                   |
|                   |                                                                                              |
|                   | $U = ln(c) + ln(l)$                                                                          |
|                   | $dU = diff(U, h)$                                                                            |
|                   |                                                                                              |
|                   | $h_{max}$ = solve $(Eq(dU, 0), h)$                                                           |
|                   |                                                                                              |
|                   | $print(c.subs(h, h_max[0]))$                                                                 |
|                   |                                                                                              |
| Solution          | Optimal consumption $= 8w$                                                                   |

Question 18 from MIT 14.01

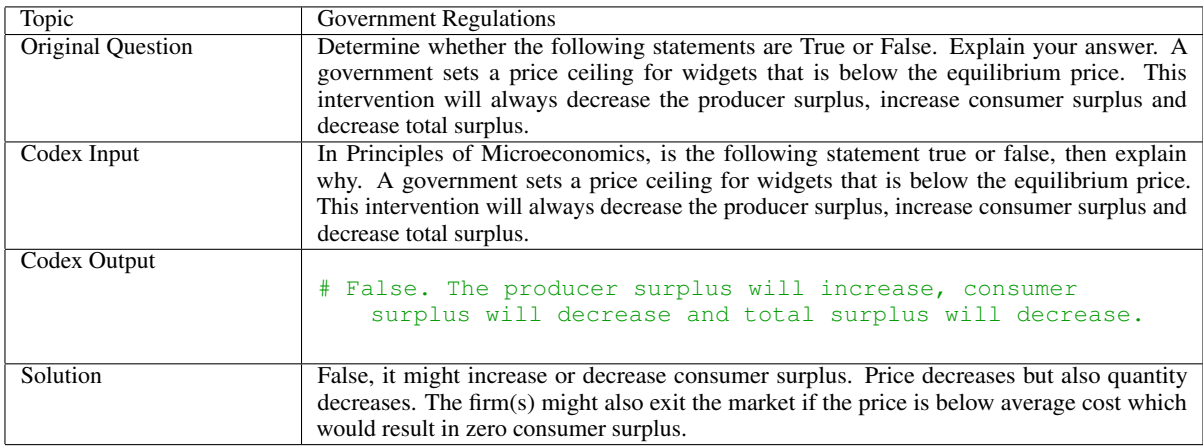

Question 19 from MIT 14.01

| Topic                    | In the short run, a firm has fixed capital K. We know that its short-run cost function is                |
|--------------------------|----------------------------------------------------------------------------------------------------|
|                          | $C(q) = q^3 - (2 \times q^2) + (2 \times q) + 2$ . Plot the short-run marginal cost and average variable |
|                          | cost as a function of q.                                                                                 |
| <b>Original Question</b> | Given the short-run total cost function $SRTC(q) = q**3 - (2 * q * * 2) + (2 * q) + 2$ .                 |
|                          | Remove SRTC $(0)$ to compute VC $(q)$ .                                                                  |
|                          | Find average variable cost, $AVC(q)$ . Plot $AVC(q)$ . Find marginal cost, $MC(q)$ . Plot $MC(q)$ .      |
| Codex Input              | Given the short-run total cost function $SRTC(q) = q^{**}3-(2^*q^{**}2)+(2^*q)+2$ . Remove               |
|                          | $SRTC(0)$ to compute $VC(q)$ .                                                                           |
|                          | Find average variable cost, $AVC(q)$ . Plot $AVC(q)$ . Find marginal cost, $MC(q)$ . Plot $MC(q)$ .      |
| Codex Output             |                                                                                                    |
|                          | import numpy as np                                                                                       |
|                          | import matplotlib.pyplot as plt                                                                          |
|                          |                                                                                                    |
|                          | $def$ SRTC $(q)$ :                                                                                       |
|                          | return $q**3-(2*q**2)+(2*q)+2$                                                                           |
|                          |                                                                                                    |
|                          | def VC(q):                                                                                               |
|                          | return $SRTC(q) - SRTC(0)$                                                                               |
|                          |                                                                                                    |
|                          | $def$ AVC $(q)$ :                                                                                        |
|                          | return $VC(9)/q$                                                                                         |
|                          |                                                                                                    |
|                          | def MC(q):                                                                                               |
|                          | return $3 \times q \times 2 - 4 \times q + 2$                                                            |
|                          |                                                                                                    |
|                          | $def main()$ :                                                                                           |
|                          | $q = npu$ . linspace $(0, 10, 100)$                                                                      |
|                          | plt.plot(q, AVC(q))                                                                                      |
|                          | plt.plot(q, MC(q))                                                                                       |
|                          | plt.show()                                                                                               |
|                          |                                                                                                    |
|                          | if name $==$ "" main "":                                                                                 |
|                          | main()                                                                                                   |
|                          |                                                                                                    |
| Solution                 | $MCSR(q) = 3q^{2} - 4q + 2$ , $AVCSR(q) = q^{2} - 2q + 2$                                                |
|                          |                                                                                                    |

Question 20 from MIT 14.01

# D MIT 18.05: Introduction to Probability and Statistics **<sup>451</sup>**

| Topic             | Probability                                                                                  |
|-------------------|----------------------------------------------------------------------------------------------|
| Original question | In class we worked with non-transitive dice: Red: 3 3 3 3 6; Green: 1 4 4 4 4 4; White: 2 2  |
|                   | 2 5 5 5. Find the probability that white beats green.                                        |
| Codex input       | Given non-transitive dice: Red: 3 3 3 3 3 6; Green: 1 4 4 4 4 4; White: 2 2 2 5 5 5, write a |
|                   | program that computes the probability that white beats green.                                |
| Codex output      |                                                                                              |
|                   | import itertools                                                                             |
|                   |                                                                                              |
|                   | red = $[3, 3, 3, 3, 3, 6]$                                                                   |
|                   | qreen = $[1, 4, 4, 4, 4, 4]$                                                                 |
|                   | white = $[2, 2, 2, 5, 5, 5]$                                                                 |
|                   |                                                                                              |
|                   | def prob white beats green (red, green, white):                                              |
|                   | $rolls = list(itertools.product(red, green, white))$                                         |
|                   | wins = $[1 for (r, q, w) in rolls if w > q]$                                                 |
|                   | return sum (wins) / $len (rolls)$                                                            |
|                   | prob white beats green (red, green, white)                                                   |
|                   |                                                                                              |
|                   |                                                                                              |
| Solution          | 7/12                                                                                         |

Question 1 from 18.05

| Topic             | Probability                                                                                 |
|-------------------|---------------------------------------------------------------------------------------------|
| Original question | Calculate the probability of getting a two-pair poker hand.                                 |
| Codex input       | A hand is a set of 5 cards that are drawn randomly from a standard 52 card deck with 13     |
|                   | ranks of 4 cards each.                                                                      |
|                   |                                                                                             |
|                   | A two-pair poker hand is a hand that contains 3 unique ranks, where no more than            |
|                   | 2 cards in the hand can share the same rank. That is, 3 or more cards cannot share the same |
|                   | rank.                                                                                       |
|                   |                                                                                             |
|                   | Write a program that generates simulations for calculating the average probability          |
|                   | of getting a two-pair poker hand.                                                           |
| Codex output      |                                                                                             |
|                   | import random                                                                               |
|                   |                                                                                             |
|                   | def get_rank_counts (hand) :<br>.                                                           |
|                   |                                                                                             |
|                   | Returns a dictionary with ranks as keys and the number                                      |
|                   | of cards with that rank as values.<br>.                                                     |
|                   | rank_counts = $\{\}$                                                                        |
|                   | for card in hand:                                                                           |
|                   | rank = $card[0]$                                                                            |
|                   | if rank in rank_counts:                                                                     |
|                   | $rank\_counts[rank] += 1$                                                                   |
|                   | else:                                                                                       |
|                   | $rank\_counts[rank] = 1$                                                                    |
|                   | return rank_counts                                                                          |
|                   |                                                                                             |
|                   | def has_two_pair(hand):                                                                     |
|                   | .                                                                                           |
|                   | Returns True if the hand has two pairs, and False                                           |
|                   | otherwise.                                                                                  |
|                   | .                                                                                           |
|                   | rank_counts = get_rank_counts (hand)                                                        |
|                   | $two\_pair = False$                                                                         |
|                   | for rank in rank_counts:                                                                    |
|                   | if rank_counts[rank] == $2$ :                                                               |
|                   | if two_pair:                                                                                |
|                   | return True                                                                                 |
|                   | else:                                                                                       |
|                   | $two\_pair = True$                                                                          |
|                   | return False                                                                                |
|                   | def run_simulation():                                                                       |
|                   | .                                                                                           |
|                   | Runs a simulation of drawing 5 cards randomly from a                                        |
|                   | deck of 52 cards.                                                                           |
|                   | .                                                                                           |
|                   | $two\_pair = 0$                                                                             |
|                   | for $i$ in range (1000000):                                                                 |
|                   | $deck = [r+s for r in '23456789TJQKA' for s in 'SHDC']$                                     |
|                   | random.shuffle(deck)                                                                        |
|                   | hand = $deck[:5]$                                                                           |
|                   | if has_two_pair(hand):                                                                      |
|                   | $two\_pair += 1$                                                                            |
|                   | return two_pair/1000000                                                                     |
|                   |                                                                                             |
|                   | print (run_simulation())                                                                    |
|                   |                                                                                             |
| Solution          | 0.047539                                                                                    |

Question 2 from 18.05

| Topic             | Probability                                                                             |
|-------------------|-----------------------------------------------------------------------------------------|
| Original question | Calculate the probability of getting a three-of-a-kind poker hand.                      |
| Codex input       | A hand is a set of 5 cards that are drawn randomly from a standard 52 card deck with 13 |
|                   | ranks of 4 cards each.                                                                  |
|                   |                                                                                         |
|                   | A three-pair poker hand is a hand that contains exactly 3 cards that share one rank,    |
|                   | 1 card of another rank, and a final card of another rank.                               |
|                   |                                                                                         |
|                   | Write a program that generates simulations for calculating the average probability      |
|                   | of getting a three-pair poker hand.                                                     |
| Codex output      |                                                                                         |
|                   | import random                                                                           |
|                   |                                                                                         |
|                   | def get_rank_counts(hand):                                                              |
|                   | 11.11.11                                                                                |
|                   | Return a dictionary with ranks as keys and their counts                                 |
|                   | as values.                                                                              |
|                   | $\mathbf{u}$ as $\mathbf{u}$                                                            |
|                   | ranks = $[card[0]$ for card in hand]                                                    |
|                   | return {rank: ranks.count(rank) for rank in ranks}                                      |
|                   |                                                                                         |
|                   | def is_three_pair(hand):                                                                |
|                   | W, W, W                                                                                 |
|                   | Return True if hand is a three pair hand.                                               |
|                   | $\mathbf{u}$ , $\mathbf{u}$ , $\mathbf{u}$                                              |
|                   | rank_counts = get_rank_counts (hand)                                                    |
|                   | return 3 in rank_counts.values()                                                        |
|                   |                                                                                         |
|                   | def qet_three_pair_probability(n):                                                      |
|                   | Return the probability of getting a three pair hand.                                    |
|                   | $\mathbf{u}$ , $\mathbf{u}$ , $\mathbf{u}$                                              |
|                   | $three\_pair\_count = 0$                                                                |
|                   | for $\_$ in range(n):                                                                   |
|                   | $deck = [$                                                                              |
|                   | '2C', '2D', '2H', '2S',                                                                 |
|                   | '3C', '3D', '3H', '3S',<br>'4C', '4D', '4H', '4S',                                      |
|                   |                                                                                         |
|                   | '5C', '5D', '5H', '5S',                                                                 |
|                   | '6C', '6D', '6H', '6S',                                                                 |
|                   | $'7C'$ , $'7D'$ , $'7H'$ , $'7S'$ ,                                                     |
|                   | '8C', '8D', '8H', '8S',                                                                 |
|                   | '9C', '9D', '9H', '9S',                                                                 |
|                   | $'TC'$ , $'TD'$ , $'TH'$ , $'TS'$ ,                                                     |
|                   | 'JC', 'JD', 'JH', 'JS',                                                                 |
|                   | $'QC'$ , $'QD'$ , $'QH'$ , $'QS'$ ,                                                     |
|                   | 'KC', 'KD', 'KH', 'KS',                                                                 |
|                   | 'AC', 'AD', 'AH', 'AS'                                                                  |
|                   |                                                                                         |
|                   | hand = random.sample(deck, 5)                                                           |
|                   | if is_three_pair(hand):                                                                 |
|                   | three_pair_count += $1$                                                                 |
|                   | return three_pair_count / n                                                             |
|                   |                                                                                         |
|                   | print (get_three_pair_probability (1000000))                                            |
|                   |                                                                                         |
| Solution          | 0.021128                                                                                |

Question 3 from 18.05

| Topic             | Probability                                                                                   |
|-------------------|-----------------------------------------------------------------------------------------------|
| Original question | In class we worked with non-transitive dice: Red: 3 3 3 3 3 6; Green: 1 4 4 4 4 4; White: 2 2 |
|                   | 2 5 5 5. Find the probability that green beats red.                                           |
| Codex input       | Given two non-transitive dice:                                                                |
|                   | Red: 333336;                                                                                  |
|                   | Green: 144444.                                                                                |
|                   | Write a program that computes the probability that green beats red.                           |
| Codex output      |                                                                                               |
|                   | def dice_prob(dice1, dice2):                                                                  |
|                   | 111                                                                                           |
|                   | dicel: list of dice 1                                                                         |
|                   | dice2: list of dice 2                                                                         |
|                   | 1.1.1                                                                                         |
|                   | # Your code here                                                                              |
|                   | red wins $= 0$                                                                                |
|                   | $green\_wins = 0$                                                                             |
|                   | for i in dicel:                                                                               |
|                   | for j in dice2:                                                                               |
|                   | if $i > i$ :                                                                                  |
|                   | red wins $+= 1$                                                                               |
|                   | elif $\mathbf{i} > \mathbf{i}$ :                                                              |
|                   | qreen_wins $+= 1$                                                                             |
|                   | return green wins / (red wins + green wins)                                                   |
|                   |                                                                                               |
|                   | # Test Cases                                                                                  |
|                   | dice1 = $[3, 3, 3, 3, 3, 6]$                                                                  |
|                   | dice2 = $[1, 4, 4, 4, 4, 4]$                                                                  |
|                   | print (dice_prob(dice1, dice2))                                                               |
|                   |                                                                                               |
| Solution          | 25/36                                                                                         |

Question 4 from 18.05

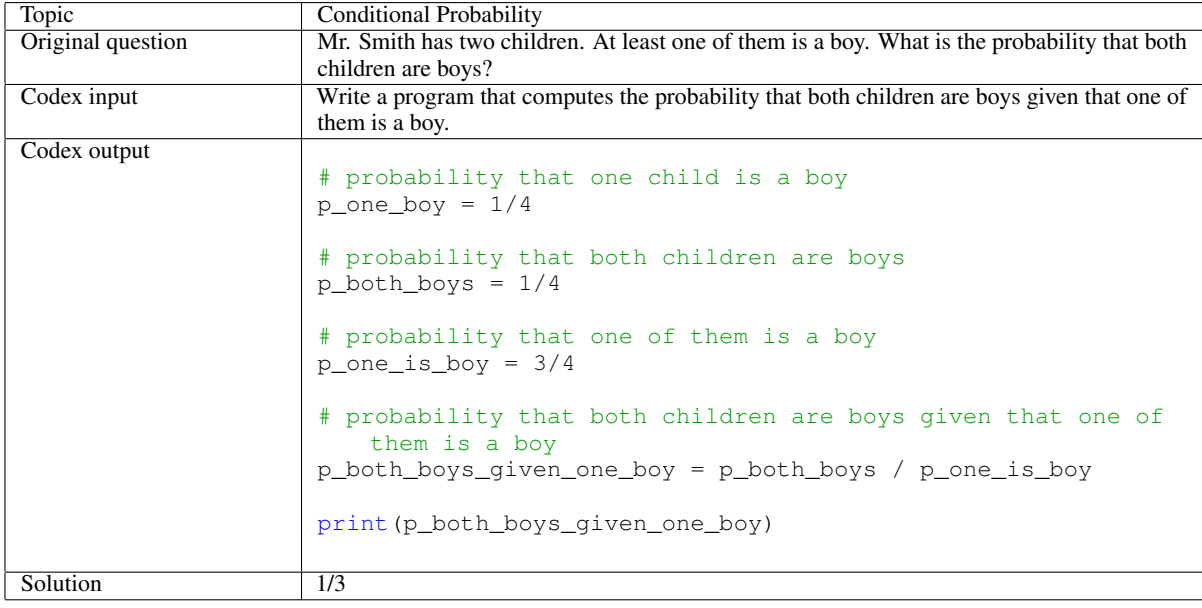

Question 5 from 18.05

| Topic             | Discrete Random Variables, Standard Deviation                                                    |
|-------------------|--------------------------------------------------------------------------------------------------|
| Original question | Let X be the result of rolling a fair 4-sided die. Let Y be the result of rolling a fair 6-sided |
|                   | die. Let $Z$ be the average of $X$ and $Y$ . Find the standard deviation of $X$ .                |
| Codex input       | In Probability,                                                                                  |
|                   | Write a program that computes the variance and standard deviation of rolling a fair 4-sided      |
|                   | die 1000000 times.                                                                               |
| Codex output      |                                                                                                  |
|                   | import random                                                                                    |
|                   |                                                                                                  |
|                   | def variance(lst):                                                                               |
|                   | mean = $sum(lst) / len(lst)$                                                                     |
|                   | return sum ( $(i - mean)$ ** 2 for i in 1st) / len(1st)                                          |
|                   | def standard_deviation(lst):                                                                     |
|                   | return variance (1st) $** 0.5$                                                                   |
|                   |                                                                                                  |
|                   | $def main()$ :                                                                                   |
|                   | $1st = []$                                                                                       |
|                   | for $i$ in range (1000000):                                                                      |
|                   | lst.append(random.random(1, 4))                                                                  |
|                   | print (variance (lst))                                                                           |
|                   | print (standard_deviation(lst))                                                                  |
|                   |                                                                                                  |
|                   | if $_name_ = = '_main_ '$ :                                                                      |
|                   | main()                                                                                           |
|                   |                                                                                                  |
| Solution          | 1.118                                                                                            |

Question 6 from 18.05

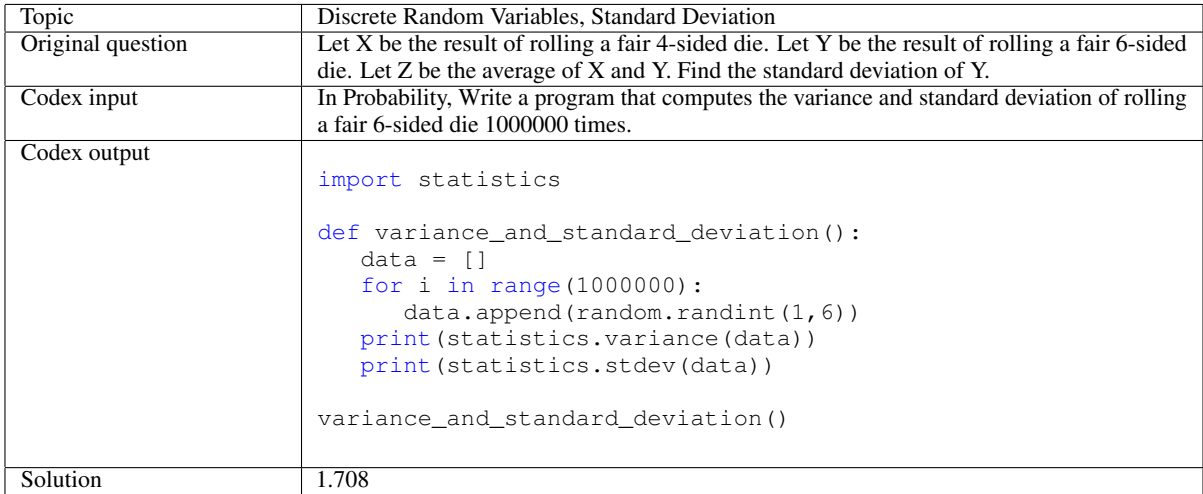

Question 7 from 18.05

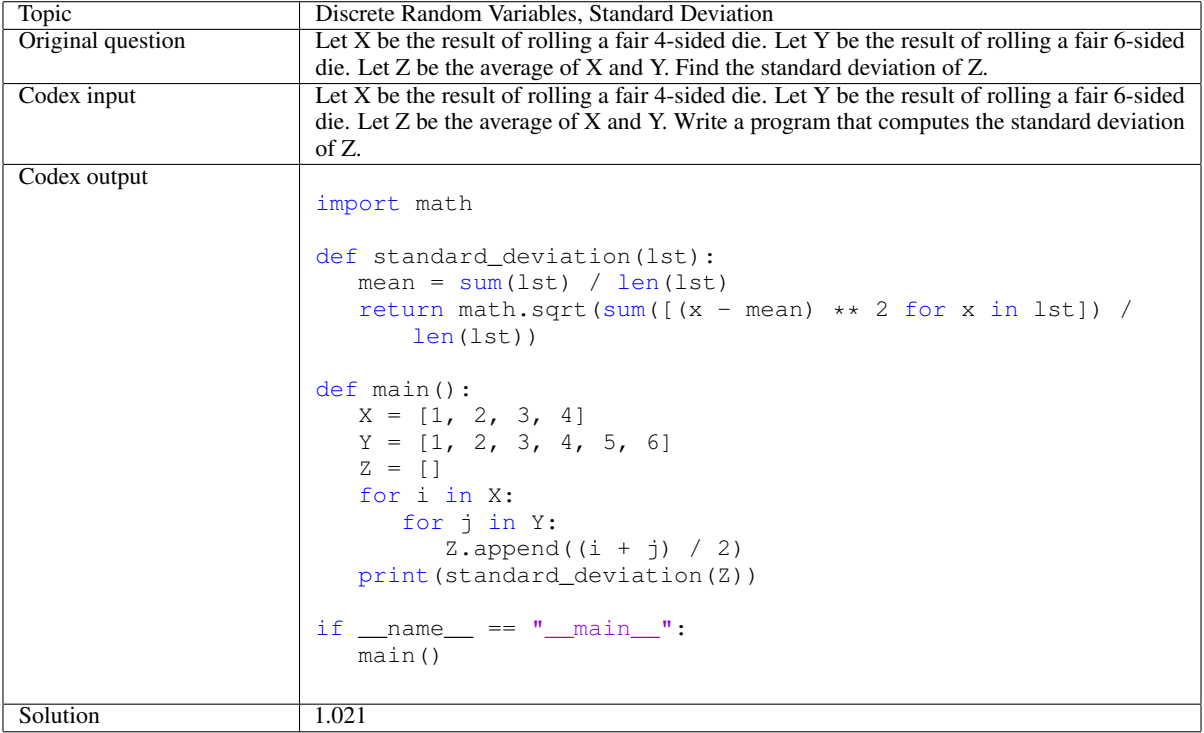

Question 8 from 18.05

| Topic             | Discrete Random Variables, Expectation                                                                                                    |
|-------------------|----------------------------------------------------------------------------------------------------|
| Original question | Let X be the result of rolling a fair 4-sided die. Let Y be the result of rolling a fair 6-sided                                                  |
|                   | die. You win 2X dollars if X>Y and lose 1 dollar otherwise. After playing this game 60                                                            |
|                   | times, what is your expected total gain?                                                                                                    |
| Codex input       | In Probability,                                                                                                    |
|                   | X is the result of rolling a fair 4-sided die and Y is the result of rolling a fair 6-sided die. You<br>win $2X$ if $X > Y$ and lose 1 otherwise. |
|                   | Write a program that computes the expected total gain after rolling both dice 60 times.                                                           |
| Codex output      |                                                                                                    |
|                   | import random                                                                                                    |
|                   |                                                                                                    |
|                   | $def$ $roll$ $dice()$ :                                                                                                    |
|                   | return random.randint(1, 4)                                                                                                    |
|                   | $def$ $roll$ $disc_6()$ :                                                                                                    |
|                   | return random. randint $(1, 6)$                                                                                                    |
|                   |                                                                                                    |
|                   | def play_game():                                                                                                    |
|                   | total_qain = $0$                                                                                                    |
|                   | for $i$ in range $(60)$ :                                                                                                    |
|                   | $x = roll\_dice()$                                                                                                    |
|                   | $y = roll\_dice_6()$<br>if $x > y$ :                                                                                                    |
|                   | total_qain += $2 \times x$                                                                                                    |
|                   | else:                                                                                                    |
|                   | total_gain $-$ = 1                                                                                                    |
|                   | return total_gain                                                                                                    |
|                   |                                                                                                    |
|                   | $def main()$ :                                                                                                    |
|                   | total_qain = $0$<br>for $i$ in range $(1000)$ :                                                                                                   |
|                   | $total$ qain $+=$ play qame()                                                                                                    |
|                   | $print(total\_gain / 1000)$                                                                                                    |
|                   |                                                                                                    |
|                   | if $_name$ == $′$ $main$ $'$ :                                                                                                    |
|                   | main()                                                                                                    |
|                   |                                                                                                    |
| Solution          | 55                                                                                                    |

Question 9 from 18.05

| Topic             | Counting, Continuous Variables                                                                      |
|-------------------|----------------------------------------------------------------------------------------------------|
| Original question | Boxes of Raisin Bran cereal are 30cm tall. Due to settling, boxes have a higher density of          |
|                   | raisins at the bottom $(h = 0)$ than at the top $(h = 30)$ . Suppose the density (in raisins per cm |
|                   | of height) is given by $f(h) = 40 - h$ . How many raisins are in a box?                             |
| Codex input       | Boxes of Raisin Bran cereal are 30cm tall.                                                          |
|                   | Suppose the density of raisins per cm of height is given by $f(h) = 40 - h$ .                       |
|                   | Using scipy integrate, write a program that computes how many raisins are in a box.                 |
| Codex output      |                                                                                                    |
|                   | import numpy as np                                                                                  |
|                   | import scipy.integrate as integrate                                                                 |
|                   | def f(h):                                                                                           |
|                   | return $40 - h$                                                                                     |
|                   |                                                                                                    |
|                   | def integrate $f(a, b)$ :                                                                           |
|                   | return integrate.quad(f, a, b)                                                                      |
|                   | $print(integrate_f(0, 30))$                                                                         |
|                   |                                                                                                    |
| Solution          | 750                                                                                                 |

Question 10 from 18.05

| Topic             | Probability, Continuous Variables                                                                   |
|-------------------|----------------------------------------------------------------------------------------------------|
| Original question | Boxes of Raisin Bran cereal are 30cm tall. Due to settling, boxes have a higher density of          |
|                   | raisins at the bottom $(h = 0)$ than at the top $(h = 30)$ . Suppose the density (in raisins per cm |
|                   | of height) is given by $f(h) = 40 - h$ . What is the probability that a random raisin is in the     |
|                   | bottom third of the box?                                                                            |
| Codex input       | h ranges from 0 to 30. Integrate $f(h) = 40 - h$ from 0 to 10. Divide by the integration of h       |
|                   | from $0$ to $30$ .                                                                                  |
| Codex output      |                                                                                                    |
|                   | def f(h):                                                                                           |
|                   | return $40 - h$                                                                                     |
|                   |                                                                                                    |
|                   | def integrate $(f, a, b, N)$ :                                                                      |
|                   | 11.11.11                                                                                            |
|                   | Integrates f from a to b using N intervals<br><b>HH</b> HH                                          |
|                   | $dx = (b - a) / N$                                                                                  |
|                   | $total = 0$                                                                                         |
|                   | for $i$ in range $(N)$ :                                                                            |
|                   | total += $f(a + i \star dx)$                                                                        |
|                   | return total $\star$ dx                                                                             |
|                   |                                                                                                    |
|                   | print (integrate $(f, 0, 10, 100000)$ / integrate $(f, 0, 30,$                                      |
|                   | 100000)                                                                                             |
|                   |                                                                                                    |
| Solution          | 7/15                                                                                                |

Question 11 from 18.05

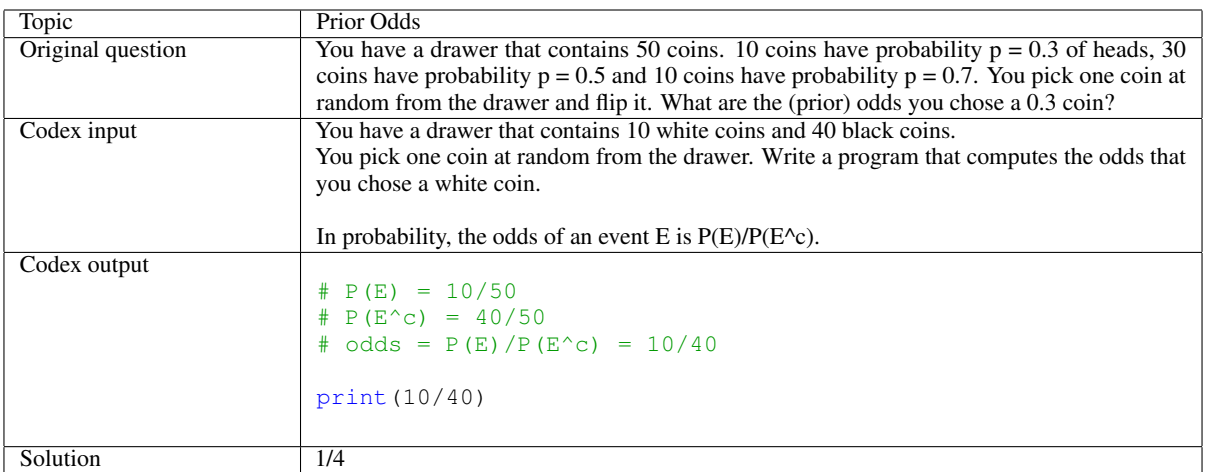

#### Question 12 from 18.05

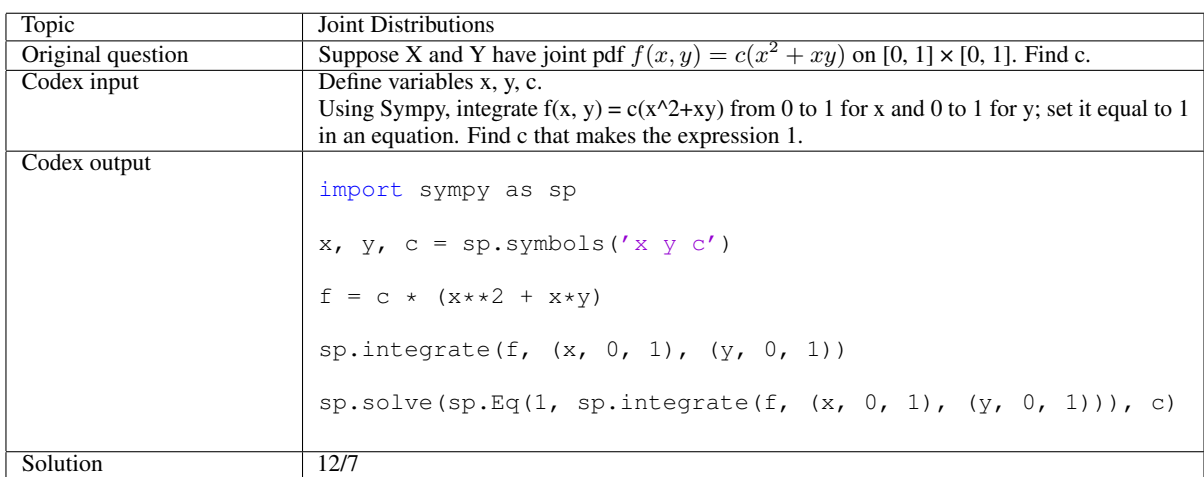

Question 13 from 18.05

| Topic             | Central Limit Theorem, Probability                                                                                                    |
|-------------------|----------------------------------------------------------------------------------------------------|
| Original question | To head the newly formed US Dept. of Statistics, suppose that 50% of the population<br>supports Erika, 20% supports Ruthi, and the rest are split between Peter, Jon and Jerry. A<br>poll asks 400 random people who they support. Use the central limit theorem to estimate the<br>probability that at least 52.5% of those polled prefer Erika? |
| Codex input       | Suppose that 50% of the population supports Erika. A poll asks 400 random people who                                                                                                    |
|                   | they support.                                                                                                    |
|                   | Write a program that uses the central limit theorem to compute the probability that at least<br>52.5% of those polled support Erika.                                                                                                    |
| Codex output      |                                                                                                    |
|                   | import random                                                                                                    |
|                   | $def$ $pol1(n)$ :<br>$\mathbf{u}$ $\mathbf{u}$ $\mathbf{u}$                                                                                                    |
|                   | n: number of people polled                                                                                                    |
|                   | returns: percentage of people in favor of Erika<br>$\mathbf{u}$ $\mathbf{u}$ $\mathbf{u}$                                                                                                    |
|                   | # generate a list of n random numbers between 0 and 1<br># if the number is less than 0.5, the person is in favor<br>of Erika                                                                                                    |
|                   | # if the number is greater than 0.5, the person is in<br>favor of Erica                                                                                                    |
|                   | # return the percentage of people in favor of Erika<br>$count = 0$                                                                                                    |
|                   | for i in range(n):                                                                                                    |
|                   | if random.random() $< 0.5$ :                                                                                                    |
|                   | count $+= 1$                                                                                                    |
|                   | return count / n                                                                                                    |
|                   | def poll_prob(n, m):<br>$\mathbf{u}$ $\mathbf{u}$ $\mathbf{u}$                                                                                                    |
|                   | n: number of people polled                                                                                                    |
|                   | m: number of times the poll is conducted                                                                                                    |
|                   | returns: probability that at least 52.5% of the                                                                                                    |
|                   | population supports Erika                                                                                                    |
|                   | $\mathbf{u}$ as $\mathbf{u}$                                                                                                    |
|                   | # run poll_prob() m times                                                                                                    |
|                   | # count the number of times the poll is in favor of Erika<br># return the number of times the poll is in favor of<br>Erika divided by m                                                                                                    |
|                   | $count = 0$                                                                                                    |
|                   | for $i$ in range $(m)$ :                                                                                                    |
|                   | if $pol1(n) \ge 0.525$ :                                                                                                    |
|                   | count $+= 1$                                                                                                    |
|                   | return count / m                                                                                                    |
|                   | $print(poll_prob(400, 10000))$                                                                                                    |
| Solution          | 0.16                                                                                                    |
|                   |                                                                                                    |

Question 14 from 18.05

| Topic             | Central Limit Theorem, Probability                                                                                                    |
|-------------------|----------------------------------------------------------------------------------------------------|
| Original question | To head the newly formed US Dept. of Statistics, suppose that 50% of the population<br>supports Erika, 20% supports Ruthi, and the rest are split between Peter, Jon and Jerry. A |
|                   | poll asks 400 random people who they support. Use the central limit theorem to estimate the                                                                                       |
|                   | probability that less than 25% of those polled prefer Peter, Jon or Jerry?                                                                                                    |
| Codex input       | Suppose that $30\%$ of the population supports Peter. A poll asks 400 random people who they<br>support.                                                                          |
|                   | Write a program that uses the central limit theorem to compute the probability that less than                                                                                     |
|                   | 25% of those polled support Peter.                                                                                                    |
| Codex output      |                                                                                                    |
|                   | import random                                                                                                    |
|                   | def poll(n, p) :                                                                                                    |
|                   | $count = 0$                                                                                                    |
|                   | for $i$ in range $(n)$ :                                                                                                    |
|                   | if random.random() < $p$ :                                                                                                    |
|                   | count $+= 1$                                                                                                    |
|                   | return count                                                                                                    |
|                   | $def main()$ :                                                                                                    |
|                   | $peter\_support = 0.3$                                                                                                    |
|                   | $n = 400$                                                                                                    |
|                   | $p = 0.25$                                                                                                    |
|                   | $poll\_size = 1000$<br>$count = 0$                                                                                                    |
|                   | for i in range (poll_size) :                                                                                                    |
|                   | if poll(n, peter_support) < $p * n$ :                                                                                                    |
|                   | $count += 1$                                                                                                    |
|                   | print (count / poll_size)                                                                                                    |
|                   | if name $==$ " main ":                                                                                                    |
|                   | main()                                                                                                    |
|                   |                                                                                                    |
| Solution          | 0.0145                                                                                                    |

Question 15 from 18.05

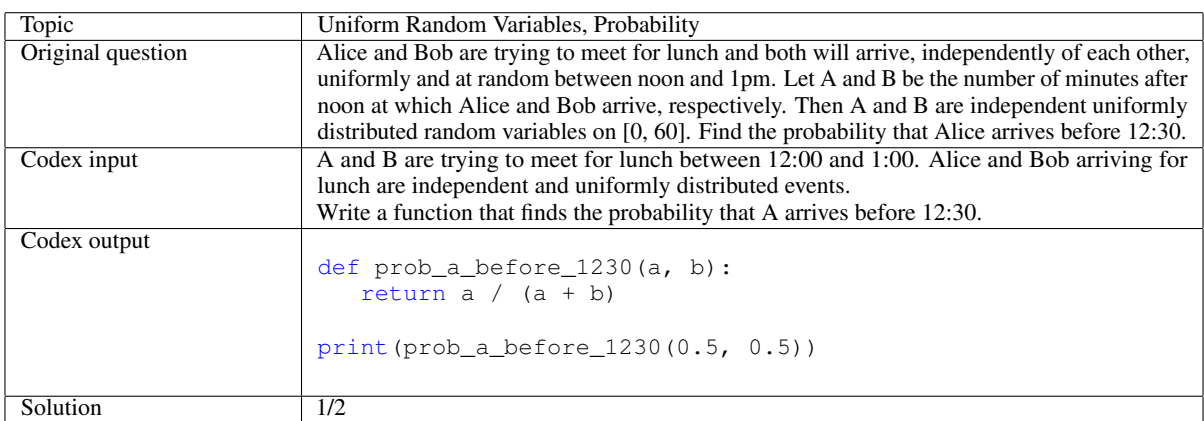

Question 16 from 18.05
| Topic             | Uniform Random Variables, Probability                                                                                                    |
|-------------------|----------------------------------------------------------------------------------------------------|
| Original question | Alice and Bob are trying to meet for lunch and both will arrive, independently of each other,<br>uniformly and at random between noon and 1pm. Let A and B be the number of minutes after<br>noon at which Alice and Bob arrive, respectively. Then A and B are independent uniformly<br>distributed random variables on [0, 60]. Now suppose that Alice and Bob are both rather<br>impatient and will leave if they have to wait more than 15 minutes for the other to arrive.<br>What is the probability that Alice and Bob will have lunch together? |
| Codex input       | Alice and Bob are trying to meet for lunch and both will arrive, independently of each other,<br>uniformly and at random between 12pm and 1pm. Suppose that Alice and Bob are both<br>rather impatient and will leave if they have to wait more than 15 minutes for the other to<br>arrive. Write a function that randomly computes the probability that Alice and Bob will have<br>lunch together.                                                                                                    |
| Codex output      |                                                                                                    |
|                   | import random                                                                                                    |
|                   | def lunch_together():<br># Alice arrives at time<br>time_a = random.uniform( $0, 60$ )<br># Bob arrives at time<br>time $b = \text{random.uniform}(0, 60)$<br># If both arrive within 15 minutes of each other, they<br>have lunch together<br>if abs(time_a - time_b) $\le$ 15:<br>return True<br>else:<br>return False                                                                                                    |
|                   | def prob_lunch_together():<br># Run lunch_together() 10,000 times<br>$count = 0$<br>for $i$ in range (10000):<br>if lunch_together():<br>count $+= 1$<br># Return probability<br>return count / 10000<br>print(prob_lunch_together())                                                                                                    |
| Solution          | 7/16                                                                                                    |

Question 17 from 18.05

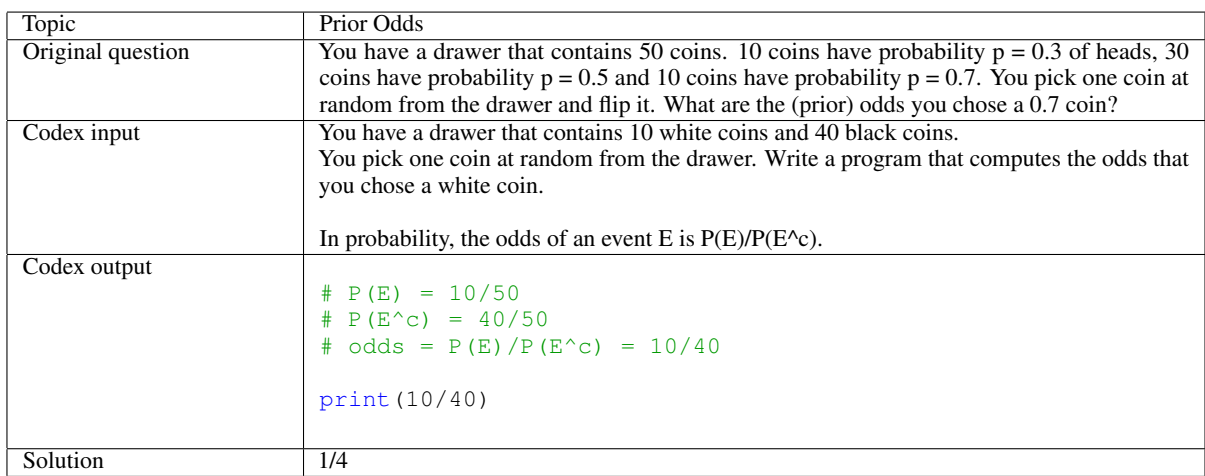

Question 18 from 18.05

| Topic             | Null Hypothesis Significance Testing, Type I Error                                                   |
|-------------------|----------------------------------------------------------------------------------------------------|
| Original question | One generates a number x from a uniform distribution on the interval $[0, \theta]$ . One decides     |
|                   | to test H0: $\theta = 2$ against HA: $\theta = 2$ by rejecting H0 if x < 0.1 or x > 1.9. Compute the |
|                   | probability of a type I error.                                                                       |
| Codex input       | One generates a number x from a uniform distribution on the interval [0, $\theta$ ].                 |
|                   | One decides to test H0: $\theta = 2$ against HA: $\theta = 2$ by rejecting H0 if x < 0.1 or x > 1.9. |
|                   | Using numpy, write a program that computes the probability of a type I error.                        |
| Codex output      |                                                                                                    |
|                   | import numpy as np                                                                                   |
|                   |                                                                                                    |
|                   | theta = $2$                                                                                          |
|                   | $n = 100000$                                                                                         |
|                   |                                                                                                    |
|                   | $x = np.random.uniform(0, theta, n)$                                                                 |
|                   |                                                                                                    |
|                   | type I error = $np.sum(x \le 0.1) + np.sum(x \ge 1.9)$                                               |
|                   |                                                                                                    |
|                   | $print(type_I_error / n)$                                                                            |
|                   |                                                                                                    |
| Solution          | 0.1                                                                                                  |

Question 19 from 18.05

| Topic             | Null Hypothesis Significance Testing, Type II Error                                                                                                    |
|-------------------|----------------------------------------------------------------------------------------------------|
| Original question | One generates a number x from a uniform distribution on the interval $[0, \theta]$ . One decides<br>to test H0: $\theta = 2$ against HA: $\theta = 2$ by rejecting H0 if $x \le 0.1$ or $x \ge 1.9$ . Compute the<br>probability of a type II error if the true value of $\theta$ is 2.5. |
| Codex input       | One generates a number x from a uniform distribution on the interval [0, $\theta$ ].                                                                                                    |
|                   | One decides to test H0 : $\theta = 2$ against HA : $\theta = 2$ by rejecting H0 if $x \le 0.1$ or x<br>$>$ 1.9, and accepted otherwise.                                                                                                    |
|                   | Given that $\theta = 2.5$ , write a program that computes the type II error.                                                                                                    |
|                   | The type II error is the probability that the null hypothesis is mistakenly accepted.                                                                                                    |
| Codex output      | import numpy as np                                                                                                    |
|                   | theta = $2.5$                                                                                                    |
|                   | def type_II_error(theta, x):<br>return 1 - np.sum(np.logical_or(x < 0.1, x > 1.9)) /<br>len(x)                                                                                                    |
|                   | $x = np.random.uniform(0, theta, 100000)$                                                                                                    |
|                   | $print(type_II_error(theta, x))$                                                                                                    |
| Solution          | 0.72                                                                                                    |

Question 20 from 18.05

# E MIT 18.06: Introduction to Linear Algebra **<sup>452</sup>**

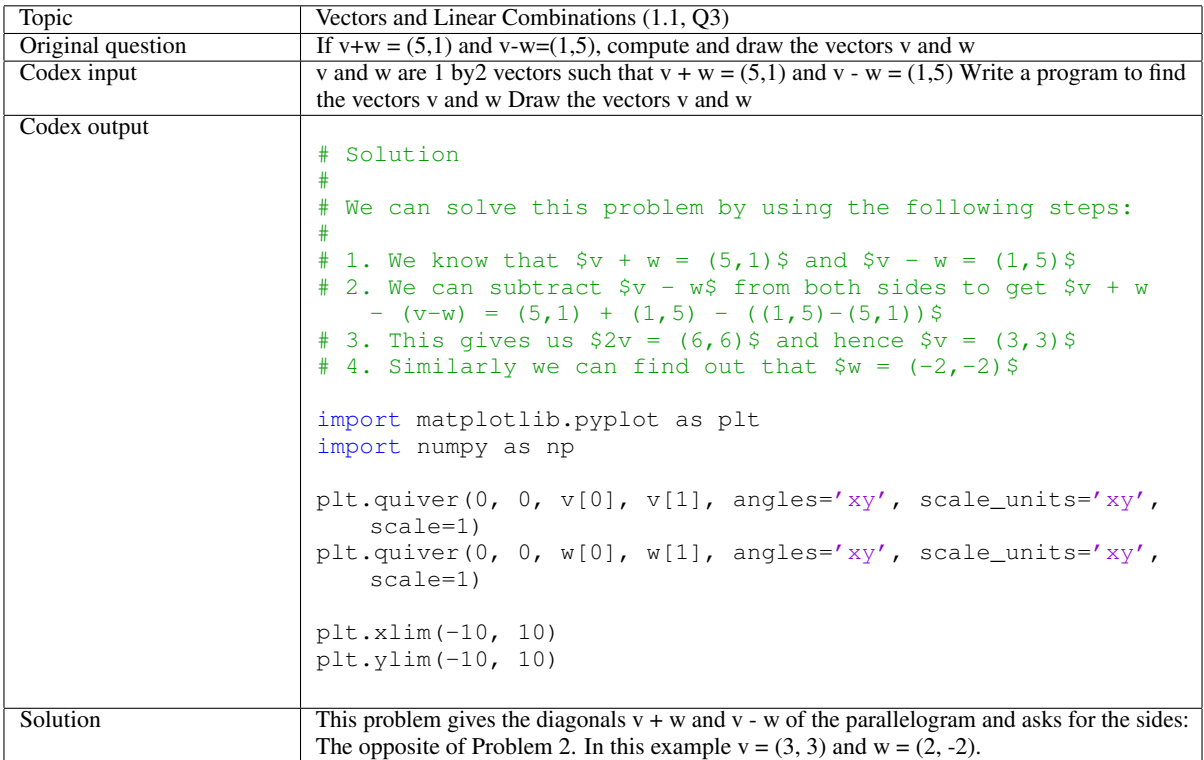

#### MIT 18.06, Question 1: Original question, Codex input and output, and solution.

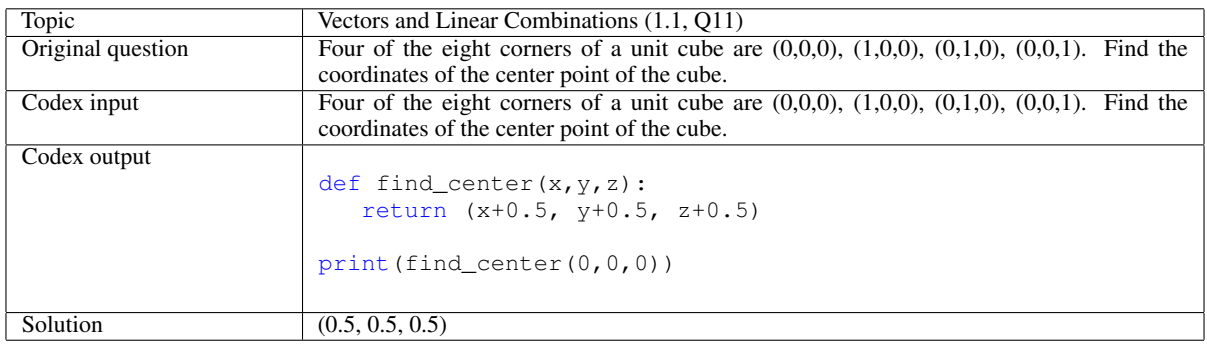

MIT 18.06, Question 2: Original question, Codex input and output, and solution.

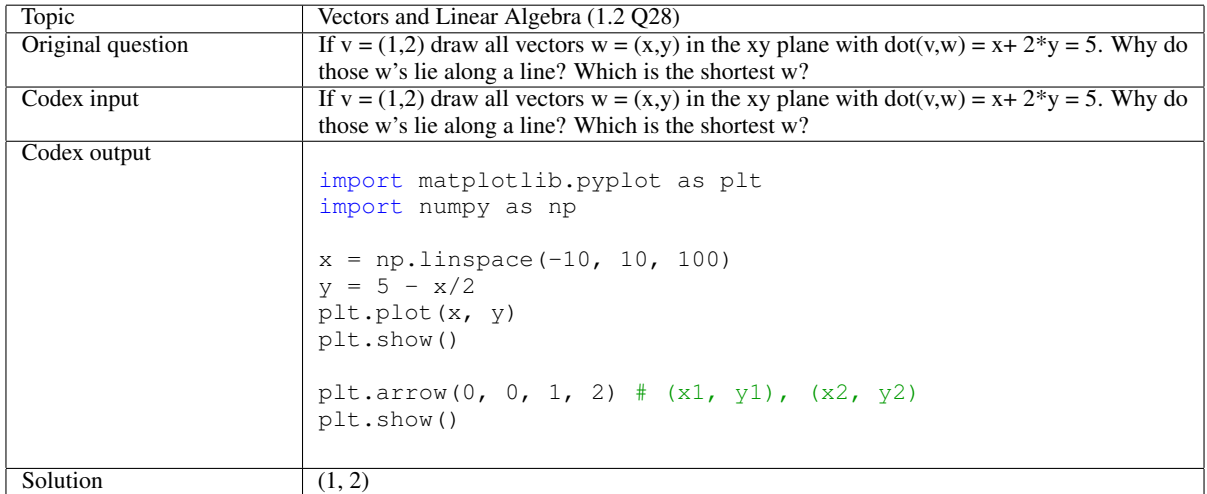

MIT 18.06, Question 3: Original question, Codex input and output, and solution.

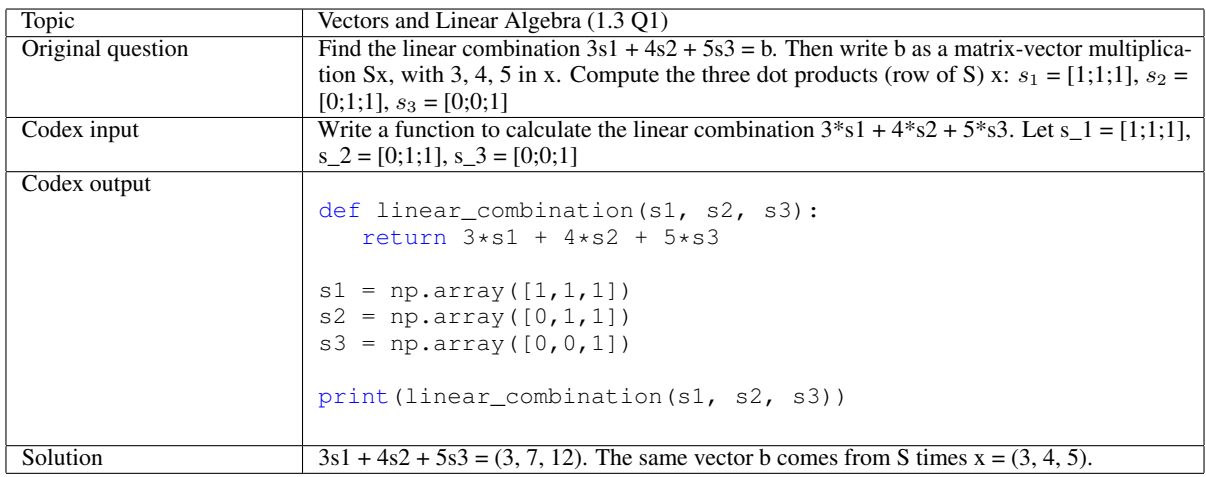

MIT 18.06, Question 4: Original question, Codex input and output, and solution.

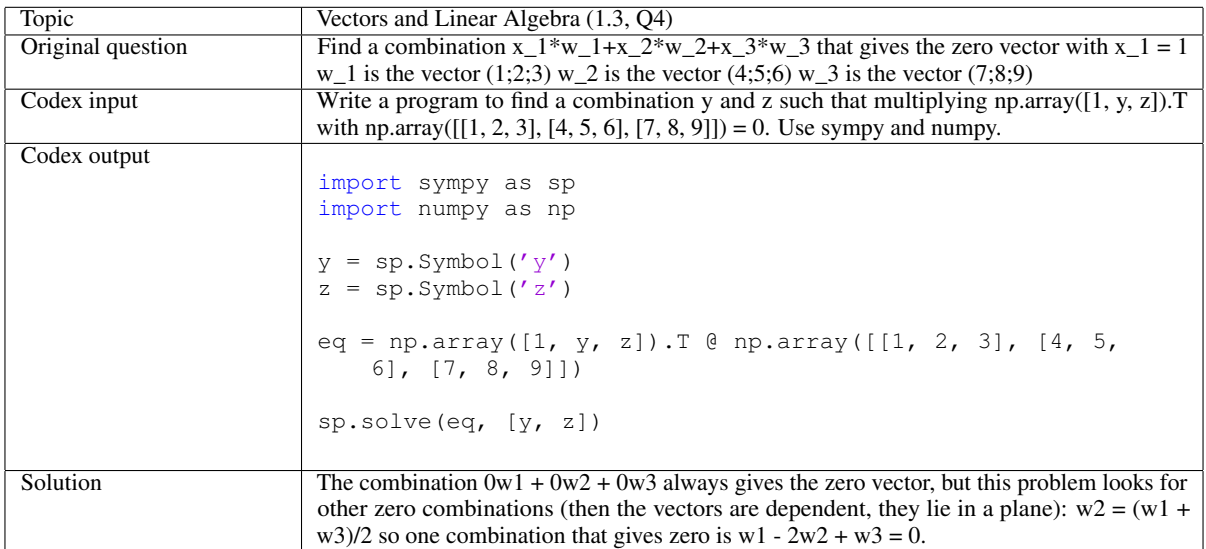

MIT 18.06, Question 5: Original question, Codex input and output, and solution.

| Topic             | Vectors and Linear Equations (2.1, Q21)                                                   |
|-------------------|-------------------------------------------------------------------------------------------|
| Original question | What 2 by 2 matrix R rotates every vector through 45 degrees? Example: the vector $[1,0]$ |
|                   | goes to [sqrt $(2)/2$ , sqrt $(2)/2$ ].                                                   |
| Codex input       | What 2 by 2 matrix R rotates every vector through 45 degrees? Example: the vector $[1,0]$ |
|                   | goes to [sqrt $(2)/2$ , sqrt $(2)/2$ ].                                                   |
| Codex output      |                                                                                           |
|                   | def rotate 45 (vector):                                                                   |
|                   | return np.matmul(np.array( $[$ [np.sqrt(2)/2, np.sqrt(2)/2],                              |
|                   | $[-np.sqrt(2)/2, np.sqrt(2)/2]]$ , vector)                                                |
|                   | $print(rootate_45([1, 0]))$                                                               |
|                   |                                                                                           |
|                   |                                                                                           |
| Solution          | $R = (1/2)[\sqrt{2}, -\sqrt{2}; \sqrt{2}, \sqrt{2}]$                                      |

MIT 18.06, Question 6: Original question, Codex input and output, and solution.

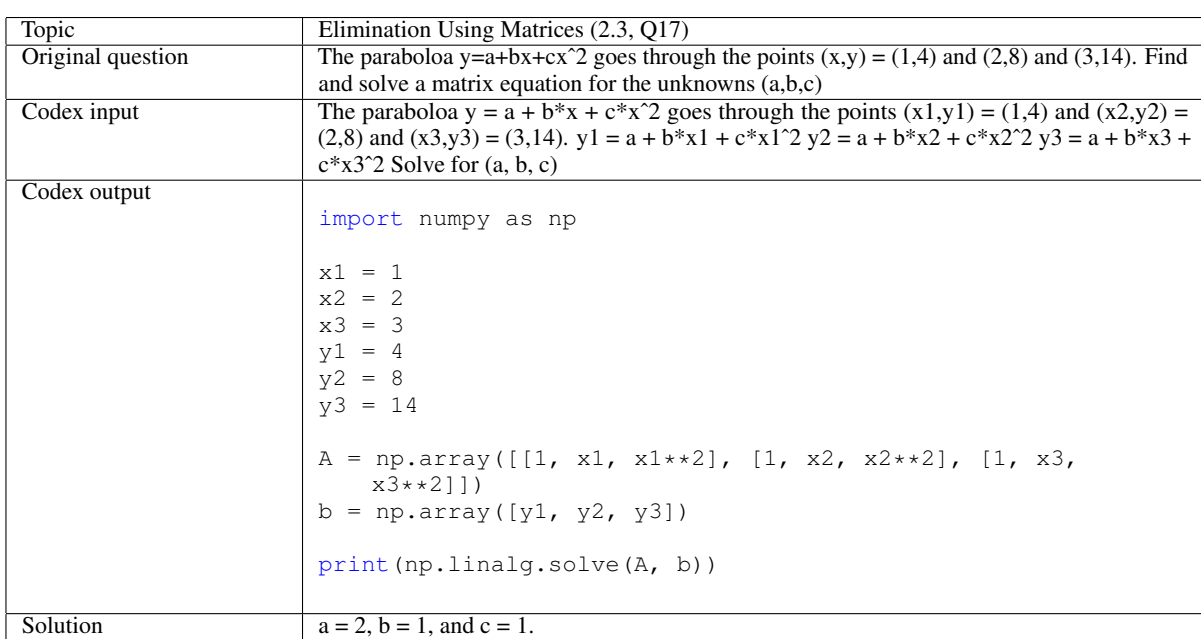

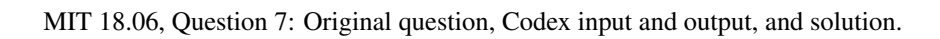

| Topic             | Rules for Matrix Operations (2.4, Q23b)                                                                                                    |
|-------------------|----------------------------------------------------------------------------------------------------|
| Original question | Find a matrix that has A <sup>2</sup> does not equal 0 but A <sup>2</sup> = 0                                                                                                    |
| Codex input       | Loop through random integer matrices with 0 until matrix A is found. A must satisfy<br>conditions: $A^{**2}$ not equals np.zeros((2,2)) and $A^{*3}$ equals np.zeros((2,2)).            |
| Codex output      | import numpy as np                                                                                                    |
|                   | def find matrix A(n):<br>.                                                                                                    |
|                   | Find matrix A with nxn dimensions.<br>.                                                                                                    |
|                   | while True:<br>$A = np.random.random(0, 10, (n, n))$<br>if np.array_equal( $A**2$ , np.zeros( $(n,n)$ )) == False and<br>$np.array_{equal}(A*3, np.zeros((n, n))) == True:$<br>return A |
|                   | $def main()$ :<br>.                                                                                                    |
|                   | Main function.<br>.                                                                                                    |
|                   | $n = int(input(""Enter n: "")')$<br>$A = find matrix A(n)$<br>print(A)                                                                                                    |
|                   | if $name = " " " main " "$<br>main()                                                                                                    |
| Solution          | $A = [0,1;0,0]$                                                                                                    |

MIT 18.06, Question 8: Original question, Codex input and output, and solution.

| Topic             | Rules for Matrix Operations (2.5, Q1)                                                        |
|-------------------|----------------------------------------------------------------------------------------------|
| Original question | Find the inverses (directly or from the 2 by 2 formula) of A, B, C : A = [0,4;3,0], B =      |
|                   | $[2,0;4,2]$ , and C = [3,4:5,7].                                                             |
| Codex input       | Find the inverses of the matrices A, B, C : A = [0,4;3,0], B = [2,0;4,2], and C = [3,4;5,7]. |
| Codex output      |                                                                                              |
|                   | import numpy as np                                                                           |
|                   |                                                                                              |
|                   | $A = np.array([[0, 4], [3, 0]])$                                                             |
|                   | $B = np.array([ [2, 0], [4, 2]])$                                                            |
|                   | C = np.array( $[3, 4]$ , $[5, 7]$ )                                                          |
|                   |                                                                                              |
|                   | print(np.linalg.inv(A))                                                                      |
|                   | print(np.linalg.inv(B))                                                                      |
|                   | print(np.linalg.inv(C))                                                                      |
|                   |                                                                                              |
| Solution          | $inv(A) = [0, 1/4; 1/3, 0], inv(B) = [1/2, 0; -1, 1/2], and inv(C) = [7, -4; -5, 3].$        |

MIT 18.06, Question 9: Original question, Codex input and output, and solution.

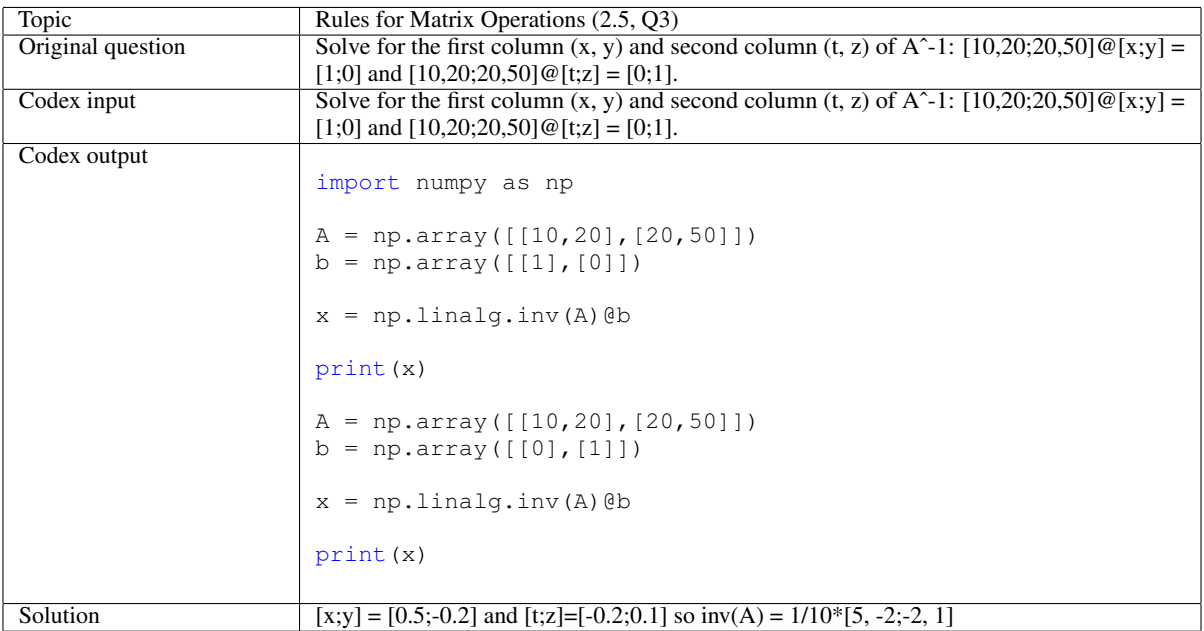

MIT 18.06, Question 10: Original question, Codex input and output, and solution.

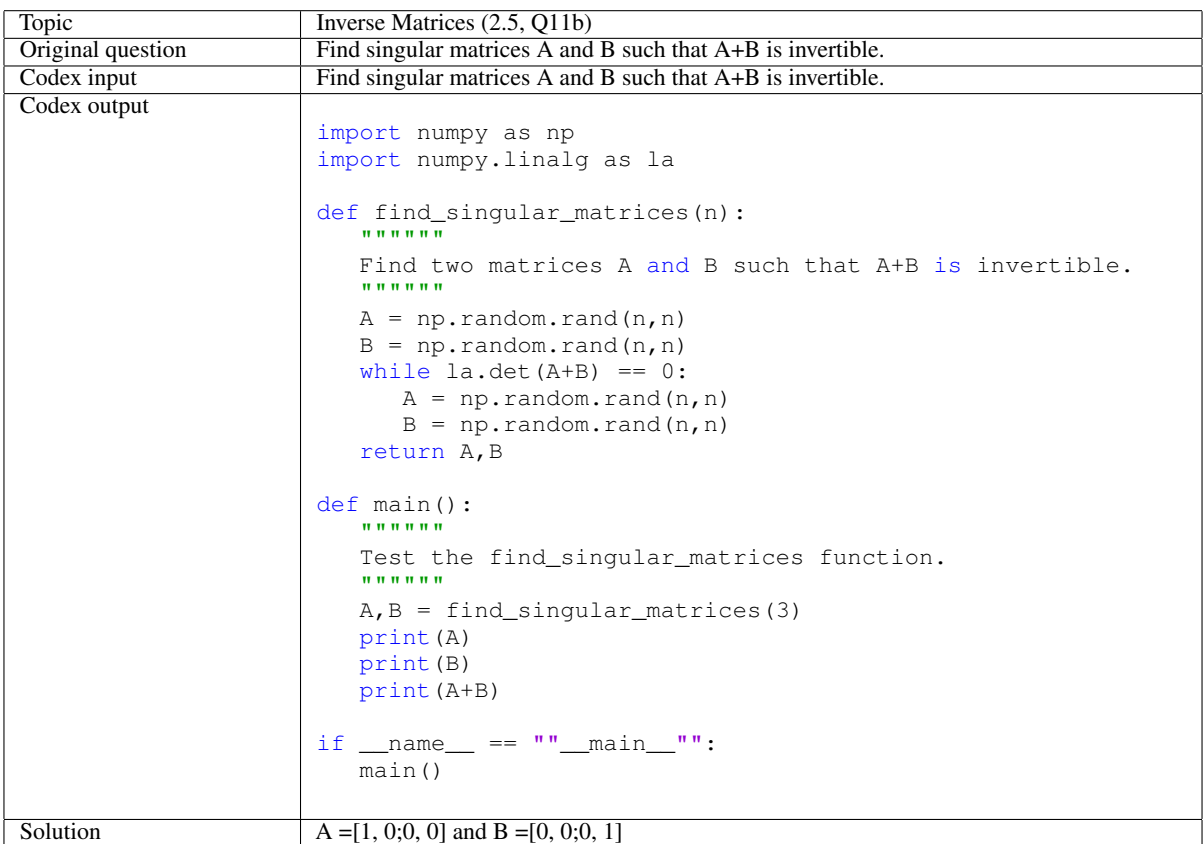

MIT 18.06, Question 11: Original question, Codex input and output, and solution.

| Topic             | Nullspaces $(3.2, Q20)$                                                                                                    |
|-------------------|----------------------------------------------------------------------------------------------------|
| Original question | Construct a 2 by 2 matrix whose nullspace equals its column space. This is possible.                                                                            |
| Codex input       | Write a function that checks the nullspace of a matrix. Write a function that checks the column                                                                 |
|                   | space of a matrix. Write a function to iteratively search for a 2 by 2 matrix np.array( $[[a, b],$                                                              |
|                   | $[c, d]]$ and returns the values of the matrix whose nullspace equals its column space.                                                                         |
| Codex output      |                                                                                                    |
|                   | def check_nullspace(matrix):                                                                                                    |
|                   | Checks the nullspace of a matrix.<br>111                                                                                                    |
|                   | return np.linalg.matrix_rank(matrix)                                                                                                    |
|                   | def check_columnspace(matrix):<br>111                                                                                                    |
|                   | Checks the column space of a matrix.<br>$\mathbf{r}$                                                                                                    |
|                   | return np.linalg.matrix_rank(matrix.T)                                                                                                    |
|                   | def iterative_search(matrix):<br>111                                                                                                    |
|                   | Iteratively searches for a 2 by 2 matrix $np.array([a,$<br>b], [c, d]]) and returns the values of the matrix<br>whose nullspace equals its column space.<br>111 |
|                   | for a in range $(1, 10)$ :                                                                                                    |
|                   | for $b$ in range( $1, 10$ ):                                                                                                    |
|                   | for c in range $(1, 10)$ :                                                                                                    |
|                   | for d in range $(1, 10)$ :                                                                                                    |
|                   | if check_nullspace(np.array( $[a, b]$ , $[c, c]$<br>d]])) == check_columnspace(np.array([[a,                                                                    |
|                   | b], $[c, d]]$ ):                                                                                                    |
|                   | return np.array( $[(a, b], [c, d]]$ )                                                                                                    |
|                   |                                                                                                    |
|                   | print (iterative_search (np.array ( $[(1, 2], [3, 4]]$ )))                                                                                                    |
| Solution          | $A = [0,1;00]$                                                                                                    |

MIT 18.06, Question 12: Original question, Codex input and output, and solution.

| Topic             | Independent, Basis and Dimension (3.4, Q1)                                                                                                    |
|-------------------|----------------------------------------------------------------------------------------------------|
| Original question | Show that v1, v2, v3 are independent but v1, v2, v3, v4 are dependent. v1 = [1;0;0], v2 =<br>$[1;1;0]$ , $v3 = [1;1;1]$ , $v4 = [2;3;4]$                                                                                                    |
| Codex input       | Let $v1 = [1,0,0]$ , $v2 = [1,1,0]$ , $v3 = [1,1,1]$ , $v4 = [2,3,4]$ . Write a function to show that $v1$ , $v2$ ,<br>and v3 are linearly independent. In linear algebra write a function that checks if vectors v1,<br>v2, v3, v4 are independent. v1 = (1,0,0), v2 = (1,1,0), v3 = (1,1,1), v4 = (2,3,4) Use arrays<br>for the vectors $v1$ , $v2$ , $v3$ , $v4$ are check if they are independent |
| Codex output      |                                                                                                    |
|                   | def lin_indep( $v1, v2, v3$ ):<br>return np.linalq.det(np.array( $[v1, v2, v3]$ )) != 0                                                                                                    |
|                   | $v1 = np.array([1, 0, 0])$                                                                                                    |
|                   | $v2 = np.array([1, 1, 0])$                                                                                                    |
|                   | $v3 = np.array([1, 1, 1])$                                                                                                    |
|                   | $v4 = np.array([2, 3, 4])$                                                                                                    |
|                   | $print(lin\_indep(v1, v2, v3))$                                                                                                    |
|                   | def is independent $(v1, v2, v3, v4)$ :<br>return not any ( $\lceil v1.dot(v2)$ , $v1.dot(v3)$ , $v1.dot(v4)$ ,<br>$v2.dot(v3)$ , $v2.dot(v4)$ , $v3.dot(v4)$                                                                                                    |
|                   | $v1 = np.array([1, 0, 0])$                                                                                                    |
|                   | $v2 = np.array([1, 1, 0])$                                                                                                    |
|                   | $v3 = np.array([1, 1, 1])$                                                                                                    |
|                   | $v4 = np.array([2, 3, 4])$                                                                                                    |
|                   | is_independent( $v1, v2, v3, v4$ )                                                                                                    |
| Solution          | $[1, 1, 1, 0, 1, 1, 0, 0, 1]^*[c1; c2; c3] = 0$ gives $c3 = c2 = c1 = 0$ . So those 3 column vectors are<br>independent. But [1 1 1 2;0 1 1 3;0 0 1 4]*c = [0;0;0] is solved by c = (1,1,-4,1) then v1 + v2<br>$-4v3 + v4 = 0$ (dependent)                                                                                                    |

MIT 18.06, Question 13: Original question, Codex input and output, and solution.

| Topic             | Orthogonality of the Four Subspaces (4.1, Q25)                             |
|-------------------|----------------------------------------------------------------------------|
| Original question | Find A'A if the columns of A are unit vectors, all mutually perpendicular. |
| Codex input       | Find A'A if the columns of A are unit vectors, all mutually perpendicular. |
| Codex output      |                                                                            |
|                   | import numpy as np                                                         |
|                   |                                                                            |
|                   | def transpose_multiply(A):                                                 |
|                   | return $np.dot(A.T, A)$                                                    |
|                   |                                                                            |
|                   | $def main()$ :                                                             |
|                   | $A = np.array([1, 0, 0], [0, 1, 0], [0, 0, 1]])$                           |
|                   | print (transpose_multiply(A))                                              |
|                   | if name $== " " main "":$                                                  |
|                   |                                                                            |
|                   | main()                                                                     |
|                   |                                                                            |
| Solution          |                                                                            |

MIT 18.06, Question 14: Original question, Codex input and output, and solution.

| Topic             | Projections (4.2, Q2b)                                                                           |
|-------------------|--------------------------------------------------------------------------------------------------|
| Original question | Draw the projection of b onto a: $b=[1;1]$ and $a=[1;-1]$ .                                      |
| Codex input       | The vector b is $[1;1]$ The vector a is $[1;-1]$ Plot the projection of b onto a                 |
|                   | Plot the projection with circle marker                                                           |
| Codex output      |                                                                                                  |
|                   | .                                                                                                |
|                   | The vector b is $[1;1]$                                                                          |
|                   | The vector a is $[1,-1]$                                                                         |
|                   | Plot the projection of b onto a                                                                  |
|                   | .                                                                                                |
|                   |                                                                                                  |
|                   | import numpy as np                                                                               |
|                   | import matplotlib.pyplot as plt                                                                  |
|                   |                                                                                                  |
|                   | $a = np.array([1, -1])$                                                                          |
|                   | $b = np.array([1, 1])$                                                                           |
|                   |                                                                                                  |
|                   | # Projection of b onto a                                                                         |
|                   | proj_b_a = $(np.dot(b, a) / np.dot(a, a)) * a$                                                   |
|                   | # Plot                                                                                           |
|                   |                                                                                                  |
|                   | plt.plot([0, a[0]], [0, a[1]], 'r', label='a')<br>plt.plot([0, b[0]], [0, b[1]], 'g', label='b') |
|                   | $plt.plot([0, proj_b_a[0]], [0, proj_b_a[1]], 'b',$                                              |
|                   | label='projection of b onto a')                                                                  |
|                   | plt.axis('equal')                                                                                |
|                   | plt.legend()                                                                                     |
|                   | plt.grid()                                                                                       |
|                   | plt.show()                                                                                       |
|                   |                                                                                                  |
|                   | .                                                                                                |
|                   | Plot the projection with circle marker                                                           |
|                   | .                                                                                                |
|                   |                                                                                                  |
|                   | # Plot                                                                                           |
|                   | plt.plot([0, a[0]], [0, a[1]], 'r', label='a')                                                   |
|                   | plt.plot([0, b[0]], [0, b[1]], 'g', label='b')                                                   |
|                   | plt.plot([0, proj_b_a[0]], [0, proj_b_a[1]], 'bo',                                               |
|                   | label='projection of b onto a')                                                                  |
|                   | plt.axis('equal')                                                                                |
|                   | plt.legend()                                                                                     |
|                   | plt.grid()                                                                                       |
|                   | plt.show()                                                                                       |
|                   |                                                                                                  |
| Solution          | $(0,0)$ with a corresponding plot.                                                               |

MIT 18.06, Question 15: Original question, Codex input and output, and solution.

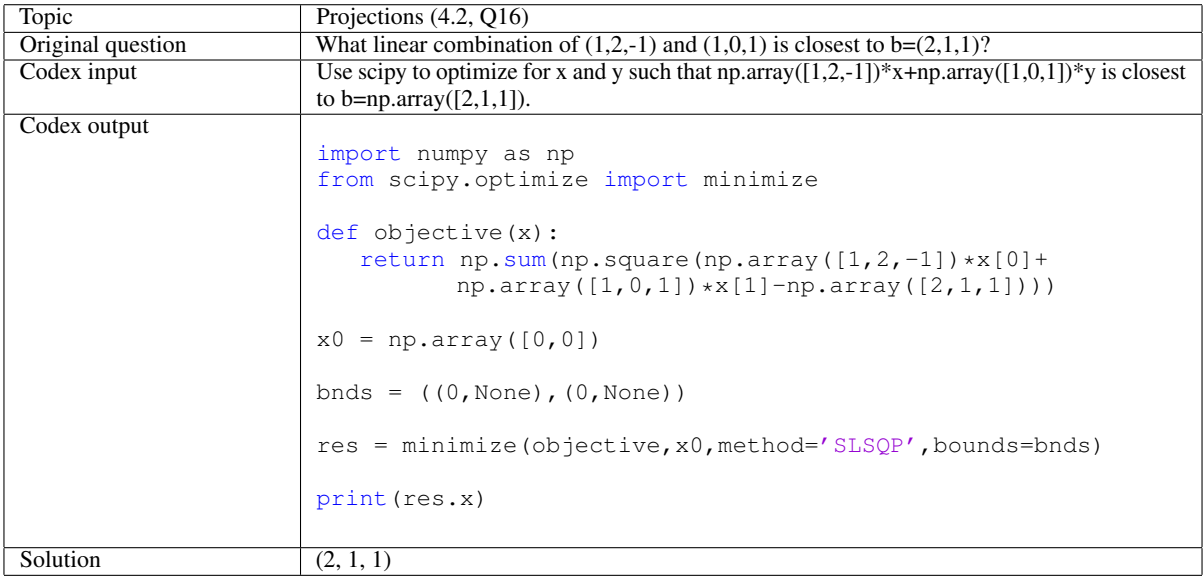

MIT 18.06, Question 16: Original question, Codex input and output, and solution.

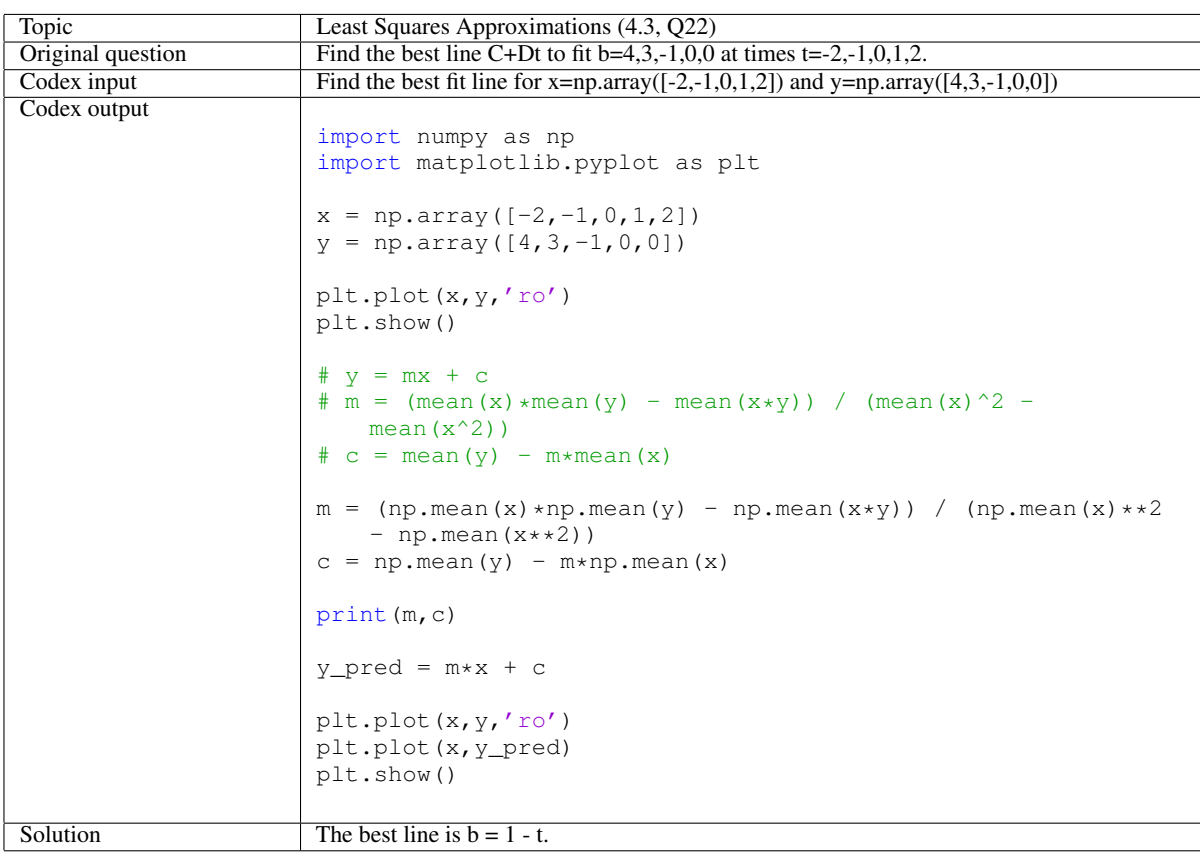

MIT 18.06, Question 17: Original question, Codex input and output, and solution.

| Topic             | Properties of Determinents (5.1, 01)                                                                                                    |
|-------------------|----------------------------------------------------------------------------------------------------|
| Original question | If a 4 by 4 matrix has $det(A)=1/2$ , find $det(2A)$ , $det(-1A)$ , $det(A^2)$ and $det(A^2-1)$ .                                                                                                    |
| Codex input       | The determinant of a 4 by 4 matrix A is 0.5. What is det(2A), det(-1A), det( $A^2$ ), and<br>$det(A2-1)$ ? Write a function to calculate the determinant of 2A is 16 times the determinant<br>of A. Write a function to calculate the determinant of -1A is -1 raised to the fourth power<br>times the determinant of A. Write a function to calculate the determinant of $A^2$ is half the<br>determinant of A. Write a function to calculate the determinant of $A^2$ -1 is 1/the determinant<br>of A. |
| Codex output      |                                                                                                    |
|                   | $def det2A(A)$ :                                                                                                    |
|                   | return $16 \star det(A)$                                                                                                    |
|                   | def detMinus1A(A):                                                                                                    |
|                   | return $-1**4*det(A)$                                                                                                    |
|                   | $def detA2(A)$ :                                                                                                    |
|                   | return $\det(A)/2$                                                                                                    |
|                   | def detAinv(A):                                                                                                    |
|                   | return $1/\det(A)$                                                                                                    |
|                   |                                                                                                    |
| Solution          | $\det(2A) = 2^4 * \det(A) = 8$ , $\det(-A) = (-1)^4 \det(A) = 0.5$ , $\det(A^2) = 0.25$ , $\det(A^{-1}) = 2$                                                                                                    |

MIT 18.06, Question 18: Original question, Codex input and output, and solution.

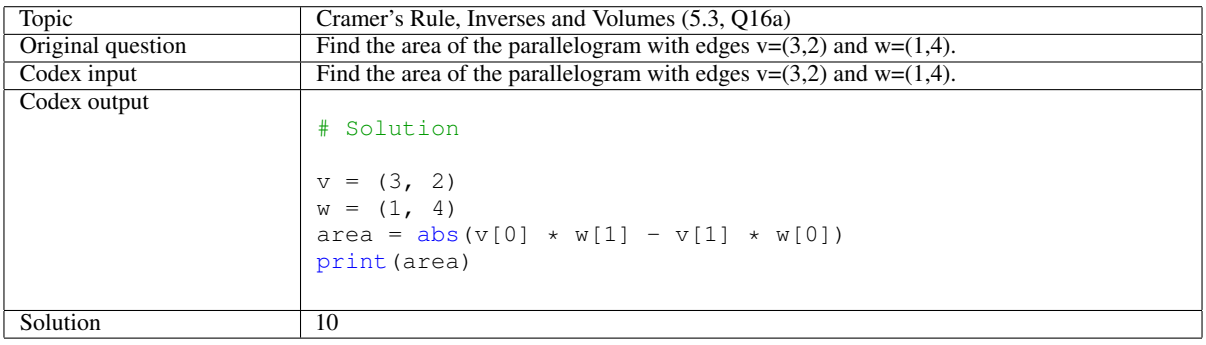

MIT 18.06, Question 19: Original question, Codex input and output, and solution.

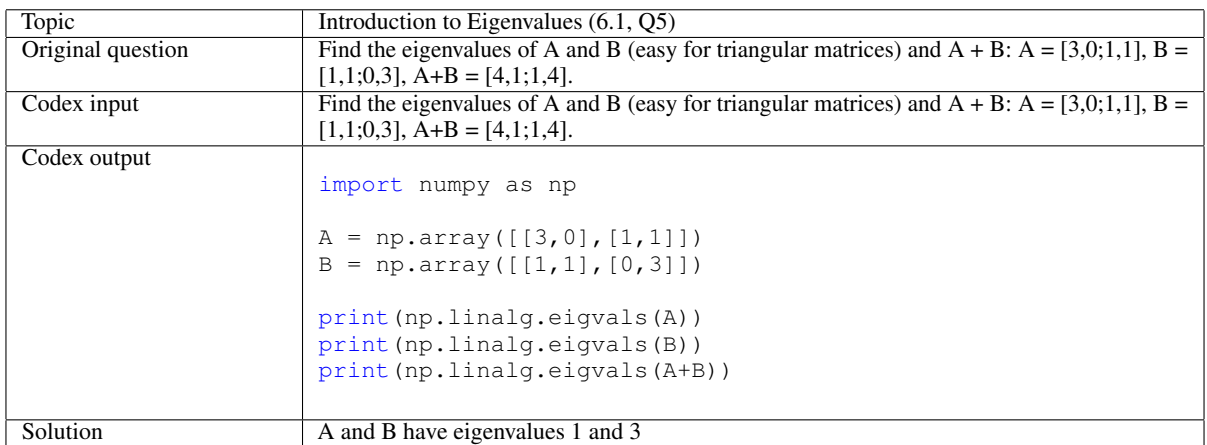

MIT 18.06, Question 20: Original question, Codex input and output, and solution.

| Topic             | Introduction to Eigenvalues (6.1, Q10)                                                            |
|-------------------|---------------------------------------------------------------------------------------------------|
| Original question | Find the eigenvalues and eigenvectors for both of these Markov matrices A and Ainf. $A =$         |
|                   | [.6, .2; .4, .8]. Ainf = [1/3, 1/3; 2/3, 2/3].                                                    |
| Codex input       | Find the eigenvalues and eigenvectors for both of these Markov matrices A and Ainf. $A =$         |
|                   | np.array([[.6, .2], [.4, .8]]). Ainf = np.array([[1/3, 1/3], [2/3, 2/3]]).                        |
| Codex output      |                                                                                                   |
|                   | $A = np.array([ [.6, .2], [.4, .8] ) )$                                                           |
|                   | A inf = np.array( $[1/3, 1/3]$ , $[2/3, 2/3]$ )                                                   |
|                   |                                                                                                   |
|                   | eig_vals, eig_vecs = $npu$ .linalg.eig(A)                                                         |
|                   | eig vals inf, eig vecs inf = $npu$ linalg.eig(A inf)                                              |
|                   |                                                                                                   |
|                   | print (eig_vals)                                                                                  |
|                   | print (eig_vecs)                                                                                  |
|                   | print (eig_vals_inf)                                                                              |
|                   | print (eig_vecs_inf)                                                                              |
|                   |                                                                                                   |
| Solution          | A – Eigenvalues: 1 and 0.4, with eigenvectors $(1, 2)$ and $x2 = (1, -1)$ . Ainf – Eigenvalues: 1 |
|                   | and $(0.4)^{1}00$ , same eigenvectors.                                                            |

MIT 18.06, Question 21: Original question, Codex input and output, and solution.

| <b>Topic</b>      | Symmetric Matrices (6.4, Q9a)                                                                   |
|-------------------|-------------------------------------------------------------------------------------------------|
| Original question | Find a symmetric matrix $[1,b;b,1]$ that has a negative eigenvalue.                             |
| Codex input       | $A = [1, b; b, 1]$ is a symmetric matrix Find a value of b such that any one eigenvalue of A is |
|                   | negative.                                                                                       |
| Codex output      |                                                                                                 |
|                   | .                                                                                               |
|                   | $A = [[1, b], [b, 1]]$ is a symmetric matrix                                                    |
|                   | Find a value of b such that any one eigenvalue of A is                                          |
|                   | negative.                                                                                       |
|                   | .                                                                                               |
|                   |                                                                                                 |
|                   | import numpy as np                                                                              |
|                   | import scipy.linalq as la                                                                       |
|                   |                                                                                                 |
|                   | $def$ find $b(n)$ :                                                                             |
|                   | .                                                                                               |
|                   | Find a value of b such that any one eigenvalue of A is                                          |
|                   | negative.                                                                                       |
|                   | .                                                                                               |
|                   | $A = np.array([1, b], [b, 1])$                                                                  |
|                   | eigvals = $la.ei$ gvals(A)                                                                      |
|                   | if any (eigvals $\langle 0 \rangle$ :                                                           |
|                   | return b                                                                                        |
|                   | else:                                                                                           |
|                   | return find $b(n+1)$                                                                            |
|                   |                                                                                                 |
|                   | $b = find b(1)$                                                                                 |
|                   | print (b)                                                                                       |
|                   |                                                                                                 |
| Solution          | $b=2$                                                                                           |

MIT 18.06, Question 22: Original question, Codex input and output, and solution.

| Topic             | Positive Definite Matrices (6.5, Q3)                                                             |
|-------------------|--------------------------------------------------------------------------------------------------|
| Original question | For which numbers b is the following matrices positive definite? $S=[1,b,b,9]$ , $S=[2,4;4,c]$ , |
|                   | $S=[c,b;b,c].$                                                                                   |
| Codex input       | For which numbers b is the following matrices positive definite? $S=[1,b,b,9]$ , $S=[2,4;4,c]$ , |
|                   | $S=[c,b,b,c]$ . Write a program to search a value x and y for all three matrices to be positive  |
|                   | definite: np.array([[1,x],[x,9]]), np.array([[2,4],[4,y]]), and np.array([[y,x],[x,y]]).         |
| Codex output      |                                                                                                  |
|                   | import numpy as np                                                                               |
|                   |                                                                                                  |
|                   | $def$ is $pos_def(x)$ :                                                                          |
|                   | return np.all(np.linalg.eigvals(x) > 0)                                                          |
|                   |                                                                                                  |
|                   | $def main()$ :                                                                                   |
|                   | $b = np.arange(1, 10)$                                                                           |
|                   | $c = np.arange(1, 10)$                                                                           |
|                   | for i in b:                                                                                      |
|                   | for $j$ in $c$ :                                                                                 |
|                   | $S1 = np.array([[1,i],[i,9]])$                                                                   |
|                   | S2 = np.array( $[2, 4]$ , $[4, 1]$ )                                                             |
|                   | S3 = np.array( $[ [j, i], [i, j]]$ )                                                             |
|                   | if is_pos_def(S1) and is_pos_def(S2) and                                                         |
|                   | is $pos\_def(S3)$ :                                                                              |
|                   | print ('S1 = {}, S2 = {}, S3 =                                                                   |
|                   | $\{\}^\prime$ . format $(S1, S2, S3)$ )                                                          |
|                   |                                                                                                  |
| Solution          | (a) $-3 < b < 3$ , (b) $c > 8$ , (c) $c > b$                                                     |

MIT 18.06, Question 23: Original question, Codex input and output, and solution.

| Topic             | Image processing by Linear Algebra (7.1, Q6)                                                     |
|-------------------|--------------------------------------------------------------------------------------------------|
| Original question | Find the eigenvalues and the singular values of this 2 by 2 matrix $A=[2,1;4,2]$ . The eigenvec- |
|                   | tors $(1,2)$ and $(1,-2)$ of A are not orthogonal.                                               |
| Codex input       | Write a function to find the eigenvalues and the singular values of this 2 by 2 matrix           |
|                   | $A=[2,1;4,2]$ . The eigenvectors $(1,2)$ and $(1,-2)$ of A are not orthogonal.                   |
| Codex output      |                                                                                                  |
|                   | import numpy as np                                                                               |
|                   |                                                                                                  |
|                   | $A = np.array([ [2, 1], [4, 2]])$                                                                |
|                   |                                                                                                  |
|                   | eigenvalues, eigenvectors = $np.linalg.eiq(A)$                                                   |
|                   |                                                                                                  |
|                   | print (eigenvalues)                                                                              |
|                   | print (eigenvectors)                                                                             |
|                   | $singular_Yalues = np.linalq.svd(A)$                                                             |
|                   |                                                                                                  |
|                   | print (singular_values)                                                                          |
|                   |                                                                                                  |
|                   |                                                                                                  |
| Solution          | Eigenvalues are 4 and 0                                                                          |

MIT 18.06, Question 24: Original question, Codex input and output, and solution.

| Topic             | Principal Component Analysis (7.3,Q1)                                                                  |
|-------------------|----------------------------------------------------------------------------------------------------|
| Original question | Suppose A0 holds these 2 measurements of 5 samples: $A0 = [5, 4, 3, 2, 1, -1, 1, 0, 1, -1]$ . Find the |
|                   | average of each row and subtract it to produce the centered matrix A. Compute the sample               |
|                   | covariance matrix $S = AA'/(n-1)$ and find its eigenvalues. What line through the origin is            |
|                   | closest to the 5 samples in the columns of A?                                                          |
| Codex input       | Suppose A0 holds these 2 measurements of 5 samples: $A0 = [5,4,3,2,1;-1,1,0,1,-1]$ . Find the          |
|                   | average of each row and subtract it to produce the centered matrix A. Compute the sample               |
|                   | covariance matrix $S = AA'/(n-1)$ and find its eigenvalues. What line through the origin is            |
|                   | closest to the 5 samples in the columns of A?                                                          |
| Codex output      |                                                                                                    |
|                   | .                                                                                                    |
|                   | Suppose A0 holds these 2 measurements of 5 samples: A0 =<br>$[5, 4, 3, 2, 1; -1, 1, 0, 1, -1].$        |
|                   | Find the average of each row and subtract it to produce the                                            |
|                   | centered matrix A.                                                                                     |
|                   | Compute the sample covariance matrix $S=AA^T/(n-1)$ and find                                           |
|                   | its eigenvalues.<br>.                                                                                  |
|                   |                                                                                                    |
|                   | import numpy as np                                                                                     |
|                   |                                                                                                    |
|                   | $A0 = np.array([ [5, 4, 3, 2, 1], [-1, 1, 0, 1, -1]])$                                                 |
|                   | $A = A0 - np$ . mean (A0, axis=1). reshape (2, 1)                                                      |
|                   | $S = np.dot(A, A.T) / (5-1)$                                                                           |
|                   | eigvals, eigvecs = $np.linalg.eiq(S)$                                                                  |
|                   | print (eigvals)                                                                                        |
|                   | print (eigvecs)                                                                                        |
|                   |                                                                                                    |
|                   | .                                                                                                    |
|                   | What line through the origin is closest to the 5 samples in                                            |
|                   | the columns of A?                                                                                      |
|                   | .                                                                                                    |
|                   |                                                                                                    |
|                   | import numpy as np                                                                                     |
|                   | $A0 = np.array([ [5, 4, 3, 2, 1], [-1, 1, 0, 1, -1]])$                                                 |
|                   | $A = A0 - np.macan(A0, axis=1)$ . reshape(2,1)                                                         |
|                   | $S = np.dot(A, A.T) / (5-1)$                                                                           |
|                   | eigvals, eigvecs = np.linalg.eig(S)                                                                    |
|                   |                                                                                                    |
|                   | print(eigvecs[:, 0])                                                                                   |
|                   |                                                                                                    |
| Solution          | The vertical line passing through the origin is closest to the five datapoints.                        |

MIT 18.06, Question 25: Original question, Codex input and output, and solution.

| Topic             | The Idea of a Linear Transformation (8.1, O12)                                                           |
|-------------------|----------------------------------------------------------------------------------------------------|
| Original question | Suppose a linear T transforms $(1,1)$ to $(2,2)$ and $(2,0)$ to $(0,0)$ . Find T(v), when $v=[2,2]$ ,    |
|                   | $v=(3,1), v=(-1,1), v=(a,b).$                                                                            |
| Codex input       | Use a while True loop to find a random matrix M such that $M^*np.array([[1,1],[2,2]]) =$                 |
|                   | np.array([[2,2],[0,0]]). Find M*np.array([2,2]). Find M*np.array([3,1]). Find M*np.array([-              |
|                   | 1,1]). Use Sympy to find Find M*np.array([a,b]).                                                         |
| Codex output      |                                                                                                    |
|                   | import numpy as np                                                                                       |
|                   | import sympy as sp                                                                                       |
|                   |                                                                                                    |
|                   | while True:                                                                                              |
|                   | $M = np.random.randnint(1, 10, (2, 2))$                                                                  |
|                   | if $np.array_{equal}(M.dot(np.array([[1,1],[2,2]]))$ ,                                                   |
|                   | np.array([[2,2],[0,0]])):                                                                                |
|                   | print (M)                                                                                                |
|                   | print(M.dot(np.array([2, 2]))                                                                            |
|                   | print(M.dot(np.array([3, 1]))                                                                            |
|                   | $print(M.dot(np.array([-1, 1]))$                                                                         |
|                   | $a, b = sp.symbols('a b')$                                                                               |
|                   | print(M.dot(np.array([a, b]))                                                                            |
|                   | break                                                                                                    |
|                   |                                                                                                    |
| Solution          | $T(v) = (4, 4); (2, 2); (2, 2);$ if $v = (a, b) = b(1, 1) + a-b 2 (2, 0)$ then $T(v) = b(2, 2) + (0, 0)$ |

MIT 18.06, Question 26: Original question, Codex input and output, and solution.

| Topic             | Linear Algebra in Probability and Statistics (12.1, Q2)                                                                                                    |
|-------------------|----------------------------------------------------------------------------------------------------|
| Original question | We know: 1/3 of all integers are divisible by 3 and 1/7 of integers are divisible by 7. What                                                                                                    |
|                   | fraction of integers will be divisible by 3 or 7 or both ?                                                                                                    |
| Codex input       | We know: 1/3 of all integers are divisible by 3 and 1/7 of integers are divisible by 7. Write a                                                                                                    |
|                   | program to calculate the fraction of integers will be divisible by 3 or 7 or both ?                                                                                                    |
| Codex output      |                                                                                                    |
|                   | # Solution:                                                                                                    |
|                   |                                                                                                    |
|                   | # import fractions module                                                                                                    |
|                   | import fractions                                                                                                    |
|                   | # define a function to calculate the fraction of integers<br>divisible by 3 or 7 or both<br>def divisible_by_3_or_7():<br># calculate the fraction of integers divisible by 3 or 7<br>or both<br>return fractions. Fraction (1, 3) + fractions. Fraction (1,<br>7) - fractions. Fraction (1, 21)<br># print the result                                        |
|                   | $print(divisible_by_3_or_7())$                                                                                                    |
|                   |                                                                                                    |
| Solution          | If we add $1/3$ to $1/7$ (fraction of integers divisible by 3 plus fraction divisible by 7) we have<br>double counted the integers divisible by both 3 and 7. This is a fraction 1/21 of all integers<br>(because these double counted numbers are multiples of 21). So the fraction divisible by 3 or<br>7 or both is $1/3+1/7-1/21=7/21+3/21-1/21=9/21=3/7$ |

MIT 18.06, Question 27: Original question, Codex input and output, and solution.

| <b>Topic</b>      | Linear Algebra in Probability and Statistics (12.1, Q4)                                                   |
|-------------------|----------------------------------------------------------------------------------------------------|
| Original question | Sample again from 1 to 1000 but look at the last digit of the sample squared. That square                 |
|                   | could end with $x = 0, 1, 4, 5, 6,$ or 9. What are the probabilities p0, p1, p4, p5, p6, p9?              |
| Codex input       | Suppose you sample from the numbers 1 to 1000 with equal probabilities 1/1000 and then                    |
|                   | square the number. What are the probabilities $p0$ to $p9$ that the last digit of your sample is 0,       |
|                   | $\ldots$ , 9?                                                                                             |
| Codex output      |                                                                                                    |
|                   | def prob_last_digit(n):<br>111                                                                            |
|                   | n: number of samples<br>$\mathbf{r}$                                                                      |
|                   | # generate n samples                                                                                      |
|                   | samples = $np.random.random(1, 1000, size=n)$                                                             |
|                   | # square the samples                                                                                      |
|                   | samples = $np.power(samples, 2)$                                                                          |
|                   | # get the last digit of each sample                                                                       |
|                   | samples = samples $% 10$                                                                                  |
|                   | # count the number of times each digit appears                                                            |
|                   | $counts = np.bincount(samples)$                                                                           |
|                   | # normalize the counts                                                                                    |
|                   | counts = counts $/$ n                                                                                     |
|                   | return counts                                                                                             |
|                   | # print the probabilities                                                                                 |
|                   | print(prob_last_digit(1000000))                                                                           |
|                   |                                                                                                    |
| Solution          | For numbers ending in 0, 1, 2, , 9 the squares end in $x = 0$ , 1, 4, 9, 6, 5, 6, 9, 4, 1. So the         |
|                   | probabilities of $x = 0$ and 5 are $p = 1/10$ and the probabilities of $x = 1, 4, 6, 9$ are $p = 1/5$ The |
|                   | mean is m = $\sum p_i x_i = 0/0+5/10+(1/5)*(1+4+6+9) = 4.5$ = same as before                              |

MIT 18.06, Question 28: Original question, Codex input and output, and solution.

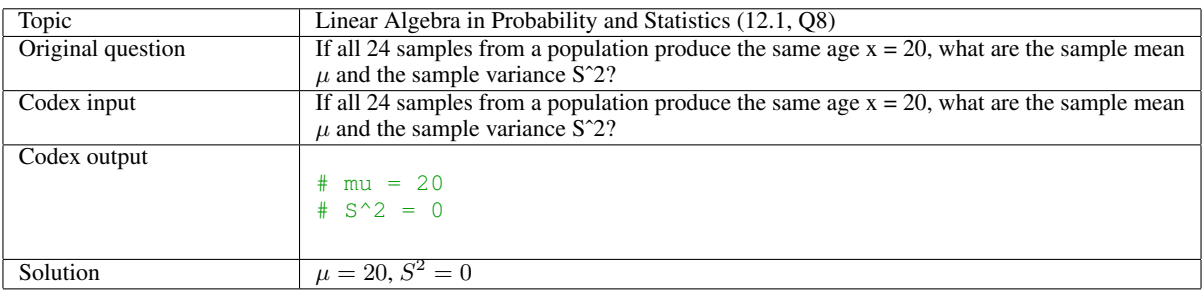

MIT 18.06, Question 29: Original question, Codex input and output, and solution.

| Topic             | Linear Algebra in Probability and Statistics (12.1, Q9)                                                    |
|-------------------|----------------------------------------------------------------------------------------------------|
| Original question | Find the average A_N of a million random 0-1 samples! What is $X = (A_N - 1/2)/(2 \cdot \sqrt{(N)})$ ?     |
| Codex input       | Find the average A_N of a million random 0-1 samples! What is $X = (A_N - 1/2)/(2 \cdot \sqrt{S_N} + 1/2)$ |
| Codex output      |                                                                                                    |
|                   | import numpy as np<br>import matplotlib.pyplot as plt                                                      |
|                   | $def get_average(N):$<br>$\mathbf{r}$                                                                      |
|                   | N: number of samples<br>$\mathbf{r}$                                                                       |
|                   | samples = $np.random.random(0, 2, N)$<br>return np.mean (samples)                                          |
|                   | $def get_X(N):$<br>$\mathcal{F}$                                                                           |
|                   | N: number of samples<br>$\mathbf{r}$                                                                       |
|                   | return (get_average(N) - $0.5$ )/(2*np.sqrt(N))                                                            |
|                   | def get_X_list(N):<br>$\mathbf{r}$                                                                         |
|                   | N: number of samples<br>, , ,                                                                              |
|                   | $X_{list} = []$<br>for $i$ in range $(N)$ :<br>X_list.append(get_X(N))                                     |
|                   | return X_list                                                                                              |
|                   | $def$ qet_X_mean $(N):$<br>$\mathbf{r}$                                                                    |
|                   | N: number of samples<br>1.1.1                                                                              |
|                   | return $np.macan (get_X_list(N))$                                                                          |
|                   | def get_X_std(N):<br>1.1.1                                                                                 |
|                   | N: number of samples<br>1.1.1                                                                              |
|                   | return $np. std(qet_X_list(N))$                                                                            |
|                   | $N = 1000000$                                                                                              |
|                   | $print(get_X_mean(N))$<br>$print(get_X_std(N))$                                                            |
|                   | $plt.hist(get_X_list(N), bins=100)$<br>plt.show()                                                          |
| Solution          | $X = (A_N - 1/2)/(2\sqrt{N}) = (A_N - 1/2)/2000$ for N = one million.                                      |

MIT 18.06, Question 30: Original question, Codex input and output, and solution.

# F **MIT 18.781: Theory of Numbers** 453

| Topic             | Diophantine Equations, Divisibility, GCD, Euclidean Algorithm, Primes, Binomial Coeffi- |
|-------------------|-----------------------------------------------------------------------------------------|
|                   | cients, Congruences                                                                     |
| Original Question | Use the Euclidean algorithm to find an integer solution $(x0, y0)$ to $89x + 43y = 1$ . |
| Codex Input       | In number theory, write a program that uses the Euclidean algorithm to find an integer  |
|                   | solution $(x0, y0)$ to $89x + 43y = 1$ .                                                |
| Codex Output      |                                                                                         |
|                   | $def \ qcd(a, b)$ :                                                                     |
|                   | if $b == 0$ :                                                                           |
|                   | return a                                                                                |
|                   | else:                                                                                   |
|                   | return $\gcd(b, a \$ b)                                                                 |
|                   |                                                                                         |
|                   | $def$ extended $qcd(a, b)$ :                                                            |
|                   | if $b == 0$ :                                                                           |
|                   | return $(1, 0, a)$                                                                      |
|                   | else:                                                                                   |
|                   | $(x, y, d) = \text{extended}_\text{gcd}(b, a \text{ s b})$                              |
|                   | return (y, x - (a // b) * y, d)                                                         |
|                   |                                                                                         |
|                   | def solve $(a, b, c)$ :                                                                 |
|                   | $d = \text{gcd}(a, b)$                                                                  |
|                   | if $c \t * d := 0$ :                                                                    |
|                   | return None                                                                             |
|                   | else:                                                                                   |
|                   |                                                                                         |
|                   | $(x, y, d) = \text{extended}_\text{gcd}(a, b)$                                          |
|                   | return $(x * (c // d), y * (c // d))$                                                   |
|                   |                                                                                         |
|                   | print(solve(89, 43, 1))                                                                 |
|                   |                                                                                         |
| Solution          | $(x0, y0) = (-14, 29)$                                                                  |

Question 1 from MIT 18.781

| Topic             | Fermat, Euler, Wilson, Linear Congruences                                                           |
|-------------------|----------------------------------------------------------------------------------------------------|
| Original Question | Let p be an odd prime. How many p-element subsets of $1, 2, \ldots, 2p$ have the sum of their       |
|                   | elements divisible by p?                                                                            |
| Codex Input       | Implement n choose r. Then, write a program to find how many p-element subsets of                   |
|                   | $1, 2, \ldots, 2p$ have the sum of their elements divisible by p. Let p be an odd prime. You can do |
|                   | this by computing $2p + (2p \text{ choose } p) - 2$ , all divided by p.                             |
| Codex Output      |                                                                                                    |
|                   | $defncr(n, r)$ :                                                                                    |
|                   | if $r == 0$ :                                                                                       |
|                   | return 1                                                                                            |
|                   | if $r == 1$ :                                                                                       |
|                   | return n                                                                                            |
|                   | if $r == n$ :                                                                                       |
|                   | return 1                                                                                            |
|                   | return $ncr(n-1, r-1) + ncr(n-1, r)$                                                                |
|                   |                                                                                                    |
|                   | $def main()$ :                                                                                      |
|                   | $p = int (input())$                                                                                 |
|                   | $print((2*p + ncr(2*p, p) - 2) // p)$                                                               |
|                   | if name $==$ "" main "":                                                                            |
|                   | main()                                                                                              |
|                   |                                                                                                    |
| Solution          | $(2p + (2pCp - 2))/p$                                                                               |

Question 2 from MIT 18.781

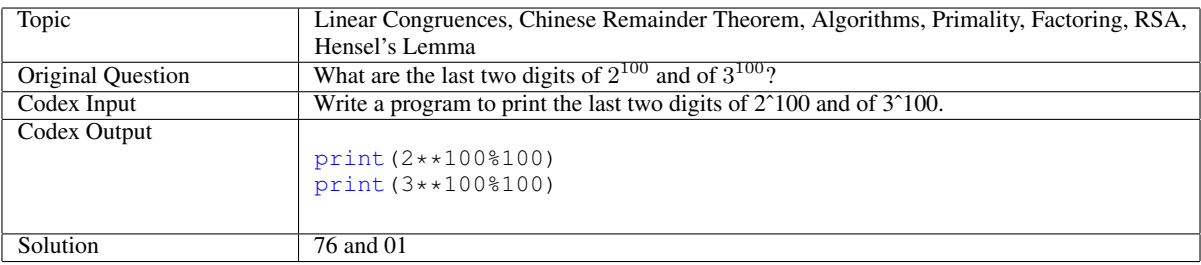

## Question 3 from MIT 18.781

| Topic             | Linear Congruences, Chinese Remainder Theorem, Algorithms, Primality, Factoring, RSA,           |
|-------------------|-------------------------------------------------------------------------------------------------|
|                   | Hensel's Lemma                                                                                  |
| Original Question | Find the number of solutions of $x^2 \equiv x \pmod{m}$ for any positive integer m              |
| Codex Input       | Write a program to count the solutions to $x**2\%$ m = = x where m is positive. x is an integer |
|                   | and $x \ge 0$ and $x \le m$ .                                                                   |
| Codex Output      |                                                                                                 |
|                   | def count_solutions(m):                                                                         |
|                   | $count = 0$                                                                                     |
|                   | for $x$ in range $(m)$ :                                                                        |
|                   | if $x**2$ % m == $x$ :                                                                          |
|                   | count $+= 1$                                                                                    |
|                   | return count                                                                                    |
|                   |                                                                                                 |
| Solution          | For an arbitrary integer m, the number of solutions is $2r$ where r is the number of distinct   |
|                   | prime divisors of m.                                                                            |

Question 4 from MIT 18.781

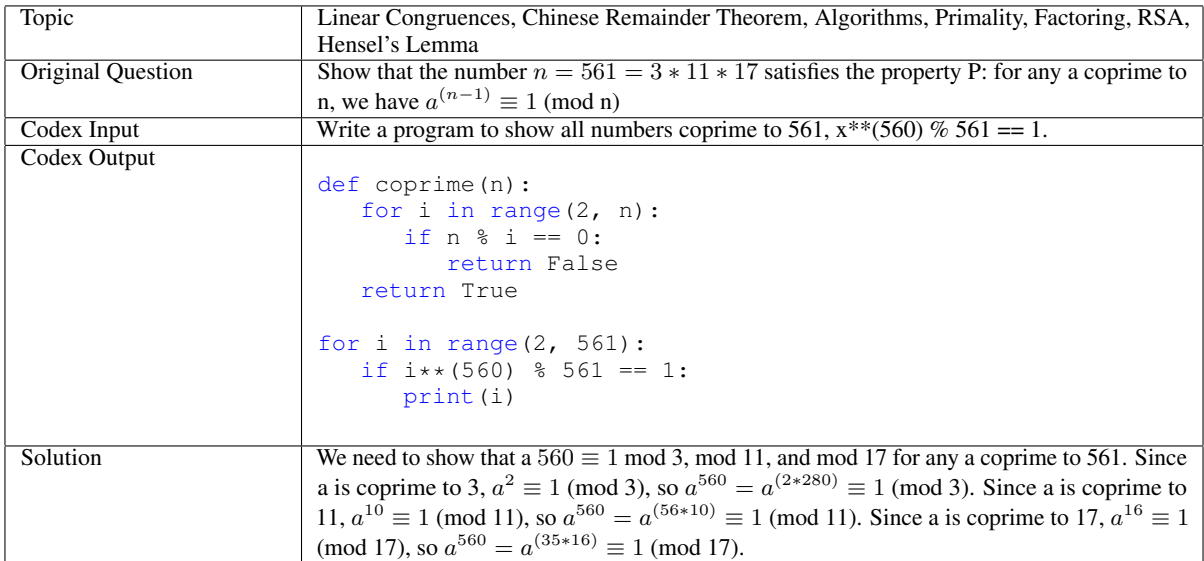

Question 5 from MIT 18.781

| Topic                    | Linear Congruences, Chinese Remainder Theorem, Algorithms, Primality, Factoring, RSA,<br>Hensel's Lemma                                                                                                    |
|--------------------------|----------------------------------------------------------------------------------------------------|
| <b>Original Question</b> | This computational exercise will involve the notion of "density". We say that a set S of<br>primes has density d if the limit of $ p  < N$ : p prime and p is in $S/ p  < N$ : p primel as N goes<br>to infinity exists and is equal to d. Let $f(x) = x^3 - 2$ , write a program to calculate the set S<br>of primes p less than 10000 such that f has a solution modulo p. Approximate the density of<br>such primes.                                                                                                    |
| Codex Input              | Find the number of primes $< 10000$ . Find the fraction of primes $< 10000$ that there is some<br>integer between 0 and p such that $(x^3 - 2)\%p == 0$ . Make sure to divide by total number<br>of primes $<$ 10000.                                                                                                    |
| Codex Output             | from math import sqrt<br>$def$ is $prime(n)$ :<br>if $n == 2$ :<br>return True<br>if $n \& 2 == 0$ or $n < 2$ :<br>return False<br>for i in range $(3, int(sqrt(n)) + 1, 2)$ :<br>if $n \,$ % i == 0:<br>return False<br>return True<br>$def main()$ :<br>primes = $[2]$<br>for i in range (3, 10000, 2):<br>if is prime (i):<br>primes.append(i)<br>print (len (primes))<br>$count = 0$<br>for p in primes:<br>for $x$ in range $(1, p)$ :<br>if $(x**3 - 2)$ % p == 0:<br>count $+= 1$<br>break<br>$print$ (count / $len$ (primes))<br>if __name__ == $'$ __main_/:<br>main() |
| Solution                 | $\approx 2/3$                                                                                                    |

Question 6 from MIT 18.781

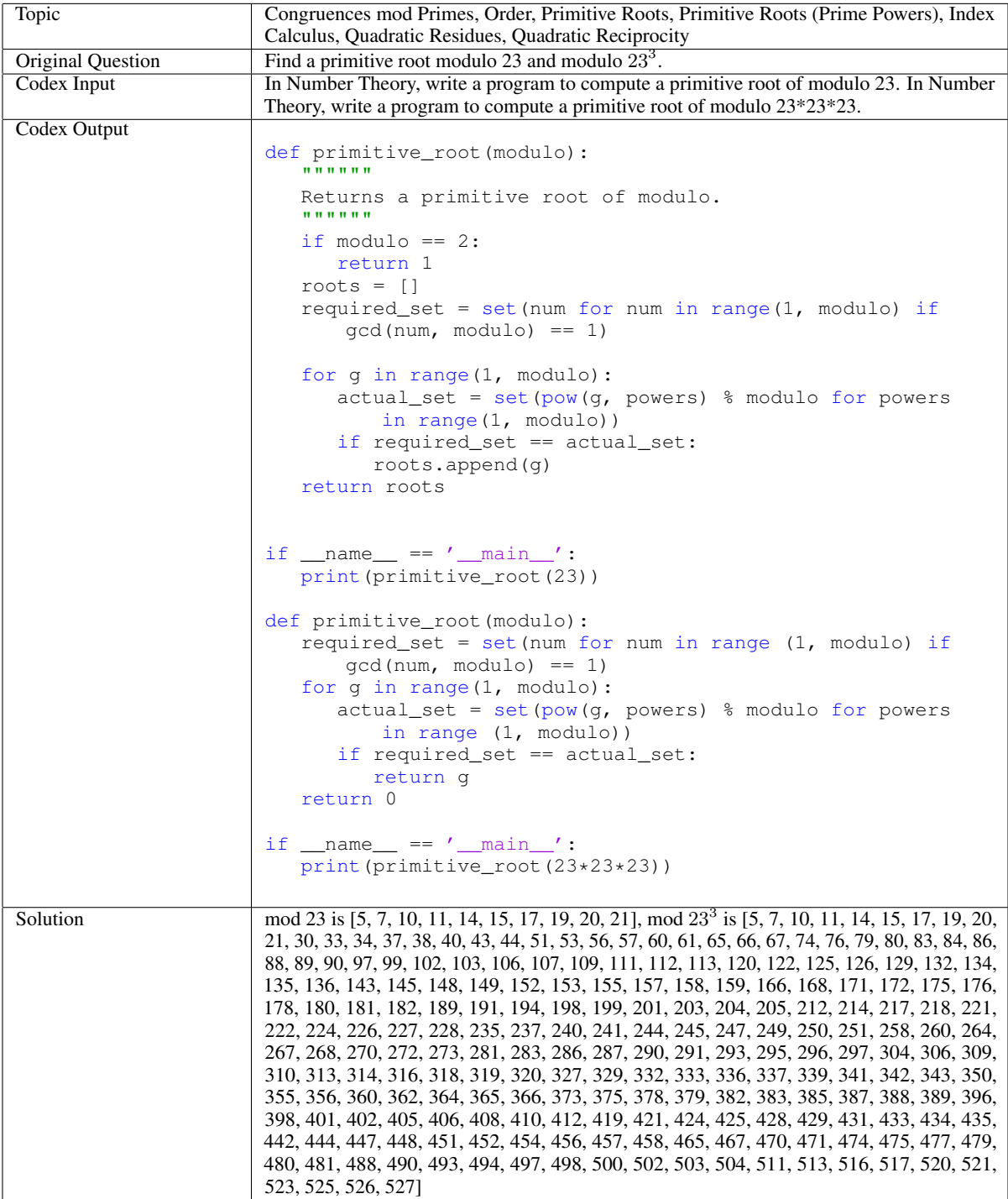

Question 7 from MIT 18.781

| Topic               | Tonelli's Algorithm                                                           |
|---------------------|-------------------------------------------------------------------------------|
| Original Question   | Solve $x^2 \equiv 21 \pmod{41}$ using Tonelli's algorithm.                    |
| Codex Input         | Write a program to solve $x^2 \equiv 21 \pmod{41}$ using Tonelli's algorithm. |
| <b>Codex Output</b> |                                                                               |
|                     | def tonelli(n, p):                                                            |
|                     | assert $n < p$                                                                |
|                     | assert legendre(n, p) == 1, ""not a square (mod p)""                          |
|                     | $q = p - 1$                                                                   |
|                     | $s = 0$                                                                       |
|                     | while q $% 2 == 0$ :                                                          |
|                     | q $//= 2$                                                                     |
|                     | $s \neq 1$<br>if $s == 1$ :                                                   |
|                     | return pow(n, $(p + 1)$ // 4, p)                                              |
|                     | for $z$ in range( $2$ , $p$ ):                                                |
|                     | if $p - 1 ==$ legendre(z, $p$ ):                                              |
|                     | break                                                                         |
|                     | $c = pow(z, q, p)$                                                            |
|                     | $r = pow(n, (q + 1) // 2, p)$                                                 |
|                     | $t = pow(n, q, p)$                                                            |
|                     | $m = s$                                                                       |
|                     | $t2 = 0$                                                                      |
|                     | while $(t - 1)$ $\frac{1}{2}$ p $!= 0$ :                                      |
|                     | $t2 = (t * t)$ % p                                                            |
|                     | for i in range $(1, m)$ :                                                     |
|                     | if $(t2 - 1)$ % p == 0:                                                       |
|                     | break                                                                         |
|                     | t2 = $(t2 \times t2)$ % p                                                     |
|                     | $b = pow(c, 1 \ll (m - i - 1), p)$                                            |
|                     | $r = (r * b)$ % p<br>$c = (b * b)$ $\frac{6}{5}$ p                            |
|                     | $t = (t * c)$ % p                                                             |
|                     | $m = i$                                                                       |
|                     | return r                                                                      |
|                     |                                                                               |
|                     | def legendre(a, p):                                                           |
|                     | return pow(a, $(p - 1)$ // 2, p)                                              |
|                     |                                                                               |
|                     | print(tonelli(21, 41))                                                        |
|                     |                                                                               |
| Solution            | 21                                                                            |

Question 8 from MIT 18.781

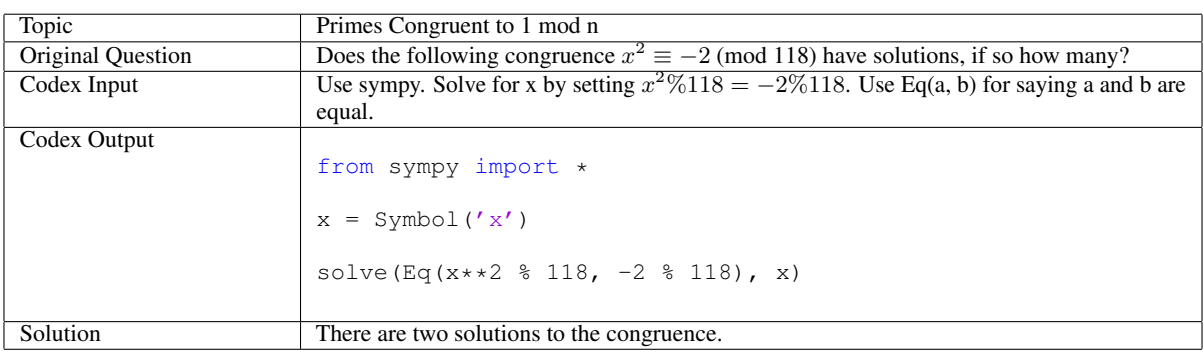

Question 9 from MIT 18.781

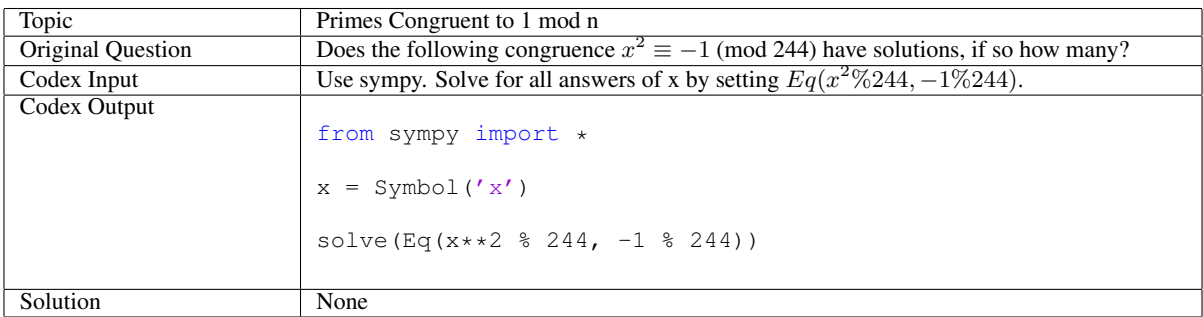

#### Question 10 from MIT 18.781

| Topic             | Primes Congruent to 1 mod n                                                              |
|-------------------|------------------------------------------------------------------------------------------|
| Original Question | Does the following congruence $x^2 \equiv -1 \pmod{365}$ have solutions, if so how many? |
| Codex Input       | Use sympy. Solve for all answers of x by setting Eq( $x^2\%365, -1\%365$ )               |
| Codex Output      |                                                                                          |
|                   | from sympy import *                                                                      |
|                   |                                                                                          |
|                   | $x =$ Symbol( $'x'$ )                                                                    |
|                   | solve (Eq (x * * 2 % 365, -1 % 365))                                                     |
|                   |                                                                                          |
| Solution          | There are four solutions to the congruence.                                              |

Question 11 from MIT 18.781

| Topic             | Primes Congruent to 1 mod n                                                                                                    |
|-------------------|----------------------------------------------------------------------------------------------------|
| Original Question | Does the following congruence $x^2 \equiv 267 \pmod{789}$ have solutions, if so how many?                                                            |
| Codex Input       | Use sympy. Solve for x by setting $x^2\%789 = 267\%789$ . Use Eq(a, b) for saying a and b<br>are equal. Use $Eq(a, b)$ for saying a and b are equal. |
| Codex Output      | from sympy import *<br>$x =$ Symbol $('x')$<br>eq = Eq(x**2 % 789, 267 % 789)<br>print(solve(eq, x))                                                 |
| Solution          | There are two solutions to the congruence.                                                                                                    |

Question 12 from MIT 18.781

| <b>Topic</b>      | <b>Generating Functions</b>                                                                     |
|-------------------|-------------------------------------------------------------------------------------------------|
| Original Question | At a party, there are n people, who each give their coat to a coat-check person. Calculate the  |
|                   | probability the coats can be handed back, each person receiving one, so that no one receives    |
|                   | their own coat.                                                                                 |
| Codex Input       | A party has n people who each give their coat. Write a program to calculate the probability     |
|                   | that the coats can be handed back, each person receiving one, so that no one receives their     |
|                   |                                                                                                 |
|                   | own coat. Begin by creating a list in which the value of each element is its index. Then,       |
|                   | shuffle the list and check if any of the values match its index. Return the percentage of lists |
|                   | for which the check was False.                                                                  |
| Codex Output      |                                                                                                 |
|                   | import random                                                                                   |
|                   |                                                                                                 |
|                   | def coat check(n):                                                                              |
|                   | $people = list(range(n))$                                                                       |
|                   | random.shuffle(people)                                                                          |
|                   | for $i$ in range $(n)$ :                                                                        |
|                   | if people[i] $==$ i:                                                                            |
|                   | return False                                                                                    |
|                   | return True                                                                                     |
|                   |                                                                                                 |
|                   | def coat_check_sim(n, sims):                                                                    |
|                   | $count = 0$                                                                                     |
|                   | for i in range (sims):                                                                          |
|                   | if coat_check(n):                                                                               |
|                   | $count += 1$                                                                                    |
|                   | return count/sims                                                                               |
|                   |                                                                                                 |
|                   | $print (coat\_check\_sim(10, 10000))$                                                           |
|                   |                                                                                                 |
| Solution          | The probability that no one receives their coat back is approximately $1/e$ or about 36.79%.    |

Question 13 from MIT 18.781

| Topic                    | <b>Continued Fractions</b>                                                                                                    |
|--------------------------|----------------------------------------------------------------------------------------------------|
| <b>Original Question</b> | Calculate the continued fractions of 6157/783.                                                                                                    |
| Codex Input              | Write a program that calculates the continued fractions of 6157/783.                                                                                                    |
| Codex Output             | def continued fraction (n, d) :<br>11.11.11<br>Calculate the continued fraction of n/d.<br>$\mathbf{u}$ $\mathbf{u}$ $\mathbf{u}$<br>$a = [1]$<br>while $d := 0$ :<br>a.append $(n//d)$<br>$n, d = d, n$ % d<br>return a<br>def convergents (a) :<br>$\mathbf{u}$ $\mathbf{u}$ $\mathbf{u}$<br>Calculate the convergents of a continued fraction.<br>W, W, W<br>$h = [0, 1]$<br>$k = [1, 0]$<br>for $i$ in range (len(a)):<br>$h.append(a[i]*h[i+1] + h[i])$<br>k.append(a[i] * $k[i+1]$ + $k[i]$ )<br>return $h[2:]$ , $k[2:]$<br>$def main()$ :<br>$a =$ continued_fraction (6157, 783)<br>print (a)<br>h, $k =$ convergents (a)<br>$print(h[-1], k[-1])$<br>if $name = ' main '$ :<br>main() |
| Solution                 | [7, 1, 6, 3, 6, 1, 4]                                                                                                    |

Question 14 from MIT 18.781

| <b>Topic</b>      | <b>Continued Fractions</b>                                                                                                    |
|-------------------|----------------------------------------------------------------------------------------------------|
| Original Question | Calculate the continued fractions of sqrt $(15)$ .                                                                                                    |
| Codex Input       | Write a program that calculates the continued fractions of sqrt $(15)$ .                                                                                                    |
| Codex Output      |                                                                                                    |
|                   | def continued fraction (n) :<br><b>HH</b> HH                                                                                                    |
|                   | Calculate the continued fraction of sqrt(n)<br><b>HH</b>                                                                                                    |
|                   | $m = 0$<br>$d = 1$<br>$a = a0 = int(n**0.5)$<br>result = $[a0]$<br>while a $!= 2 \star a0$ :<br>$m = d * a - m$<br>$d = (n - m**2)/d$<br>$a = int((a0 + m)/d)$<br>result.append(a)<br>return result |
|                   | $print (continued_fraction (15))$                                                                                                    |
| Solution          | $[3, 1, 6, 1, \ldots]$                                                                                                    |

Question 15 from MIT 18.781

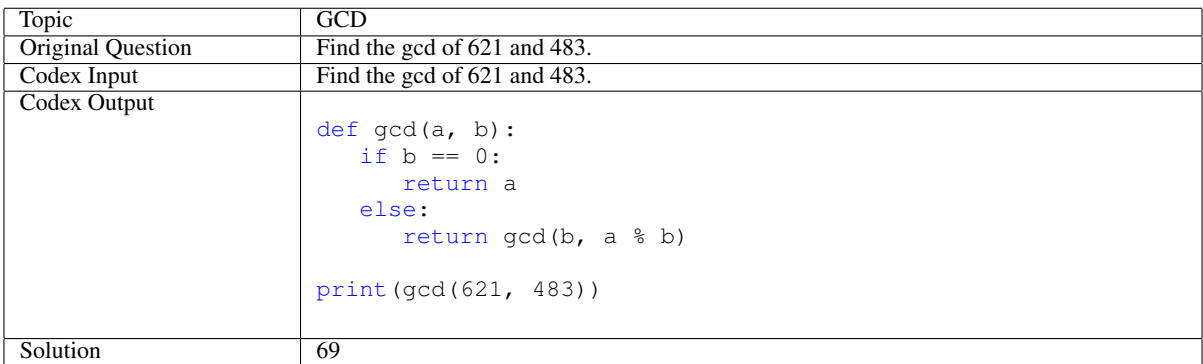

#### Question 16 from MIT 18.781

| Topic             | Exponential modulus       |
|-------------------|---------------------------|
| Original Question | Find $3^{64}$ mod67       |
| Codex Input       | Find $3^{64}$ mod67       |
| Codex Output      |                           |
|                   | $def main()$ :            |
|                   | <b>HH</b> HH              |
|                   | Find 3^64 mod 67.         |
|                   | <b>HH</b> HH              |
|                   | print $(pow(3, 64, 67))$  |
|                   |                           |
|                   | if $_name_ = = "_main_".$ |
|                   | main()                    |
|                   |                           |
| Solution          | 15                        |

Question 17 from MIT 18.781

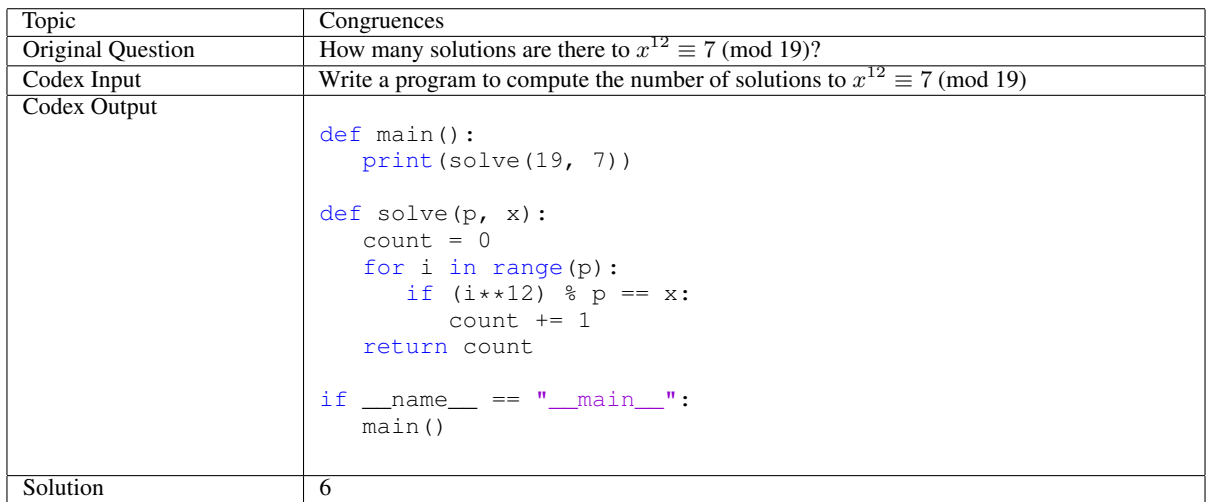

Question 18 from MIT 18.781

| Topic                    | <b>Divisors</b>                                                                               |
|--------------------------|-----------------------------------------------------------------------------------------------|
| <b>Original Question</b> | For $n = 1728$ , figure out the number of positive divisors of n, and the sum of its positive |
|                          | divisors.                                                                                     |
| Codex Input              | Let $n = 1728$ . Write a function to compute the number of positive divisors of n and the sum |
|                          | of the positive divisors.                                                                     |
| Codex Output             |                                                                                               |
|                          | def divisors(n):                                                                              |
|                          | $divisors = []$                                                                               |
|                          | for i in range $(1, n+1)$ :                                                                   |
|                          | if $n \& 1 == 0$ :                                                                            |
|                          | divisors.append(i)                                                                            |
|                          | return divisors                                                                               |
|                          |                                                                                               |
|                          | def sum_divisors(n):                                                                          |
|                          | $divisor = divisors(n)$                                                                       |
|                          | sum divisors = $0$                                                                            |
|                          | for i in divisor:                                                                             |
|                          | $sum$ divisors $+=$ i                                                                         |
|                          | return sum_divisors                                                                           |
|                          |                                                                                               |
|                          | $def main()$ :                                                                                |
|                          | $n = 1728$                                                                                    |
|                          | print (divisors(n))                                                                           |
|                          | print (sum_divisors(n))                                                                       |
|                          |                                                                                               |
|                          | if name $==$ " main ":<br>main()                                                              |
|                          |                                                                                               |
|                          |                                                                                               |
| Solution                 | 5080                                                                                          |

Question 19 from MIT 18.781

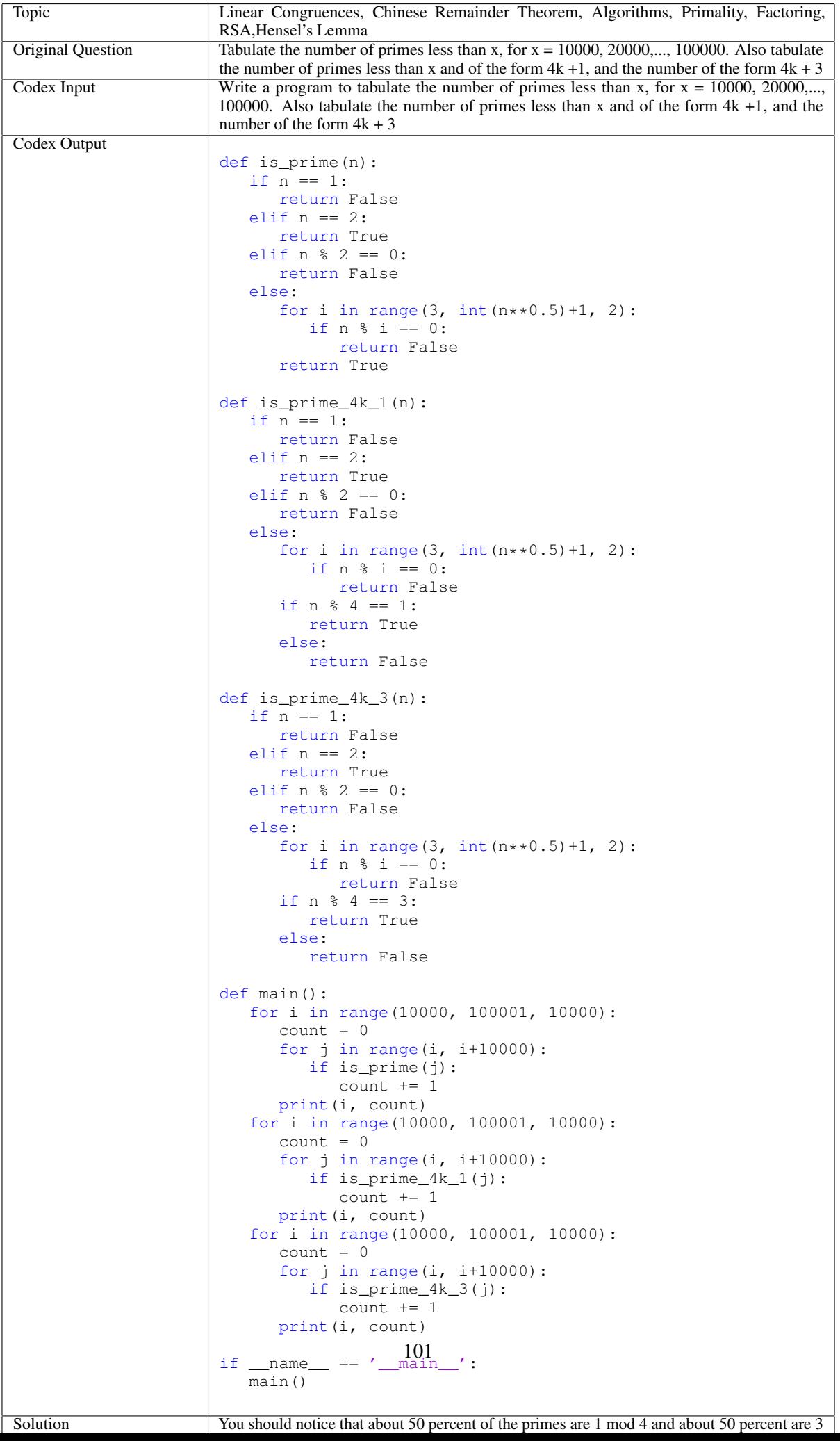

# **<sup>454</sup>** G Harvard STAT110: Probability

| Topic             | <b>Complementary Probability</b>                                                                                            |
|-------------------|----------------------------------------------------------------------------------------------------|
| Original Question | In any 15-minute interval, there is a $20\%$ probability that you will see at least one shooting                            |
|                   | star. What is the probability that you see at least one shooting star in the period of an hour?                             |
| Codex Input       | In any 15-minute interval, there is a $20\%$ probability that you will see at least one shooting                            |
|                   | star.                                                                                                    |
|                   |                                                                                                    |
|                   | There are 4 15-minute intervals in an hour.                                                                                 |
|                   | Write a simulation program to estimate the probability that you see at least one<br>shooting star in the period of an hour. |
| Codex Output      |                                                                                                    |
|                   | import random                                                                                                    |
|                   |                                                                                                    |
|                   | $def star()$ :                                                                                                    |
|                   | return random.random() $\leq 0.2$                                                                                           |
|                   | def star_in_hour():                                                                                                    |
|                   | $count = 0$                                                                                                    |
|                   | for $i$ in range $(4)$ :                                                                                                    |
|                   | if star():                                                                                                    |
|                   | $count += 1$                                                                                                    |
|                   | return count $\geq 1$                                                                                                    |
|                   | def estimate_probability():                                                                                                 |
|                   | $count = 0$                                                                                                    |
|                   | for i in range $(10000)$ :                                                                                                  |
|                   | if star_in_hour():                                                                                                    |
|                   | count $+= 1$                                                                                                    |
|                   | return count / 10000                                                                                                    |
|                   |                                                                                                    |
|                   | $print(estimate_probability())$                                                                                             |
|                   |                                                                                                    |
| Solution          | 0.594                                                                                                    |

Question 1 from STAT110

| <b>Topic</b>      | <b>Conditional Probability</b>                                                                                   |
|-------------------|----------------------------------------------------------------------------------------------------|
| Original Question | A certain couple tells you that they have two children, at least one of which is a girl. What is                 |
|                   | the probability that they have two girls?                                                                        |
| Codex Input       | A couple has two children, with at least one child being a girl.                                                 |
|                   | Write a simulation program to estimate the probability that the both children are girls.                         |
| Codex Output      |                                                                                                    |
|                   | import random                                                                                                    |
|                   |                                                                                                    |
|                   | def random_kid():                                                                                                |
|                   | return random.choice([""boy"", ""girl""])                                                                        |
|                   | both $qirls = 0$                                                                                                 |
|                   | $older_qirl = 0$                                                                                                 |
|                   | either $qirl = 0$                                                                                                |
|                   |                                                                                                    |
|                   | random.seed(0)                                                                                                   |
|                   | for $\_$ in range (10000):                                                                                       |
|                   | $\gamma$ ounger = random_kid()                                                                                   |
|                   | $older = random$ kid()                                                                                           |
|                   | if older == $"\n"qirl"\n$ :                                                                                      |
|                   | older_qirl $+= 1$                                                                                                |
|                   | if older == ""girl"" and younger == ""girl"":                                                                    |
|                   | both_qirls $+= 1$                                                                                                |
|                   | if older == ""girl"" or younger == ""girl"":                                                                     |
|                   | either $qirl += 1$                                                                                               |
|                   |                                                                                                    |
|                   | print (""P(both   older):"", both_girls / older_girl)<br>print (""P(both   either):"", both_girls / either_girl) |
|                   |                                                                                                    |
|                   |                                                                                                    |
| Solution          | $\overline{1/3}$                                                                                                 |

Question 2 from STAT110

| Topic                    | <b>Conditional Probability</b>                                                                                                    |
|--------------------------|----------------------------------------------------------------------------------------------------|
| <b>Original Question</b> | You have a group of couples that decide to have children until they have their first girl, after<br>which they stop having children. What is the expected gender ratio of the children that are<br>born? What is the expected number of children each couple will have?                                                                                   |
| Codex Input              | N couples decide to have children (both boys and girls) until they have their first girl, after<br>which they stop having children.                                                                                                    |
| Codex Output             | Write a sampling program to estimate the ratio of boys to girls after all N couples<br>stop having children.                                                                                                    |
|                          | import random<br>def children():<br>return random.choice(['boy', 'girl'])<br>def children_until_girl(n):<br>$boys = 0$<br>$qirls = 0$<br>for $i$ in range $(n)$ :<br>$child = children()$<br>if child $== 'boy':$<br>boys $+= 1$<br>else:<br>$girls += 1$<br>break<br>return (boys, girls)<br>def children_until_qirl_sampling(n, samples):<br>$boys = 0$ |
|                          | $qirls = 0$<br>for i in range (samples) :<br>$child = children\_until\_grid(n)$<br>boys $+=$ child $[0]$<br>$qirls += child[1]$<br>return (boys, girls)                                                                                                    |
|                          | def children_until_girl_ratio(n, samples):<br>boys, girls = children_until_girl_sampling(n, samples)<br>return float (boys) / float (girls)                                                                                                    |
|                          | print (children_until_girl_ratio(5, 10000))                                                                                                    |
| Solution                 | $\overline{1/2}$                                                                                                    |

Question 3 from STAT110

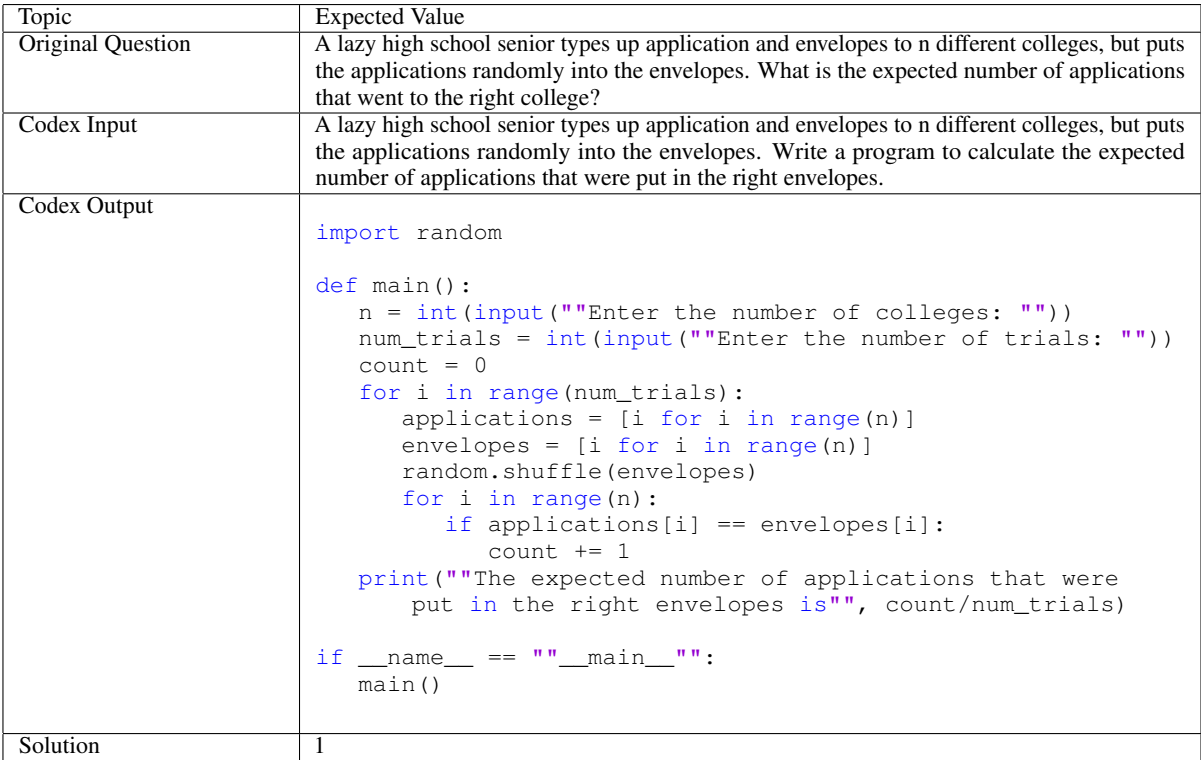

## Question 4 from STAT110

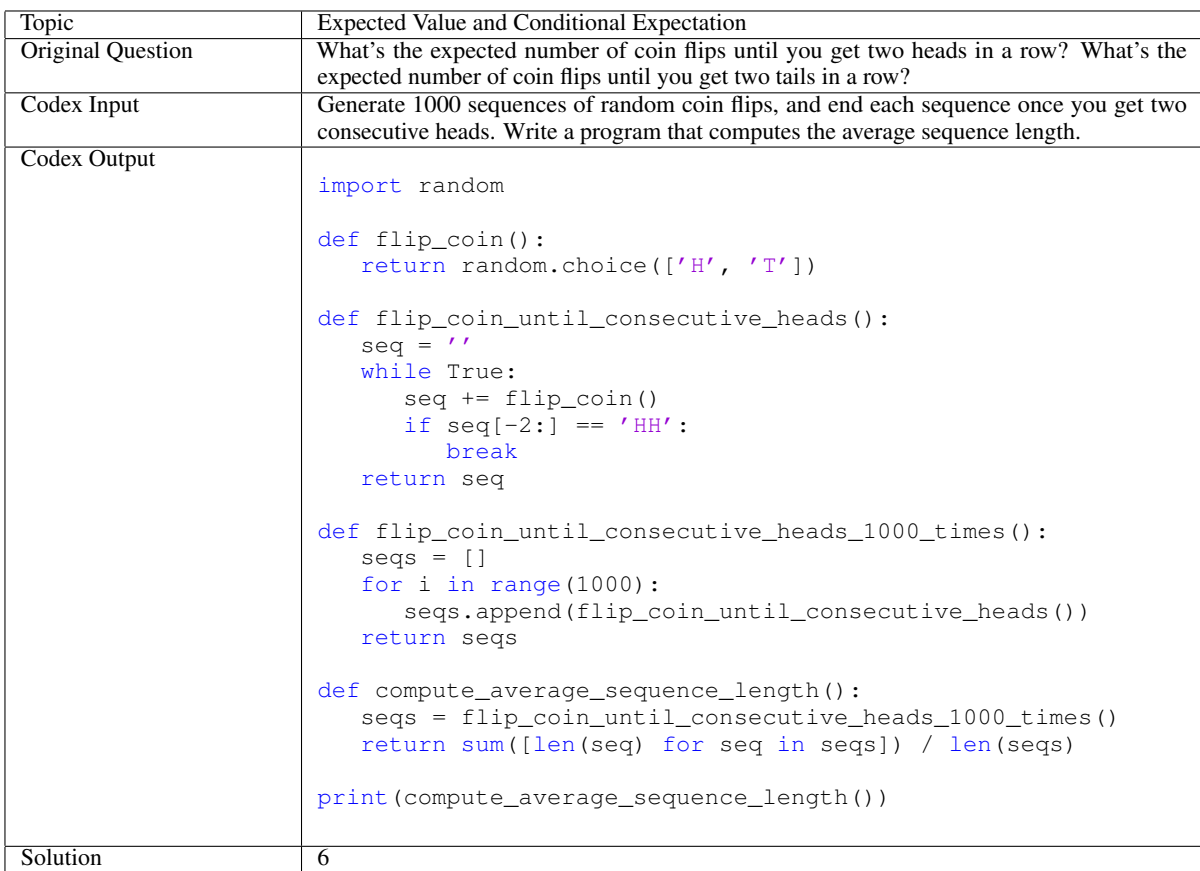

Question 5 from STAT110

| <b>Topic</b>      | <b>Expected Value</b>                                                                            |
|-------------------|--------------------------------------------------------------------------------------------------|
| Original Question | Let's say we play a game where I keep flipping a coin until I get heads. If the first time I get |
|                   | heads is on the nth coin, then I pay you 2n-1 dollars. How much would you pay me to play         |
|                   | this game?                                                                                       |
| Codex Input       | Let's say we play a game where I keep flipping a coin until I get heads.                         |
|                   |                                                                                                  |
|                   | If the first time I get heads is on the nth coin, then I pay you 2n-1 dollars.                   |
|                   | Write a large-scale simulation program to determine how much you would pay me                    |
|                   | to play this game.                                                                               |
| Codex Output      |                                                                                                  |
|                   | import random                                                                                    |
|                   |                                                                                                  |
|                   | def flip_coin():                                                                                 |
|                   | return random. randint $(0, 1)$                                                                  |
|                   | def play_game(n):                                                                                |
|                   | $heads = False$                                                                                  |
|                   | $count = 0$                                                                                      |
|                   | while not heads:                                                                                 |
|                   | count $+= 1$                                                                                     |
|                   | $heads = flip\_coin()$                                                                           |
|                   | return $2 * count - 1$                                                                           |
|                   | def run_simulation(n):                                                                           |
|                   | $\text{total} = 0$                                                                               |
|                   | for $i$ in range $(n)$ :                                                                         |
|                   | $total += play\_game(n)$                                                                         |
|                   | return total/n                                                                                   |
|                   |                                                                                                  |
|                   | print (run_simulation (100000))                                                                  |
| Solution          | 3                                                                                                |
|                   |                                                                                                  |

Question 6 from STAT110

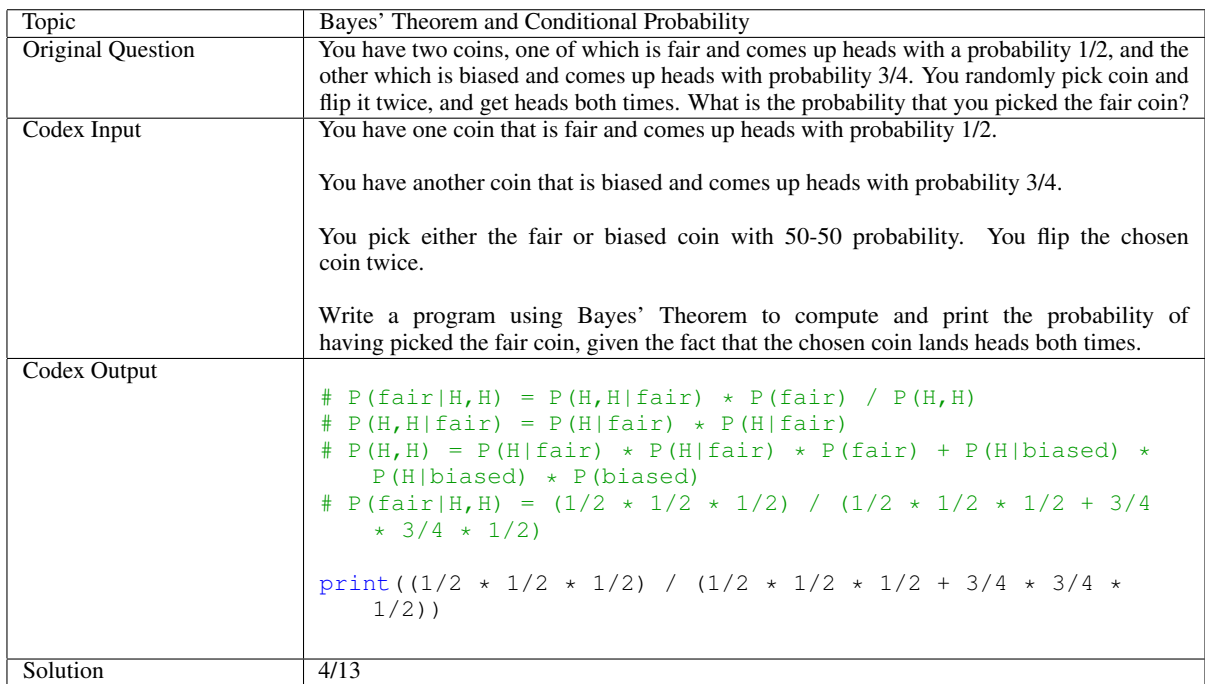

Question 7 from STAT110

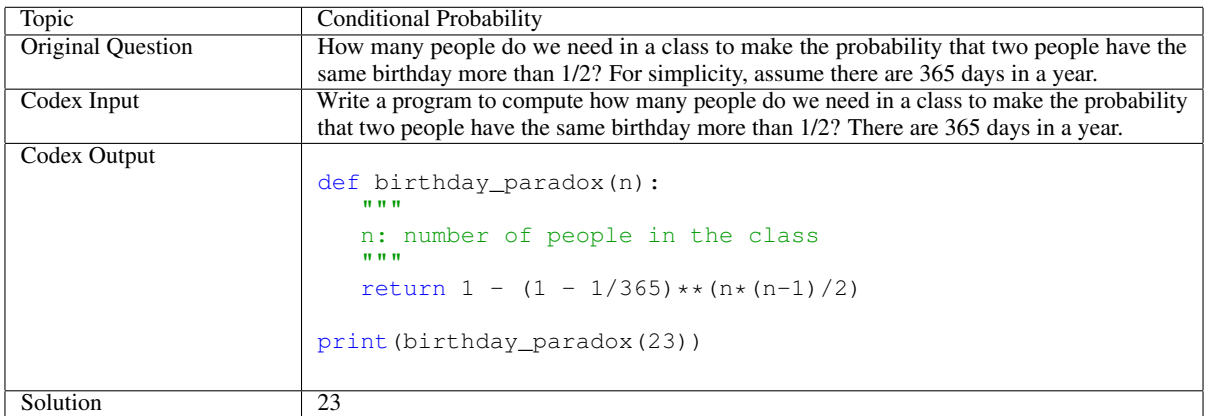

Question 8 from STAT110

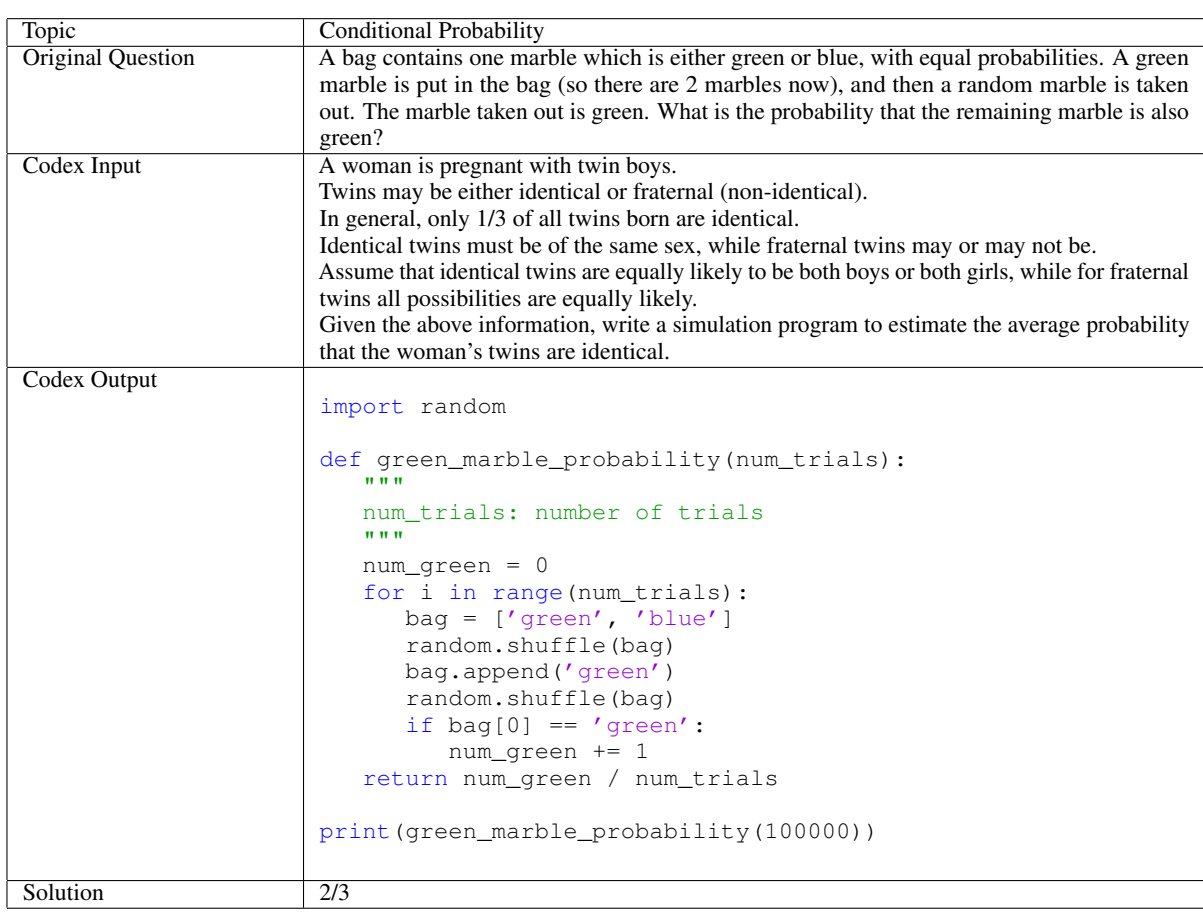

Question 9 from STAT110

| Topic             | <b>Conditional Probability</b>                                                                                                    |
|-------------------|----------------------------------------------------------------------------------------------------|
| Original Question | Calvin and Hobbes play a match consisting of a series of games, where Calvin has probability                                              |
|                   | 0.5 of winning each game (independently). They play with a 'win by two' rule: the first                                                   |
|                   | player to win two games more than his opponent wins the match. Find the probability that                                                  |
|                   | Calvin wins the match (in terms of $p$ )                                                                                                  |
| Codex Input       | Calvin and Hobbes play a match consisting of a series of games, where Calvin has<br>probability 0.5 of winning each game (independently). |
|                   | They play with a 'win by two' rule: the first player to win two games more than<br>his opponent wins the match.                           |
|                   | Write a simulation program to estimate the average probability that Calvin wins<br>the match.                                             |
| Codex Output      |                                                                                                    |
|                   | import random                                                                                                    |
|                   | def calvin_wins(n):<br>wins $= 0$<br>for $i$ in range $(n)$ :<br>if random.random() $< 0.5$ :<br>wins $+= 1$<br>return wins $>= 2$        |
|                   | def calvin_wins_match(n):                                                                                                    |
|                   | wins $= 0$                                                                                                    |
|                   | for $i$ in range $(n)$ :                                                                                                    |
|                   | if calvin_wins(2):                                                                                                    |
|                   | wins $+= 1$                                                                                                    |
|                   | return wins / n                                                                                                    |
|                   | print (calvin_wins_match(100000))                                                                                                    |
| Solution          | 0.25                                                                                                    |

Question 10 from STAT110
| Topic             | Geometric Probability                                                                         |
|-------------------|-----------------------------------------------------------------------------------------------|
| Original Question | Two witches make a nightly visit to an all-night coffee shop. Each arrives at a random time   |
|                   | between 0:00 and 1:00. Each one of them stays for exactly 30 minutes. On any one given        |
|                   | night, what is the probability that the witches will meet at the coffee shop?                 |
| Codex Input       | Two witches make a nightly visit to an all-night coffee shop.                                 |
|                   | Each arrives at a random time between 0:00 and 1:00.                                          |
|                   | Each witch stays at the coffee shop for exactly 30 minutes.                                   |
|                   | Write a simulation program to estimate the average probability that the witches will see each |
|                   | other at the coffee shop.                                                                     |
| Codex Output      |                                                                                               |
|                   | import random                                                                                 |
|                   |                                                                                               |
|                   | def witches () :                                                                              |
|                   | $witches = []$                                                                                |
|                   | for $i$ in range $(2)$ :                                                                      |
|                   | witches.append(random.randint $(0, 60)$ )                                                     |
|                   | return witches                                                                                |
|                   | $def main()$ :                                                                                |
|                   | $wictches\_seen = 0$                                                                          |
|                   | for $i$ in range (100000):                                                                    |
|                   | $w = witches()$                                                                               |
|                   | if $w[0] > w[1]$ :                                                                            |
|                   | if $w[0] - w[1] < 30$ :                                                                       |
|                   | witches_seen $+= 1$                                                                           |
|                   | else:                                                                                         |
|                   | if $w[1] - w[0] < 30$ :                                                                       |
|                   | witches_seen $+= 1$                                                                           |
|                   | print (witches_seen/100000)                                                                   |
|                   | main()                                                                                        |
|                   |                                                                                               |
| Solution          | 0.75                                                                                          |

Question 11 from STAT110

| Topic             | Geometric Probability                                                                                                    |
|-------------------|----------------------------------------------------------------------------------------------------|
| Original Question | p and q are two points chosen at random between $0 \& 1$ . What is the probability that the<br>ratio p/q lies between $1 \& 2?$ |
| Codex Input       | Roll a die.                                                                                                    |
|                   | If the die is $4, 5$ , or 6, you get paid the value of the roll.                                                                |
|                   | If the die is 1, 2, or 3, you reroll and get paid the value of the new roll.                                                    |
|                   | Write a program that computes the expected value.                                                                               |
| Codex Output      | import random                                                                                                    |
|                   | $def prob_p_q()$ :                                                                                                    |
|                   | $p = random.random()$                                                                                                    |
|                   | $q = random.random()$                                                                                                    |
|                   | if $p/q$ >= 1 and $p/q$ <= 2:                                                                                                   |
|                   | return True                                                                                                    |
|                   | else:                                                                                                    |
|                   | return False                                                                                                    |
|                   | $def prob_p_q_sim(n):$                                                                                                    |
|                   | $count = 0$                                                                                                    |
|                   | for $i$ in range $(n)$ :                                                                                                    |
|                   | if $prob_p(q)$ :                                                                                                    |
|                   | count $+= 1$                                                                                                    |
|                   | return count/n                                                                                                    |
|                   | $print (prob_p_q_sim(100000))$                                                                                                  |
| Solution          | $\overline{1/4}$                                                                                                    |

Question 12 from STAT110

| Topic             | Conditional Expectation                                                                           |
|-------------------|---------------------------------------------------------------------------------------------------|
| Original Question | Roll a die, and you get paid what the dice shows. But if you want, you can request a second       |
|                   | chance $\&$ roll the die again; get paid what the second roll shows instead of the first. What is |
|                   | the expected value?                                                                               |
| Codex Input       | Roll a die, and you get paid what the number on the dice.                                         |
|                   | You can request a second chance and roll the die again. You get paid the number on second         |
|                   | roll instead of the first.                                                                        |
|                   | Write a function to compute the expected value in Monte Carlo.                                    |
| Codex Output      |                                                                                                   |
|                   | import random                                                                                     |
|                   |                                                                                                   |
|                   | $def$ $roll$ $die()$ :                                                                            |
|                   | return random. randint $(1, 6)$                                                                   |
|                   |                                                                                                   |
|                   | def second_chance():                                                                              |
|                   | return random. randint $(1, 6)$                                                                   |
|                   |                                                                                                   |
|                   | def monte_carlo(n):                                                                               |
|                   | $total = 0$                                                                                       |
|                   | for $i$ in range $(n)$ :                                                                          |
|                   | $first\_roll = roll\_die()$                                                                       |
|                   | $second_{roll} = second_{channel}$                                                                |
|                   | total += max(first_roll, second_roll)                                                             |
|                   | return total/n                                                                                    |
|                   |                                                                                                   |
|                   | print (monte_carlo(100000))                                                                       |
|                   |                                                                                                   |
| Solution          | 4.25                                                                                              |

Question 13 from STAT110

| Topic                    | Conditional Expectation                                                                     |
|--------------------------|---------------------------------------------------------------------------------------------|
| <b>Original Question</b> | A very innocent monkey throws a fair die. The monkey will eat as many bananas as are        |
|                          | shown on the die, from 1 to 5. But if the die shows '6', the monkey will eat 5 bananas and  |
|                          | throw the die again. This may continue indefinitely. What is the expected number of bananas |
|                          | the monkey will eat?                                                                        |
| Codex Input              | A very innocent monkey throws a fair 6-sided die repeatedly.                                |
|                          | If the die value is 1 to 5, the monkey eats that many bananas and stops.                    |
|                          | If the die value is 6, the monkey will eat 5 bananas.                                       |
|                          | Write a program that computes the average number of bananas that the monkey will eat        |
|                          | before it stops.                                                                            |
| Codex Output             |                                                                                             |
|                          | import random                                                                               |
|                          |                                                                                             |
|                          | $def main()$ :                                                                              |
|                          | # ask user for number of trials                                                             |
|                          | trials = $int (input(""How many trials? "") )$                                              |
|                          | # initialize the number of bananas eaten                                                    |
|                          | bananas $= 0$                                                                               |
|                          | # loop for the number of trials                                                             |
|                          | for i in range (trials) :                                                                   |
|                          | # initialize the number of bananas eaten                                                    |
|                          | bananas eaten = $0$                                                                         |
|                          | # loop until the monkey stops eating bananas                                                |
|                          | while True:                                                                                 |
|                          | # generate a random number between 1 and 6                                                  |
|                          | die = random.randint $(1, 6)$                                                               |
|                          | # if the die value is 1 to 5, the monkey eats that                                          |
|                          | many bananas and stops                                                                      |
|                          | if die $\leq$ 5:                                                                            |
|                          | bananas_eaten += die                                                                        |
|                          | break                                                                                       |
|                          | # if the die value is 6, the monkey will eat 5                                              |
|                          | bananas                                                                                     |
|                          | elif die $== 6$ :                                                                           |
|                          | bananas_eaten += 5                                                                          |
|                          | # add the number of bananas eaten to the total                                              |
|                          | bananas += bananas_eaten                                                                    |
|                          | # calculate the average number of bananas eaten                                             |
|                          | $average = bananas / trials$                                                                |
|                          | # print the average number of bananas eaten                                                 |
|                          | print (""The average number of bananas eaten is"",                                          |
|                          | average)                                                                                    |
|                          |                                                                                             |
|                          | main()                                                                                      |
|                          |                                                                                             |
| Solution                 | 4                                                                                           |
|                          |                                                                                             |

Question 14 from STAT110

| Topic             | <b>Conditional Expectation</b>                                                               |
|-------------------|----------------------------------------------------------------------------------------------|
| Original Question | A fair coin is tossed repeatedly until 5 consecutive heads occurs. What is the expected      |
|                   | number of coin tosses?                                                                       |
| Codex Input       | Write a program to simulate the average number of coin flips needed until you get 5 heads in |
|                   | a row for the first time.                                                                    |
| Codex Output      |                                                                                              |
|                   | import random                                                                                |
|                   |                                                                                              |
|                   | def flip_coin():                                                                             |
|                   | return random.choice( $['H', 'T']$ )                                                         |
|                   | def flip_until_five_heads():                                                                 |
|                   | heads = $0$                                                                                  |
|                   | $count = 0$                                                                                  |
|                   | while heads $< 5$ :                                                                          |
|                   | count $+= 1$                                                                                 |
|                   | if flip_coin() == $'H'$ :                                                                    |
|                   | heads $+= 1$                                                                                 |
|                   | else:                                                                                        |
|                   | heads $= 0$                                                                                  |
|                   | return count                                                                                 |
|                   |                                                                                              |
|                   | def average_flips_until_five_heads():                                                        |
|                   | $total = 0$                                                                                  |
|                   | for i in range $(1000)$ :<br>$total += flip\_until\_five\_heads()$                           |
|                   | return total / 1000                                                                          |
|                   |                                                                                              |
|                   | print (average flips until five heads ())                                                    |
|                   |                                                                                              |
| Solution          | $\overline{62}$                                                                              |

Question 15 from STAT110

| Topic             | Geometric Probability, Expected Value                                                                                                    |
|-------------------|----------------------------------------------------------------------------------------------------|
| Original Question | A stick of length 1 breaks at a random point distributed uniformly across it length. What is                                                            |
|                   | the expected length of the smaller part of the broken stick?                                                                                            |
| Codex Input       | A stick of length 1 is split into two portions at a random point distributed uniformly across it                                                        |
|                   | length.                                                                                                    |
|                   | Write a simulation program that estimates the average length the shorter portion of the stick.                                                          |
| Codex Output      | import random                                                                                                    |
|                   | def stick_splitting(n):<br>.                                                                                                    |
|                   | :param n: number of simulations to run<br>:return: average length of the shorter portion of the<br>stick after splitting it in half n times.<br>.       |
|                   | $total = 0$                                                                                                    |
|                   | for i in range $(n)$ :                                                                                                    |
|                   | # generate a random number between 0 and 1,<br>representing the point at which to split the<br>stick.<br>$split\_point = random.random()$               |
|                   | # generate a random number between 0 and 1,<br>representing the length of the first portion of<br>the stick.<br>$first\_portion = random.random()$      |
|                   |                                                                                                    |
|                   | # generate a random number between 0 and 1,<br>representing the length of the second portion of<br>the stick.<br>$second\_portion = 1 - first\_portion$ |
|                   | # add up all lengths from each simulation run to get<br>an average length for each simulation run.<br>total += min(first_portion, second_portion)       |
|                   | return total / n                                                                                                    |
|                   | print (stick_splitting(100000))                                                                                                    |
| Solution          | 1/4                                                                                                    |

Question 16 from STAT110

| Topic             | <b>Expected Value</b>                                                                        |
|-------------------|----------------------------------------------------------------------------------------------|
| Original Question | You are given an urn with 100 balls (50 black and 50 white). You pick balls from urn one by  |
|                   | one without replacements until all the balls are out. A black followed by a white or a white |
|                   | followed by a black is 'a color change'. Calculate the expected number of colour changes if  |
|                   | the balls are being picked randomly from the urn.                                            |
| Codex Input       | You are given an urn with 100 balls (50 black and 50 white).                                 |
|                   | A sequence of balls is drawn from the urn without replacement until the urn is empty.        |
|                   | Drawing a black ball immediately followed by a white ball is considered a color change.      |
|                   |                                                                                              |
|                   | Drawing a white ball immediately followed by a black ball is also considered a color change. |
|                   | Write a simulation program that estimates the average number of color changes in a 100-ball  |
|                   | sequence.                                                                                    |
| Codex Output      |                                                                                              |
|                   | import random                                                                                |
|                   |                                                                                              |
|                   | def color_change(urn):                                                                       |
|                   | """"""Returns the number of color changes in a 100-ball                                      |
|                   | sequence. """"""                                                                             |
|                   | $count = 0$                                                                                  |
|                   | while $len(urn) > 0$ :                                                                       |
|                   | $ball = urn.pop()$                                                                           |
|                   | if len(urn) == $0:$ # last ball, no color change                                             |
|                   | break                                                                                        |
|                   |                                                                                              |
|                   | $next\_ball = urn[-1]$ # next ball in sequence                                               |
|                   |                                                                                              |
|                   | if (ball == 'B' and next_ball == 'W') or (ball == 'W'                                        |
|                   | and next_ball == $'B'$ ): # color change!                                                    |
|                   | count $+= 1$                                                                                 |
|                   |                                                                                              |
|                   | return count                                                                                 |
|                   |                                                                                              |
|                   |                                                                                              |
|                   | $def$ main():                                                                                |
|                   |                                                                                              |
|                   | urn = $['B'] \star 50 + ['W'] \star 50$ # create an urn with 50                              |
|                   | black and 50 white balls                                                                     |
|                   |                                                                                              |
|                   | trials = $10000$ # number of trials to run for simulation                                    |
|                   |                                                                                              |
|                   | $total\_color\_changes = 0$ # initialize total number of                                     |
|                   | color changes to zero                                                                        |
|                   |                                                                                              |
|                   |                                                                                              |
|                   | for i in range(trials): $\#$ run the simulation for the                                      |
|                   | specified number of trials                                                                   |
|                   | random.shuffle(urn) # shuffle the balls in the urn                                           |
|                   | before each trial                                                                            |
|                   |                                                                                              |
|                   | total_color_changes += color_change(list(urn)) # add                                         |
|                   | the number of color changes in this trial to the                                             |
|                   | total                                                                                        |
|                   |                                                                                              |
|                   | print (total_color_changes / trials) # print the average                                     |
|                   | number of color changes over all trials                                                      |
|                   |                                                                                              |
|                   | if $_name$ == $'$ $main$ .                                                                   |
|                   | main()                                                                                       |
|                   |                                                                                              |
| Solution          | 50                                                                                           |
|                   |                                                                                              |

Question 17 from STAT110

| Topic                    | <b>Conditional Probability</b>                                                                    |
|--------------------------|---------------------------------------------------------------------------------------------------|
| <b>Original Question</b> | X and Y are i.i.d. N(0, 1) random variables. You are given that $X > 0$ and $Y > 0$ . What is the |
|                          | probability that $Y > X$ ?                                                                        |
| Codex Input              | X and Y are i.i.d. N(0, 1) random variables. Write a program to calculate the probability that    |
|                          | $Y > X$ if both $X > 0$ and $Y > 0$ .                                                             |
| Codex Output             |                                                                                                   |
|                          | # X and Y are i.i.d. N(0, 1) random variables.                                                    |
|                          | # Write a program to calculate the probability that $Y > X$                                       |
|                          | if both $X > 0$ and $Y > 0$ .                                                                     |
|                          |                                                                                                   |
|                          | import numpy as np                                                                                |
|                          | import matplotlib.pyplot as plt                                                                   |
|                          | from scipy import stats                                                                           |
|                          |                                                                                                   |
|                          | def prob_Y_qreater_X():                                                                           |
|                          |                                                                                                   |
|                          | # Generate 1000 samples of X and Y, where $X \sim N(0, 1)$                                        |
|                          | and $Y \sim N(0, 1)$ .                                                                            |
|                          |                                                                                                   |
|                          | $x = np.random.normal(loc=0, scale=1, size=1000)$                                                 |
|                          | $y = np.random.normal(loc=0, scale=1, size=1000)$                                                 |
|                          |                                                                                                   |
|                          | # Calculate the probability that $Y > X$ if both $X > 0$ and                                      |
|                          | Y > 0                                                                                             |
|                          |                                                                                                   |
|                          | prob = sum( $[1$ for i in range( $len(x)$ ) if $x[i]>0$ and                                       |
|                          | $y[i]>0$ and $y[i]>x[i]]$ /sum([1 for i in range(len(x))                                          |
|                          | if $x[i]>0$ and $y[i]>0]$ )                                                                       |
|                          | return prob                                                                                       |
|                          |                                                                                                   |
|                          |                                                                                                   |
|                          | if name $== '$ main ':                                                                            |
|                          |                                                                                                   |
|                          | $print(prob_Y_qreacter_X())$                                                                      |
|                          |                                                                                                   |
| Solution                 | 1/2                                                                                               |

Question 18 from STAT110

| Topic                    | Conditional Expectation                                                                           |
|--------------------------|---------------------------------------------------------------------------------------------------|
| <b>Original Question</b> | Suppose that you roll a dice. For reach roll, yo uare paid the face value. If a roll gives 4, 5,  |
|                          | or 6, you can roll the dice again. If you get 1, 2, or 3, the game stops. What is the expected    |
|                          | payoff of this game?                                                                              |
| Codex Input              | Suppose we play a game where you roll a dice.                                                     |
|                          | If a roll gives 4, 5, or 6, you are paid the face value and you roll the dice again.              |
|                          | If a roll gives 1, 2, or 3, you are paid the face value and you stop rolling.                     |
|                          | Write a simulation program that estimates the average payoff of this game.                        |
| <b>Codex Output</b>      |                                                                                                   |
|                          | import random                                                                                     |
|                          |                                                                                                   |
|                          | $def$ $roll$ $dice()$ :                                                                           |
|                          | return random. randint $(1, 6)$                                                                   |
|                          | $def$ $play_qame()$ :                                                                             |
|                          | total = $0.0$                                                                                     |
|                          | while True:                                                                                       |
|                          | $roll = roll\_dice()$                                                                             |
|                          | if roll == 1 or roll == 2 or roll == 3: # stop<br>rolling and get paid the face value of the dice |
|                          | roll.                                                                                             |
|                          | total += roll # add the face value of the dice to                                                 |
|                          | the total.                                                                                        |
|                          |                                                                                                   |
|                          | break # stop playing the game.                                                                    |
|                          | # keep rolling and add the face value<br>else:                                                    |
|                          | to the total.                                                                                     |
|                          | $total += roll$                                                                                   |
|                          | # return the total amount won from<br>return total                                                |
|                          | playing this game.                                                                                |
|                          |                                                                                                   |
|                          |                                                                                                   |
|                          | # main program starts here, DO NOT change it. It runs the                                         |
|                          | simulation and prints results.                                                                    |
|                          | number_of_games = 10000 # number of times we play this                                            |
|                          | game. Change it to 1000 to see more accurate results.                                             |
|                          | $total = 0$<br># initial condition - we don't have any                                            |
|                          | money at hand right now.                                                                          |
|                          | for i in range (number_of_games):                                                                 |
|                          | total += play_game() # add the amount won from each game                                          |
|                          | to get the total amount won.                                                                      |
|                          | print (""The average payoff from {} games is                                                      |
|                          | {}"".format(number_of_games, total/number_of_games))                                              |
|                          |                                                                                                   |
| Solution                 | 7                                                                                                 |

Question 19 from STAT110

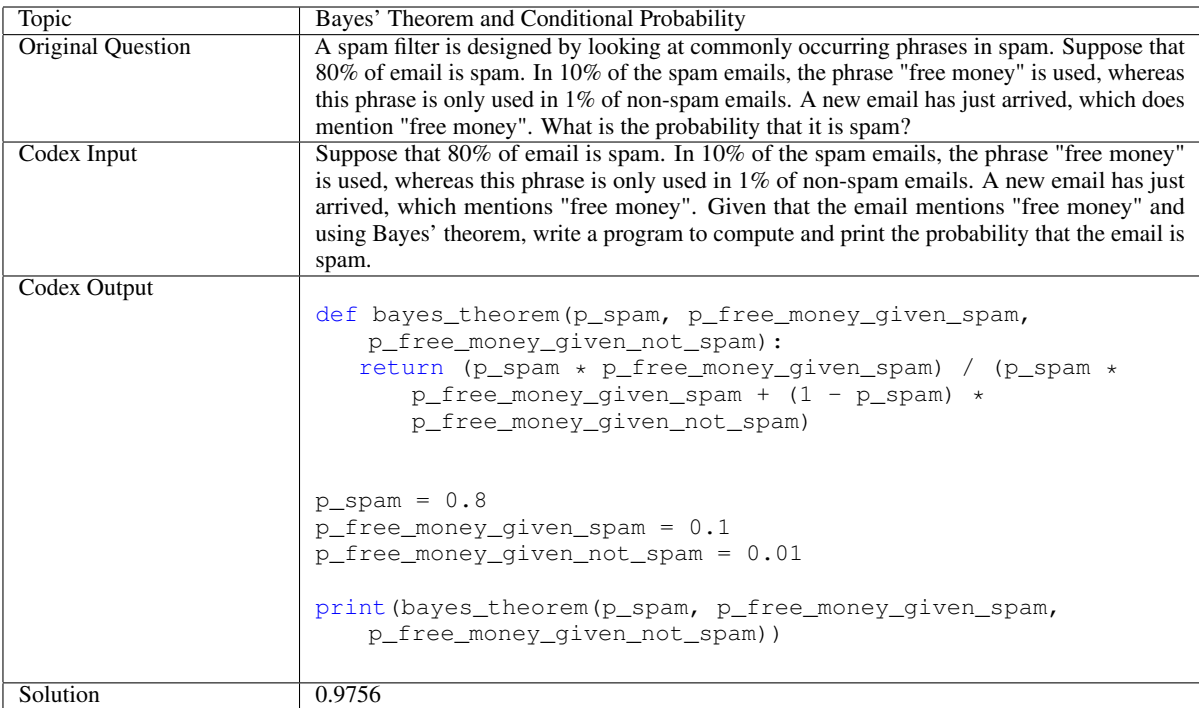

Question 20 from STAT110

## **<sup>455</sup>** H Columbia University COMS3251: Computational Linear Algebra

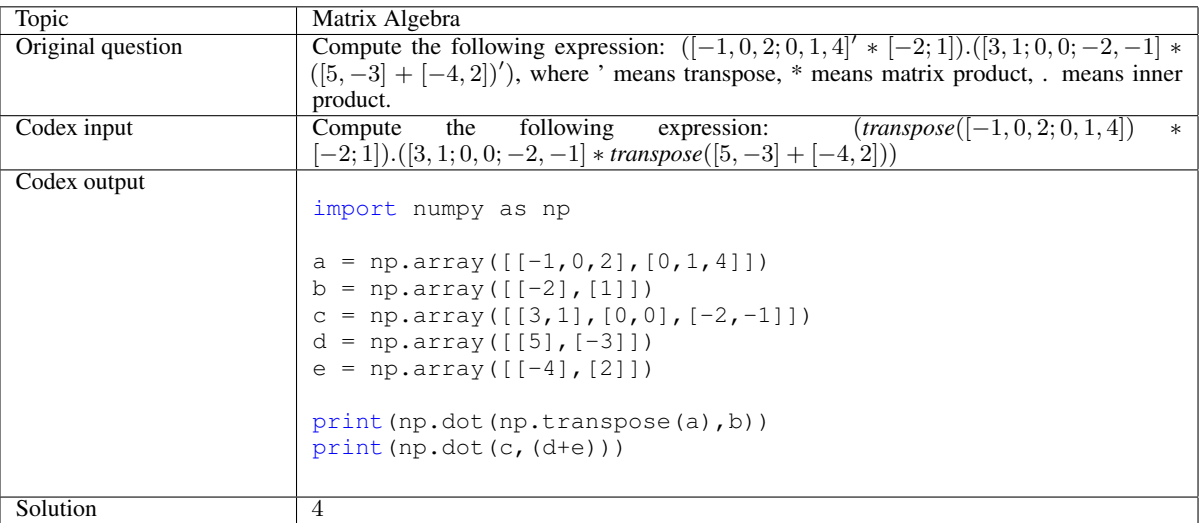

COMS3251, Question 1: Original question, Codex input and output, and solution.

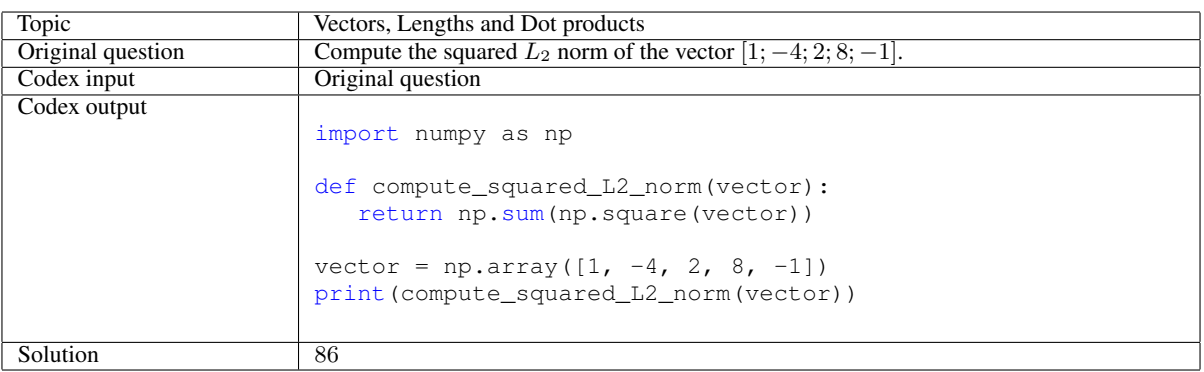

COMS3251, Question 2: Original question, Codex input and output, and solution.

| <b>Topic</b>      | Solving Linear System of Equations                                                                                                    |
|-------------------|----------------------------------------------------------------------------------------------------|
| Original question | Find a solution to the following system of four equations: $4x - 2y + 8z + w = 3, -8x + 1$                                                                                                    |
|                   | $10y + 3w = -2$ , $3x - 1y + 10z + 5w = -1$ , $2x + 2y + 9z - 2w = 8$ .                                                                                                    |
| Codex input       | Write a program to find a solution to the system of four equations: $4x - 2y + 8z + w =$                                                                                                    |
|                   | $3, -8x + 10y + 3w + 2 = 0, 3x - 1y + 10z + 5w + 1 = 0, 2x + 2y + 9z - 2w = 8$                                                                                                    |
| Codex output      | from sympy import *<br>$x, y, z, w =$ symbols ('x y z w')<br>eq1 = $4*x - 2*y + 8*z + w - 3$<br>$eq2 = -8*x + 10*y + 3*w + 2$<br>eq3 = $3*x - 1*y + 10*z + 5*w + 1$<br>$eq4 = 2*x + 2*y + 9*z - 2*w - 8$<br>solve([eq1, eq2, eq3, eq4], $[x, y, z, w]$ ) |
| Solution          | $x = 11/4, y = 97/44, z = -4/11, w = -15/22$                                                                                                    |

COMS3251, Question 3: Original question, Codex input and output, and solution.

| Topic             | Solving Linear System of Equations                                                                                                    |
|-------------------|----------------------------------------------------------------------------------------------------|
| Original question | A mining company has two mines. One day's operation at mine A produces ore that contains<br>10 metric tons of copper and 120 kilograms of silver, while one day's operation at mine B<br>produces ore containing 6 metric tons of copper and 140 kilograms of silver. Let $a=[10;120]$<br>and $b=[6;140]$ . Then a and b represent the daily output of mines A and B, respectively.<br>Suppose that the mining company operates mine A for x days and mine B for y days.<br>Calculate how many number of days each mine should operate in order to produce 72 tons<br>of copper and 1340 kilograms of silver. |
| Codex input       | Let a=[10;120] and b=[6;140]. Write a program to compute positive x and y such that $x^*a$ +<br>$y * b = [72; 1340]$                                                                                                    |
| Codex output      | $a = np.array([10, 120])$<br>b = $np.array([6, 140])$<br>$c = np.array([72, 1340])$<br># Solve for x and y in the equation $x*a + y*b = c$ using<br># the numpy linear algebra function linalg.solve(a, b)<br>x, $y = npu$ . linalg. solve (np. vstack $((a, b))$ . T, c)<br>print $(""x: "", x)$<br>print $(""y: "" "y")$                                                                                                    |
| Solution          | $x=3, y=7$                                                                                                    |

COMS3251, Question 4: Original question, Codex input and output, and solution.

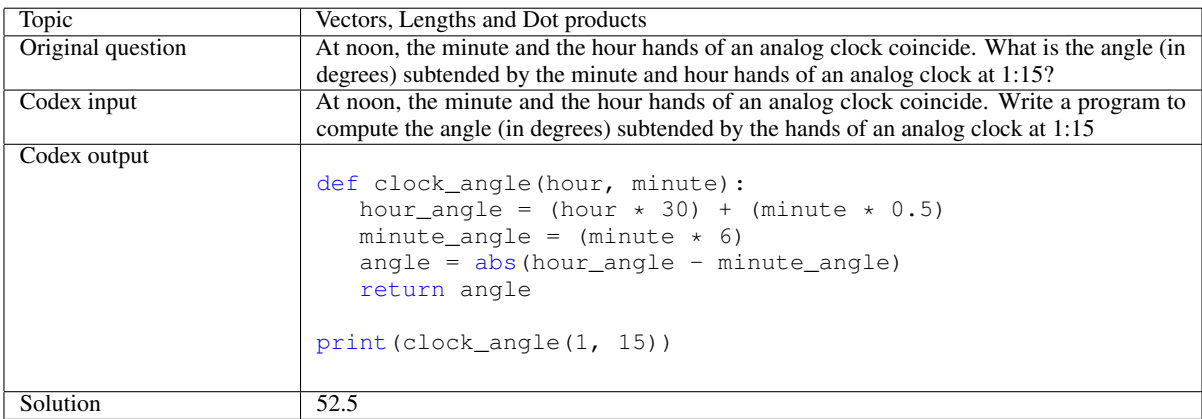

COMS3251, Question 5: Original question, Codex input and output, and solution.

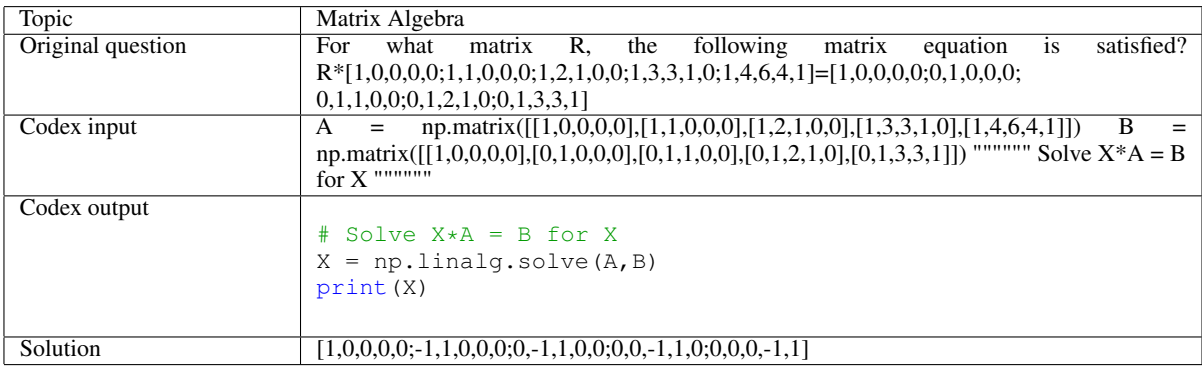

COMS3251, Question 6: Original question, Codex input and output, and solution.

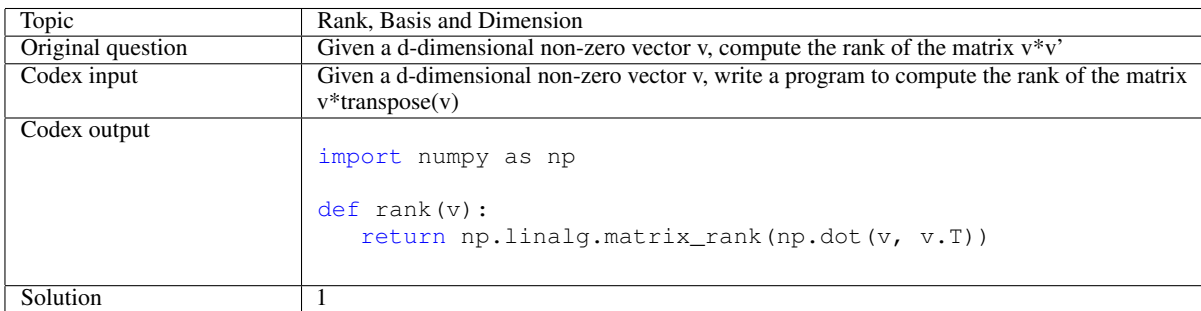

COMS3251, Question 7: Original question, Codex input and output, and solution.

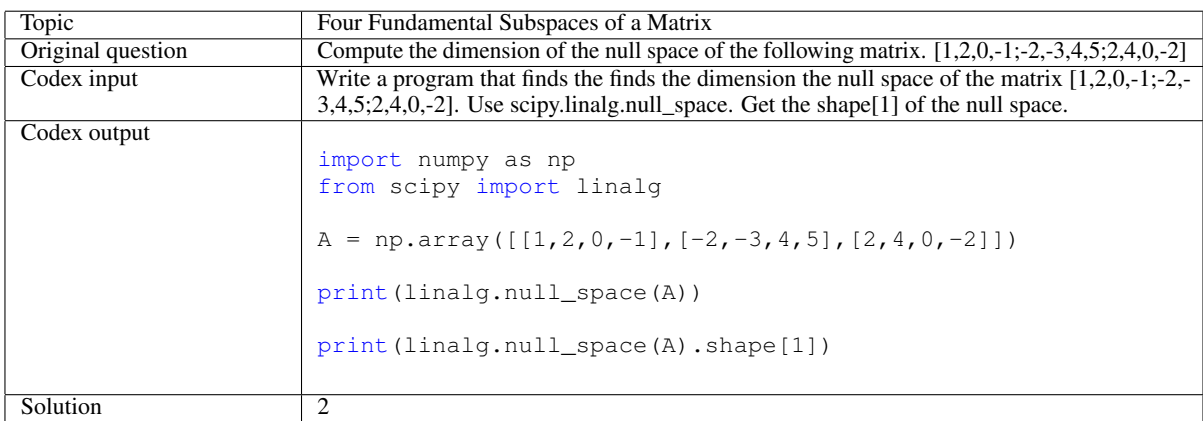

COMS3251, Question 8: Original question, Codex input and output, and solution.

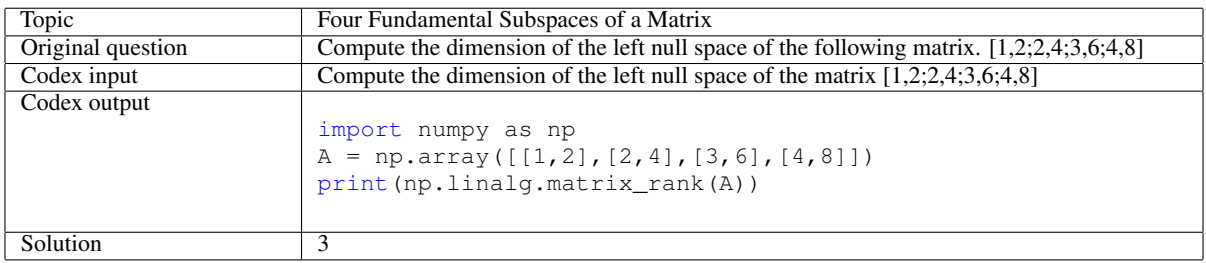

COMS3251, Question 9: Original question, Codex input and output, and solution.

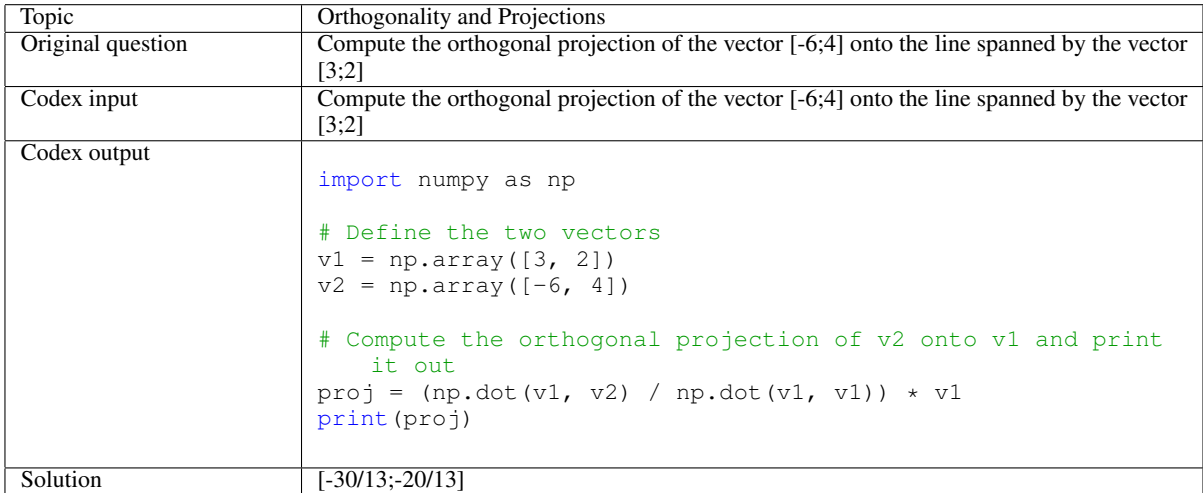

COMS3251, Question 10: Original question, Codex input and output, and solution.

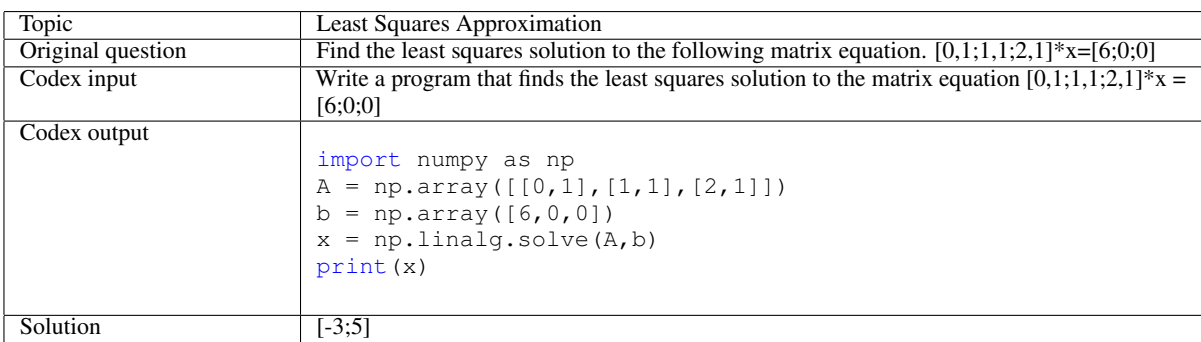

COMS3251, Question 11: Original question, Codex input and output, and solution.

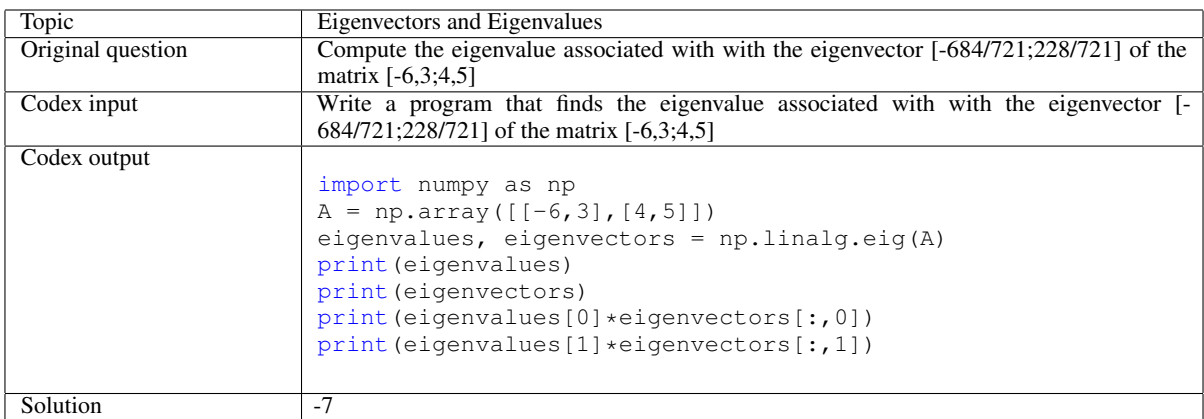

COMS3251, Question 12: Original question, Codex input and output, and solution.

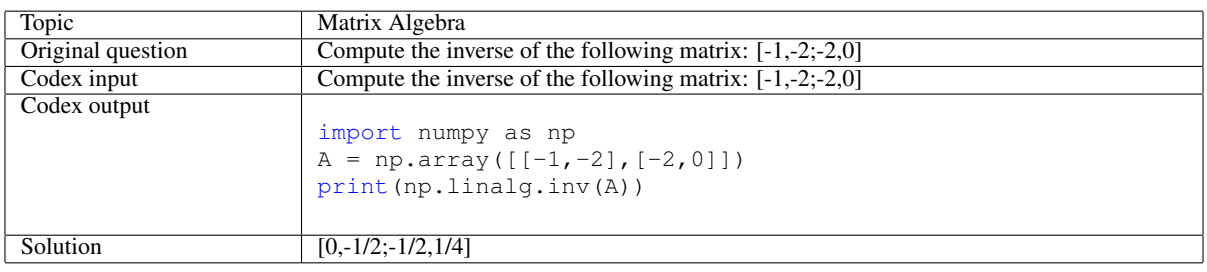

COMS3251, Question 13: Original question, Codex input and output, and solution.

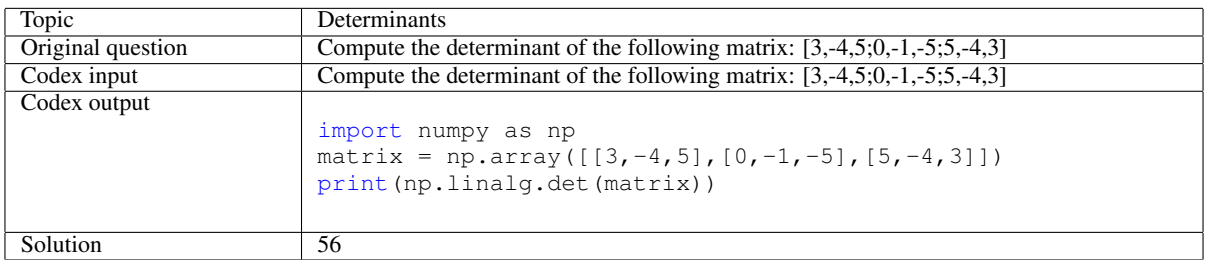

COMS3251, Question 14: Original question, Codex input and output, and solution.

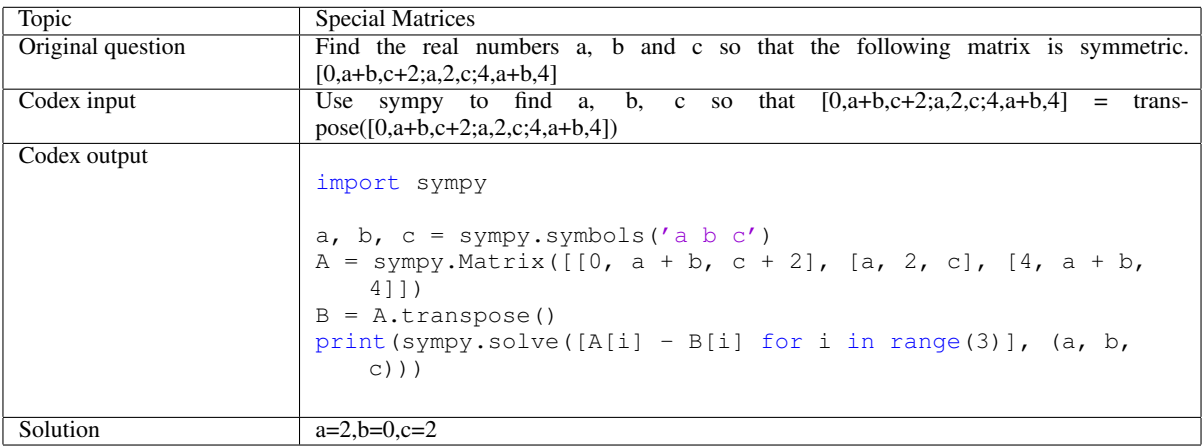

COMS3251, Question 15: Original question, Codex input and output, and solution.

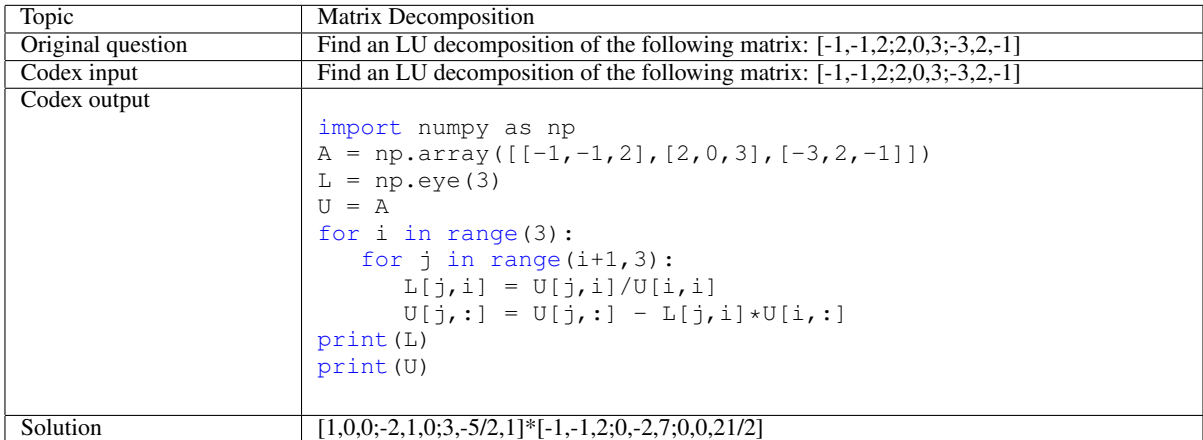

COMS3251, Question 16: Original question, Codex input and output, and solution.

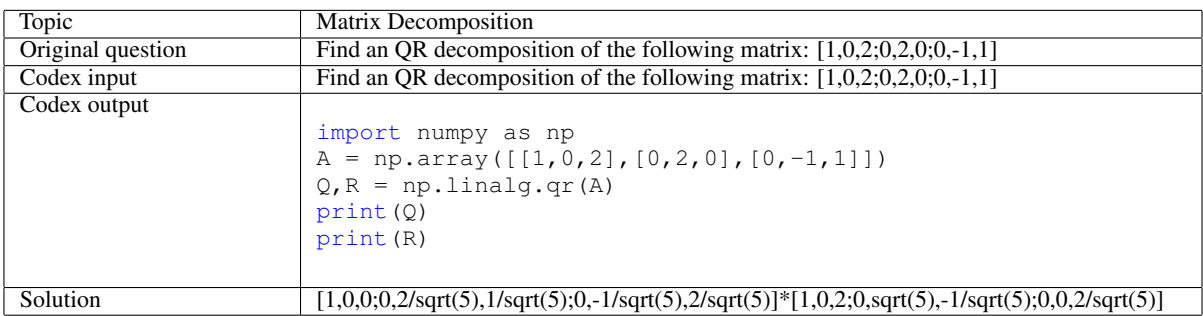

COMS3251, Question 17: Original question, Codex input and output, and solution.

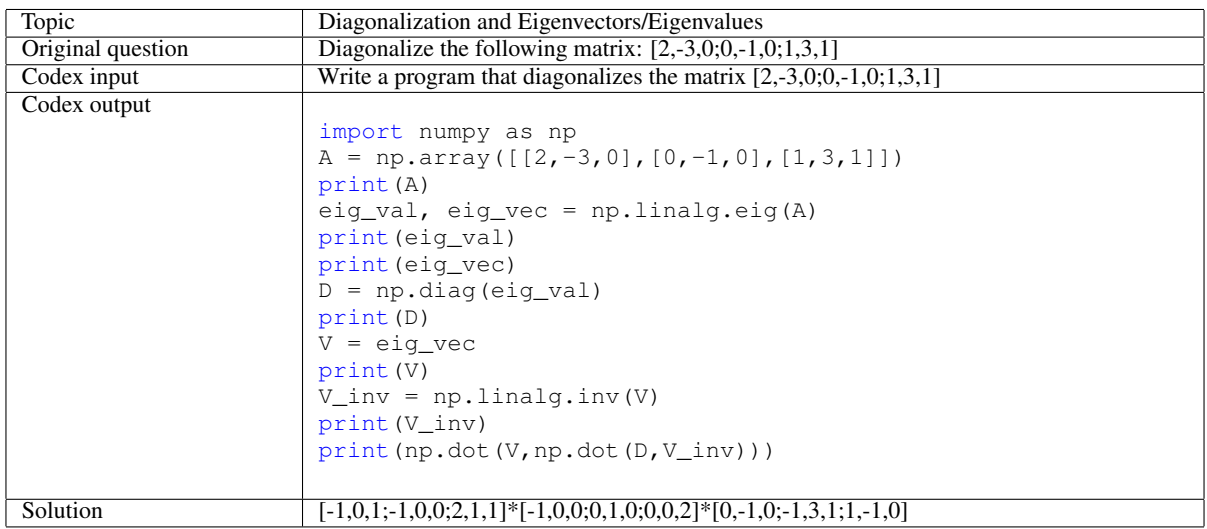

COMS3251, Question 18: Original question, Codex input and output, and solution.

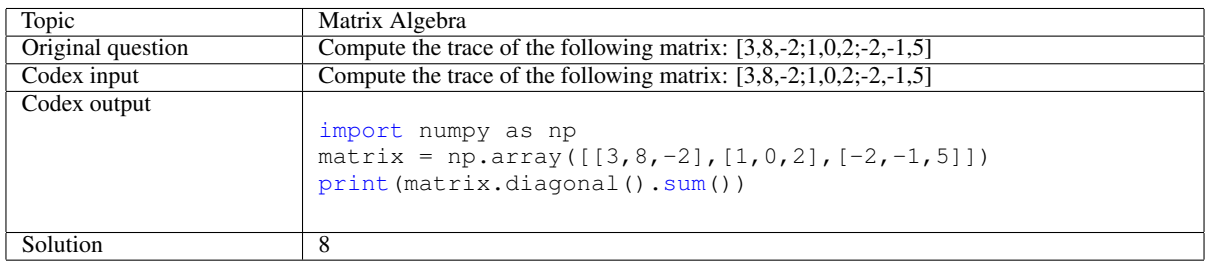

COMS3251, Question 19: Original question, Codex input and output, and solution.

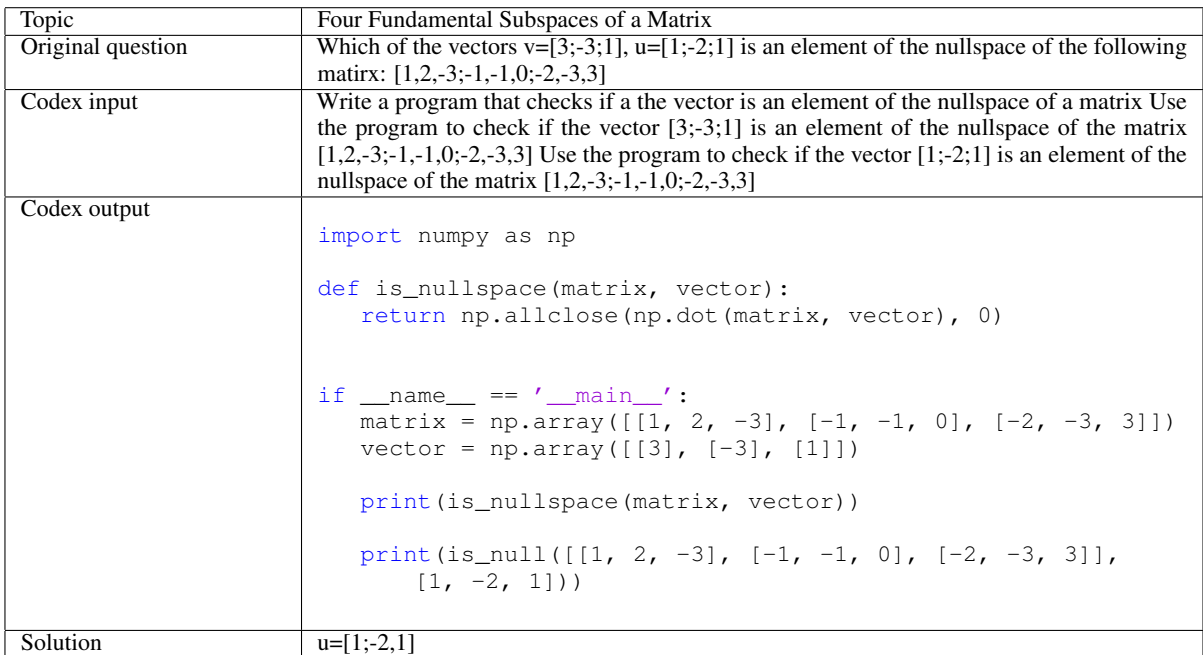

COMS3251, Question 20: Original question, Codex input and output, and solution.